Emanuel Silvester Trummer

# **Über die Bedeutung ausgewählter Grünlandgesellschaften für das Überleben der Blauracke (Coracias garrulus L.) in der Südoststeiermark**

# **Diplomarbeit**

zur Erlangung des akademischen Grades eines **Magisters** an der Naturwissenschaftlichen Fakultät der Karl-Franzens-Universität Graz

Institut für Pflanzenwissenschaften

Graz 2005

Gewidmet:

meinen Eltern meiner Lebensgefährtin Barbara allen jenen, die mir im Leben Freude bereiten

# **Zusammenfassung**

In den Jahren 2002 – 2004 wurden im Natura 2000-Gebiet "Teile des südoststeirischen Hügellandes inklusive Höll und Grabenlandbäche" vegetationskundliche Untersuchungen durchgeführt, die der Erforschung von Zusammenhängen bzw. Abhängigkeiten zwischen der Blauracke (Coracias garrulus) und von dieser als Nahrungshabitate genutzte Grünlandflächen dienten.

Basierend auf eine Netzstreckenzählung im Jahr 2002, konnten den einzelnen Grünlandflächen im Natura 2000-Gebiet Präsenz/Absenz-Daten der Blauracke zugeordnet werden. Von ausgewählten Flächen wurden dann die Pflanzengesellschaften und diverse Standorts- und Strukturmerkmale der Probeflächen ermittelt. Bei den Standortsmerkmalen handelte es sich um Stickstoffwerte, Feuchtewerte, Bewirtschaftungsdauer und Artenanzahl, bei den Strukturmerkmalen um, Vegetationsdeckung, Vegetationsdichte sowie Anzahl und Größe der Lücken zwischen den Pflanzenteilen. Die Bestimmung der Strukturmerkmale erfolgte durch so genanntes "digital image processing". Zusätzlich wurde eine Befragung der Bewirtschafter durchgeführt, um die einzelnen Ergebnisse besser interpretieren zu können.

Die Analyse der Daten erfolgte durch Rangkorrelationsberechnungen und unparametrische Tests (U-Test).

Es konnte nachgewiesen werden, dass die bevorzugten Jagdhabitate der Blauracke trockene oder magere Flachland-Mähwiesen (artenreiche Pastinaco-Arrhenathereten) sind. Weiters wurde bewiesen, dass sich erhöhte Stickstoffzufuhren und grasreiche Einsaaten stark negativ auf die Nutzbarkeit als Jagdhabitat auswirken.

Ebenso konnte ein Zusammenhang zwischen der Vegetationsstruktur und Nutzungshäufigkeit der untersuchten Flächen durch die Blauracke belegt werden.

# Inhaltsverzeichnis

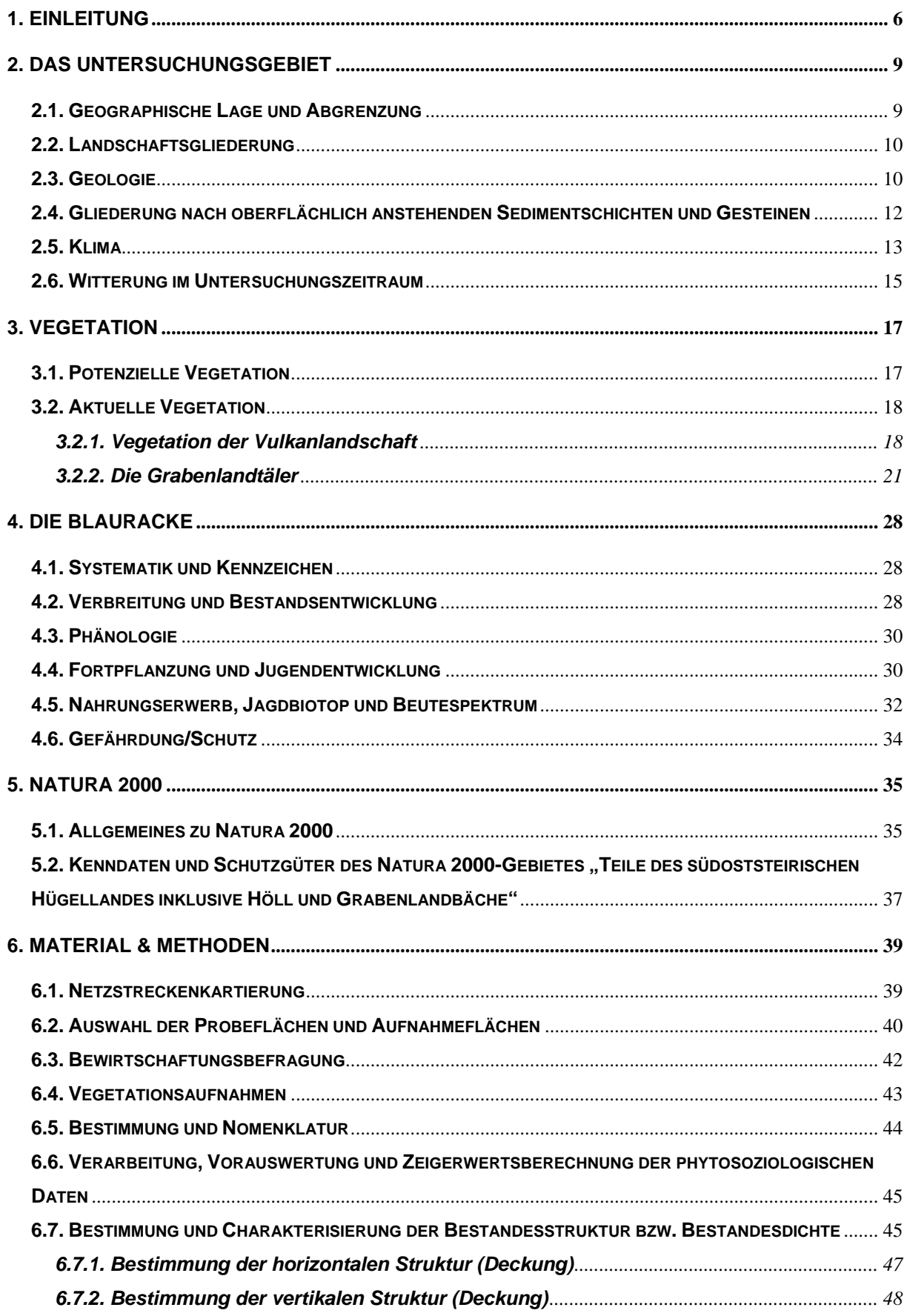

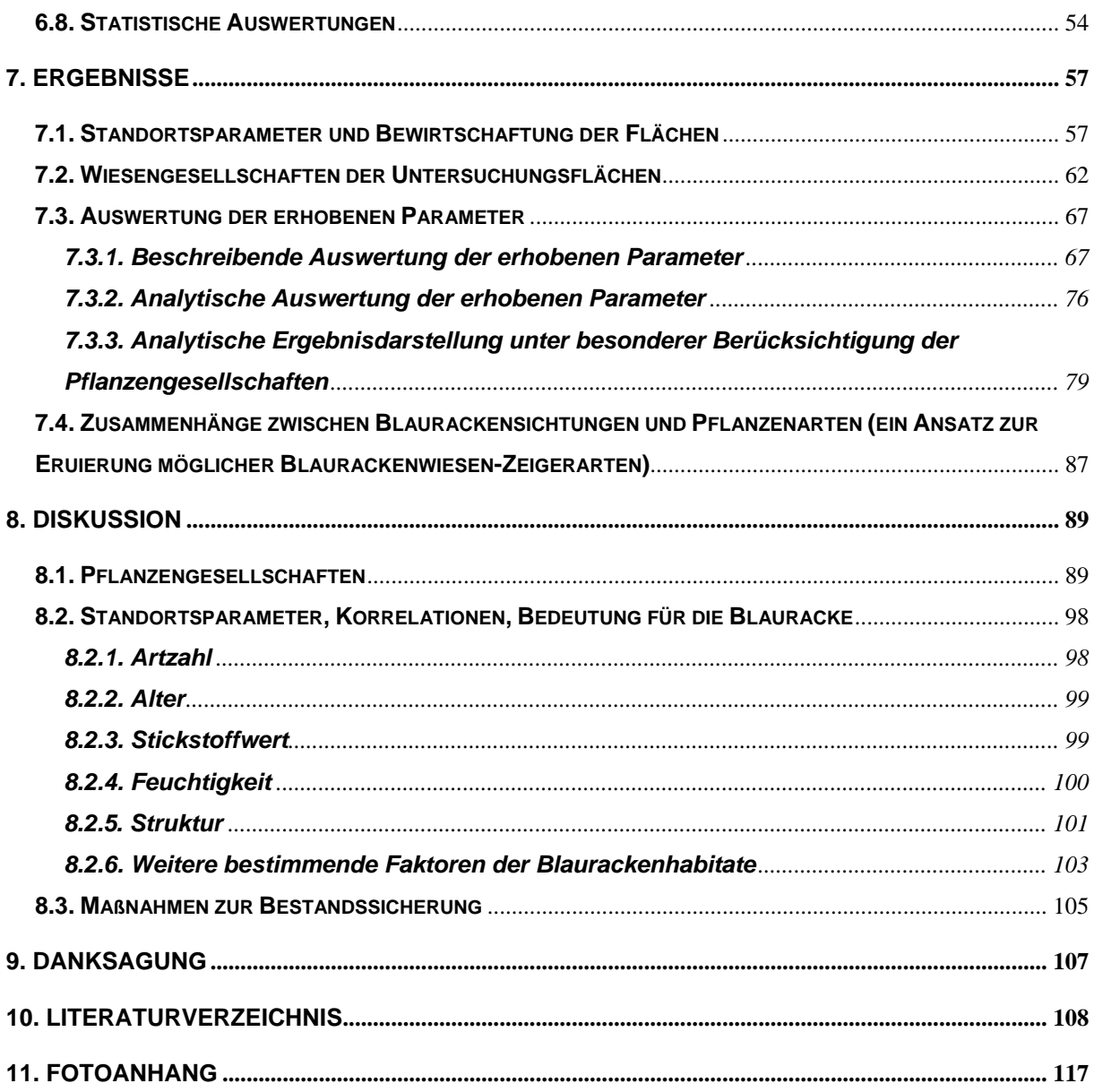

# **1. Einleitung**

Die Blauracke (Coracias garrulus) erweckte aufgrund ihrer auffälligen, exotisch anmutenden Erscheinung bereits seit langem die Aufmerksamkeit von an der Natur interessierten Menschen. Bereits Albrecht Dürer hielt die Schönheit dieser Art in seinen Bildern fest. Seine Werke "Blaurackenflügel" (Abb. 1.1.) und "Tote Blauracke" aus dem Jahre 1512 stellen überdies eine der ersten Überlieferungen für das Vorkommen dieser Art im mitteleuropäischen Raum dar.

Coracias garrulus ist in Mitteleuropa als Kulturfolger zu betrachten. Die Art verdankt ihre Verbreitung in diesem Raum der Tätigkeit des Menschen, der aus dem Waldgebiet Europa eine zumindest teilweise baumlose Kulturlandschaft formte (ELLENBERG 1996). Die modernen Veränderungen in der Agrarwirtschaft, v. a. die Intensivierung der Bewirtschaftung der Grünflächen und die Vernichtung der Flurgehölze durch den Menschen, stellen aber nun den Hauptgrund dar, warum ein Aussterben der Art in Mitteleuropa unmittelbar bevorsteht (vgl. SAMWALD & STUMBERGER 1997, SACKL 2003). Noch vor wenigen Jahrzehnten war die Blauracke ein häufiger Brutvogel in der Steiermark (SCHÖNBECK 1960/61). Die steirischen Bestände wurden damals auf etwa 500, möglicherweise sogar 700 Brutpaare, geschätzt (SAMWALD & STUMBERGER 1997). Heute ist sie mit etwa zehn Brutpaaren in der Steiermark (= Gesamtbestand Österreichs) vertreten. Sie ist damit im Spitzenfeld der Arten auf den Roten Listen Steiermarks (GEPP 1981) und Österreichs (GEPP 1994) zu finden.

Obwohl die Blauracke die Aufmerksamkeit vieler Autoren auf sich lenkte, ist über die Habitatansprüche ihrer mitteleuropäischen Populationen nur wenig bekannt. Die meisten wissenschaftlichen Abhandlungen beschränken sich auf die Erforschung der Brutbiologie (z. B. SAMWALD & SAMWALD 1989, SOSNOWSKI & CHMIELEWSKI 1996) und die Dokumentation der allmählichen Extinktion der Art (z. B. CREUTZ 1979, SAMWALD 1981, ROBEL 1991). Über Beziehungen zwischen Avizönosen und der Vegetation gibt es wenige Untersuchungen. Schränkt man die Suche nach Abhandlungen ein, die Koinzidenzen zwischen Wartenjägern und der Vegetation der Kulturlandschaft (z. B. OPPERMANN 1992) analysieren, findet man kaum Literatur. Arbeiten über Beziehungen zwischen der Blauracke und der Grünlandvegetation sucht man vergebens. Über Faktoren, die für die Qualität eines Biotops hinsichtlich der Nutzbarkeit als Nahrungshabitat der Blauracke von entscheidender Rolle sind, gibt es mehr Mutmaßungen als Fakten. Fest steht jedenfalls, dass Grünflächen eine weitaus wichtigere Rolle spielen als ackerbaulich genutzte Flächen (vgl. SACKL 2003, SACKL 2004). Es werden aber nicht alle Grünflächen mit gleicher Häufigkeit als Jagdhabitat angenommen. Worin bestehen aber nun die Unterschiede zwischen einer für die Blauracke "wertvollen" Wiesenfläche und einer Wiesenfläche von minderer Qualität, und welche Maßnahmen müssen gesetzt werden, um mindere Flächen in eine wertvolle umzuwandeln?

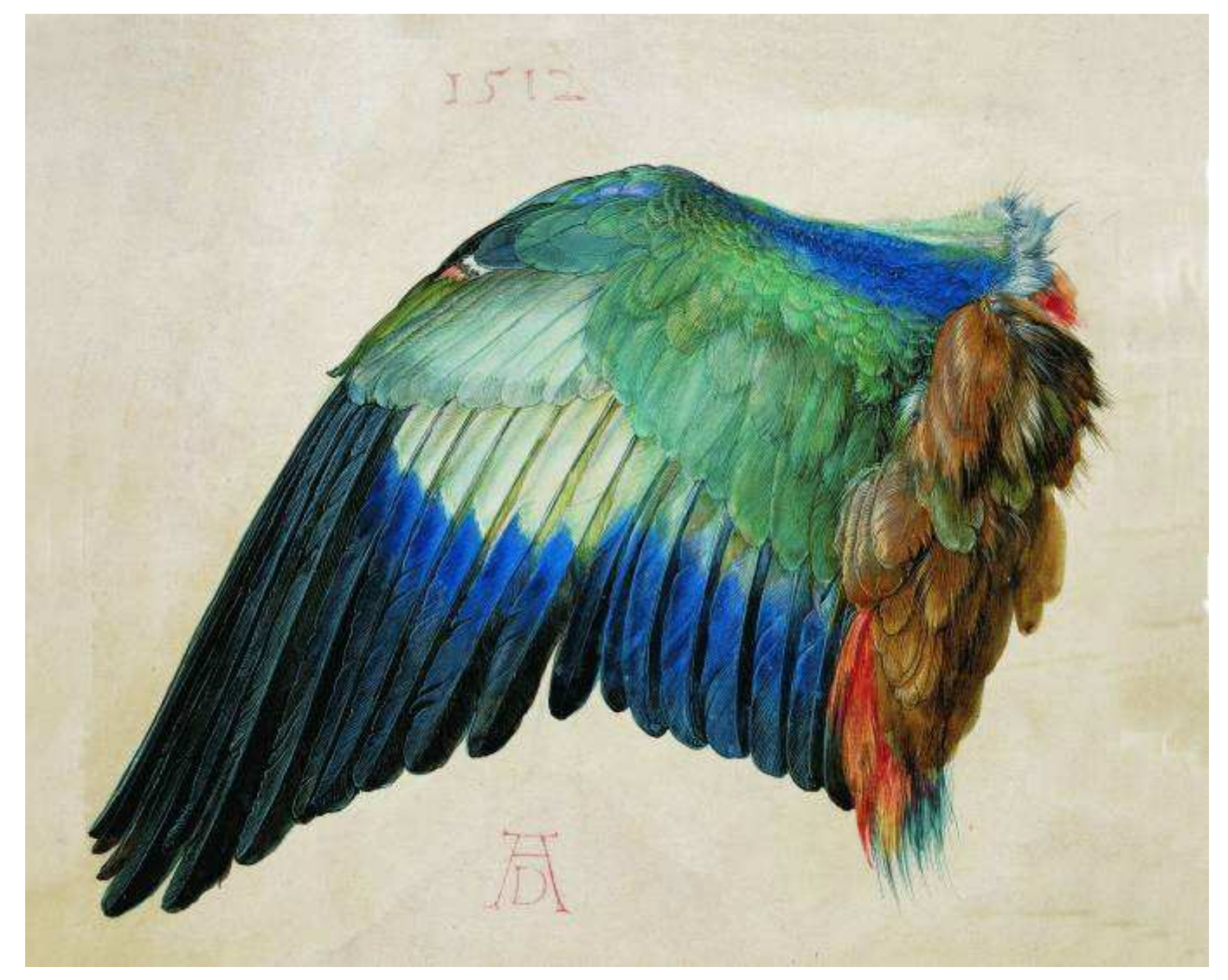

Abb. 1.1.: Der "Blaurackenflügel", Aquarell von Albrecht Dürer, 1512 n. Chr.

Um diese Fragen zu ergründen, wurden im Rahmen eines Kleinprojektes (Grundlagenuntersuchungen zum Schutz der Blauracke, SACKL 2003) vegetationskundliche Untersuchungen an den für die Blauracke relevanten Grünflächen der Südoststeiermark vorgenommen. Im Wesentlichen behandelten diese Untersuchungen die Klassifizierung und Determination der vorhandenen Grünlandgesellschaften und deren floristischer Zusammensetzungen, weiters die Struktur der Vegetation, die Ermittlung einiger abiotischer Standortsbedingungen

(Stickstoffwert, Feuchtewert) und die Bewirtschaftungsformen der Untersuchungsflächen. Diese Parameter wurden auf ihre Wertigkeit für das südoststeirische Blaurackenvorkommen hin analysiert.

Die Ergebnisse der vorliegenden Arbeit sollen ein Beitrag sein, um die Umweltparameter herauszuarbeiten, die essentiell für die Erhaltung dieser Art in Österreich sind. Es soll dadurch erleichtert werden, geeignete Maßnahmen für das Management von Wiesenflächen zu treffen, die das Vorkommen dieser Art in Österreich, 5 Sekunden vor Zwölf, doch noch möglich machen.

# **2. Das Untersuchungsgebiet**

## **2.1. Geographische Lage und Abgrenzung**

Das Untersuchungsgebiet der hier vorliegenden Arbeit, bzw. des Forschungsprojektes, auf dessen Ergebnisse diese Arbeit aufbaut (SACKL 2003), liegt im südöstlichen Teil der Steiermark, genauer im Süden des politischen Bezirkes Feldbach bzw. im Norden des politischen Bezirkes Radkersburg (Abb. 2.1.1.). Es umfasst die, von Norden nach Süden verlaufenden, Täler des zur Mur führenden Poppendorfer Baches, des Sulzbaches und des Drauchenbaches. Als nördliche Grenze lässt sich für das Poppendorfer Tal und Sulzbachtal ungefähr die Linie Ebersdorf – Waldsberg bei 46° 50' nördlicher Brei te, als südliche Begrenzung die Linie Salsach – Oberpurkla bei 46° 44' 30'' nördl icher Breite angeben. Für das Drauchenbachtal wurde die nördliche Abgrenzung des Untersuchungsgebietes etwa in der Höhe von Pichla bei 46° 47' 40'' nördlicher Breite, die südliche Abgrenzung in der Höhe von Unterpurkla bei 46° 43' 50'' nördlich er Breite festgesetzt. Der genaue Verlauf der Abgrenzung des Untersuchungsgebietes ist der Abbildung 3.2.2.1. zu entnehmen.

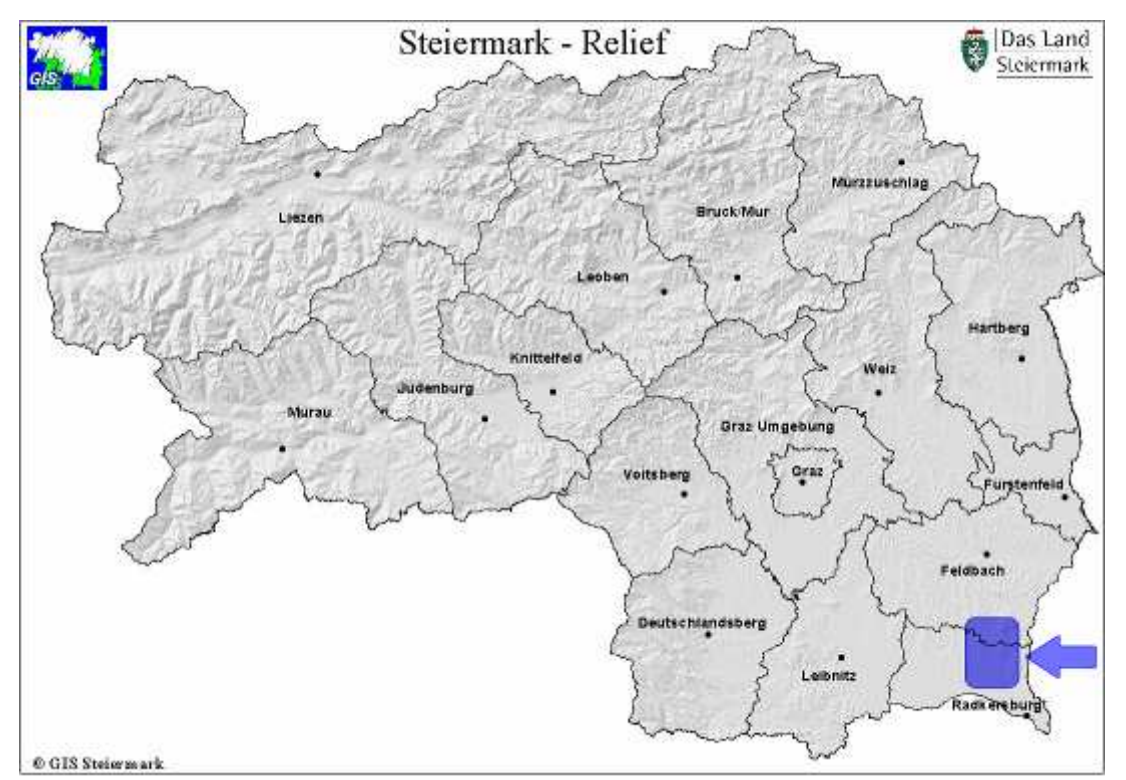

Abb. 2.1.1.: Übersichtskarte der Steiermark mit den Bezirksgrenzen. Die blaue Fläche und der Pfeil zeigen die Lage des Untersuchungsgebietes.

## **2.2. Landschaftsgliederung**

Nach LIEB (1985, 1991) liegt das Untersuchungsgebiet zur Gänze im oststeirischen Riedelland, welches in zwei Bereiche, nämlich einen nördlichen und einen südlichen, gegliedert werden kann.

Der nördliche Teil des Riedellandes, jener der von der Raab entwässert wird, ist topographisch reich gegliedert. Das Untersuchungsgebiet hat jedoch keinen Anteil daran, es liegt vollständig im, zur Mur hin entwässerten, südlichen Teil. Dieser südliche Teil ist landschaftlich durch seine Nord-Süd-Ausrichtung klar in Riedel, deren Rücken etwa 400 m hoch sind und gegen Süden sanft auf etwa 320 m Seehöhe abfallen, und die dazwischen liegenden breiten Sohlentäler mit Seehöhen von etwa 270 bis 250 m gegliedert (LIEB 1985, BEV 2001).

Ausnahmen dieser regelmäßigen Landschaftsabfolgen und somit die prägendsten Elemente der Region sind aber die über das Riedelniveau herausragenden Reste des tertiären Vulkanismus. Im Falle des Untersuchungsgebietes sind dies die Gleichenberger Kogel ("eigentlicher" Gleichenberger Kogel und Bschaidkogel) mit 598 bzw. 553 m, der Stradner Kogel mit 609 m und der Klöchberg (Königsberg und Zaraberg) mit 462 m Seehöhe (LIEB 1985, BEV 2001). Diese Gipfel überragen also das Niveau der Riedel um bis zu 200 m und mehr, wodurch sie schon von weitem sichtbar sind. Aus Gründen der besseren Vermarktungsmöglichkeit der Region und ihrer Produkte wurde daher der inzwischen allgemein bekannte und gebräuchliche Beiname "Vulkanland" für dieses Gebiet eingeführt.

## **2.3. Geologie**

Nach FLÜGEL & NEUBAUER (1984) liegt das Untersuchungsgebiet vollständig im steirischen Tertiärbecken. Dieses lässt sich durch die Mittelsteirische Schwelle im Westen und die Südburgenländische Schwelle im Osten, die durch verschiedene Absenkungsprozesse im Miozän bzw. Pliozän entstanden, in drei Teilbecken untergliedern. Nämlich (1) dem Weststeirischen Becken im Westen mit einer Sedimentdicke von etwa 800 m, (2) dem Westpannonischen Becken im Osten und (3) dem dazwischen liegenden Oststeirischen Becken, das bis zu 3000 m tief mit Sedimenten erfüllt ist. Das Oststeirische Becken wiederum lässt sich in das Gnaser Becken im Süden und das, durch die so genannte Auersbacher Schwelle getrennte, Fehringer/Fürstenfelder Becken im Norden untergliedern.

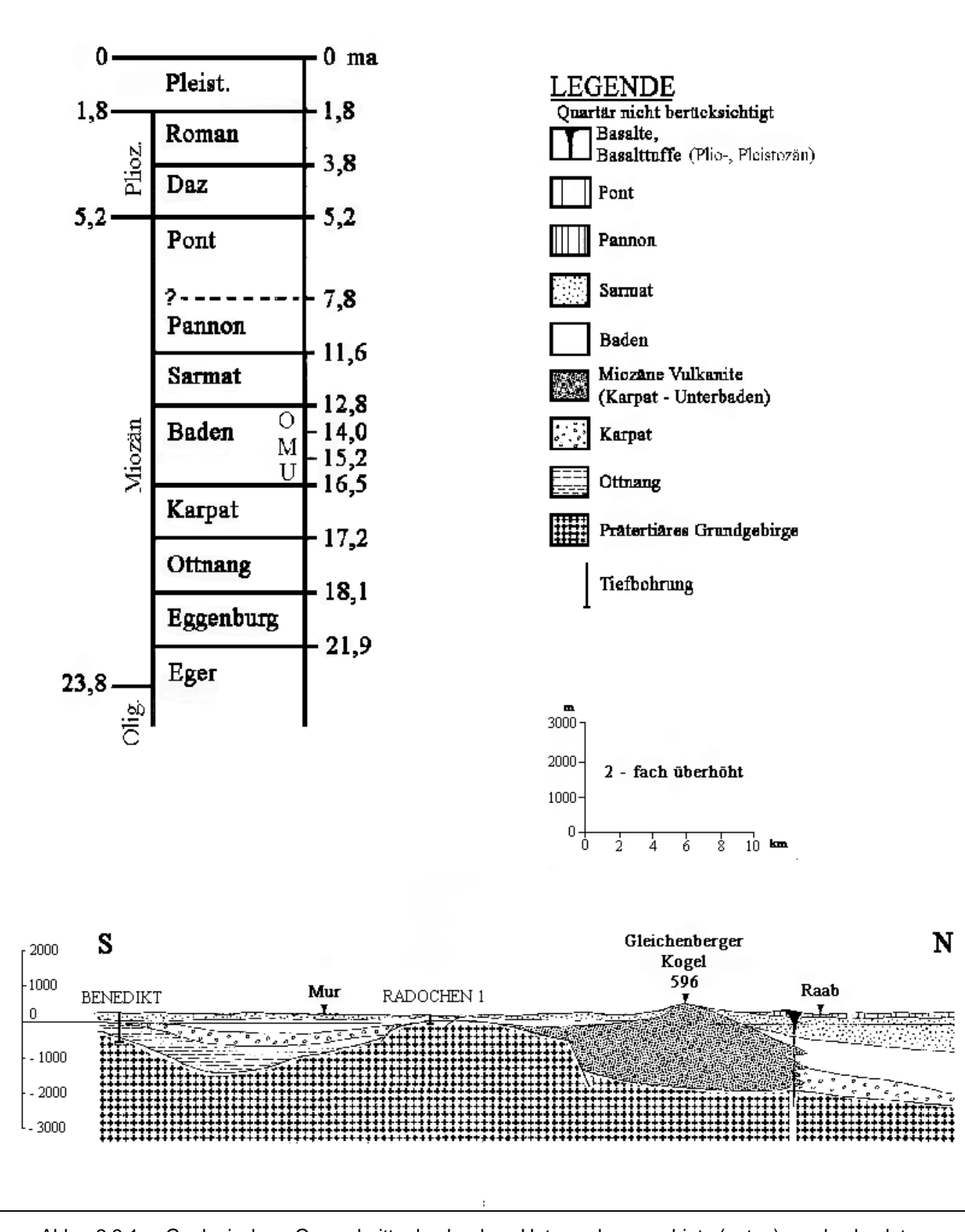

Abb. 2.3.1.: Geologischer Querschnitt durch das Untersuchungsgebiet (unten) und absolute Altersangaben der geologischen Zeitalter (links oben), entnommen aus EBNER & SACHSENHOFER (1991).

Das Untersuchungsgebiet liegt zur Gänze im Bereich des Gnaser Beckens, allerdings nur unweit der Auersbacher Schwelle im Nordosten bzw. der Südburgenländischen Schwelle im Südosten. Daher ist der Großteil des Untersuchungsgebietes mit weniger als 1000 Meter an Sedimenten, oberhalb des alpinen Grundstockes, erfüllt (Abb. 2.3.1.).

Eine genaue Gliederung der Subsidenzgeschehen des Gebietes sowohl in zeitlicher als auch geographischer Hinsicht kann EBNER & SACHSENHOFER (1991) entnommen werden.

Nicht unerwähnt soll außerdem sein, dass sich beginnend im Karpat bis ins Sarmat (absolute zeitliche Einordnung siehe Abb. 2.3.1.) über weite Teile des Tertiärbeckens und somit auch über das Untersuchungsgebiet, unter Umgehung der höchstgelegenen Vulkangipfel, ein Meer, bzw. nach der Abschnürung desselben im Bereich der Südburgenländischen Schwelle während des Untersarmat ein Binnenmeer, erstreckte. Aus den Ablagerungen dieses marinen Zeitabschnittes gingen schließlich die sogenannten sarmatischen Sedimentschichten hervor (EBNER & SACHSENHOFER 1991).

## **2.4. Gliederung nach oberflächlich anstehenden Sedimentschichten und Gesteinen**

Die Talsohlen des Untersuchungsgebietes sind erfüllt von alluvialen Böden des Holozän.

An den östlichen Hängen des Poppendorfer Bach-, Sulzbach- und Drauchenbachtales treten so genannte Niederterrassen aus dem Würm zutage. Darüber liegen Hochterrassen, Sedimente aus dem Präwürm. Gelegentlich, vor allem im Sulzbachtal, an den Hängen des Stradner Kogels, stehen postbasaltische Schotter aus dem Pliozän oder Altquartär an. Über dieser postbasaltischen Schicht stehen dann sarmatische Schotterschichten an. Manchmal treten auf diesem Niveau auch oolithische Kalksandsteine (etwa in Gnas oder Gleichenberg) zutage. An den westlichen Hängen der Täler schließen diese sarmatischen Schotterschichten meist gleich an die holozänen Talböden an (FLUEGEL & NEUBAUER 1984).

Auffallend ist überdies, dass im Allgemeinen die östlichen Hänge steiler als die westlichen sind. Eine Ausnahme bietet das Sulzbachtal, dessen "umgekehrte" Asymmetrie mit vermehrten Schuttlieferungen des Stradner Kogels zusammenhängen soll (LIEB 1985). Über die Entstehung dieser Asymmetrie der Täler gibt es einige Theorien, aber keine allgemein gültige Erklärung (vgl. FLUEGEL & NEUBAUER 1985, LIEB 1985).

Die sarmatischen Schichten bilden schließlich auch über weite Strecken die Rücken der Riedel (FLUEGEL & NEUBAUER 1985).

Wo die Rücken der Riedel nicht von quartären Schottern gebildet werden, ragen meist Erhebungen des tertiären Vulkanismus empor. Es sind dies einerseits Tuffe basaltischer Zusammensetzung aus dem Pliozän, wie beispielsweise bei Gnas, Tieschen oder der Albrechtshöhe in Bad Gleichenberg, andererseits Natrium-betonte Basalte (Nephelinite, Nephelinbasanite), die die Lavadecken des Stradnerkogels, Hochstradens und des Klöcher Massives bilden. Diese wirtschaftlich intensiv genutzten Gesteinsdecken entstammen vermutlich dem Grenzbereich des Pliozän zum Pleistozän. Die ältesten im Untersuchungsgebiet oberflächlich anstehenden Gesteinsmassen bilden das Massiv der Gleichenberger Kogel. Es handelt sich hierbei um Latite (Trachyandesit, Trachyt) die einem Kalium-betonten Vulkanismus aus dem Baden zugrunde liegen und auf ein Alter von ca. 16 Mio. Jahren geschätzt werden. Tiefbohrungen im Gleichenberger Kurpark ergaben, dass die Dicke dieses Gesteinskörpers über 800 m beträgt (FLUEGEL & NEUBAUER 1984). Die unterirdische Ausdehnung dieses magmatischen Gesteinskörpers wird auf ca. 20 x 30 km geschätzt (EBNER & SACHSENHOFER 1991).

In Bezug auf die Untersuchungsflächen ist der Vulkanismus aber von untergeordneter Rolle, da sich alle Untersuchungsflächen auf den Talsohlen oder Unterhängen, also alluvialen Böden des Holozän oder Sarmat befinden.

#### **2.5. Klima**

Nach KILIAN et al. (1994) ist das Klima des Untersuchungsgebietes ist ein subillyrisch getöntes Niederungsklima. Bei etwa den gleichen Temperaturverhältnissen wie im Bereich der pannonischen Niederung sind die Niederschläge jedoch deutlich höher. Die Jahresniederschlagssummen schwanken zwischen 700 und 1000 mm. Es handelt sich dabei um ein Übergangsklima zum subpannonisch-kontinentalen Klima mit Juli-Niederschlagsmaximum und geringen Herbst- Niederschlägen.

WAKONIGG (1978) gibt für das Untersuchungsgebiet drei Klimalandschaften an:

13

- 1.) Talböden des Vorlandes: Beinhaltet sind hier die Talböden des Untersuchungsgebietes. Allgemein kann dieses Gebiet als schwach kontinental, sommerwarm und mäßig winterkalt charakterisiert werden. Die Unterschiede zu der weiter südlich gelegenen Klimalandschaft des unteren Murtales liegen in der geringeren Wärme (besonders im Winter) sowie der größeren Frost- und Inversionsbereitschaft, die ihre Ursachen in der geringeren Ventilation der Täler hat. Nach KILIAN et al. (1994) liegen die mittleren Jännertemperaturen zwischen -3° und -4° C, die mittleren Julitemperaturen zwisc hen 18° und 19° C. Das Jahresmittel liegt unter 9° C. Die Zahl der Frostta ge beträgt im langjährigen Mittel 125 – 140 Tage, wobei die frostfreie Periode von Mai bis Oktober begrenzt ist. Die Vegetationszeit dauert etwa 230 Tage (März bis November). Die Nebel- und Inversionsbereitschaft ist recht unterschiedlich. Sie sinkt von ungünstigen Lagen mit 75 Tagen auf unter 50 Tage in den höheren Talabschnitten bzw. in kleineren Seitentalbögen mit Kaltluftabfluss ab. Von den Untersuchungsflächen dieser Arbeit sind die meisten dieser Klimalandschaft zuzuordnen. Es sind dies die Flächen mit den Nummern 1 – 9, 14 und 17.
- 2.) Übergangsklima des Riedellandes: Diese Klimalandschaft ist dem kontinentaleren, echten Talbodenklima und dem thermisch begünstigten Riedelklima eingeschaltet (WAKONIGG 1978). Nach KILIAN et al. (1994) umfasst das Übergangsklima des Riedellandes die Hochterrassen und niederen Riedelzüge. Das Klima kann als sommerwarm, mäßig winterkalt und schwach kontinental eingestuft werden. Die mittleren Jännertemperaturen liegen zwischen -2 und -3° C, die mittleren Julitemperatur en zwischen 18 und 19° C, das Jahresmittel um 9° C. Die Anzahl der Nebeltage liegt zwischen 30 und 50. Von den Untersuchungsflächen fallen die Nummern 10 – 12 und 16 in diese Klimalandschaft.
- 3.) Klima des Riedellandes: Nach WAKONIGG (1978) bezeichnet das Riedelklima einen sommerwarmen, sehr wintermilden und thermisch stark ausgeglichenen Typus. Diese Klimalandschaft ist das thermisch begünstigste Gebiet der Steiermark und zeigt gute Vorraussetzungen für Wein- und Obstbau. Nach KILIAN et al. (1994) ist das Klima allerdings in sich recht uneinheitlich und starken lokalklimatischen Modifikationen (z. B. Exposition, Relief) unterworfen. Die mittleren Jännertemperaturen liegen über -2°, d ie mittleren Julitemperaturen

über 19°, das Jahresmittel über 9° C. Die Zahl der Frosttage bleibt in Gunstlagen unter 100. Die frostfreie Periode spannt sich von Mitte April bis Anfang November und die Vegetationszeit beträgt mehr als 240 Tage. Die Nebelhäufigkeit nimmt von unten nach oben allerdings zu, und zwar durch die winterlichen Hochnebeldecken (30 bis 60 Nebeltage). Das trocken-warme Weinbauklima spiegelt sich außerhalb der Kulturen im regionalen Vorkommen südlicher Florenelemente wider.

Für die Charakterisierung des Untersuchungsgebietes können Werte der Wetterstation Straden (HYDROGRAPHISCHER DIENST DES LANDES STEIERMARK) sowie der beiden Messstationen Bad Gleichenberg und Bad Radkersburg (ZENTRALAMT FÜR METEOROLOGIE UND GEODYNAMIK) herangezogen werden. Die Station Straden ist dem Riedelklima zuzurechnen, die Station Bad Gleichenberg dem Übergangsklima des Riedellandes und die Station Bad Radkersburg dem Klima des Unteren Murtales. Eine Messstation, die dem Klima der Talböden zuzurechnen ist, liegt im Untersuchungsgebiet nicht vor.

Bei Betrachtung der Messwerte dieser Stationen müssen die Angaben von WAKONIGG (1978) und KILIAN et al. (1994) dahingehend berichtigt werden, dass alle mittleren Temperaturwerte in den letzten Jahren und Jahrzehnten etwas gestiegen sind. So liegt die mittlere Julitemperatur inzwischen bei allen Stationen über 19° C und die mittlere Jahrestemperatur bei allen Stationen über 9° C.

Die mittleren Niederschlagswerte der Stationen sanken im Gegensatz zu den Temperaturwerten. Im Fall der Station Straden wurden im Zeitraum von 1951 – 1960 durchschnittlich 899 mm pro Jahr gemessen. In den Jahren von 1961 – 1970 sank dieser Wert auf 850 mm, in den letzten zehn Jahren vielen im Schnitt 749 mm Regen.

#### **2.6. Witterung im Untersuchungszeitraum**

Der Untersuchungszeitraum umfasst die Jahre 2002 – 2004. Eine Übersicht der Niederschlags- und Temperaturwerte dieser Jahre, sowie der für die vorliegende Arbeit relevanten Monate Mai bis September (Vegetationsperiode, Feldarbeit, Aufenthaltszeitraum der Blauracke) dieser Jahre, zeigt Tab. 2.6.1.

Wie aus dieser Tabelle ersichtlich, lagen die Niederschlagssummen aller Jahre des Untersuchungszeitraumes unter dem langjährigen Mittel. Die Temperaturwerte hingegen zeigten nur kleine Abweichungen, die sowohl unter als auch über dem langjährigen Mittel lagen. Besonders ins Auge sticht dabei das Jahr 2003, in dem nur 494 mm (Straden) bzw. 542 mm (Bad Radkersburg) gemessen werden konnten. Dieser Wert von 494 mm stellt für die Station Straden den mit Abstand geringsten Wert seit Beginn der Messungen im Jahr 1951 dar. Auch das Jahr 2004 konnte mit meteorologisch-statistischen Ausreißern aufwarten. So folgte auf den niederschlagreichsten Juni seit 1959 der niederschlagärmste August seit Beginn der Messungen.

|                                                                                                    | <b>Bad</b><br>Gleichenberg | <b>Straden</b><br>360 m | <b>Bad</b><br>Radkersburg | <b>Bad</b><br>Gleichenberg | <b>Straden</b><br>360 m | <b>Bad</b><br>Radkersburg |
|----------------------------------------------------------------------------------------------------|----------------------------|-------------------------|---------------------------|----------------------------|-------------------------|---------------------------|
|                                                                                                    | 303 m                      |                         | 208 m                     | 303 m                      |                         | 208 m                     |
|                                                                                                    |                            | <b>Temperatur</b>       |                           |                            | Niederschlag            |                           |
| Mai 02                                                                                                    |                            | 16,1                    | 17                        |                            | 36,5                    | 67                        |
| <b>Jun 02</b>                                                                                                    |                            | 19,6                    | 20,1                      |                            | 79,5                    | 75                        |
| <b>Jul 02</b>                                                                                                    |                            | 20,6                    | 21                        |                            | 70,8                    | 140                       |
| Aug 02                                                                                                    |                            | 18,6                    | 19,2                      |                            | 117,4                   | 105                       |
| Sep 02                                                                                                    |                            | 13,3                    | 14,1                      |                            | 46,9                    | 67                        |
| Jahr 02                                                                                                    |                            | 9,9                     | 11                        |                            | 713                     | 833                       |
| Mai 03                                                                                                    | 17,1                       | 15,1                    | 17,5                      | 41                         | 33,9                    | 42                        |
| <b>Jun 03</b>                                                                                                    | 21,8                       | 20                      | 22,2                      | 51                         | 43,7                    | 37                        |
| <b>Jul 03</b>                                                                                                    | 21,2                       | 19,2                    | 21,6                      | 81                         | 55,3                    | 61                        |
| Aug 03                                                                                                    | 22,6                       | 22,1                    | 23,2                      | 52                         | 66,7                    | 72                        |
| Sep 03                                                                                                    | 13,7                       | 12                      | 14,4                      | 73                         | 68,1                    | 80                        |
| Jahr 03                                                                                                    |                            | 7,9                     | 10,3                      |                            | 494                     | 542                       |
| Mai 04                                                                                                    | 12,9                       | 13,6                    | 13,6                      | 67                         | 69,9                    | 40                        |
| <b>Jun 04</b>                                                                                                    | 17,5                       | 17,7                    | 17,9                      | 164                        | 187,2                   | 130                       |
| <b>Jul 04</b>                                                                                                    | 19,3                       | 19,6                    | 19,5                      | 31                         | 31,7                    | 42                        |
| Aug 04                                                                                                    | 19,1                       | 20                      | 19,8                      | 118                        | 60,6                    | 70                        |
| Sep 04                                                                                                    | 13,7                       | 15                      | 14,3                      | 33                         | 33,3                    | 48                        |
| Jahr 04                                                                                                    | 9,1                        | 9,8                     | 9,7                       | 762                        | 699,4                   | 647                       |
| Mit/Sum<br>Mai                                                                                                    | 14,3                       | 15,3                    | 14,6                      | 82                         | 81,2                    | 77,3                      |
| Mit/Sum<br>Jun<br>Mit/Sum                                                                                                    | 17,5                       | 18,5                    | 17,7                      | 113                        | 107,5                   | 100,4                     |
| Juli<br>Mit/Sum                                                                                                    | 19,3                       | 19,8                    | 19,4                      | 112,7                      | 109,7                   | 115,1                     |
| Aug<br>Mit/Sum                                                                                                    | 18,6                       | 19,5                    | 18,6                      | 94,4                       | 98,8                    | 96,8                      |
| Sep                                                                                                    | 14,5                       | 15                      | 14,7                      | 79,7                       | 77                      | 81,3                      |
| Mit/Sum<br>Jahre                                                                                                    |                            |                         |                           |                            | 819                     | 841,2                     |
| 9,6<br>9,3<br>9,1<br>831,4<br>Temperatur = Monats- bzw. Jahresmittel in °C, Nied erschlag = Monats- bzw. Jahressumme in mm, Mit/Sum = langjähriger Schnitt im |                            |                         |                           |                            |                         |                           |
| entsprechenden Zeitraum                                                                                                    |                            |                         |                           |                            |                         |                           |

Tab. 2.6.1.: Temperatur- und Niederschlagswerte der Wetterstationen Bad Gleichenberg, Straden und Bad Radkersburg in den Zeiträumen Mai – September der Jahre 2002 – 2004.

Diese extremen Unterschiede wirken sich sicherlich negativ auf die Qualität des erhobenen Datenmaterials, vor allem bezüglich der Vergleichbarkeit der Daten verschiedener Jahre, aus.

# **3. Vegetation**

Die synsystematische Nomenklatur der in diesem Kapitel erwähnten Gesellschaften folgt MUCINA et al. (1993).

# **3.1. Potenzielle Vegetation**

Das gesamte Untersuchungsgebiet ist als potenzielles Waldgebiet anzusehen, lediglich winzige Flächen von einigen Quadratmetern Größe im Bereich der Süd- und Südostabdachung der Gleichenberger Kogel (ÖKOTEAM et al. 2003) sowie der Ostseite des Seindl bei Klöch (BREGANT & MAURER 1993) sind als natürlich waldfrei einzustufen. Diese Bereiche liegen zwar innerhalb des Natura 2000-Gebietes "Teile des südoststeirischen Hügellandes inklusive Höll und Grabenlandbäche" aber knapp außerhalb des Untersuchungsgebietes.

Nach KILIAN et al. (1994) gehört das Untersuchungsgebiet dem Wuchsgebiet 8.2, namentlich "Subillyrischen Hügel- und Terrassenland" an.

MAYER (1974) rechnet das Untersuchungsgebiet dem südlichen subpannonischen – subillyrischen Wuchsbezirk, welcher dem östlichen Alpenvorland-Eichenmischwaldgebiet angehört, zu. Die dominierenden Waldgesellschaften sind Eichen-Hainbuchenwälder (Querco-Carpinetum), Bodensaure Eichen- und Kiefern-Eichenwälder (Luzulo-Quercetum & Pino-Quercetum) sowie Eichen-Buchenwälder (Fagetum s. l.).

Im Florenbestand ist das Gebiet durch das Vorkommen zahlreicher submediterranillyrischer Arten gekennzeichnet (u. a.: Erythronium dens-canis, Potentilla rupestris, Viola alba, Vicia oroboides, Prunella laciniata). An Gehölzen mit submediterranillyrischem Verbreitungsschwerpunkt sind die Kastanie (Castanea sativa) und die Elsbeere (Sorbus torminalis) häufig anzutreffen (MAURER 1981).

In den Niederungen der größeren Täler des Untersuchungsgebietes dürften als azonale Dauergesellschaften Weiden-Weichholzauen (Salicetum albo-fragilis) sowie Erlen-Bruchwälder (Gesellschaften des Alnion glutinosae) verbreitet gewesen sein (vgl. BAUMANN & HÖLLRIEGL 1986, JEITLER 2000).

## **3.2. Aktuelle Vegetation**

Die nun folgende Einführung in die aktuelle Vegetation des Untersuchungsgebietes folgt, wenn nicht gesondert erwähnt, den Ausführungen von ÖKOTEAM et al. (2003). Die miozänen bzw. pliozänen Vulkangebiete der Gleichenberger Kogel sowie des Stradner Kogels und des Klöchberges (inkl. Königsberg und Zaraberg) werden dabei ebenfalls berücksichtigt.

Detaillierte Angaben über die Verbreitung der im Untersuchungsgebiet vorkommenden Waldtypen können OTTO & ZÖHRER (1983) und MÜLLER (1987) entnommen werden.

Für eine Betrachtung der Vegetationsverhätnisse des Untersuchungsgebietes, wie sie sich aktuell darstellen, ist folgende Dreigliederung sinnvoll:

1) Vegetation der Vulkanlandschaft

- 2) Vegetation der tertiären Riedel und quartären Tallagen
- 3) Vegetation der Mur-Terrassenlandschaft

## **3.2.1. Vegetation der Vulkanlandschaft**

Bedeutend für die Entwicklung der Waldgesellschaften auf den vulkanischen Erhebungen ist, neben der erosiven Herausarbeitung eines Felsreliefs, ob es sich um SiO<sub>2</sub>-reichen (miozänen Vulkanismus von Gleichenberg) oder SiO<sub>2</sub>-armen Vulkanismus (pliozänen Vulkanismus um Klöch und Straden) handelt. Pedologisch kennzeichnend für den sauren Miozän-Vulkanismus sind, wohl auch aufgrund der steileren Kegelformen, meist unreife, flachgründig-grusige Böden der Ranker- und Braunerdegruppe. Der basaltische Pliozän-Vulkanismus dagegen hat vergleichsweise flach ausgebreitete Schildvulkane aufgebaut, die besonders in Plateaulage vielfach tiefgründige Reliktböden (Rotlehme) aufweisen. Aufgrund dieser Bodenverhältnisse kommt auf den Gleichenberger Kogeln vor allem der bodensaure und zugleich xerothermophile Eichenwald zur Geltung, auf dem Stradner Kogel und dem Klöchberg, soweit nicht durch Nadelholzforste ersetzt, eher ein artenreicher Buchen- oder Hainbuchenmischwald subillyrischer Tönung. Eine vergleichende Untersuchung der oben genannten vulkanischen Standorte hinsichtlich Pedologie, Geomorphologie, Pflanzensoziologie und Mikroklima liegt von NIGGLER (1977) vor.

#### **3.2.1.1. Die miozäne Vulkanlandschaft um Gleichenberg**

Beinahe das ganze Gebiet der Gleichenberger Kogel ist bewaldet. Die Steilheit ihrer Hänge hat sie einer intensiven Landnutzung entzogen. Nur in den randlich gelegenen, flach bis mäßig geneigten Bereichen treten Siedlungen und landwirtschaftlich genutzte Flächen auf. Die Gipfel und Rücken tragen verschiedene Ausbildungen des Luzulo-Fagion und gelegentlich des Eu-Fagenion, die durch Kahlschlagbewirtschaftung und dem Einbringen von Forstgehölzen wie Picea abies, Pinus sylvestris, Larix decidua oder Pinus nigra (an der Ostflanke des Bschaidkogels) stärker beeinträchtigt sind.

An westlich über südlich bis östlich exponierten, steileren Stellen und Geländekanten stocken bodensaure, thermophile Eichen-Trockenwälder (Quercetum petraeaecerris). Die phytosoziologische Zugehörigkeit dieser hier an den Gleichenberger Kogeln vorkommenden Eichen-Trockenwälder ist bis dato nicht eindeutig geklärt. So ist das kontinentalere Sorbo torminalis-Quercetum von den an den Gleichenberger Kogeln vorkommenden Eichenwäldern kaum zu unterscheiden. KNAPP (1944) bezeichnet die Eichenwaldgesellschaften der Gleichenberger Kogel als Potentillo albae-Quercetum mediostiriacum. DRESCHER et al. (2000) führen die trockensten Eichenwälder des Gebietes als Cytiso nigricantis-Quercetum an. Weitere Aufnahmen dieser Waldgesellschaft sind NIGGLER (1977) zu entnehmen. Diese Wälder weisen den geringsten Hemerobiegrad aller Waldgesellschaften im Untersuchungsgebiet auf und sind sehr artenreich. Unter einer Grenze von etwa 500 m stocken an flacheren Unterhängen Hainbuchen-Mischwälder (Asperulo-Carpinetum). Über 500 m bzw. an Schatthängen sind Hainsimsen-Buchenwälder (Luzulo-Fagetum) oder Mullbraunerde-Buchenwälder (Asperulo-Fagetum und Melittio-Fagetum) ausgebildet. An den Waldrändern der südlichen und östlichen Hänge gibt es noch stellenweise gut entwickelte Saumkomplexe (Gesellschaften aus dem Verband des Trifolionmedii) sowie einige xero/thermophile, meist von Festuca rupicola dominierte, Trockenrasen.

## **3.2.1.2. Stradner Kogel, Klöchberg (inkl. Zaraberg und Königsberg)**

Auf den plateauartigen Rücken (flächenhafte Lavadecken) des Stradner Kogels und Klöchberges sind die Wälder stärker forstlich geprägt. Erkennbar ist dies durch das vermehrte Auftreten von Pinus sylvestris und Picea abies. Die Hanglagen werden von höheren Anteilen an Buchenmischwäldern (Asperulo-Fagetum und Melittio-Fagetum sowie Luzulo-Fagetum) eingenommen. Größere Bestände gibt es vor allem auf dem Stradner Kogel. Im Steilrelief bzw. auf flachgründigen Felsbraunerden sind thermophile Eichen-Hainbuchenwälder (Asperulo-Carpinetum) bzw. xerothermophile Eichen-Trockenwälder (Quercetum petraeae-cerris und Sorbo torminalis-Quercetum) vorhanden. Klimatisch begünstigte Hanglagen wie am Rosenberg, Zaraberg oder Klöchberg sind oft intensiv landwirtschaftlich genutzt (Weinbau). Extensives Grünland ist meist auf kleine Böschungen, steile Hanglagen oder Erosionskerben beschränkt.

Das Klöcher Vulkanmassiv ist im geologischen Aufbau vielgliedrig. Deshalb konnte sich im weiteren Gebiet von Klöch eine überaus artenreiche Gefäßpflanzenflora entwickeln und erhalten (790 Arten, MAURER & MECENOVIC 1970, BREGANT & MAURER 1993). Die als Rücken und plateauartig entwickelten Höhen des Klöcher Massivs tragen v. a. Buchenwälder, die durch forstliche Nutzung beeinträchtigt sind.

Der Seindl bei Klöch ist durch gut entwickelte Wälder und, am Osthang oberhalb der Kirche von Klöch, durch bemerkenswerte Felsfluren (vgl. BREGANT & MAURER 1993) geprägt.

Am Westhang des Königsbergs oberhalb von Jörgen sind, ähnlich wie am Südhang des Seindl, xerophile Traubeneichenwälder ausgebildet. Am Fuß der Hänge befinden sich feuchte Typen der Eichen-Hainbuchenwälder. Auch einige artenreiche Mähwiesen lassen sich hier feststellen.

Am Stradner Kogel entwickeln sich über Basalt feinerdeärmere, aber basen- und nährstoffreiche Böden (Braunerden, Rotlehme). Diese tragen eine artenreiche, relativ thermophile Waldvegetation (vgl. NIGGLER 1977). Das trockenwarme Klima spiegelt sich im regionalen Vorkommen südlicher Florenelemente wie Castanea sativa, Sorbus torminalis und Erythronium dens-canis wider. Oftmals werden diese klimatischen Grundzüge von lokalklimatischen Einflüssen überlagert. Dies erklärt das Vorkommen einiger subozeanisch verbreiteter Arten wie Melica uniflora oder Nardus stricta. Die klimatisch bedingte Vegetation ist der submontane Eichen-Buchen-Mischwald (Asperulo-Fagetum, Carici pilosae-Fagetum, Melittio-Fagetum) oder der colline Eichen-Hainbuchenwald (Asperulo odoratae-Carpinetum).

Ähnlich dem Gleichenberger Kogel weist auch auf dem Stradner Kogel Pinus sylvestris einen höheren Bestockungsanteil auf (erklärbar durch Hochwaldwirtschaft und Bodendegradation). Eine mehr auf steilere, verhagerte bis felsige Oberhänge und auf Kuppen beschränkte nicht-zonale Waldgesellschaft ist der artenarme

Hainsimsen-Buchenwald (Luzulo-Fagetum), der auf dem Stradner Kogel mit einigen wärmeliebenden Begleitarten (Tilia cordata, Quercus petraea, Knautia drymeia, Asplenium adiantum-nigrum) schon zum subpannonischen Eichen-Trockenwald (Quercetum petreae-cerris) überleitet. Dies ist an der Ostflanke der Fall, wo sich kleinräumig thermophile Eichen-Steilhangbestockungen mit Elementen submediterran-pannonischer Flaumeichenwälder sowie einigen Kalkzeigern entwickeln konnten.

Auf Schatthängen wurde häufig mit Fichte aufgeforstet, stellenweise aber auch auf den Rückenverebnungen des Stradner Kogels. Auf tertiärem Lockersediment tritt als anthropogen bestimmte, nicht-zonale Waldgesellschaft der bodensaure Kiefern-Stieleichenwald (Pineto-Quercetum roboris nach EGGLER 1959) stärker hervor. Am Ostfuß des Stradner Kogels haben sich steil eingeschnittene Hänge mit Schluchtwäldern ausgebildet. Der Rücken des Kogels weist nördlich der Aussichtswarte kleine Fragmente von Trockenwiesen mit interessanten thermophilen Elementen auf. Die Grünflächen an den Unterhängen sind meist gedüngt und werden oft als Streuobstwiesen genutzt. Östlich von Wilhelmsdorf gibt es am Unterhang weitläufige, geschlossene Laubmischwälder (Hainbuche, Rotbuche) mit unterschiedlichen Forstgehölzanteilen. Die meist flachen, wenig strukturierten Hänge (Sarmat) weisen bis in etwa 400 Meter Seehöhe fast durchwegs mehr oder weniger forstlich beeinflusste (Kiefer, Fichte) Bestände auf. Die Terrassen und sarmatischen Schlepphänge werden als Acker- und Grünland genutzt.

## **3.2.2. Die Grabenlandtäler**

Heute sind nahezu alle Fließgewässer der Region reguliert. Bachbegleitende Gehölze, an denen Weidenarten über weite Strecken kaum in Erscheinung treten, bilden hier die typischen Vegetationsformen. Die ursprünglichen Gesellschaften der Weiden-Weichholzauen (Salicetum albo-fragilis) sind nahezu vollständig vernichtet oder aber durch den Tiefenschurf der gestreckten Grabenlandbäche in andere Gesellschaften übergegangen (BAUMANN & HÖLLRIEGL 1986).

Die Böden der Niederungen sind meist schwere Pseudogleye. Daneben trifft man auf vergleyte Braunerden sowie auf stärker ausgetrocknete Braunerden. Die schweren Gleye bilden nach Entwässerung oft Grenzflächen aus, die zu Tagwasserstau führen (SOLAR 1965).

Landwirtschaftlich genutzt werden die Talböden vorwiegend für Mais-Monokulturen, Ölkürbis- und Gemüsebau. Die Grünlandnutzung ist durch Meliorationsmaßnahmen deutlich rückläufig.

Eine Flächenbilanz von Habitattypen, die die Talsohlen des Poppendorfer Baches, Sulzbaches und Drauchenbaches einnehmen, kann SACKL (2003) entnommen werden (siehe Abb. 3.2.2.2.). Aus dieser Bilanz ist ersichtlich, dass Grünland (inkl. Streuobst- und Weideflächen) bereits weniger als 15 % der Flächen der Talräume einnimmt. Siedlungsbereiche sind in dieser Bilanz allerdings aufgrund des methodischen Ansatzes unterrepräsentiert (siehe Abb. 3.2.2.1.), wodurch der reale Anteil von Grünlandflächen sogar unter 15 % liegen dürfte.

Auf den relativ steilen Oberhängen der Riedel stellt sich oftmals eine entsprechende (Halb-)Trockenvegetation, in sekundärer Form als Trockenwiesen, ein. Dies gilt, sofern diese steiler geneigten Hangpartien in Sonnlage nicht für Sonderkulturen (Wein, Spalierobst) genutzt werden. Das sporadische Auftreten von Kalkzeigern, insbesondere das Vorkommen von Trespentrockenwiesen auf den Sarmathügeln, deutet auf (diffus verteilte?) Kalk- bzw. Mergellagen in den Feinsedimenten hin. Auf den ausladenden Schlepphängen, Terrassensäumen sowie Riedelrücken befinden sich Siedlungen mit den sie umgebenden Obstgärten, Wiesen und Ackerflächen. Daneben gibt es immer wieder extensives Grünland (mit Streuobstbestand), das auch auf die Schattlagen übergreift.

Mittelhänge sowie an Quellhorizonte gebundene Rutschhänge (Unterhänge) sind zum Großteil noch mit Wald bestockt, teilweise aber auch als Streuobstwiesen genutzt.

Die Haupttäler des Untersuchungsgebietes sind von West nach Ost:

- 1) das Tal des Poppendorfer Baches
- 2) das Tal des Sulzbaches
- 3) das Tal des Drauchenbaches

## **3.2.2.1. Tal des Poppendorfer Baches**

Die Tallagen des Poppendorfer Bach-Tales mit Hangneigungen bis max. 5 % sind durchwegs sehr intensiv genutzt. Sonnenexponierte Hangflanken werden häufig für die Anlage von Weingärten, gelegentlich auch für Obst- oder Holunder-Kulturen genutzt. In den steileren Hügellagen sind extensivere Nutzungsformen eingestreut,

hier herrschen Mähwiesen vor. Waldflächen sind hauptsächlich an den Hangflanken, seltener auch entlang der Riedelkämme in Form von Hochwäldern vorhanden. Der Natürlichkeitsgrad der Wälder ist im Norden des Tales aufgrund der steileren Reliefs höher. Es überwiegen Buchenwälder, wobei das Spektrum von den trockenen, teilweise eichenreichen Buchenwaldtypen des Hainsimsen-Buchenwaldes (Luzulo-Fagion) bis hin zu feuchten Varianten mit Hainbuchen reicht. Die trockenen Waldtypen sind oftmals mit Pinus sylvestris durchsetzt. Daneben finden sich auch Quercus petraea, Sorbus torminalis, Castanea sativa und (seltener) Betula pendula. Diese Hainsimsen-Buchenwälder befinden sich vorwiegend in stärker exponierten Hang-, Kamm- und Kuppenlagen.

Frischere Standorte werden vielfach von Gesellschaften der Mullbraunerde-Buchenwälder (Eu-Fagenion) bestockt. Diese Waldtypen befinden sich vorwiegend entlang von Hangflanken in den etwas stärker beschatteten Bereichen, in Unterhanglagen oder als Übergangsformen zu den feuchteren Hainbuchenwäldern. Untere Hanglagen oder wasserzügige Mittelhänge werden oft von Hainbuchenwäldern (Carpinetum s. l.) eingenommen. Die Krautschicht ist meist sehr gut entwickelt, oft auch die Strauchschicht. Feuchte Standorte werden meist von Schwarzerlen- und Weidenbeständen (Gesellschaften der Salicion albae und Alnion glutinosae) dominiert. Der Poppendorfer Bach besitzt etwas dichtere und strukturreichere Gehölzsäume als der Sulzbach. In den Tallagen treten häufig bruchwaldartige Waldtypen auf.

Trespen-Halbtrockenrasen (Brometum s. l.) sind relativ selten. Man findet sie vereinzelt an Osthängen entlang des Poppendorfer und Grabersdorfer Berges. Klar abzugrenzen sind Furchenschwingel-Rasen (Hypochoerido-Festucetum) mit einer deutlichen Dominanz von Festuca rupicola und einem beinahe gänzlichen Fehlen der Aufrechten Trespe (Bromus erectus). Der überwiegende Teil der Wiesenflächen in den Niederungen des Poppendorfer Tales ist aber den Flachland-Mähwiesen (Arrhenatheretum s. l.) zuzuordnen. Südlich von Poppendorf bzw. nördlich von Wieden bestehen gegenwärtig noch kleine Grünflächen, die der Ordnung des Molinietalia angehören und vorwiegend der Assoziation des Cirsietum rivulare (Verband Calthenion) zugerechnet werden können (nicht erwähnt in ÖKOTEAM et al. 2003).

#### Landnutzung (Habitatkartierung 2001)

Aktuelle Landnutzung und wichtige Landschaftselemente in den von der Blauracke (Coracias garrulus) genutzten Gebieten<br>im Natura 2000-Gebiet "Teile des südoststeirischen Hügellandes". Digitalisiert sind Flächen in deren Umk

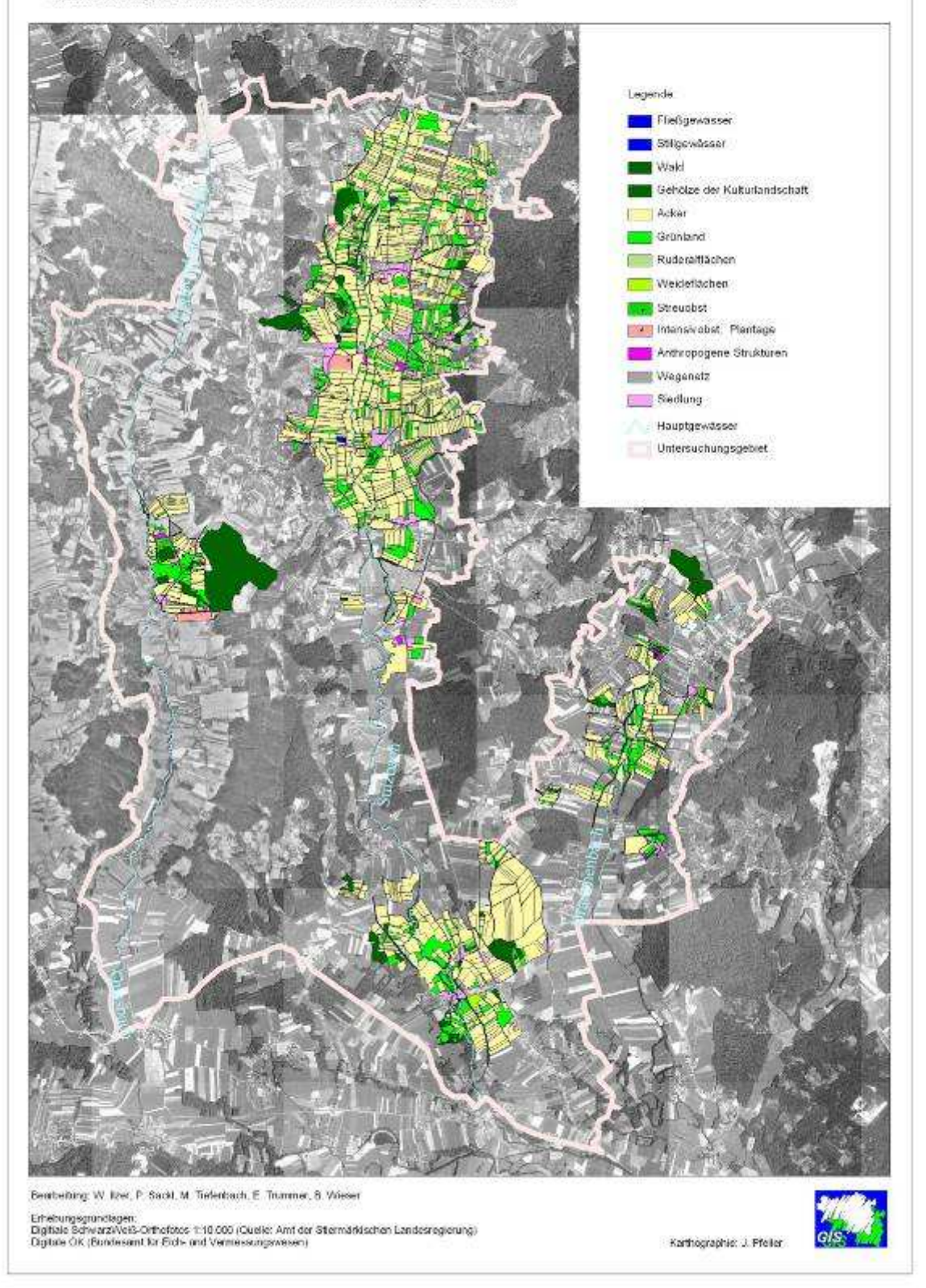

Abb. 3.2.2.1.: Landnutzung im Untersuchungsgebiet. Dargestellt sind alle Flächen die einen Umkreis von 50 m einer Blaurackensichtung der Netzstreckenkartierung 2002 (Kap. 6.1.) berühren.

#### **3.2.2.2. Das Tal des Sulzbaches**

Das breiteste Tal im Untersuchungsgebiet ist das des Sulzbaches. Das Landschaftsbild des Tales weist kaum nennenswerte Reste einer ehemaligen Flussbegleitvegetation auf. Bis auf die relativ gut strukturierten bachbegleitenden Gehölzstreifen bei der sogenannten Weinhandlmühle in Dirnbach, die großteils auf Pflanzungen zurückgehen dürften, und kleine Auwaldreste ohne Kontakt zur Fließgewässerdynamik ist die Landschaft weitgehend ausgeräumt. Nördlich von Frauenberg weist der Sulzbach keine bachbegleitende Gehölzvegetation auf.

Bereits im Jahre 1824 wurde im Sulzbachtal mit ersten Entsumpfungsmaßnahmen begonnen (Bekämpfung des häufigen Wechselfiebers, Leberegels, sowie zur Ernteertragssteigerung). Die Entsumpfungsarbeiten von Gleichenberg bis Radkersburg zogen sich über viele Jahrzehnte bis ins 20. Jahrhundert (FUKSAS 1988). Bei den großflächigen Entwässerungsmaßnahmen, zuletzt in den 1980er-Jahren, wurden wohl auch Gehölze, die zuvor niederwaldartig genutzt wurden, weitgehend entfernt. Heute herrschen im Bereich des Sulzbaches Maiskulturen, etwas Ölkürbis-Anbau und Intensivgrünland vor. An Entwässerungsrinnen des Talbodens existieren kleinflächige Mosaike aus Mädesüß-Staudenfluren mit Übergängen zu seggenreichen Ufergesellschaften (z. B. nördlich von Dirnbach oder südlich von Tauchen). An den steileren westlichen Hängen des Tales bestehen noch einige kleinere, süd- oder ostexponierte trockene Glatthaferwiesen und Halbtrockenrasen. Die meisten Wiesen der Talebene sind im Rahmen von Vertragsnaturschutzmaßnahmen (ÖPUL, BEP), mit entsprechenden Bewirtschaftungsauflagen ausgestattet. Bei diesen Flächen, die sich schwerpunktsmäßig nördlich von Dirnbach bzw. westlich und südlich von Stainz bei Straden konzentrieren (siehe Abb. 6.2.), handelt es sich meist um mittelmäßige bis relativ artenreiche Flachland-Mähwiesen (Arrhenatheretum s. l.). Im Allgemeinen herrscht sowohl im alluvialen Talraum wie auch auf den Terrassen intensiv genutztes Kulturland vor. Fettwiesen werden zum Teil eingesät, gelegentlich nachbeweidet und gedüngt. Gemüseanbau wird großteils in den zahlreichen Folienhäusern betrieben. Um die Wasserversorgung in trockenen Sommern sicherzustellen, wurden in der Region mehrere Wasserbecken errichtet.

Die Siedlungen im Tal konzentrieren sich auf die Knotenpunkte an den Hauptdurchzugswegen. Die Streusiedlungen an den Hängen, im Bereich der

25

Stradner Kogel-Ausläufer und den westlichen Einhängen, sind von Obstgärten und kleinstrukturierten, extensiv genutzten Flächen umgeben.

## **3.2.2.3. Das Tal des Drauchenbaches**

Der nun folgende Abschnitt über das Tal des Drauchenbaches beruht auf eigenen Erkenntnissen.

Der alluviale Talraum im Gebiet zwischen Tieschen und Laasen ist intensiv landwirtschaftlich genutzt, wobei Maiskulturen die mit Abstand größten Flächenanteile einnehmen. Gelegentlich wird Kürbis oder Kren (Rettich, Armoracia rusticana) angebaut. Der Drauchenbach weist südlich von Tieschen bis zum Verlassen des Untersuchungsgebiets bachbegleitende Gehölzreihen auf, obgleich diese mancherorts schlechter entwickelt sind und im Bereich zwischen Laasen und Hürth zahlreiche standortsfremde Arten und neophytische Gehölze wie Acer negundo, Sophora japonica, Catalpa bignonioides oder Robinia pseudacacia aufweisen. Im Raum südlich von Laasen teilt sich der Drauchenbach in drei Gerinne auf, die sich etwa 1,5 Kilometer südlich davon wieder vereinigen. Der westlichste dieser Seitenarme wurde im Zuge einer Begradigung komplett entholzt. Im Frühjahr 2003 erfolgte ein Rückbau. Bereits 2004 waren erste Anzeichen an Mädesüß-Hochstaudenfluren erkennbar, die beim östlichsten Seitenarm recht schön, allerdings nur kleinräumig, ausgebildet sind. Zwischen diesen Seitenarmen sind außerdem noch einige extensive Talwiesen (Arrhenatheretum s. l.) vorhanden.

## **3.2.2.4. Die Terrassenlandschaft der Mur**

Der südlichste Abschnitt des Untersuchungsgebietes umfasst den Unterlauf des Sulzbachbachtales etwa ab der Höhe von Radochen und den Unterlauf des Drauchenbaches ab der Umgebung von Hürth. Die auslaufenden Hügelzüge des Grabenlandes überlassen das Feld ausgedehnten kaltzeitlichen Terrassen. Die Terrassenlandschaft im Zwickel zwischen Sulzbach- und Drauchental ist eine intensiv genutzte, ausgeräumte Argrarlandschaft. Der Unterlauf des Sulzbachtales ist hingegen sehr viel besser mit Resten naturnaher Lebensräume ausgestattet. Im Raum Radochen kommen Feuchtwiesen und grundfeuchte Eichen-Hainbuchenwälder vor. Im Raum Oberpurkla und Drauchen, wo bachbegleitende Waldstreifen sich oft bedeutend erweitern und so mit diversen anderen Waldrestflächen die Ebene strukturieren, befinden sich artenreiche Mähwiesen und Reste ehemals ausgedehnter Feuchtwiesen sowie kleine Wälder (vgl. JEITLER 2000 und ZIMMERMANN & SUANJAK 2000).

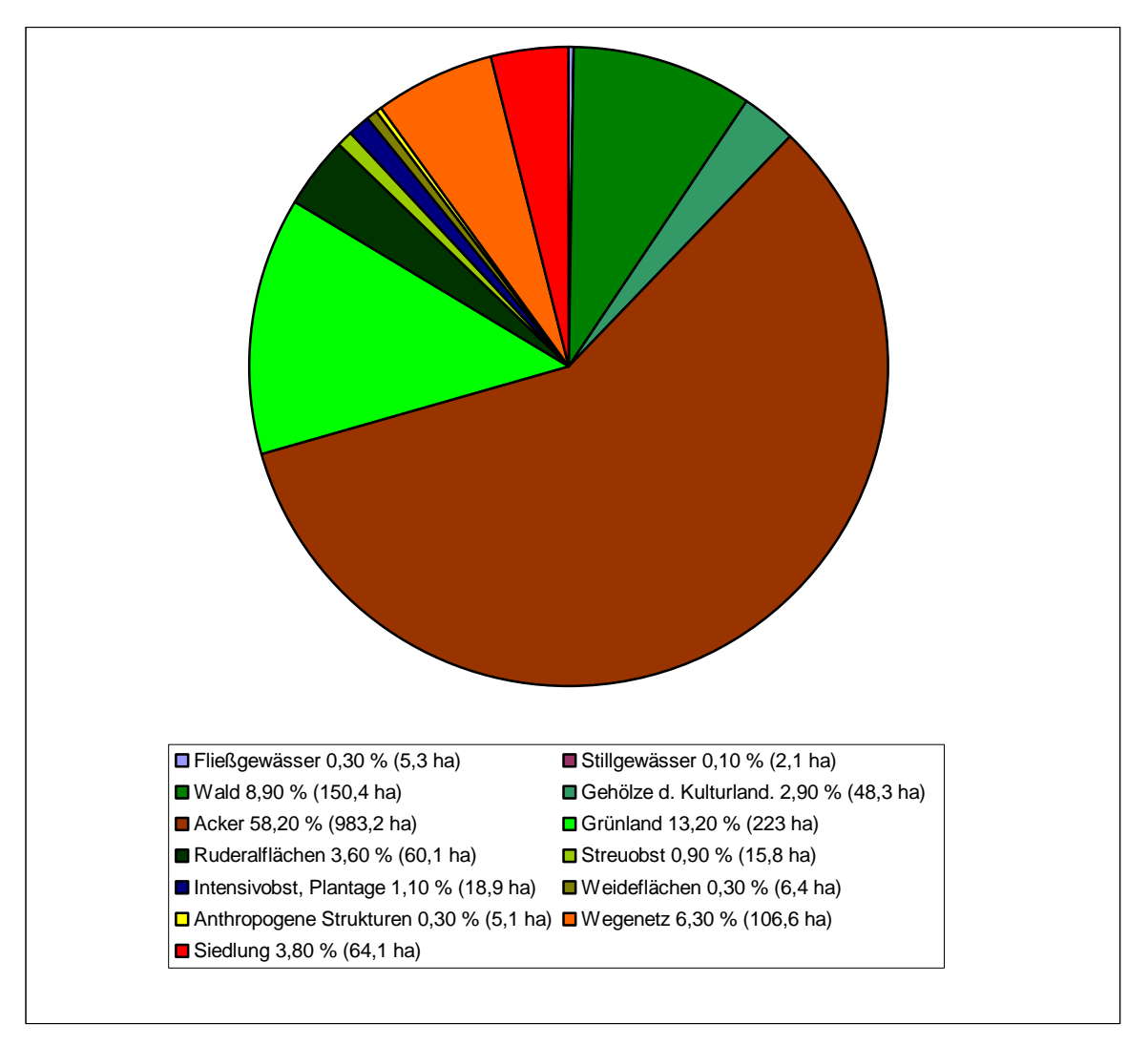

Abb. 3.2.2.1.: Prozentuelle Verteilung der Landnutzungsformen in den von der Blauracke (Coracias garrulus) genutzten Gebieten des Natura 2000-Gebietes "Teile des südoststeirischen Hügellandes".

# **4. Die Blauracke**

#### **4.1. Systematik und Kennzeichen**

Die Blauracke (Coracias garrulus), umgangssprachlich auch als "Blauhäher" oder "Blokrah" bezeichnet, ist die einzige ausschließlich paläarktisch verbreitete Art der hauptsächlich in den Tropen und Subtropen der Alten Welt vertretenen Familie der Racken (Coraciidae). Die anatomisch und morphologisch recht homogenen und relativ gut abgrenzbaren Coraciidae (2 Gattungen mit 11 – 12 Arten) bilden eine entwicklungsgeschichtlich recht ursprüngliche, insektivore Gruppe von Ansitzwartenjägern offener bis halboffener Steppen-, Savannen- und Waldlandschaften (GLUTZ VON BLOTZHEIM & BAUER 1980, DEL HOYO et al. 2001).

Der etwa dohlen- oder hähergroße, kräftig gebaute Vogel mit einer Länge von 29 – 32 cm und einer Flügelspannweite von 52 – 57,5 cm ist mit einem corvidenartigen Schnabel versehen und überwiegend türkisblau gefärbt. Im Flug besonders auffallend sind die dunkel purpurblauen kleinen Oberflügeldecken und die Blautönung der dunklen Schwung- und Steuerfederabschnitte (SVENSSON et al. 1999, GLUTZ VON BLOTZHEIM & BAUER 1980).

Aufgrund dieser auffallenden Färbung dient die Blauracke im Natura 2000 Gebiet "Teile des südoststeirischen Hügellandes inklusive Höll und Grabenlandbäche" nicht nur als Leitart, sondern auch als so genannte "flagship species", also als Sympathieträger für die Naturschutzbestrebungen in dieser Region.

## **4.2. Verbreitung und Bestandsentwicklung**

Die Blauracke ist in der Westpaläarktis, von der Iberischen Halbinsel ostwärts bis in den Westhimalaya und zum Altai, zonal von den Halbwüsten bis an den Nordrand der Waldsteppe bzw. in Europa des Laubwaldgürtels, verbreitet. In Mitteleuropa war Coracias garrulus ehemals weit verbreitet. So sind Brutvorkommen sogar aus Schweden und Dänemark bekannt (GLUTZ VON BLOTZHEIM & BAUER 1980, DURANGO 1946).

Bereits im 19. Jhdt. setzte in Mitteleuropa ein deutlich merkbarer Arealschwund ein. Von einigen Ornithologen werden dafür als Hauptursache klimatische Veränderungen angesehen. Dieser Trend setzte sich allerdings nach kurzen Phasen der Erholung fort und fand besonders in den 60er bis 80er Jahren des letzten Jahrhunderts seinen Höhepunkt. Als Ursachen für den Schwund in dieser Zeit müssen Veränderungen in der Bewirtschaftung bzw. Veränderungen in der Landschaft betrachtet werden, die zu einem Verlust an Lebensräumen sowie einer Verringerung an Landschaftsstrukturelementen und der Großarthropodenfauna führte (SAMWALD & SAMWALD 1989).

Nach SAMWALD & STUMBERGER (1997) sind die Bestandeszahlen in fast allen mitteleuropäischen Ländern zusammengebrochen. Stabile Populationen sind rezent nur mehr im Mittelmeerraum (vor allem Iberische Halbinsel), dem östlichen Balkan (Rumänien und Bulgarien), sowie Südrussland vorhanden. In Deutschland (ROBEL 1991), Schweden und Dänemark gilt die Blauracke als ausgestorben, in Tschechien, der Slowakei, Litauen, Polen, Slowenien und Österreich steht ein Aussterben unmittelbar bevor.

Besonders gut dokumentiert wurde die Extinktion der Blauracke in der ehemaligen DDR (CREUTZ 1979), wo es seit Beginn der 90er keine Brutvorkommen mehr gibt (ROBEL 1991).

In Österreich gab es Brutvorkommen in den Bundesländern Niederösterreich, Burgenland, Steiermark, Kärnten und Osttirol (DVORAK et al. 1993). In der Steiermark war die Blauracke praktisch im ganzen steirischen Tertiärbecken verbreitet und brütete laut SCHÖNBECK (1960/61) noch in den 1950er Jahren in Graz (Ries, St. Peter und Puntigamer Mur-Au). Gegenwärtig ist das Brutvorkommen der Blauracke auf ein kleines Reliktareal in den politischen Bezirken Radkersburg und Feldbach beschränkt, in den restlichen Teilen Österreichs ist die Blauracke ausgestorben. Da zeitgleich auch die Bestände in Slowenien einbrachen und beinahe vollständig verschwanden, ist die südsteirische Population zur Zeit weitgehend isoliert, da die nächsten größeren Brutvorkommen erst östlich des Plattensees in Ungarn liegen (SACKL 2003). Die Zahl an Brutpaaren nahm im Zeitraum von 1950 bis 2001 in der Steiermark von etwa 500 Brutpaaren (SAMWALD & SAMWALD 1989) auf 7 Brutpaare im Jahr 2001 ab. Seit 2001 wurden 8 – 15 Brutpaare jährlich registriert (SACKL 2003, Tiefenbach, mündl. Mitt. 2004). Ähnliches gilt für Slowenien wo die Bestände von 600 – 700 Brutpaaren in den 1950er Jahren (SAMWALD & STUMBERGER 1997) auf 3 – 5 Paare in den letzten sechs Jahren abgenommen haben (STUMBERGER, Mitt. in SACKL 2003).

## **4.3. Phänologie**

Die Blauracke ist in Europa ein Sommervogel, die Überwinterung erfolgt meist in Afrika, südlich der Sahara (SVENSSON et al. 1999).

Der Abzug in das Winterquartier erfolgt bei der steirischen Population Ende August, vereinzelt kann man Individuen auch noch bis Mitte September antreffen (SACKL 2003, SAMWALD 1979).

Die Reiseroute der mitteleuropäischen Blauracken führt über die Balkanhalbinsel, Griechenland, Ägypten, Sudan und Äthiopien ins Winterquartier, das sich hauptsächlich vom Süden Somalias bis Mosambik erstreckt, wobei das Meer und die Wüste in größeren Etappen gequert werden und danach die Zuggeschwindigkeit verlangsamt wird (STRESEMANN 1944, GLUTZ VON BLOTZHEIM & BAUER 1980). Die Zugstrecke kann also bis zu 10 000 km betragen. ES wurde eine Zuggeschwindigkeit von etwa 70 km pro Tag beim Flug ins Winterquartier und 110 km pro Tag beim Rückflug errechnet (STRESEMANN 1944). Weiters gibt STRESEMANN (1944) an, dass Coracias garrulus im Gegensatz zu vielen anderen Vogelarten nur am Tag zieht. Die Verweildauer im Winterquartier kann manchmal nur wenige Wochen betragen.

Gelegentlich lassen sich in den Winterquatieren Massenmigrationsbewegungen beobachten (FEARE 1982, ASH & MISKELL 1980).

Die Ankunft der ersten Vögel im steirischen Brutgebiet erfolgt meist Mitte bis Ende April (SACKL 2003). Eine Ausnahme stellte das Jahr 2004 dar, da die ersten Vögel in diesem Jahr erst mit 2 – 3wöchiger Verspätung eintrafen (TIEFENBACH, mündl. Mitt. 2004).

## **4.4. Fortpflanzung und Jugendentwicklung**

Blauracken gehen eine monogame Saisonehe ein. Die Balz und Paarbildung erfolgt dabei bereits im Winterquartier bzw. am Rückzug in die Brutgebiete (STRESEMANN 1944). Im Brutgebiet erfolgt meist noch ca. 2 Wochen lang eine Balzfütterung des Weibchens durch das Männchen. Nach dieser Zeit, und nach erfolgter Paarung, wird die Balzfütterung beendet und die Brut aufgenommen (GLUTZ VON BLOTZHEIM & BAUER 1980).

Für das Brutgeschäft werden im Untersuchungsgebiet sowie im Rest Mittel- und Nordeuropas meist verlassene Spechthöhlen okkupiert. In Süd- und Osteuropa werden auch selbstgegrabene Erdhöhlen, Höhlungen in Mauern und verlassene Gebäude bezogen (GLUTZ VON BLOTZHEIM & BAUER 1980, SAMWALD 1995). Im Untersuchungsgebiet sind mögliche Lieferanten geeigneter Höhlen der Schwarzspecht (Dryocopus martius), der Grauspecht (Picus canus) und der Grünspecht (Picus viridis), wobei vor allem letzterem die größte Bedeutung zukommt, da er im Gebiet weit verbreitet ist (SACKL 2003). Picus canus ist um einiges seltener und Dryocopus martius ist aufgrund seiner ökologischen Ansprüche (große zusammenhängende Waldgebiete) ebenfalls ein seltener Höhlenlieferant, da die Blauracke meist in Höhlen an Waldrändern oder feld- bzw. bachbegleitenden Gehölzen brütet, was ihr einen schnelleren Zugriff auf ihre Jagdflächen ermöglicht (SACKL 2003).

Als Brutbäume dienen in Mitteleuropa meist Kiefern und Eichen, jedoch kommen auch alle anderen größeren Waldbäume der Tieflagen in Frage (GLUTZ VON BLOTZHEIM & BAUER 1980). Im Untersuchungsgebiet konnten folgende Brutbäume ermittelt werden: Weide (Salix sp.) 5x, Esche (Fraxinus excelsior) 2x, Eiche (Quercus sp.) 2x, sowie Rotbuche (Fagus sylvatica), Birke (Betula pendula) und Vogelkirsche (Prunus avium) je 1x (Sackl 2003).

In den letzten Jahren (2003 und 2004) fanden auch einige erfolgreiche Bruten in Nistkästen statt (TIEFENBACH, mündl. Mitt. 2003 und 2004, SACKL 2003).

Die Eiablage bzw. der Beginn der Brutzeit kann mit Anfang bis Mitte Mai angegeben werden. Die Gelegegröße bewegt sich dabei zwischen 3 und 7 Eiern. Die Bebrütungsdauer beträgt ca. 3 Wochen, die Nestlingszeit ca. 4 Wochen. Die Eier werden meist ausschließlich vom Weibchen bebrütet, das in dieser Zeit vom Männchen gefüttert wird. Die Brutpflege der geschlüpften Jungvögel wird dann von beiden Elternteilen übernommen (GLUTZ VON BLOTZHEIM & BAUER 1980). Brutversuche gibt es pro Jahr und Paar nur einen (LOVARI 1975).

Die ersten Jungvögel außerhalb der Bruthöhlen erscheinen im Untersuchungsgebiet in der ersten Julihälfte (SAMWALD 1979, 1981). Die Jungvögel werden nach dem Ausfliegen noch einige Zeit gefüttert. Über die genaue Länge der Nachfütterungszeit ist allerdings noch wenig bekannt.

Die Geschlechtsreife tritt im zweiten Jahr ein (GLUTZ VON BLOTZHEIM & BAUER 1980).

#### **4.5. Nahrungserwerb, Jagdbiotop und Beutespektrum**

Die Blauracke ist ein Ansitzwartenjäger. Sie ist daher auf eine reich strukturierte Landschaft mit Sitz- und Beobachtungsmöglichkeiten sowie einsehbaren, baumlosen Flächen angewiesen und daher in unserer Region sowie dem Rest Mitteleuropas als Kulturfolger zu betrachten (SAMWALD 1979, GLUTZ VON BLOTZHEIM & BAUER 1980, SHRUBB 2003, SACKL 2003).

Die Ablösung der traditionell bewirtschafteten, gut strukturierten Kulturlandschaft durch industrialisierte Agrarlandgebiete und die damit verbundene Ausräumung von Landschaftsstrukturen sowie der Errichtung von Monokulturen ging meist Hand in Hand mit dem Zusammenbruch der dort vorkommenden Populationen der Blauracke (SPITZENBERGER 1988, SACKL 2003).

Bei den Brut- und Jagdbiotopen der Blauracke handelt es sich in Mittel- und Nordosteuropa meist um lichte und höhlenreiche Eichen- oder Kiefernwälder unterbrochen von Schlägen und/oder Weideflächen (z. B. GLUTZ VON BLOTZHEIM & BAUER 1980, WIGSTEN 1955, CREUTZ 1964, SOSNOWSKI & CHMIELEWSKI 1996). Im Süden und Südosten Europas sind Steppenwaldinseln und Pappelaustreifen größerer Fließgewässer die bevorzugten Biotope (GLUTZ VON BLOTZHEIM & BAUER 1980). Im Untersuchungsgebiet werden bachbegleitende Gehölzstreifen und kleine Auwaldreste in Kombination mit agrarisch genutzten, baumlosen Flächen besiedelt (SACKL 2003).

Eine Untersuchung des Nahrungserwerbes und der Ansitzwartenwahl im UG (SACKL 2003) zeigte, dass 85 % (204 von 240) der Beutejagdereignisse auf Bodenjagd (Sitzwarte – Boden – Sitzwarte) entfallen, aber nur 15 % der Ereignisse auf Flugjagden. Diese Flugjagden fanden vorwiegend im Hoch- und Spätsommer an heißen, schwülen Tagen statt (Insektenschwärme ).

Zum Beutetierspektrum von Coracias garrulus gibt es ausführliche Arbeiten aus der ehemaligen DDR (HAENSEL 1966), Ungarn (SZIJJ 1958) und Polen (SOSNOWSKI & CHMIELEWSKI 1996), deren Ergebnisse aus Analysen von Gewöllen, Bruthöhlenrückständen und/oder Mageninhalten hervorgehen.

Die Hauptnahrungselemente der Blauracke für die DDR sind Cerambycidae (Bockkäfer) 36,8 %, Saltatoria (Heuschrecken) 23 % (inkl. Gryllidae u. Gryllotalpidae), Scarabaeidae (Blatthornkäfer) 18,7 % und Carabidae (Laufkäfer) 10 %, bei 1543 festgestellten Individuen (HAENSEL 1966). Zu beachten ist, dass es sich hierbei um Individuenzahlen handelt, würde man die Biomasse der Beutetiere in die

Berechnungen inkludieren, würden sich die Anteile dieser Großarthropodengruppen am Nahrungsanteil noch erhöhen.

Eine im Großen und Ganzen ähnliche Verteilung der oben genannten Großarthropodengruppen stellten SOSNOWSKI & CHMIELEWSKI (1996) bei 429 nachgewiesenen Beutetieren fest.

SZIJJ (1958) hingegen konnte in Ungarn einen höheren Anteil an Saltatoria (ca. ein Drittel aller Beutetiere) feststellen, wobei allein die Gryllus-Arten mit ca. 20 % vertreten sind.

Aus all diesen Publikationen ist außerdem zu entnehmen, dass Coracias garrulus auch Wirbeltiere (Mäuse, Spitzmäuse, kleine Reptilien, Amphibien, aber auch kleine Jungvögel) annimmt, diese aber nur einen kleinen Anteil der gesamten Nahrung ausmachen.

Über das Beutetierspektrum der Blauracke im Untersuchungsgebiet ist wenig bekannt. Eine kleine Aufzählung erbeuteter Nahrungstiere gibt SACKL (2003) an. Nach diesen Angaben, die allesamt aus Direktbeobachtungen bei der Nahrungsaufnahme der Blauracke stammen, machen auch im Untersuchungsgebiet Coleoptera und Saltatoria (vor allem Grillen und Maulwurfsgrillen) einen Hauptteil der Nahrung aus.

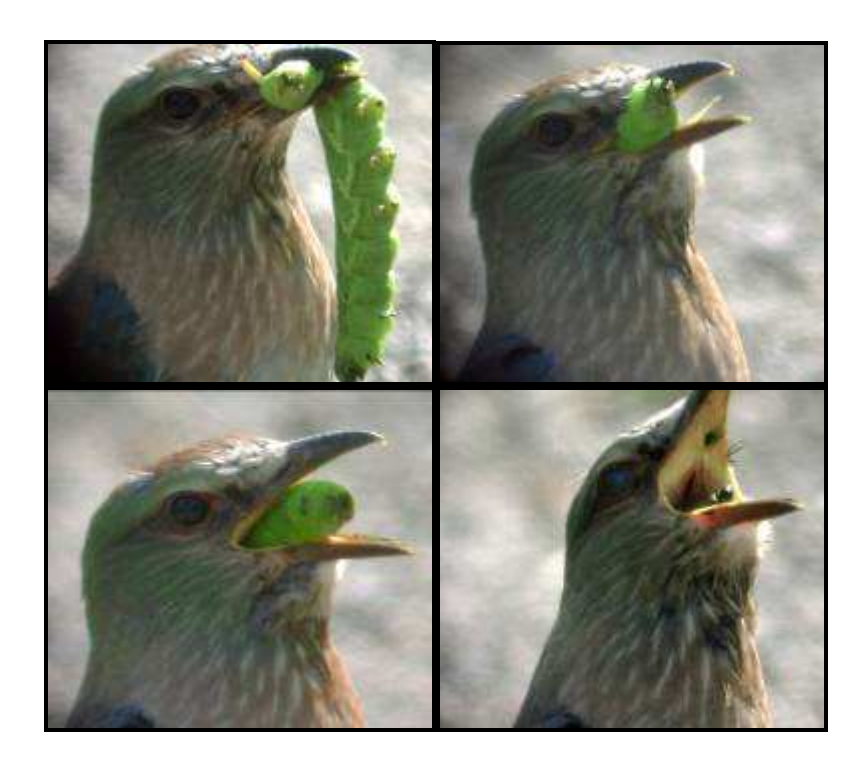

Abb. 4.5.:Nahrungsaufnahme einer juvenilen Blauracke. Zu sehen ist der Schluckvorgang einer Schwärmerraupe, von oben links nach unten rechts (Fotos: Tiefenbach & Trummer).

Ein nicht unwesentlicher Teil zur Frage der Ernährungsbiologie von Coracias garrulus ist die saisonale Veränderung im Nahrungsspektrum. So stellte etwa SZIJJ (1958) fest, dass Laufkäfer vor allem in den Hochsommermonaten aufgenommen werden. Grillen stellen dagegen das Hauptnahrungselement der Blauracke in den Frühsommermonaten und im Monat September dar. Aus dieser Untersuchung geht außerdem hervor, dass es keine gravierenden Unterschiede zwischen der Nahrung der Jungvögel und der Nahrung der Altvögel gibt. Abb. 4.5. zeigt die Nahrungsaufnahme einer jungen Blauracke.

## **4.6. Gefährdung/Schutz**

Die Blauracke ist sowohl nach der bereits etwas veralteten Roten Liste gefährdeter Tiere der Steiermark (GEPP 1981), als auch nach der Roten Liste gefährdeter Tiere Österreichs (GEPP 1994) als vom Aussterben bedrohte Art eingestuft.

Unter strengen Schutz gestellt ist Coracias garrulus einerseits durch die Vogelschutz-Richtlinie der Europäischen Union (Anhang I, Richtlinie 79/409/EWG vom 2. April 1979), andererseits nach Anhang II der Berner Konvention (Beschluß 82/461 vom 10.02.1982).

Mit Inkrafttreten der Vogelschutz-Richtlinie, durch den Beitritt Österreichs zur EU, wurde das Land Steiermark verpflichtet ein Schutzgebiet für diese Art einzurichten. Außerdem müssen Maßnahmen für eine positive Bestandsentwicklung der Blauracke gesetzt werden.

## **5. Natura 2000**

#### **5.1. Allgemeines zu Natura 2000**

Die Angaben zu diesem Kapitel sind aus ZANINI & KOLBL (2000) sowie ZANINI & REITHMAYER (2004) exzerpiert.

Mit dem Beitritt zur EU am 1. Jänner 1995 verpflichtete sich Österreich auch zur Übernahme des Rechtsbestandes derselben. Die beiden wichtigsten Rechtsinstrumente des Naturschutzes innerhalb der Europäischen Union sind:

- A) Richtlinie 79/409/EWG Vogelschutz-Richtlinie (in weiterer Folge VS-Richtlinie genannt) vom 2. April 1979 über die Erhaltung der wildlebenden Vogelarten.
- B) Richtlinie 92/43/EWG Fauna-Flora-Habitat-Richtlinie (in weiterer Folge FFH-Richtlinie genannt) vom 21. Mai 1992 zur Erhaltung der natürlichen Lebensräume sowie der wildlebenden Tiere und Pflanzen.

Mit diesen Rechtsinstrumenten wurde ein Länder übergreifendes Schutzkonzept installiert, das die Schaffung eines europaweiten kohärenten Schutzgebietsnetzwerkes namens Natura 2000 zum Ziel hat. Die beiden Richtlinien stehen über nationalem Recht. Daher müssen sie von den Mitgliedsstaaten in nationales Recht umgesetzt (ratifiziert) werden.

Gegliedert sind die beiden Richtlinien in Textteile und Anhänge. In den Anhängen sind Lebensraumtypen, Tier- und Pflanzenarten aufgelistet, die von gemeinschaftlicher Bedeutung sind. Diese werden allgemein als Schutzgüter bezeichnet. Für gewisse, genau definierte Lebensraumtypen, Tier- und Pflanzenarten ist eine Ausweisung eines Schutzgebietes zwingend vorgeschrieben. Diese werden prioritär genannt. Für weitere Lebensraumtypen, Tier- und Pflanzenarten gelten Empfehlungen.

Gebiete, die repräsentative Vorkommen von Lebensraumtypen des Anhang I bzw. Tier- und Pflanzenarten des Anhang II der FFH-Richtlinie, oder Vögel des Anhang I der VS-Richtlinie enthalten, müssen von den Mitgliedsländern der Europäischen Kommission in nationalen Gebietslisten gemeldet werden. Gebiete, die dabei nach der FFH-Richtlinie ausgewiesen wurden, werden als so genannte pSCI (proposed Sites of Community Importance) bezeichnet. Diese werden von der Europäischen Kommission im Rahmen von so genannten geographischen Seminaren geprüft. Die als schutzwürdig erachteten pSCI werden in eine Gemeinschaftsliste aufgenommen. Die Mitgliedsstaaten sind dann verpflichtet, diese als besondere Schutzgebiete (Special Area of Conservation, weiters SAC genannt) auszuweisen. Gebiete, die nach der VS-Richtlinie ausgewiesen wurden (Special Protection Area, weiters SPA genannt), werden nach ihrer Meldung mit sofortiger Wirkung unter Schutz gestellt. In weiterer Folge werden die SAPs in SACs umgewandelt und bilden mit den nach FFH-Richtlinie eingerichteten SACs das Natura 2000-Netzwerk.

Ob nach der Erstellung der Gemeinschaftsliste die Aufnahme weiterer FFH-Gebiete in das Natura 2000-Netz möglich ist, ist nicht endgültig geklärt. Die Möglichkeit einer Ausweitung von bestehenden Natura 2000-Gebieten ist hingegen unbestritten.

Ein zentraler Punkt beider Richtlinien ist das so genannte Verschlechterungsverbot, wonach alle Störungen, die sich negativ auf die Ziele der Richtlinien auswirken, vermieden werden müssen. Zu diesem Zweck ist für jedes Projekt bzw. Vorhaben, das in einem Schutzgebiet bzw. außerhalb des Schutzgebietes, aber mögliche negative Auswirkungen auf das Schutzgebiet selbst haben könnte, durchgeführt werden soll, eine Naturverträglichkeitsprüfung (NVP) durchzuführen. Im Fall des, für die Blauracke eingerichteten Schutzgebietes "Teile des südoststeirischen Hügellandes inklusive Höll und Grabenlandbäche" wurde ein so genanntes "Weißbuch" erstellt. Dieses "Weißbuch" enthält eine Liste möglicher Vorhaben im Gebiet, sowie eine Abschätzung, ob diese Vorhaben möglicherweise einer NVP bedürfen.

Für alle SACs besteht seitens des Mitgliedstaates nach einem bestimmten Zeitraum (6 Jahre für SACs nach FFH-Richtlinie und 3 Jahre für SACs nach VS-Richtlinie) eine Berichtspflicht über die Entwicklung der Schutzziele des Gebietes. Sollte eine Verschlechterung des Schutzzieles eintreten, muss der Mitgliedsstaat Maßnahmen setzen, um diese wieder auszugleichen.

Bei Verletzung der Bestimmungen (z. B. ungenügend große Gebietsausweisung, Verschlechterungsverbot) der FFH- und VS-Richtlinien wird gegen den betreffenden Mitgliedstaat ein Vertragverletzungsverfahren vor dem Europäischen Gerichtshof (EuGH) anhängig. Werden nach der Feststellung einer Vertragsverletzung nicht mit sofortiger Wirkung Gegenmaßnahmen zur Aufhebung des Verletzungsgrundes eingeleitet, wird ein neuerliches Pönale-Verfahren am EuGH anhängig, in dessen Folge der Mitgliedsstaat zu einer finanziellen Strafzahlung verurteilt werden kann.

Die Kosten für die Einrichtung der einzelnen Natura 2000-Gebiete sowie deren Management haben primär die dafür zuständigen Naturschutzbehörden zu tragen. Nach Artikel 8 der FFH-Richtlinie ist allerdings auch eine finanzielle Beteiligung der
EU vorgesehen. Als primäres Förderprogramm zur Umsetzung der FFH- und VS-Richtlinie wurde dafür "Life-Natur" ins Leben gerufen. Weiters besteht auch die Möglichkeit, über europäische Strukturfonds wie z. B. "LEADER+" oder "INTERREG" Gelder zur Umsetzung zu lukrieren. Über Vertragsnaturschutzprogramme (z. B. ÖPUL, BEP) wird meist versucht, die Managementziele zu erreichen. Eigentümern, deren Grundstücke hoheitlich unter Naturschutz gestellt werden und dadurch beträchtlichen finanziellen Schaden erleiden, stehen nach den Naturschutzgesetzen der Bundesländer angemessene finanzielle Entschädigungen zu.

# 5.2. Kenndaten und Schutzgüter des Natura 2000-Gebietes "Teile des **südoststeirischen Hügellandes inklusive Höll und Grabenlandbäche"**

Das Natura 2000-Gebiet "Teile des südoststeirischen Hügellandes inklusive Höll und Grabenlandbäche" wurde sowohl nach der VS-Richtlinie, als auch nach der FFH-Richtlinie ausgewiesen und trägt die Kennziffer AT2230000. Es ist ca. 15.663 ha groß. Die Lage des Gebietsmittelpunktes liegt bei 15° 54' 30'' östlicher Länge und 46° 47' 30'' nördlicher Breite, die Seehöhen bewegen sich in einem Bereich von 223 – 609 m.

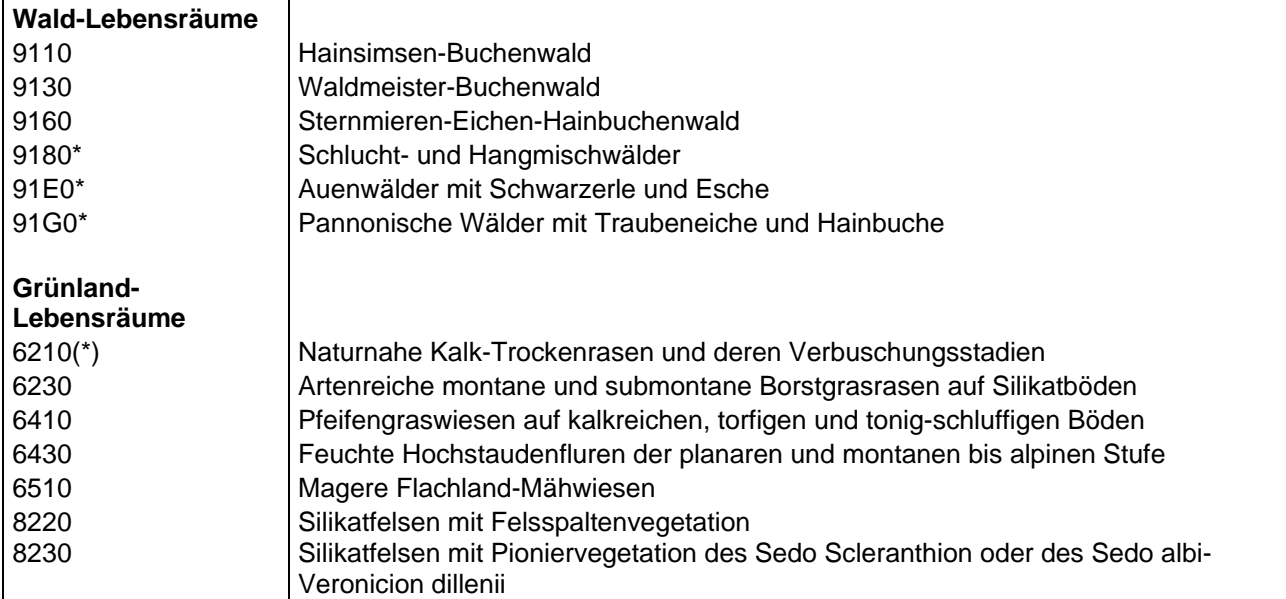

Tab. 5.2.1.: Schützenswerte Lebensräume im Natura 2000-Gebiet "Teile des südoststeirischen Hügellandes inklusive Höll und Grabenlandbäche" (AT2230000) nach FFH-Richtlinie Anhang I. Vorangestellt ist der entsprechende EU-Code des Schutzgutes.

\* = prioritärer Lebensraum, (\*) = prioritär wenn Orchideen vorhanden

Das Gebiet wird der "kontinentalen Biogeographischen Region" (vgl. ZANINI & REITHMAYER 2004) zugeordnet. Politische Bezirke, die einen Anteil am Natura 2000Gebiet haben, sind Feldbach und Radkersburg. Gemeinden, die einen Anteil am Natura 2000-Gebiet haben, sind Bad Gleichenberg, Bairisch Kölldorf, Deutsch Goritz, Fehring, Frutten-Gießelsdorf, Gnas, Gossendorf, Grabersdorf, Halbenrain, Hof bei Straden, Kapfenstein, Klöch, Krusdorf, Maierdorf, Merkendorf, Pertlstein, Poppendorf, Raning, St. Anna am Aigen, Stainz bei Straden, Straden, Tieschen und Trautmannsdorf.

Die nachfolgenden Tabellen geben die, nach ÖKOTEAM et al. (2003), im Natura 2000- Gebiet festgestellten Schutzgüter (Lebensräume und Arten) wider.

Tab. 5.2.2.: Schützenswerte Arten des Natura 2000-Gebietes "Teile des südoststeirischen Hügellandes inklusive Höll und Grabenlandbäche" nach der FFH-Richtlinie Anhang II und der VS-Richtlinie Anhang I. Vorangestellt ist wieder der entsprechende EU-Code des Schutzgutes.

| <b>Säugetiere</b> |                                     |                             |
|-------------------|-------------------------------------|-----------------------------|
| 1303              | Kleine Hufeisennase                 | Rhinolophus hipposideros    |
| 1308              | Mopsfledermaus                      | Barbastella barbastellus    |
| 1324              | <b>Großes Mausohr</b>               | Myotis myotis               |
| 1355              | Fischotter                          | Lutra lutra                 |
| <b>Amphibien</b>  |                                     |                             |
| 1167              | Alpenkammmolch                      | Triturus carnifex           |
| 1193              | Gelbbauchunke                       | Bombina variegata           |
| <b>Fische</b>     |                                     |                             |
| 1134              | <b>Bitterling</b>                   | Rhodeus sericeus amarus     |
| 1145              | Schlammpeitzker                     | Misgurnus fossilis          |
| 1146              | Goldsteinbeißer                     | Sabanejewia aurata          |
| 1149              | Steinbeißer                         | Cobitis taenia              |
| Wirbellose        |                                     |                             |
| 1032              | Flussmuschel                        | Unio crassus                |
| 1059              | Heller Wiesenknopf-Ameisenbläuling  | Maculinea teleius           |
| 1060              | <b>Großer Feuerfalter</b>           | Lycaena dispar              |
| 1061              | Dunkler Wiesenknopf-Ameisenbläuling | Maculinea nausithous        |
| 1078              | Russischer Bär                      | Callimorpha quadripunctaria |
| 1083              | Hirschkäfer                         | Lucanus cervus              |
| 1086              | Scharlachkäfer                      | Cucujus cinnaberinus        |
| Vögel             |                                     |                             |
| A027              | Silberreiher                        | Egretta alba                |
| A030              | Schwarzstorch                       | Ciconia nigra               |
| A031              | Weißstorch                          | Ciconia ciconia             |
| A072              | Wespenbussard                       | Pernis apivorus             |
| A081              | Rohrweihe                           | Circus aeruginosus          |
| A215              | Uhu                                 | <b>Bubo bubo</b>            |
| A229              | Eisvogel                            | Alcedo atthis               |
| A231              | <b>Blauracke</b>                    | Coracias garrulus           |
| A234              | Grauspecht                          | Picus canus                 |
| A236              | Schwarzspecht                       | Dryocopus martius           |
| A238              | Mittelspecht                        | Dendrocopus medius          |
| A321              | Halsbandschnäpper                   | Ficedula albicollis         |
| A338              | Neuntöter                           | Lanius collurio             |

# **6. Material & Methoden**

#### **6.1. Netzstreckenkartierung**

Die Netzstreckenkartierung der Blauracke war Grundvoraussetzung für diese Arbeit. Aufgrund dieser Ergebnisse kann erst eine Bewertung sämtlicher, sonst erhobener Daten erfolgen.

Netzstreckenkartierungen bzw. Netzstreckenzählungen eignen sich gut für Erhebungen von exponiert sitzenden Wartenjägern, wie eben der Blauracke (z. B. BRANDL et al. 1985, SAMWALD & SAMWALD 1990, SAMWALD 1995).

Die flächendeckenden Netzstreckenkartierungen der Blauracke wurden an insgesamt 13 Tagen im Jahre 2002 durchgeführt. Dazu wurde das Untersuchungsgebiet in vier annähernd gleich große Abschnitte (Tal des Poppendorfer Baches = A, Tal des Sulzbaches – nördlicher Teil = B, Tal des Sulzbaches – südlicher Teil = C und Tal des Drauchenbaches = D) unterteilt. An den Kartierungstagen wurden dann simultan alle Abschnitte von je einem Bearbeiter (gelegentlich 2 Bearbeiter in einem Team) befahren. Dazu wurde das engmaschige Straßen- und Wegenetz mittels PKW an einer vorher festgelegten Route so abgefahren, dass möglichst alle Teile des Talraumes und der angrenzenden Hanglagen mittels Fernglas (10 – 40-fache Vergrößerung) oder Spektiv (30 – 60-fache Vergrößerung) einzusehen waren. Um mögliche tageszeitliche Effekte der Blauracken-Antreffwahrscheinlichkeiten zu minimieren, wurde die Richtung der Fahrstrecke gelegentlich variiert. Bei unübersichtlichem Gelände wurden kurze Stops eingelegt und die entsprechenden Bereiche begangen. Die festgestellten Sichtungen der Blauracke wurden auf S/W-Orthofotos (1:10000) als punktuelles Ereignis vermerkt. Wechselte eine Blauracke während der Beobachtungsphase ohne sichtlichen Grund, z. B. einer Störung von außen, oder nach einem Beutefangversuch die Lokalität, wurde diesem Individuum ein (oder mehrere) weitere(r) Sichtungspunkt(e) zugeordnet.

Die Netzstreckenkartierungen fanden während der gesamten Dauer des saisonalen Aufenthaltes der Blauracken im Untersuchungsgebiet, von Ende April bis Ende September, an den frühen Vormittags- bis frühen Nachmittagsstunden statt.

Ziel dieser Netzstreckenkartierung war die Beschreibung des Raum- und Habitatnutzungsmusters, sowie eine möglichst flächenscharfe Darstellung und Abgrenzung des von der Population im Natura 2000-Gebiet genutzten Jahreslebensraumes. Anhand der Verteilung sämtlicher Ansitzereignisse konnten so Gebiete (Flächen) unterschiedlicher Nutzungsintensität der Blauracke bestimmt werden. Nähere Angaben zur Durchführung der Netzstreckenkartierung und deren Ergebnisse können SACKL (2003) oder SACKL et al. (2004) entnommen werden. Die oben erwähnten Sichtungspunkte der Netzstreckenkartierung wurden mittels der Geographischen Informationssytem Software (GIS) "Arc View GIS 3.2" (ESRI 1999) digital kartographiert. In diesen so entstandenen "shapefile" flossen auch Sichtungspunkte aus Bestandserhebungen sowie Verhaltensbeobachtungen (außerhalb der Netzstreckenkartierung) ein. Um eine Minderung der Aussagekraft der Ergebnisse zu vermeiden, wurden die Sichtungspunkte der Netzstreckenkartierung exkludiert und in einen eigenen "shapefile", mit dem alle weiteren Analysen durchgeführt wurden, überführt.

## **6.2. Auswahl der Probeflächen und Aufnahmeflächen**

Die Auswahl der Probeflächen für die vegetationskundliche Arbeit wurde gemeinsam mit Dr. P. SACKL (Landesmuseum Joanneum, Abt. Zoologie) vorgenommen. Für die Auswahl waren die Erkenntnisse der Netzstreckenkartierung ausschlaggebend. Die Bedingungen, die die ausgewählten Flächen erfüllen sollten, waren:

1) Die Probeflächen mussten im Areal, das die Blauracken als Habitat nutzen, liegen, nicht außerhalb.

2) Die Probeflächen durften nicht zu eng nebeneinander liegen und sollten möglichst gleichmäßig über die Jagdgebiete verteilt sein.

3) Potentielle Störungsquellen sollten möglichst weit (mindestens 50 m) von den Probeflächen entfernt sein. In erster Linie trifft dies auf Häuser und stark befahrene Straßen zu.

4) Die Flächen mussten in etwa die gleichen strukturellen Vorraussetzungen haben, die für einen möglichen Beutezugriff nötig sind. Es soll sich um Grünflächen handeln die gemäht werden, und es müssen Ansitzmöglichkeiten (Sitzkrücken, Sträucher, Telegraphenmasten, etc.) vorhanden sein.

5) Die Flächen sollten während der Netzstreckenkartierungen repräsentativ erfasst worden sein. Das heißt, dass schwer einsehbare Flächen, auf denen möglicherweise Antreffereignisse der Blauracke übersehen werden konnten, vermieden werden sollten.

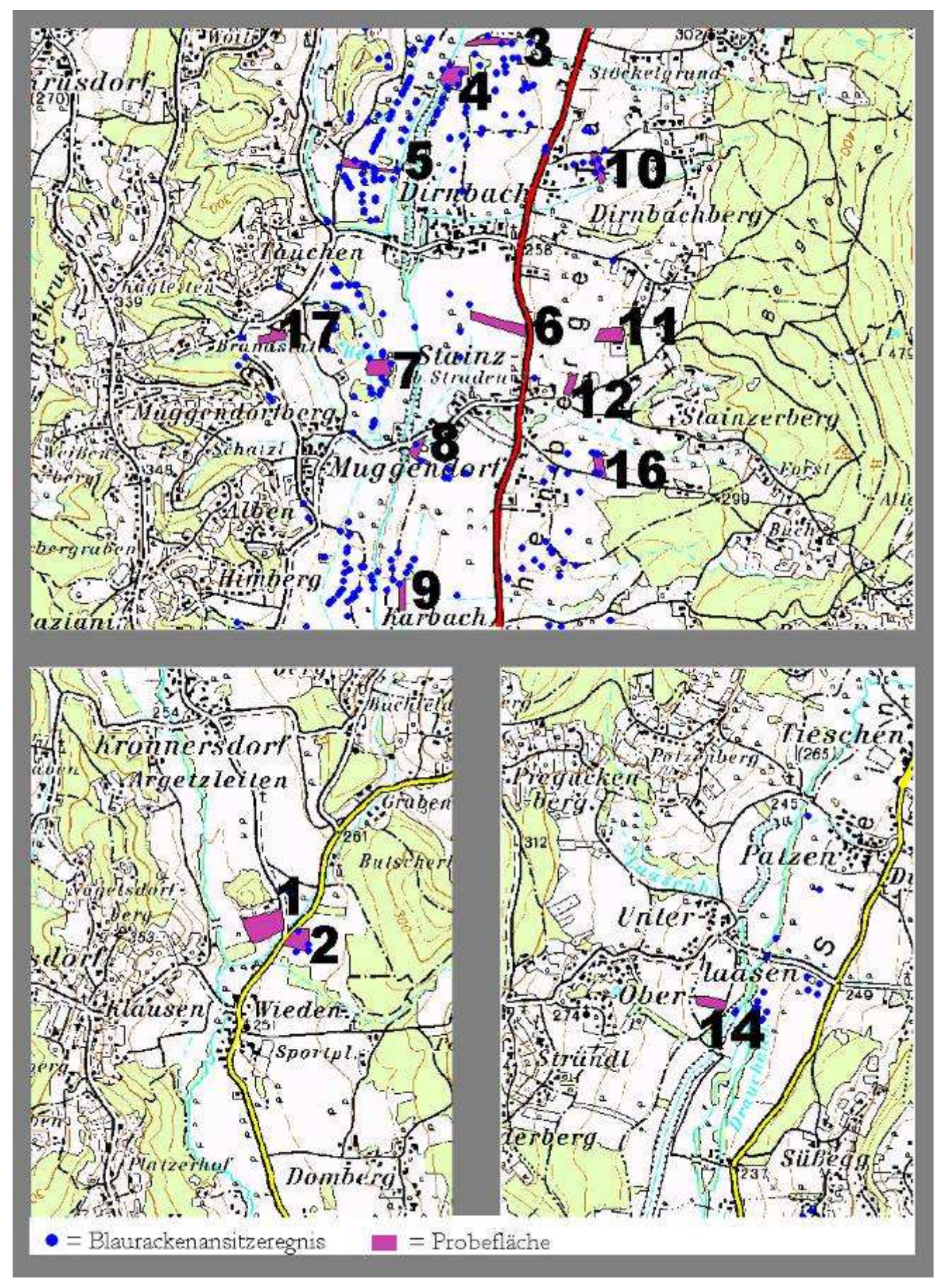

Abb. 6.2.: Lage der Untersuchungsflächen, auf Grundlage der ÖK 1:50000 (BEV 2001).

Eine weitere Zielsetzung bei der Auswahl der Probeflächen war es, nicht nur Wiesenflächen auszuwählen, die hohe oder wenig Antreffpunkte aufweisen, sondern auch solche Wiesenflächen mit einzubeziehen, die innerhalb, des von der Blauracke genutzten Areals liegen und keine Antreffpunkte aufweisen.

Die schlussendlich ausgewählten Probeflächen sind aus Abb. 6.2. ersichtlich.

Von jeder Probefläche wurden, wenn möglich, fünf Vegetationsaufnahmen angefertigt. Die Lage der Aufnahmeflächen orientierte sich am Vorhandensein einer Ansitzmöglichkeit (= Jagdmöglichkeit) für die Blauracke. Jede Aufnahmefläche kann so einem Strukturelement (Ansitzmöglichkeit) zugeordnet werden – jedem Strukturelement kann ein, mehrere oder kein Antreffereignis zugeordnet werden. Bei Flächen, die weniger als 5 verschiedene Ansitzmöglichkeiten boten, wurden entsprechend weniger Aufnahmen (im konkreten Fall bei Probefläche 9, 16 und 17) angefertigt.

Bei den Strukturelementen, von denen hier die Rede ist, handelt es sich zu 61 % um Sitzkrücken. Die restlichen 39 % teilen sich etwa zu gleichen Teilen auf Bäume, Sträucher, Telegraphenmasten und deren Leitungsdrähte auf (SACKL 2003).

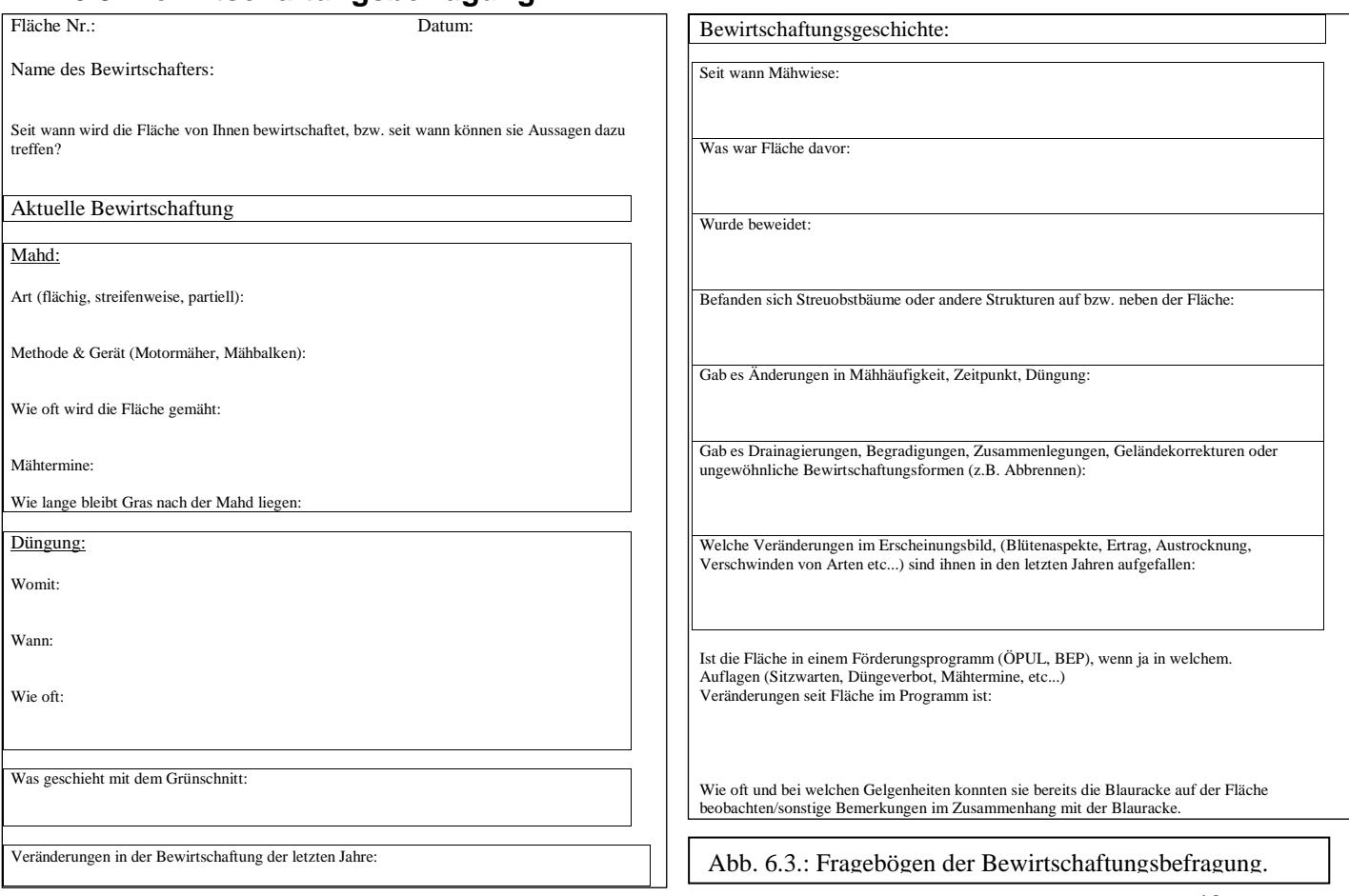

## **6.3. Bewirtschaftungsbefragung**

Um Ergebnisse der einzelnen Untersuchungen besser interpretieren zu können, wurde im Frühjahr 2004 eine Befragung über die Bewirtschaftung der Untersuchungsflächen durchgeführt. Befragt wurde entweder der Besitzer oder der Bewirtschafter der jeweiligen Untersuchungsfläche. Ältere Personen wurden dabei bevorzugt, um über einen möglichst langen Zeitraum Auskunft zu erhalten. Die einzelnen Fragen im Detail sind aus der Abb. 6.3. ersichtlich.

## **6.4. Vegetationsaufnahmen**

Die Aufnahme der Pflanzenbestände richtete sich nach der kombinierten Abundanz-Dominanz-Schätzungsmethode der Zürich-Montpellier`schen Schule (BRAUN-BLANQUET 1964) in der erweiterten Form von REICHELT & WILMANNS (1973) bzw. WILMANNS (1993). Bei der vorliegenden Arbeit wurde allerdings auf die Einheit 2m (mehr als 50 Individuen aber mit geringerer Deckung als 5 %) verzichtet. Die Definition der einzelnen Einheiten ist Tab. 6.4. zu entnehmen.

| <b>Abundanz/Dominanz</b> | Artmächtigkeit                     |
|--------------------------|------------------------------------|
|                          | 1 Individuum in der Aufnahmefläche |
| ÷                        | Deckung bis 1 %                    |
| 1                        | Deckung $1 - 5%$                   |
| 2a                       | Deckung $5 - 12.5 \%$              |
| 2 <sub>b</sub>           | Deckung 12,5 - 25 %                |
| 3                        | Deckung 25 - 50 %                  |
| 4                        | Deckung 50 - 75 %                  |
| 5                        | Deckung 75 - 100 %                 |

Tab. 6.4.: Schätzskala zur Bestimmung der Abundanz/Dominanzwerte einzelner Taxa, nach REICHELT & WILMANNS (1993), abgeändert.

Die Größe der aufgenommenen Flächen betrug generell 8 m². Diese Größe liegt knapp unter der in der Literatur allgemein als Minimumareal für Wirtschaftswiesen empfohlenen Größe (vgl. REICHELT & WILMANNS 1973). Da das vordergründige Ziel dieser Arbeit aber nicht ein lückenloses Erfassen von Pflanzenbeständen mit einer anschließenden Einordnung derselben in die phytosoziologische Taxonomie war, überwogen die Vorteile dieser Größe. Denn eine Fläche von 8 m² ist besser überschaubar als etwa eine Aufnahmegröße von 16 m². Durch die geringere Aufnahmegröße verringert sich die Fehlerspanne beim Schätzen der Gesamtdeckung (Kulisseneffekt), die sich durch die schräge statt senkrechte Blickrichtung bei größeren Aufnahmeflächen ergibt (DIERSCHKE 1994).

Die Aufnahmeflächen orientierten sich, wie bereits oben erwähnt, an den Ansitzmöglichkeiten auf oder neben der Probefläche. Die Entfernung der Aufnahmeflächen zu den Strukturelementen schwankte dabei abhängig von der Höhe der Ansitzmöglichkeit zwischen 2 – 6 m. Inhomogene Wiesenflecken sowie Bereiche, die randliche Störungen aufwiesen (häufig beobachtete Störungszeiger waren u. a. Capsella bursa-pastoris, Chenopodium-Arten, Amaranthus-Arten, Stellaria graminea, Cichorium intybus, Linaria vulgaris), wurden vermieden.

Die Aufnahmen wurden alle im Zeitraum von Mitte Mai bis Mitte Juni 2003 angefertigt. Im August des gleichen Jahres wurden diese Flächen ein zweites Mal aufgenommen. Für die Einordnung der Aufnahmen in das bestehende System der Syntaxonomie wurden allerdings nur die Aufnahmen des Frühsommers berücksichtigt. Ein Einbeziehen der Hochsommer-Aufnahmen schien, auch aufgrund der extremen Trockenheit im Sommer dieses Jahres, als nicht sinnvoll.

## **6.5. Bestimmung und Nomenklatur**

Die Bestimmung und Nomenklatur der Blütenpflanzen erfolgte nach FISCHER (1994). Als zusätzliche Bestimmungshilfe wurde auf den Atlasband der Blütenpflanzen Deutschlands von JÄGER & WERNER (2000) zurückgegriffen. Im Fall einiger steriler Carex-Belege wurde außerdem der Bestimmungsschlüssel steriler Carex-Arten von NEUMANN (1952) zu Rate gezogen. Die Determination der Moospflanzen richtete sich nach FRAHM & FREY (2002).

Die Benennung der festgestellten Syntaxa richtete sich strikt an STEINBUCH (1995). Die Arbeit von STEINBUCH (1995) stellt die umfassendste und detailreichste Abhandlung über die Wiesengesellschaften des steirischen Alpenvorlandes dar. Im Gegensatz zu ELLMAUER & MUCINA (1993) sind der Arbeit von STEINBUCH Vegetationstabellen beigefügt, die eine bessere Vergleichsmöglichkeit eigener Ergebnisse erlauben. Nicht zuletzt aufgrund dieser eben genannten Tatsachen, war der Abhandlung STEINBUCHs (1995) auf jeden Fall der Vorzug gegenüber der österreichweiten Bearbeitung durch ELLMAUER & MUCINA (1993) bzw. ELLMAUER (1995) zu geben.

Gelegentlich zu Rate gezogen wurden weiters die Werke von WILMANNS (1993) und POTT (1995).

## **6.6. Verarbeitung, Vorauswertung und Zeigerwertsberechnung der phytosoziologischen Daten**

Die einzelnen Vegetationsaufnahmen wurden in das Programm HITAB5 (WIEDERMANN 1995) eingegeben. Mit dieser Software wurden auch die Zeigerwertsberechnungen, sowohl ungewichtet als auch gewichtet, durchgeführt. Die im Rahmen dieser Software von KARRER für Österreich adaptierten Werte basieren auf ELLENBERG (1992). Die einzelnen Aufnahmen wurden anschließend in das Programm Twinspan 1.0. (HILL 1979) importiert, das eine Vorsortierung vornahm. Die abschließende Tabellenarbeit erfolgte mit der Tabellenkalkulationssoftware Excel 2002 (MICROSOFT CORPORATION 2002).

## **6.7. Bestimmung und Charakterisierung der Bestandesstruktur bzw. Bestandesdichte**

Ein wesentlicher Bestandteil dieser Arbeit war die Frage nach Zusammenhängen zwischen Vegetationsstruktur und Antreffwahrscheinlichkeit der Blauracke. Da die Vegetationsstruktur einer Pflanzendecke ein komplexes 3-dimensionales Gebilde darstellt, das in seiner Gesamtheit kaum fassbar ist, war es notwendig, die Vegetationsstruktur auf einfachere Parameter zu reduzieren. Ebendies geschieht gewöhnlicher Weise durch Projektion auf eine einzige Ebene. Meist wird in diesem Rahmen von Horizontal- und Vertikalstruktur gesprochen (vgl. DIERSCHKE 1994). Bei der Definition von Horizontal- und Vertikalstruktur gibt es allerdings variierende Auslegungen. Daher sollen an dieser Stelle einmal einige Begriffe definiert werden.

Nach DIERSCHKE (1994) ist jeder Pflanzenbestand sowohl horizontal als auch vertikal, ober- und unterirdisch gegliedert. Art und Anordnung der oberirdischen Teile bestimmen das Aussehen (= Physiognomie) eines Bestandes und der übergeordneten Pflanzengesellschaft. Parallel zur Morphologie, welche die äußere

Erscheinungsweise der Pflanzen als Individuum untersucht, spricht man bei der Analyse der Pflanzengesellschaften von **Symmorphologie**. Die Bezeichnung Symmorphologie wurde lange Zeit mit dem Begriff (Vegetations-) Strukturforschung gleichgesetzt. Der Begriff der Vegetationsstruktur wiederum wurde oft synonym (im syntaxonomischen Kontext) mit Gesellschaftsstruktur (z. B. BRAUN-BLANQUET 1964) verwendet. Unter Gesellschaftsstruktur ist allerdings die Gruppierung von Arten unterschiedlicher soziologischer Wertigkeit (Charakter-, Differential-, Begleitart) zu einer Pflanzengesellschaft zu verstehen (SUNDERMEIER 1999). Erst BARKMAN (1979) unterscheidet erstmals zwischen **Vegetationstextur** und **Vegetationsstruktur**. Unter Vegetationstextur versteht man die qualitative und quantitative Zusammensetzung aus verschiedenen morphologischen Elementen wie Typen der Blattgröße, Höhenklassen, Wuchsformen, Lebensformen oder Pflanzensippen.

Im Gegensatz dazu steht der Begriff der Vegetationsstruktur für die räumliche Anordnung und Beziehung der Vegetationselemente, z. B. Arten- und Populationsverteilung oder Schichtung. Ein Beispiel für Vegetationsstruktur ist die **Vegetationsdichte** ("vegetation denseness"). Nach BARKMAN (1988) ist die Vegetationsdichte definiert als Grad der Durchdringbarkeit eines Pflanzenbestandes, z. B. für Licht, Tiere, Luftmassen oder dem Blick eines Raubtieres.

Für die Ermittlung der Vegetationsdichte gilt, wie bereits eingangs erwähnt, dass eine Beschreibung derselben am besten durch Projektion auf eine Ebene möglich ist. Dabei kann man je nach Betrachtungswinkel zwischen Horizontal- oder Vertikalprojektionen unterscheiden. Parallel dazu ist in der Literatur von **Horizontal**bzw. **Vertikalstruktur** (bzw. -dichte) die Rede. Hier gibt es aber Auffassungsunterschiede. Nach BARKMAN (1988) und SUNDERMEIER (1997, 1999) nimmt ein Bearbeiter, der von oben auf einen Pflanzenbestand blickt, die vertikale Dichte des Bestandes war, er projiziert vertikale Strukturen auf eine horizontale Ebene. Folglich findet bei Betrachtung eines Pflanzenbestandes von der Seite eine horizontale Projektion auf eine vertikale Ebene statt. Dies soll durch Abb. 6.7.1. verdeutlicht werden.

Nach dieser Definition ist beispielsweise die Gesamtdeckung eines Pflanzenbestandes im Sinne von BRAUN-BLANQUET (1964) gleichzusetzen mit dessen vertikaler Vegetationsdichte. Neuere Arbeiten (ZEHM et al. 2003, NOBIS 2003) weichen allerdings von dieser Definition wieder etwas ab. Hier wird bei der Analyse von seitlichen Projektionen (Bildern), allgemein von vertikaler Struktur bzw. vertikaler Dichte gesprochen.

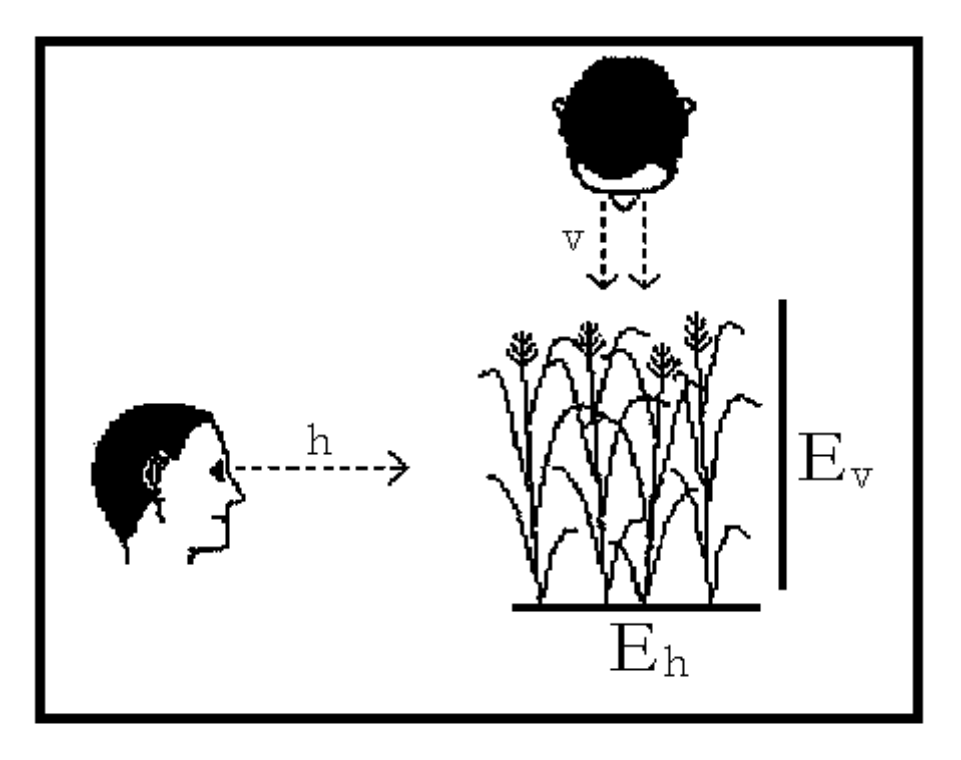

Abb. 6.7.1.: Vertikale Projektion (v) auf eine horizontale Ebene (E<sub>h</sub>) bei Betrachtung der Vegetation von oben. Der Bearbeiter sieht die vertikale Dichte (von oben nach unten). Horizontale Projektion (h) auf die vertikale Ebene (Ev) bei Betrachtung der Vegetation von der Seite (von links nach rechts). Der Bearbeiter sieht die horizontale Dichte (aus SUNDERMEIER 1997).

In weiterer Folge wird in dieser Arbeit analog zu ZEHM et al. (2003) von Horizontalstruktur bzw. horizontaler Deckung, wenn eine Projektion des Pflanzenbestandes von oben auf die horizontale Ebene (Eh) gemeint ist, und von Vertikalstruktur (vertikaler Dichte bzw. vertikaler Deckung), wenn eine Projektion des Pflanzenbestandes auf die vertikale Ebene (E<sub>v</sub>) gemeint ist, gesprochen.

# **6.7.1. Bestimmung der horizontalen Struktur (Deckung)**

Für die Bestimmung der horizontalen Struktur, in diesem Fall der Deckung, wurde auf eine aufwendigere Methode (z. B. NOBIS 1998) verzichtet. Stattdessen wurde eine einfache Schätzung angewandt. Bei einer Grundfläche von 4 x 2 m, wurde abgeschätzt, wie viele Rechtecke zu 40 x 20 cm (= 1 %) nicht von der Vegetation ausgefüllt werden. Diese Schätzung funktioniert bei hohen Deckungsgraden (auch aufgrund der kleineren Aufnahmefläche und der damit besseren Überschaubarkeit) recht gut. Mit zunehmender Entfernung von einer 100-prozentigen Deckung werden

allerdings auch die Schätzfehler immer größer, wodurch Schätzungen ab etwa 90 – 85 % nicht mehr sehr zuverlässig sind. Die Schätzungen der Sommeraufnahmen sind daher nicht sonderlich aussagekräftig. Von den Werten der Frühsommerdeckungen und den Werten der Spätsommerdeckungen wurden in der Folge die Differenzen berechnet (Betrag der Differenzen, deshalb gibt es kein negatives Vorzeichen), um eventuelle Zusammenhänge zwischen Blaurackenereignissen und dem Faktor "Austrocknung" der Wiesenflächen zu berücksichtigen.

## **6.7.2. Bestimmung der vertikalen Struktur (Deckung)**

Laut DIERSCHKE (1994) gibt es keine Standardmethode zur Erfassung von Vegetationsstruktur und Vegetationsdichte. In den letzten Jahren wurde eine Fülle an Methoden zur Bestimmung der Vertikalstruktur entwickelt (vgl. TRAXLER 1998, SUNDERMEIER 1999, KRATOCHWIL & SCHWABE 2001, STEWART et al. 2001).

Für diese Arbeit erfolgte die Bestimmung der Vertikalstruktur, genauer der Deckung einzelner Vegetationsstrata, durch die Analyse digitaler Bilder ("digital picture processing"), nach ROEBERTSEN et al. (1988) modifiziert durch SUNDERMEIER (1999) und in weiterer Folge abgeändert vom Verfasser. Bei dieser Methode handelt es sich um ein noch junges Verfahren. SUNDERMEIER (1999) hat allerdings bewiesen, dass diese Methode wohl das genaueste momentan angewandte Verfahren zur Beschreibung der Vertikalstruktur darstellt. Der rasante technische Fortschritt seit der Erstbeschreibung dieser Methode ließ allerdings zahlreiche Vereinfachungen in der Durchführung der Methode zu. ZEHM et al. (2003) veröffentlichten eine Methode, die sich ebenfalls der digitalen Bildanalyse bedient, unter dem Namen VESTA (VErtical vegetation STructure Analysis). Diese Methode konnte in dieser Arbeit nicht mehr berücksichtigt werden. Allerdings wurde die für diese Arbeit eigens entwickelte Software "Sidelook" (NOBIS 2003) zur Datenauswertung herangezogen.

# **6.7.2.1. Durchführung**

Nachstehend wird die Durchführung der Datenerhebung näher erläutert, sowie ein Vergleich (Unterschiede, Vor- und Nachteile) zu den Methoden nach SUNDERMEIER (1999) und ZEHM et al. (2003) angestellt.

Nach der ersten Auswertung der Vegetationsaufnahmen kristallisierten sich neun phytosoziologische Einheiten heraus. Für sieben dieser neun Einheiten wurden digitale Bilder erstellt. Dazu wurden für je zwei repräsentative Aufnahmen einer Vegetationseinheit fünf Bilder angefertigt. Für Vergleichszwecke wurden außerdem noch drei Bilder in einem Hypocherido-Festucetum rupicolae sowie einem Onobrychido-Brometum erstellt. Eine Vegetationseinheit konnte nicht bearbeitet werden, da die Fläche in eine Weide umgewandelt wurde. Eine weitere Vegetationseinheit wurde nicht berücksichtigt, da sie nur durch eine Aufnahme belegt werden konnte.

Für die Erstellung der Bilder musste ein neutraler Hintergrund erzeugt werden. Dies geschah durch eine wasserfeste Hartplastikplatte mit den Ausmaßen 100 x 60 cm, sowie einer Schichtdicke von 5 mm. Die Platte war mit einem 2 x 2 cm großen, aufgedruckten Raster versehen, dessen Liniendicke weniger als 1 mm betrug. Um eine Beeinflussung des Bestandes beim Aufstellen der Platte möglichst gering zu halten, wurde die Platte seitlich, zwischen die Halme und Triebe der einzelnen Pflanzenindividuen hindurch geschoben. Rankende und klimmende Pflanzen (hauptsächlich Lathyrus pratensis und Galium mollugo) wurden dabei mit größtmöglicher Vorsicht von den Teilen anderer Pflanzen, an denen sie hafteten, gelöst. Abschließend wurde die Platte mit 2 – 3 Haken im Boden verankert. Dieser Vorgang wurde mit einer zweiten Platte im Abstand von genau 10 cm vor der ersten Platte wiederholt. Mit Hilfe dieser zweiten Platte wurde die davor liegende Vegetation niedergedrückt und fixiert (Abb. 6.7.2.1.), wodurch ein genau 10 cm tiefer und 100 cm breiter Querschnitt der Vegetation freigelegt wurde (Abb. 6.7.2.1.2.).

Abgebildet wurde dieser so entstandene Vegetationsstreifen, durch eine Digitalkamera mit einer Auflösung von 4,13 Mio. Pixel (Marke: Casio QV 4000). Um größere Abweichungen der einzelnen Bilder untereinander zu vermeiden, wurde die Kamera stets ca. 110 cm entfernt, in einer Höhe von 30 cm (gemessen ab Unterkante der Linse), auf einem Stativ positioniert. Zusätzlich wurden alle Aufnahmen geblitzt um allzu große Helligkeitsunterschiede zu vermeiden.

SUNDERMEIER (1999) verwendete als Hintergrund eine transluzente Platte. Der Sinn dahinter war, das Bild vor allem in den unteren Schichten der Vegetation besser auszuleuchten. Allerdings steht dahinter ein höherer präparativer Aufwand, da zu diesem Zweck die hinter der Platte stehende Vegetation entfernt werden muss. Die schlechtere Ausleuchtung der unteren Schichten gegenüber den höheren Schichten führt laut SUNDERMEIER (1999) dazu, dass die Deckung/Dichte hier höher berechnet wird als sie tatsächlich ist. Es ist ein methodisch gerichteter Fehler, der allen Verfahren zur Analyse der Vertikalstruktur, die sich dem "digital image processing" bedienen, eigen ist. Eine elegante Lösung zur Minimierung dieses Problems, sowie der Vermeidung störender Schatten, zeigten ZEHM et al. (2003), die statt eines weißen, einen schwarzen Hintergrund wählten. Dabei handelte es sich um ein Tuch, das zudem leichter transportabel ist. Nachteilig dürfte sich die Verwendung eines nicht starren Hintergrunds auf den Versuch, den Vegetationsstreifen freizulegen, auswirken (größere Beeinflussung der Vegetationsstruktur). Um größere Schattenbildungen zu verhindern, musste bei SUNDERMEIER (1999) noch eine zweite Person zugegen sein, die die einfallende Sonnenstrahlung abdunkelt. Bei der vorliegenden Arbeit konnte darauf verzichtet werden.

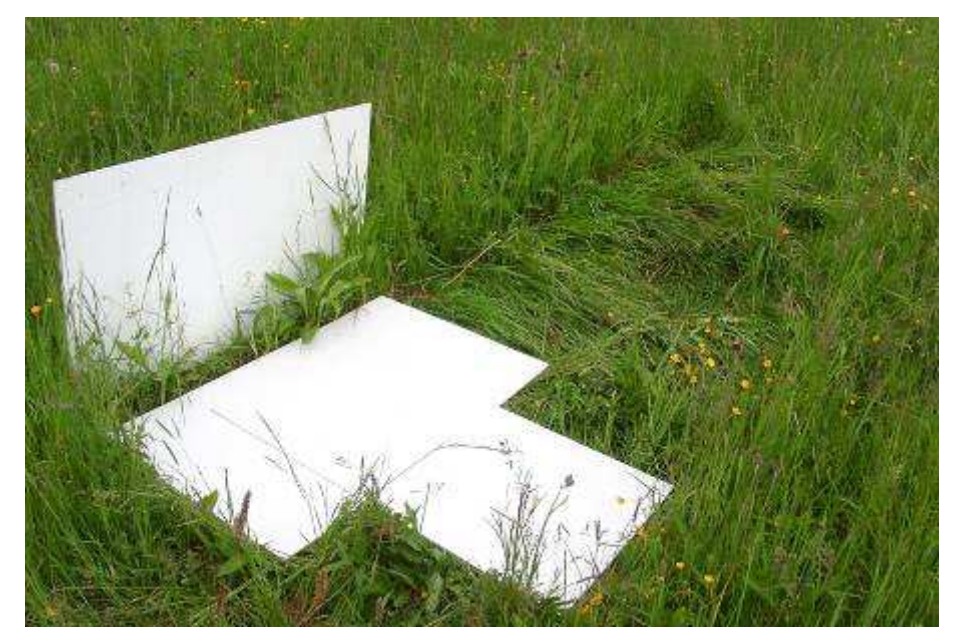

Abb. 6.7.2.1.1.: Versuchsaufbau zur Bestimmung der Vertikalstruktur eines Pflanzenbestandes. Die Kamera und das Stativ fehlen im Bild.

Ein weiterer bedeutender Unterschied zu der Methode nach ZEHM et al. (2003) ist, dass dabei als Schichtdicke des Vegetationsstreifens 30 cm gewählt wurde. Eine Dicke von 30 cm mag vielleicht für die bei ZEHM et al. (2003) untersuchten, lückigen Sandrasen passend gewesen sein, für Pflanzengesellschaften mit einer größeren Vegetationsdichte, wie den in dieser Arbeit untersuchten, ist dieser Wert allerdings zu hoch.

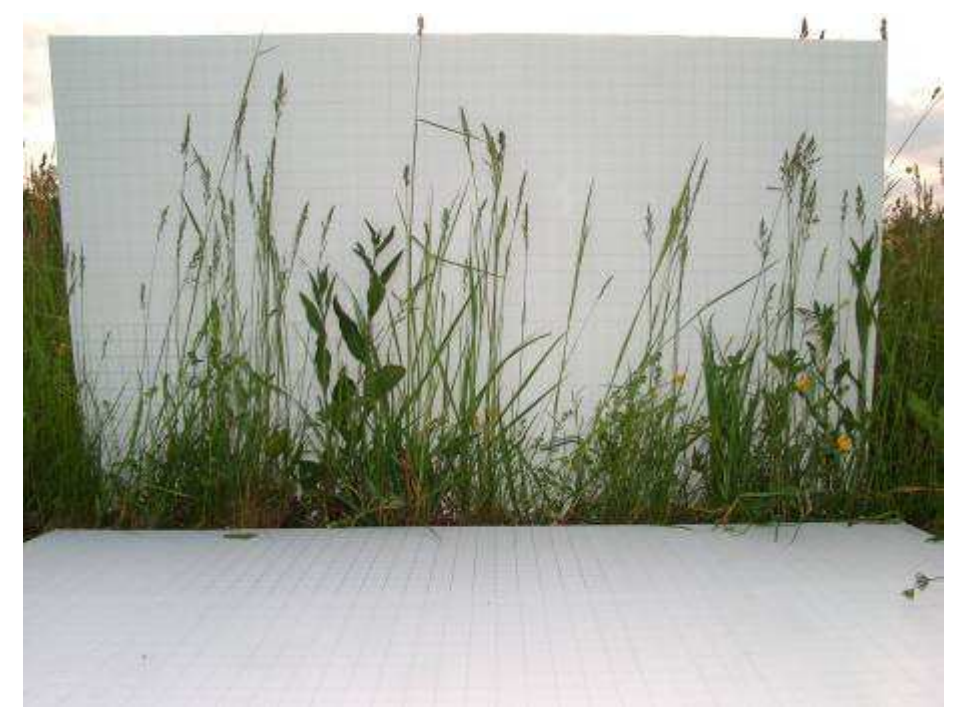

Abb. 6.7.2.1.2.: Querschnitt durch einen Pflanzenbestand – unbearbeitete Aufnahme.

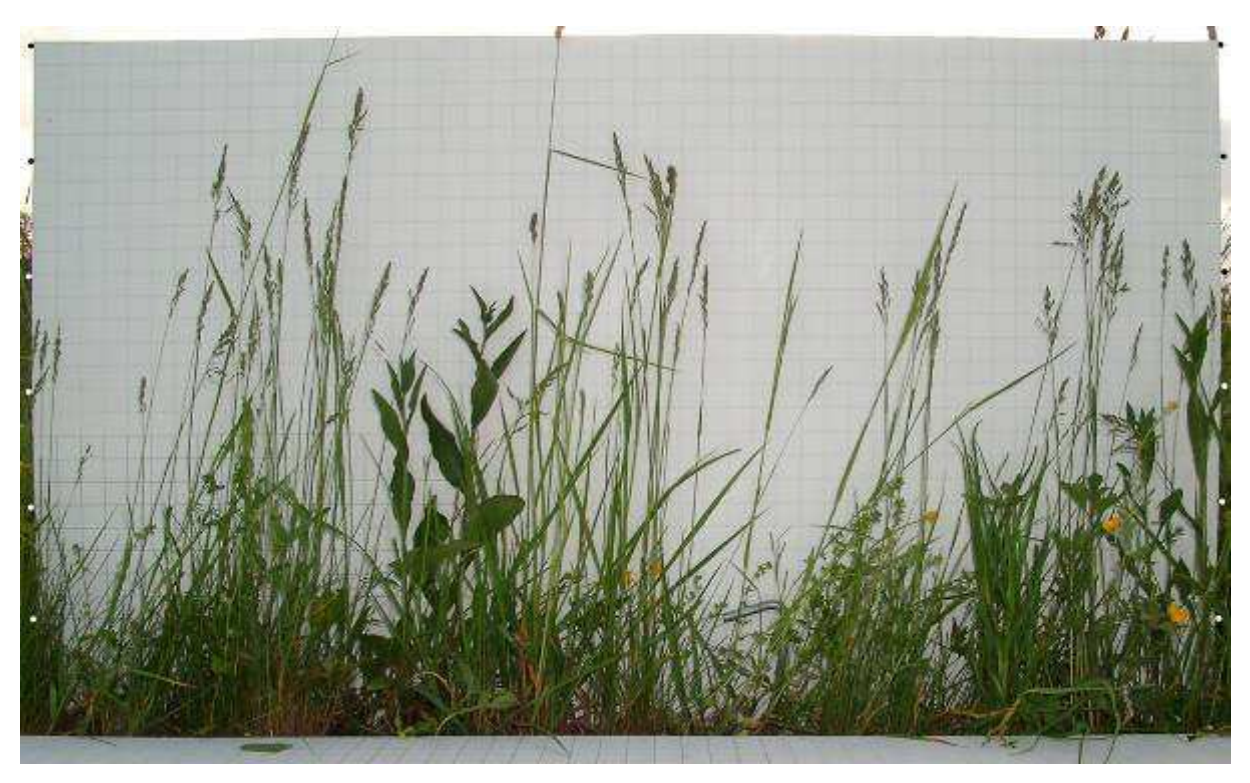

Abb. 6.7.2.1.3.: Gleiche Aufnahme wie Abb. 6.7.2.1.2. nach der Bearbeitung mit Photoshop CS. Die perspektivischen Verzerrungen wurden korrigiert.

Als nächster Schritt folgte die Aufbereitung der Bilder im Programm Photoshop CS von ADOBE SYSTEMS INCORPORATED (2003). Zunächst war es notwendig, die Aufnahmen von optischen und perspektivischen Verzerrungen zu befreien. Dies geschah (durch einen einfachen Schritt) gemeinsam mit dem Zurechtschneiden der Bilder. Anschließend wurden die Bilder noch bei jeder vollen 10 cm Höhenstufe mit

Markierungen versehen (Abb. 6.7.2.1.3.). Diese Markierungen dienten aber lediglich zur Orientierung bei der abschließenden Analyse.

#### **6.7.2.2. Analyse**

Die Analyse der Bilder erfolgte mit dem Programm Sidelook (NOBIS 2003). Jede einzelne Aufnahme wurde zu diesem Zweck in das Programm eingespielt. Zur Analyse des Bildes war es erforderlich, dieselben von einem Farbbild im so genannten RGB-Modus, in ein Schwarz-Weiß-Bild (weiters S/W-Bild) zu konvertieren. Hierzu wurde das Bild in die einzelnen Kanäle (jedes RGB-Bild besteht aus drei Farbkanälen sowie einem Grauwertkanal) aufgetrennt. Die in den Aufnahmen vorhandenen Schatten weisen sehr geringe Werte im Blaukanal auf. Im Gegensatz dazu, sind die Werte des Rot- und Grünkanals hoch. Deshalb wurde nur der Blaukanal zur weiteren Analyse benutzt. Das vorhandene Blaukanalbild gleicht im Aussehen einem Graustufenbild. Dieses Graustufenbild muss allerdings in ein S/W-Bild reduziert werden, um für eine Analyse verwendet werden zu können. Dies erfolgt durch den Einsatz eines "Threshold(= Schwelle)-tools". Das heißt, dass Bereiche, die einen bestimmten (Helligkeits-)Wert des Bildes unterschreiten, Weiß dargestellt werden. Bereiche, die darüber liegen, werden Schwarz dargestellt. Schatten, die in den Bildern vorhanden waren, sowie der feine Raster im Hintergrund der Bilder, konnten so ausgefiltert werden (siehe Abb. 6.7.2.2.2.). Noch bessere Ergebnisse könnten wahrscheinlich noch durch den Einsatz von Kanalberechungen (Multiplizieren oder Aufaddieren des Blaukanals) bzw. durch den Einsatz von Infrarotfilmen erzielt werden.

Nach einer Überprüfung der fertig aufbereiteten Bilder mussten sie noch genormt werden. Diese Skalierung erfolgte durch die Zuweisung eines metrischen Wertes zu einer genau definierten Strecke eines Bildes, deren genaue Länge bekannt war (abzulesen aus dem Raster oder den Markierungspunkten). Danach konnten Auswahlbereiche, so genannte "Frames", gesetzt werden. In diesen Bereichen wurden dann, nach selbst auswählbaren Parametern, die gewünschten Berechnungen automatisch durchgeführt (siehe Abb. 6.7.2.2.1.).

52

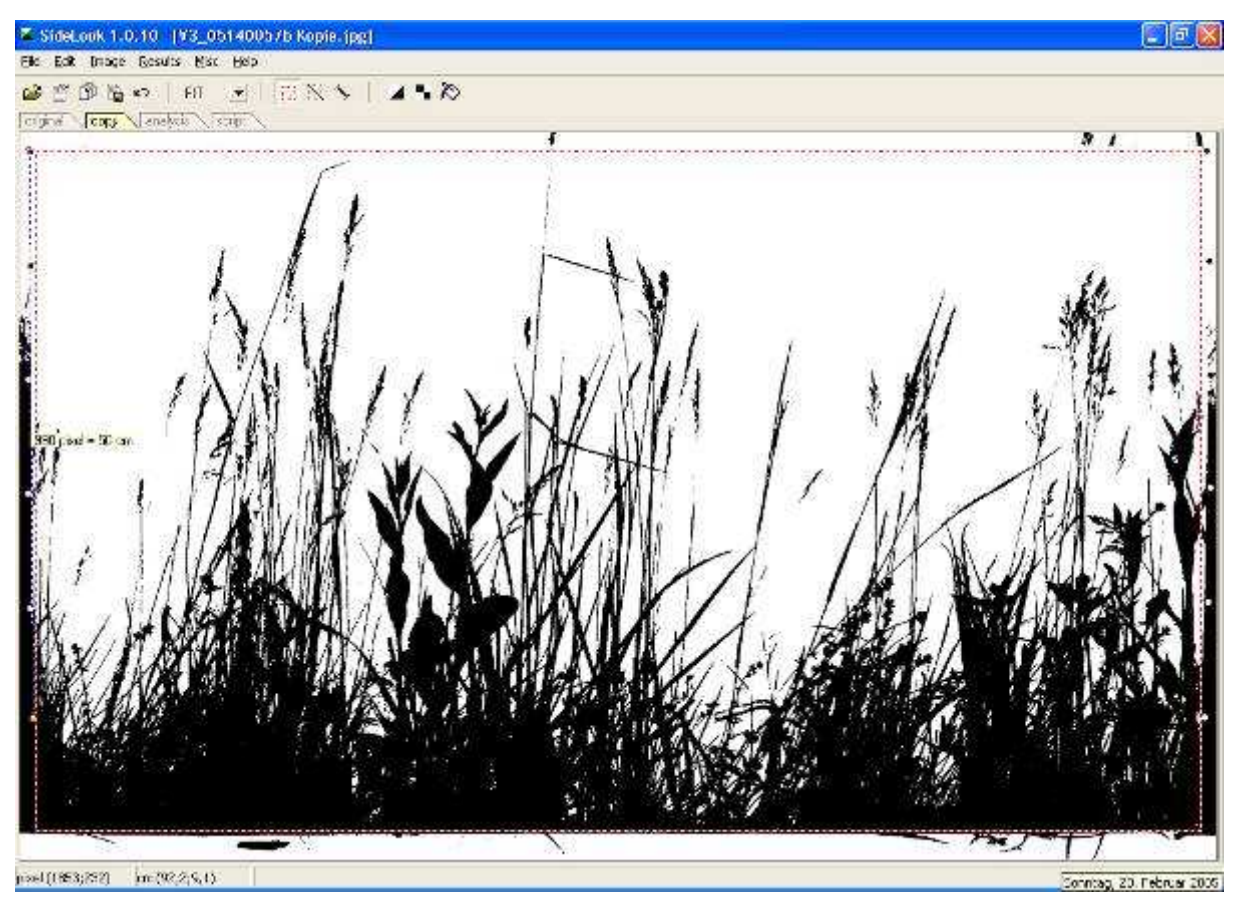

Abb. 6.7.2.2.1.: Arbeitsfläche des Programmes Sidelook, mit einem zur Datenanalyse fertig aufbereiteten S/W-Bild. Die rote strichlierte Linie stellt den Auswahlbereich (Frame) dar, die blaue Linie am linken Bildrand den Referenzstreifen zur Skalierung des Bildes.

Für die Zwecke dieser Arbeit waren folgende Analysemöglichkeiten, Definitionen derselben siehe ZEHM et al. (2003), von Interesse:

- Vegetation denseness (%): Ist die Gesamtdeckung der Vegetation aus vertikaler Ansicht. Ausgewählt wurde hierbei ein Bereich zwischen 5 – 55 cm. Die Auswahl dieses Bereiches ist z. T. methodisch bedingt, da die untersten Zentimeter der Vegetationsschicht gelegentlich nicht erfasst werden konnten. Eine Höhe von 60 cm wurde deshalb nicht erreicht, da nur ganze Zentimeterschichten im Programm analysiert werden können (z. B. Höhe des Frames = 59,9 cm, Höhe des analysierten Bereiches = 59 cm). Gemessen wird dabei von der Unterkante des Frames.
- Row denseness (%): Ist die Deckung einzelner horizontal übereinander liegender Schichten. Analysiert wurden diese beginnend ab 5 cm Höhe bis 55 cm Höhe mit einem Abstand von je 1 cm.
- Rowhole average size (cm): Ist die mittlere Größe aller Lücken zwischen den pflanzlichen Strukturen. Der Bereich und der Abstand, in dem die Analyse erfolgte, entsprechen obigen Punkt.

• Rowhole count: Ist die Summe aller Lücken. Der Bereich und der Abstand sind wieder gleich wie bei den beiden vorigen Punkten.

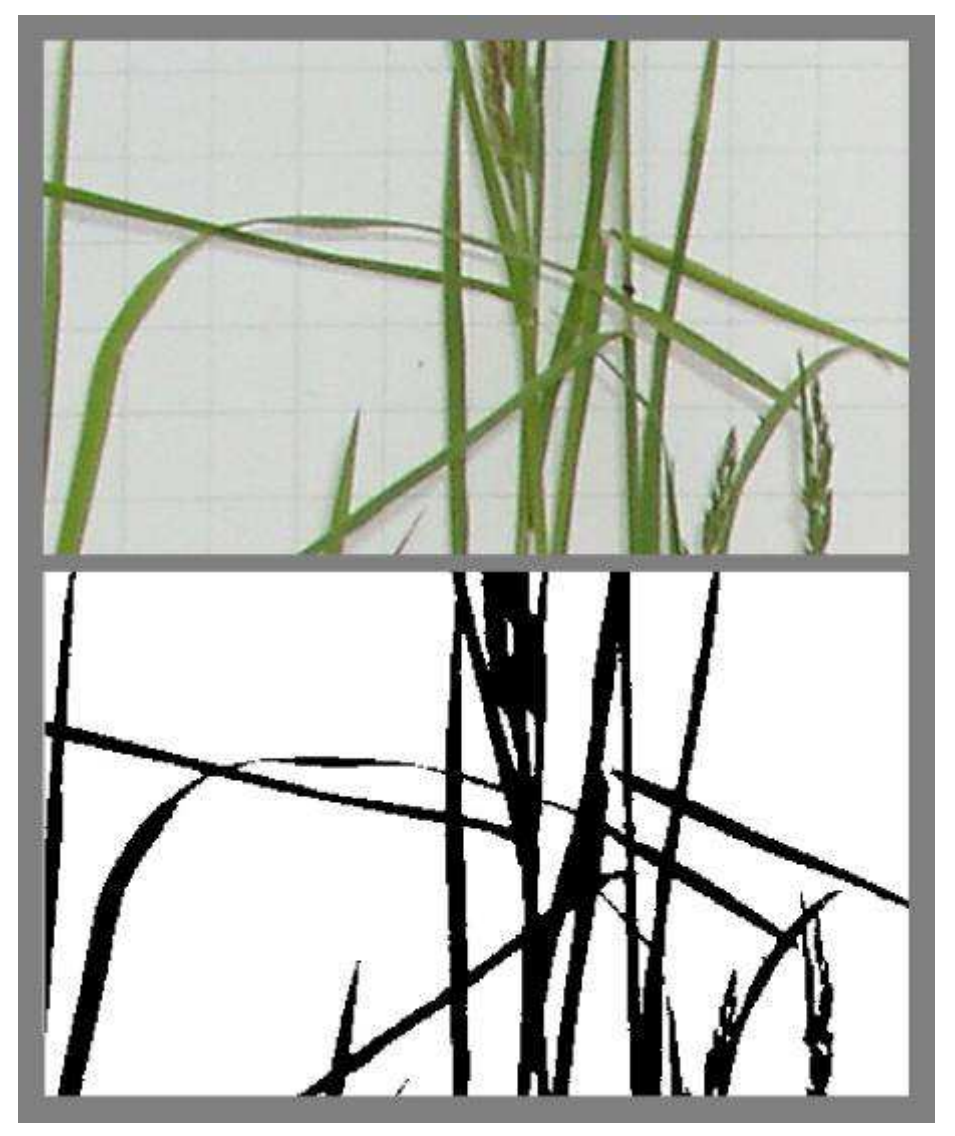

Abb. 6.7.2.2.2.: Detailansicht eines Bildes. Oben unbearbeitet, unten nach fertiger Bearbeitung. Die im Originalbild vorhandenen Schatten und der feine Raster wurden ausgefiltert.

Die Rohdaten wurden nach der automatischen Analyse als Text-Dateien ausgegeben und zur Weiterverarbeitung sowie Datenanalyse in andere Programme, namentlich Excel (MICROSOFT 2002) und SPSS 10 (SPSS INC. 2000) übertragen.

# **6.8. Statistische Auswertungen**

Die statistischen Auswertungen der Ergebnisse wurden mit den Programmen Excel 2002 (MICROSOFT CORPORATION 2002) für Dateneingabe, Tabellenerstellung und kleinere Vorauswertungen sowie dem Statistikprogamm SPSS 10 (SPSS INC. 2000) für Korrelations- und Mediantests durchgeführt.

Bereits bei den Vorauswertungen zeichnete sich ab, dass sämtliche Aufnahmen der Untersuchungsfläche 12 statistische Ausreißer darstellen. Eine Geländebegehung zeigte, dass diese Untersuchungsfläche von der festgelegten Route der Netzstreckenkartierung aus kaum einzusehen war. Es befinden sich zudem zwei Häuser im Osten bzw. Süden der Untersuchungsfläche, die einen Abstand von nur etwa 50 – 100 m zu den Vegetationsaufnahmeflächen aufweisen. Eine Baustelle, unweit des im Süden befindlichen Hauses gelegen, könnte außerdem eine weitere Störungsquelle dargestellt haben. Aufgrund dieser genannten Gründe und des damit verbundenes Verstoßes gegen die selbst aufgestellten Bedingungen, die die Untersuchungsflächen zu erfüllen haben, wurde die Untersuchungsfläche 12 aus allen statistischen Auswertungen exkludiert.

Ebenso wurde die Vegetationsaufnahme 34 der Aufnahmefläche 1 aus den Analysen, die auf Gesellschaftsbasis bezogen sind, ausgenommen. Da diese Aufnahme der einzige Nachweis der Gesellschaft 9 ist, kann damit keine Analyse durchgeführt werden.

Für das Testen auf Zusammenhänge der einzelnen Variabeln wurde auf den unparametrischen Spearman-Rangkorrelationstest zurückgegriffen. Das Ergebnis einer Spearmanschen Korrelation ist ein dimensionsloser Wert (Korrelationskoeffizient), der ein Maß für Zusammenhänge (sowohl positiv, als auch negativ) zweier Variablen angibt. Ein Vorteil der Rangkorrelation besteht darin, dass die einzelnen Variablen nur ordinalskaliert sein müssen, intervallskalierte Messwerte also nicht nötig sind. Weitere Vorteile sind, dass auch unlineare Zusammenhänge errechnet werden können, sofern diese monoton wachsend oder fallend sind, und dass Ausreißer in den Datensätzen bei diesem Test nicht so stark wie bei anderen Tests ins Gewicht fallen (KÖHLER et al. 2002).

Die Variablen "Artenanzahl", "Stickstoffwerte" und "Feuchtewerte" (siehe Diagramm 6.8.) wiesen beim Testen auf Normalverteilung (Shapiro-Wilks W-Test, Kolmogorov-Smirnov-Test) Werte auf, die die Signifikanz einer Normalverteilung entweder knapp annahmen oder knapp ablehnten. Ein effizienterer Korrelationstest wie der Pearson-Korrelationstest könnte daher durchgeführt werden. Das besagen zumindest die so genannten Monte-Carlo-Studien, die Nachweisen, dass eine geringe Abweichung der Normalverteilung bei genügend großer Stichprobenanzahl zu keiner nennenswerten Ergebnisverzerrung führt, (vgl. GOTELLI & ELLISON 2004). Da es sich bei diesen eben

55

genannten Variablen aber streng genommen nicht um intervallskalierte Daten handelt, wurde hier ebenfalls der Spearman-Test angewandt.

Bei der Testung von Unterschieden zwischen den Parametern der einzelnen Gesellschaften wurde, auf einen vorgeschalteten Kruskal-Wallis-Test folgend, der durch eine einfaktorielle Varianzanalyse signifikante Unterschiede anzeigt, auf den U-Test von Mann und Whitney vertraut. Bei diesem Test handelt es sich nach KÖHLER et al. (2002) wieder um einen nonparametrischen Test, der durch die Vergabe von Rangzahlen die Mediane zweier möglicherweise verschiedener Grundgesamtheiten auf ihre Signifikanz prüft. Bindungen der Werte werden dabei berücksichtigt.

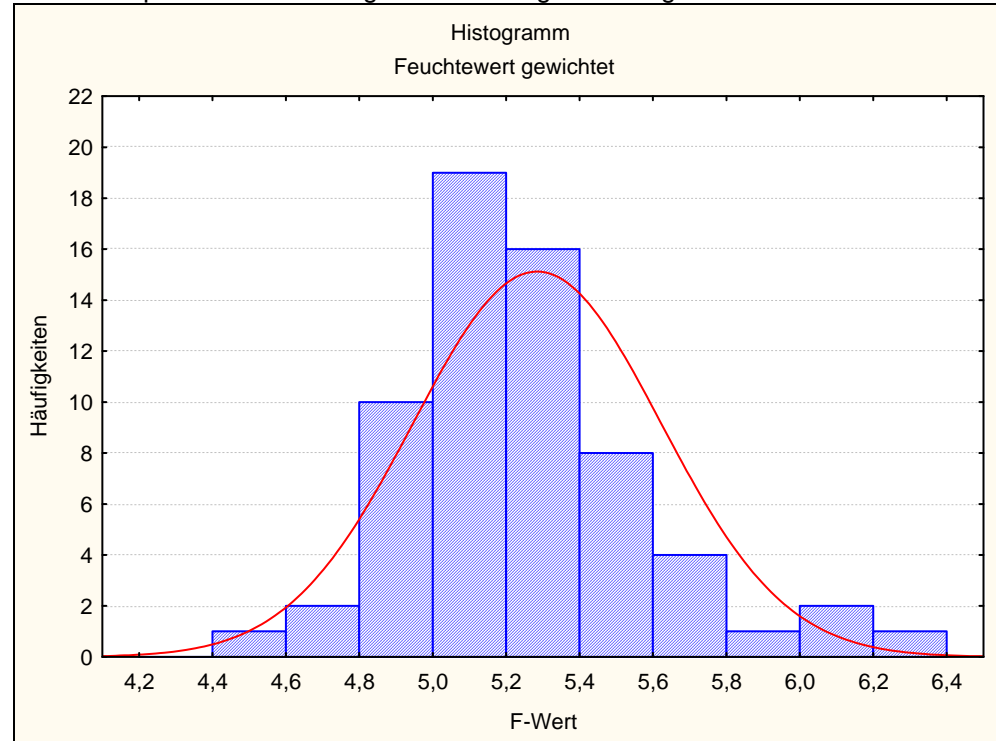

Diagramm 6.8.: Graphische Darstellung der Verteilung von den gewichteten Feuchtewerten.

# **7. Ergebnisse**

# **7.1. Standortsparameter und Bewirtschaftung der Flächen**

Nachfolgend sind die Daten einzelner relevanter Parameter der Wiesenflächen dargestellt. Ebenso ist eine stichwortartige Kurzfassung der wichtigsten Ergebnisse aus der Bewirtschaftungsbefragung beigefügt. Die Ergebnisse zu den Punkten Düngung und Mahdtermin beziehen sich auf den Momentanzustand (die aktuelle Bewirtschaftung). Die für die jeweiligen Aufnahmeflächen spezifischen Werte, in erster Linie Deckungswerte, Artenanzahlen und Zeigerwerte, werden in den beiden anschließenden Kapiteln dargestellt.

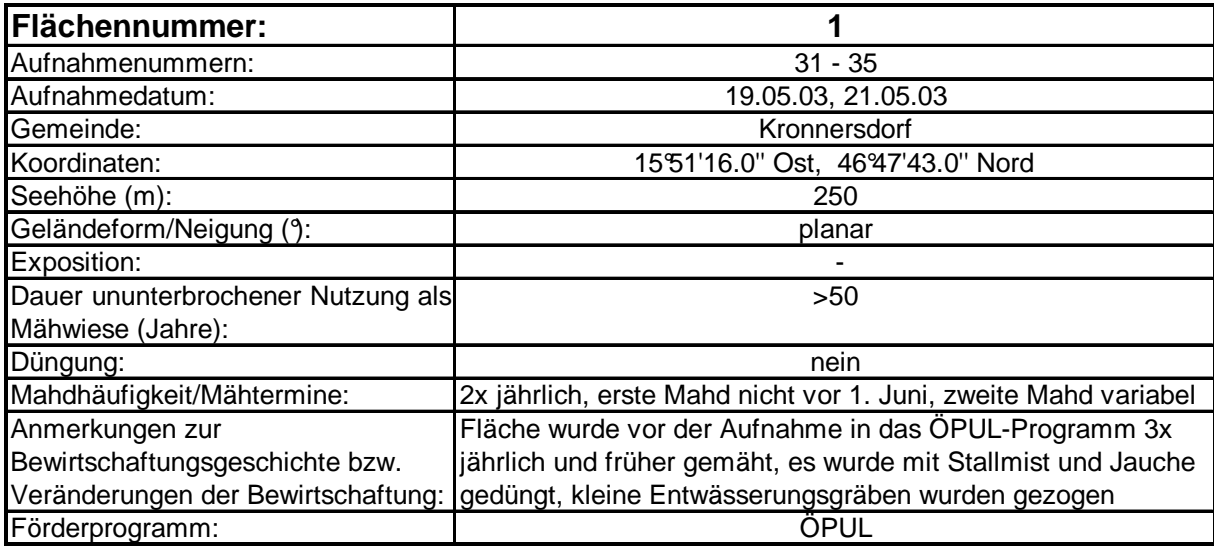

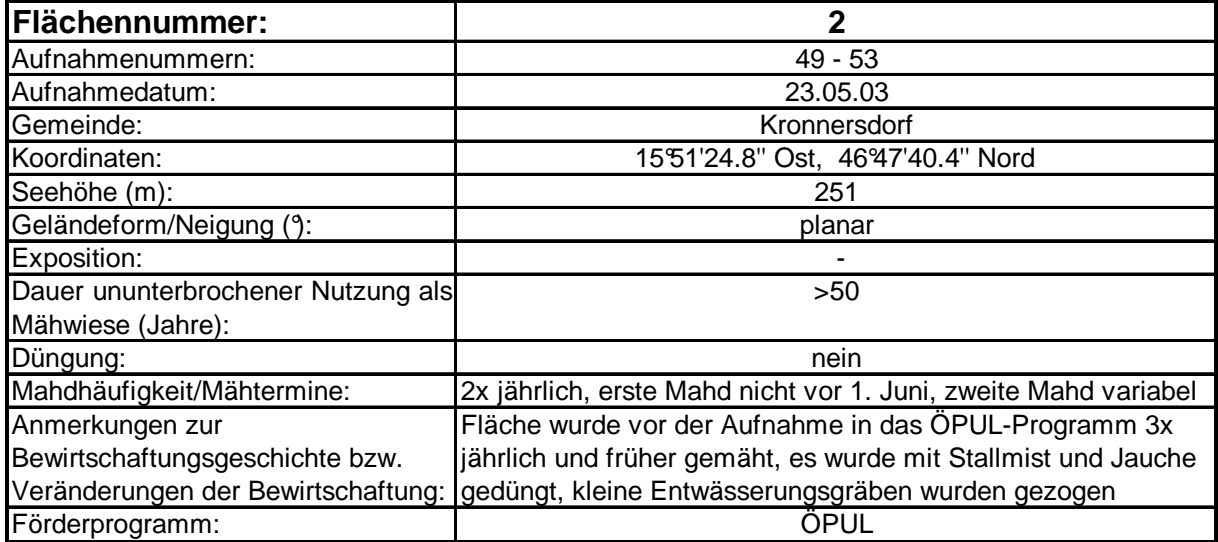

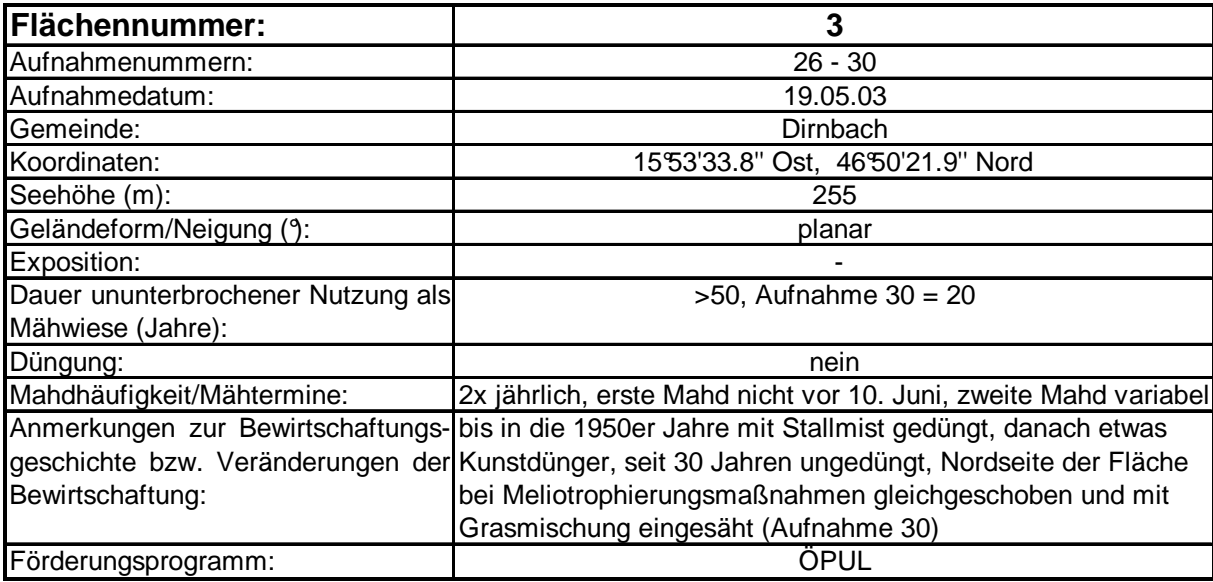

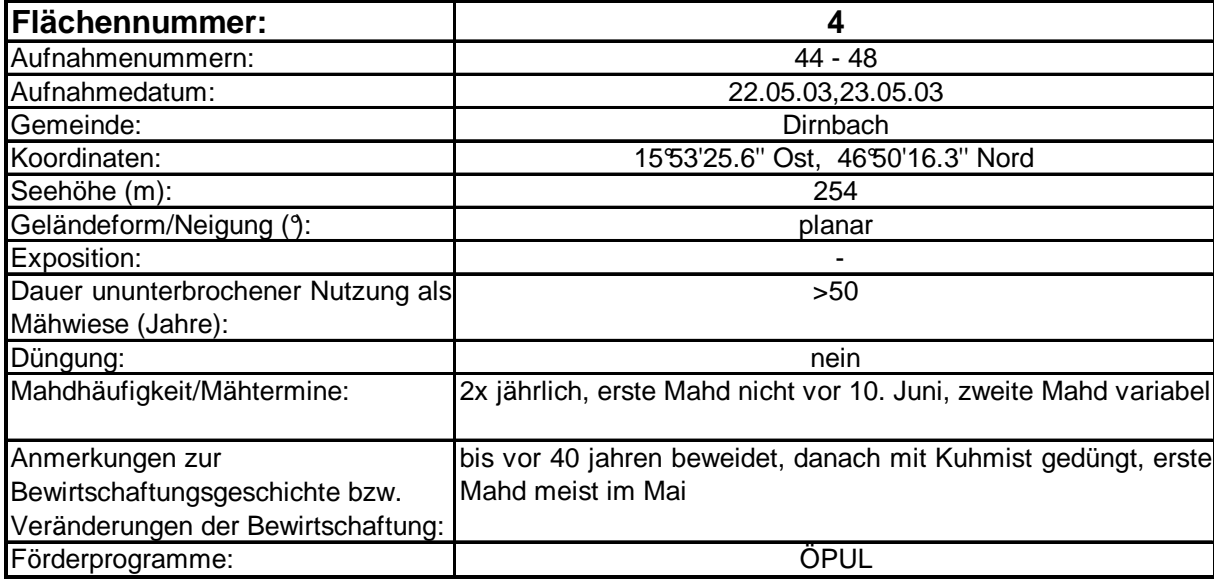

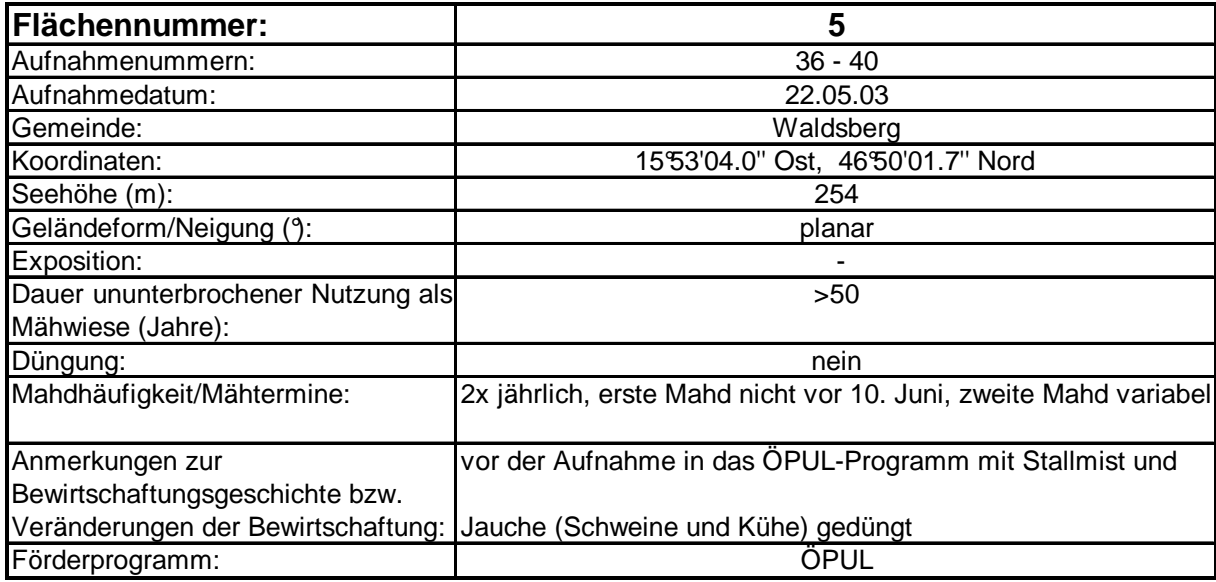

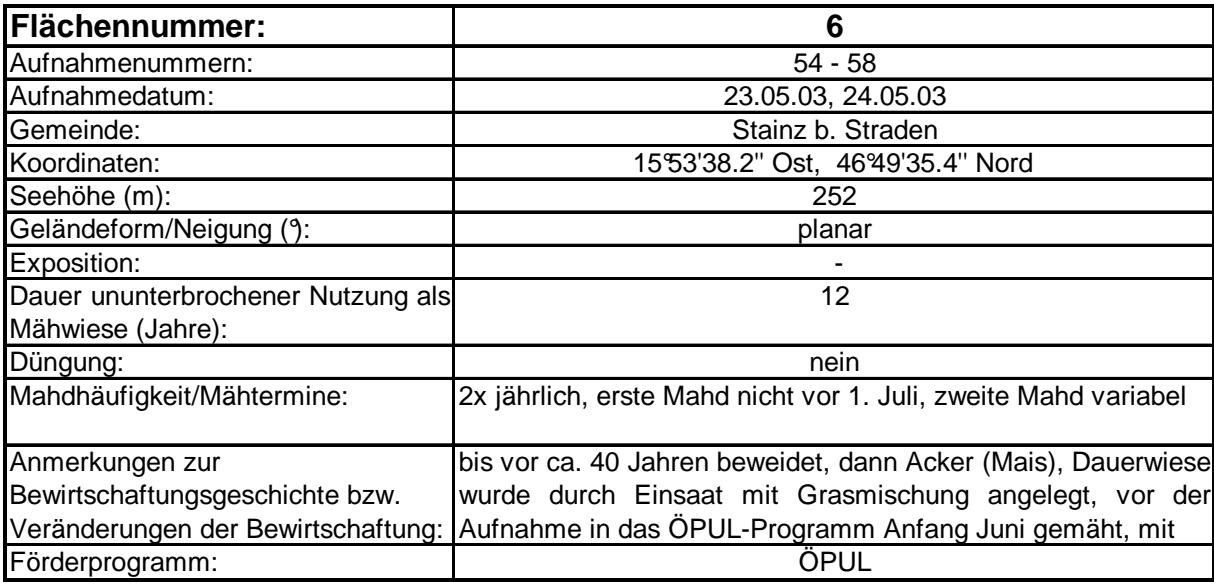

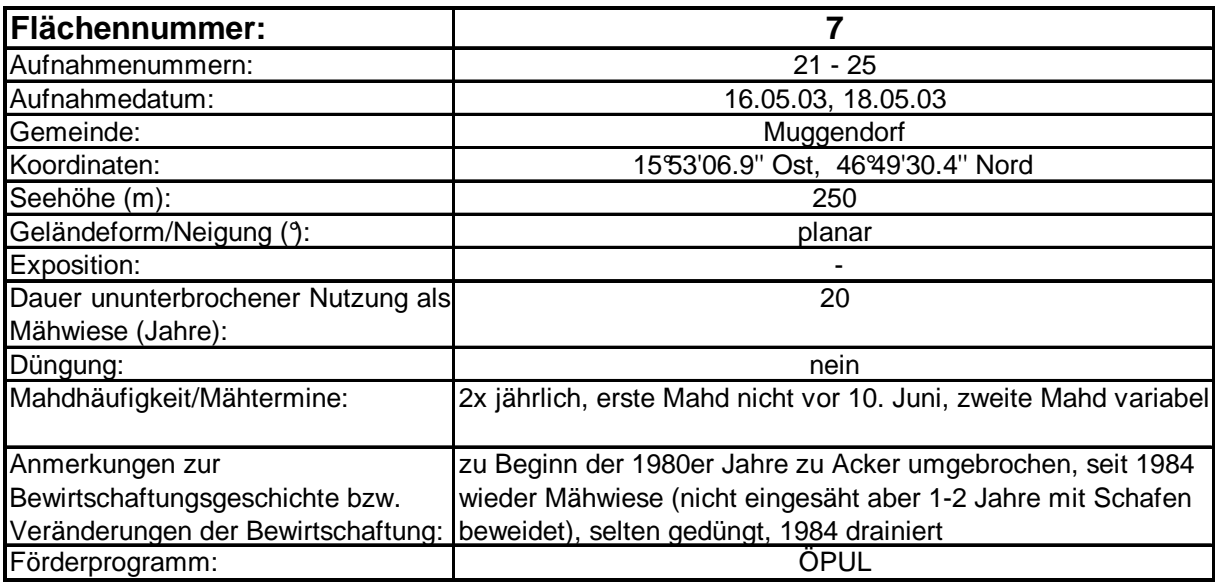

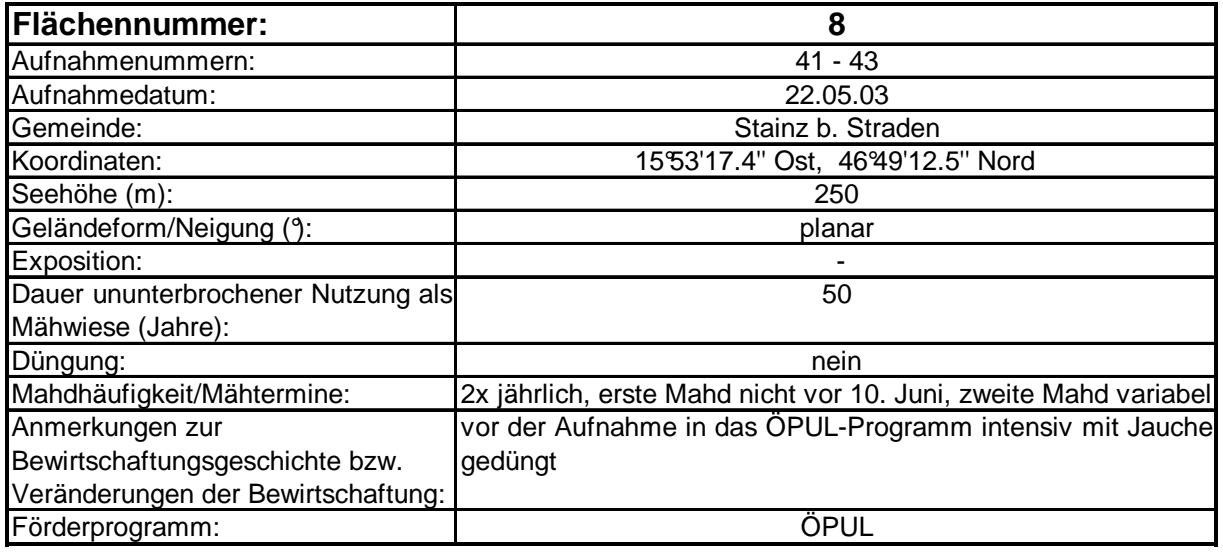

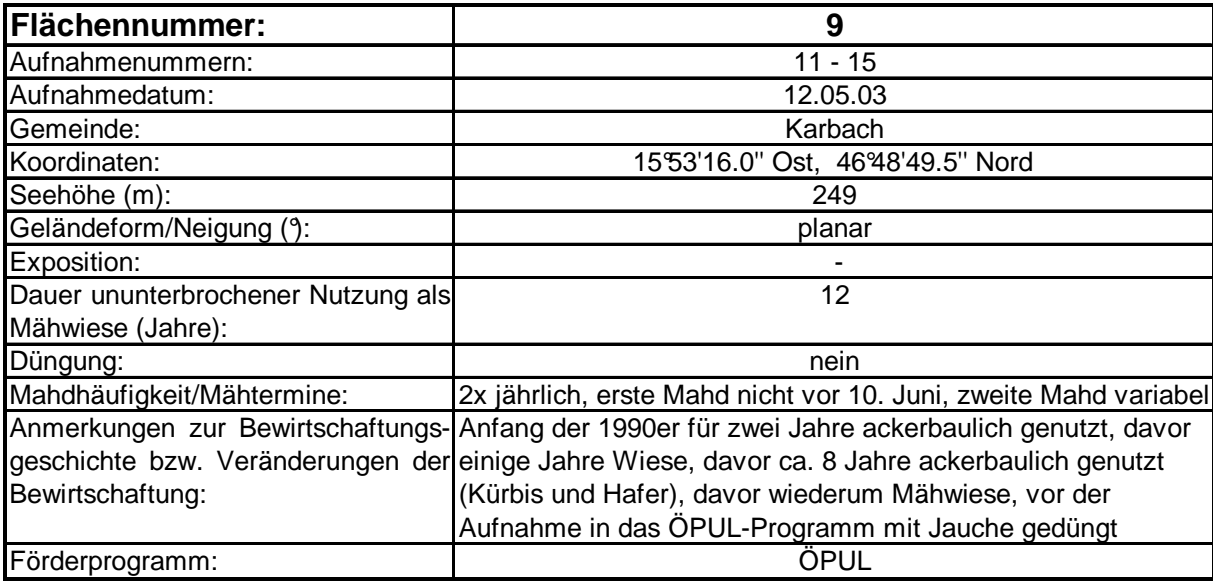

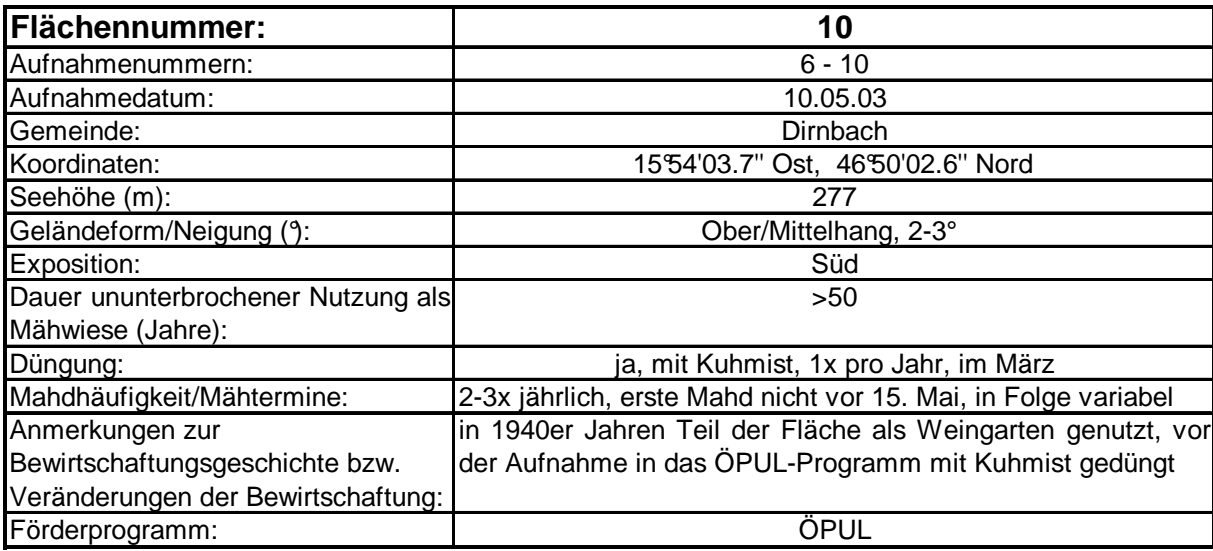

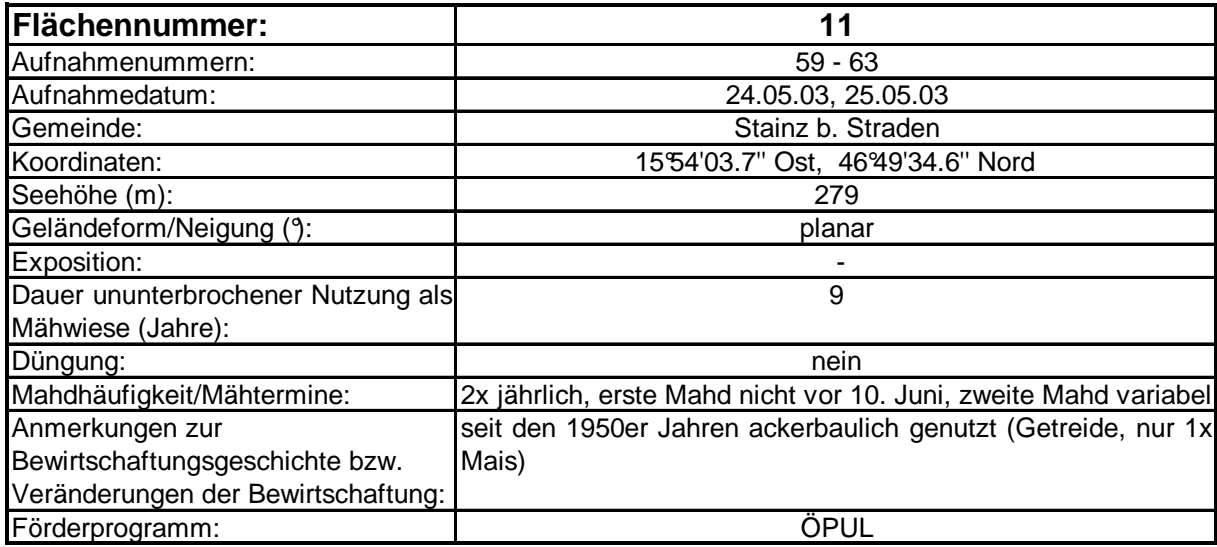

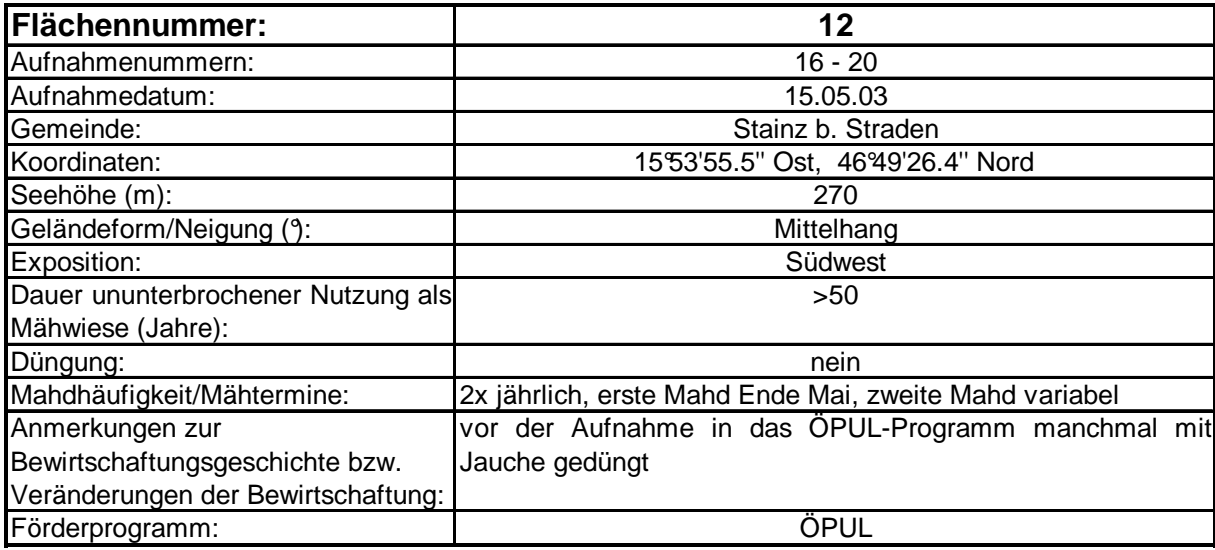

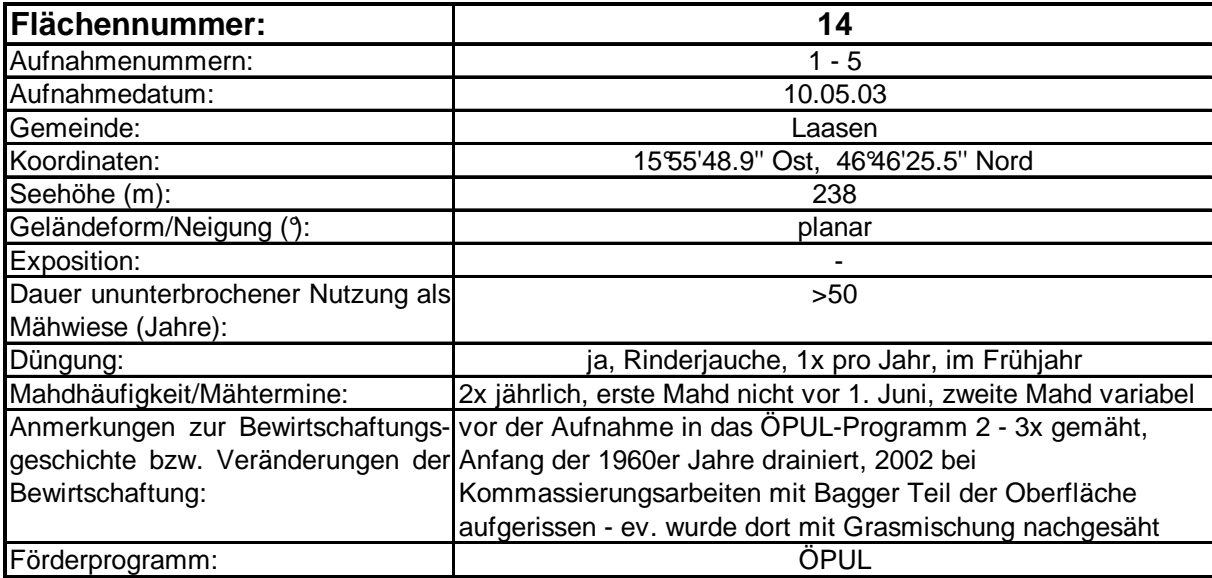

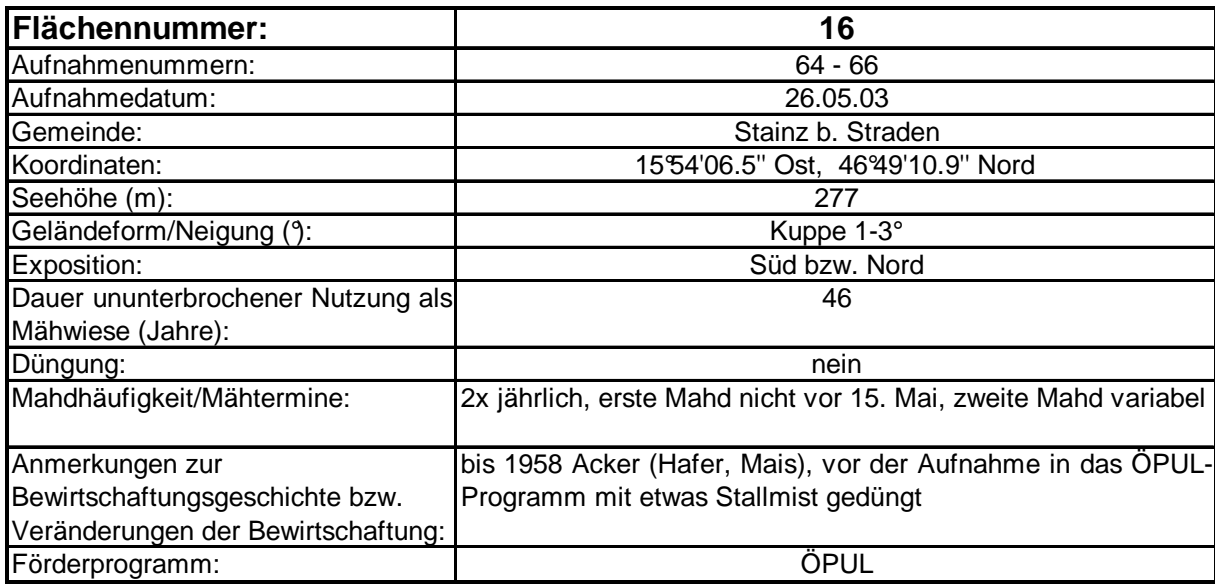

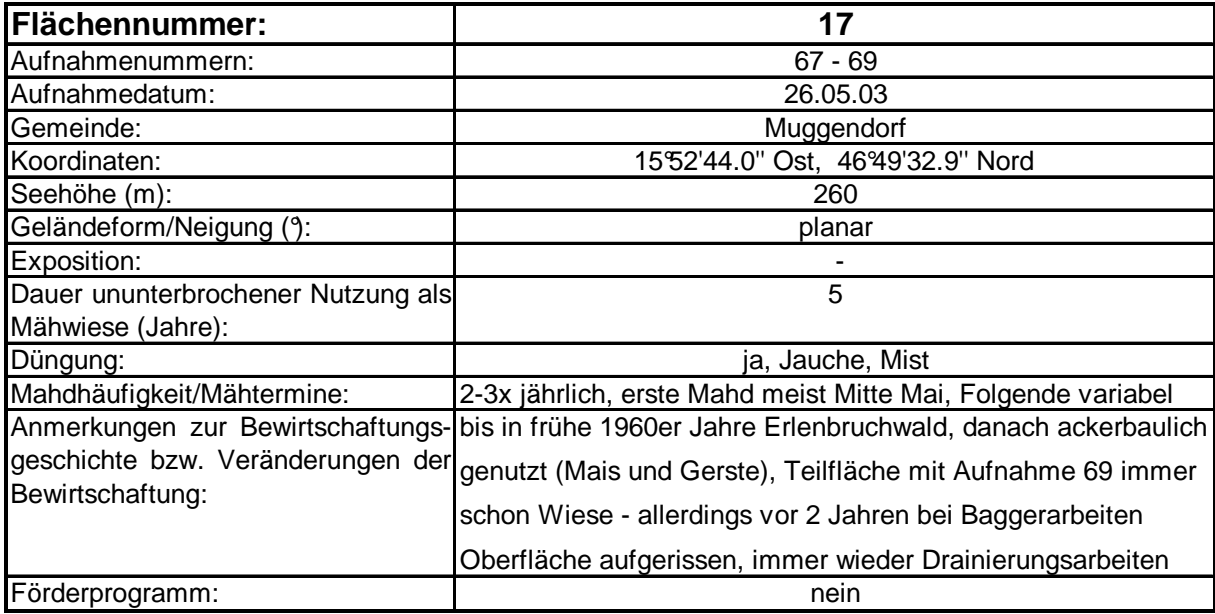

Wie aus den oben zusammengestellten Daten zu entnehmen, gibt es aus geographisch/topographischer Sicht kaum nennenswerte Unterschiede zwischen den einzelnen Wiesenflächen. Selbst die Variabilität der Bewirtschaftung spielt sich in einem sehr engen Rahmen ab. Als Ursache dafür kann der Umstand angesehen werden, dass alle Wiesenflächen (Ausnahme Fläche 17) im Förderprogramm ÖPUL\* untergebracht sind. Die damit verknüpften "Bewirtschaftungsauflagen" führten in den letzten Jahren zu einer weitgehenden Vereinheitlichung der Bewirtschaftung. Die primären Unterschiede der Wiesenflächen sind damit in der Bewirtschaftungsgeschichte zu suchen.

\* Anmerkung: im Jahr 2004 wurden die meisten Flächen in ein neues Förderprogramm des Landes Steiermark übernommen, die Bewirtschaftungsauflagen blieben allerdings weitgehend gleich.

## **7.2. Wiesengesellschaften der Untersuchungsflächen**

Die festgestellten Wiesengesellschaften sind aus der folgenden Gliederungsübersicht bzw. der nachfolgenden synoptischen Tabelle zu entnehmen. Die Gliederung dieser Tabelle erfolgte entlang eines Feuchtegradienten von trocken zu feucht. Um die Überschaubarkeit zu gewährleisten, wurde die Datenmenge zweigeteilt. Der erste Teil der Tabelle umfasst dabei die Aufnahmen, die der Assoziation des Pastinaco-Arrhenatheretums zugeordnet werden konnten. Der zweite Teil der Tabelle nimmt sich der übrigen festgestellten Gesellschaften an. Da es sich bei den einzelnen festgestellten Vergesellschaftungen um phytosoziologische Einheiten verschiedener syntaxonomischer Rangstufen handelt, wurden der Einfachheit halber die Gesellschaften in weiterer Folge der Arbeit durch die allgemeine Bezeichnung "Gesellschaft" plus einer entsprechenden Nummer ersetzt.

**Gliederung:** 

```
Klasse: Molinio-Arrhenatheretea (R. Tx. 1937 em. R. Tx. 1970)
```
**Ordnung: Arrhenatheretalia** (R. Tx. 1931)

**Verband: Arrhenatherion** (Koch 1926)

 **Assoziation: Pastinaco – Arrhenatheretum** (Passarge 1964)

**Subassotiation: sedetosum sexangularis** (Steinbuch 1995) =

**Gesellschaft 1** 

#### **Subassoziation: typicum**

artenreiche Variante = **Gesellschaft 2** 

artenarme Variante = **Gesellschaft 3** 

**Gesellschaft 4** (Übergangsstadium einer Gesellschaft aus der Ordnung Centauretalia cyani zu einem Pastinaco-Arrhenatheretum)

**Assoziation: Trifolio repentis-Lolietum perennis** (Saatwiese) (Steinbuch

1995) = **Gesellschaft 5** 

**Dactylis glomerata-Fazies** (Saatwiese, Gesellschaft mit Verbandszugehörigkeit) = **Gesellschaft 6** 

**Assoziation: Festuco pratensis-Alopecuretum pratensis** (Steinbuch 1995) = **Gesellschaft 7**

**Ordnung: Molinietalia** (Koch 1926)

**Verband: Calthion** (Koch 1926)

**Assoziation: Cirsietum rivularis** (Nowinski 1928) = **Gesellschaft 8**

**Gesellschaft 9** (keinem Syntaxon zurechenbar)

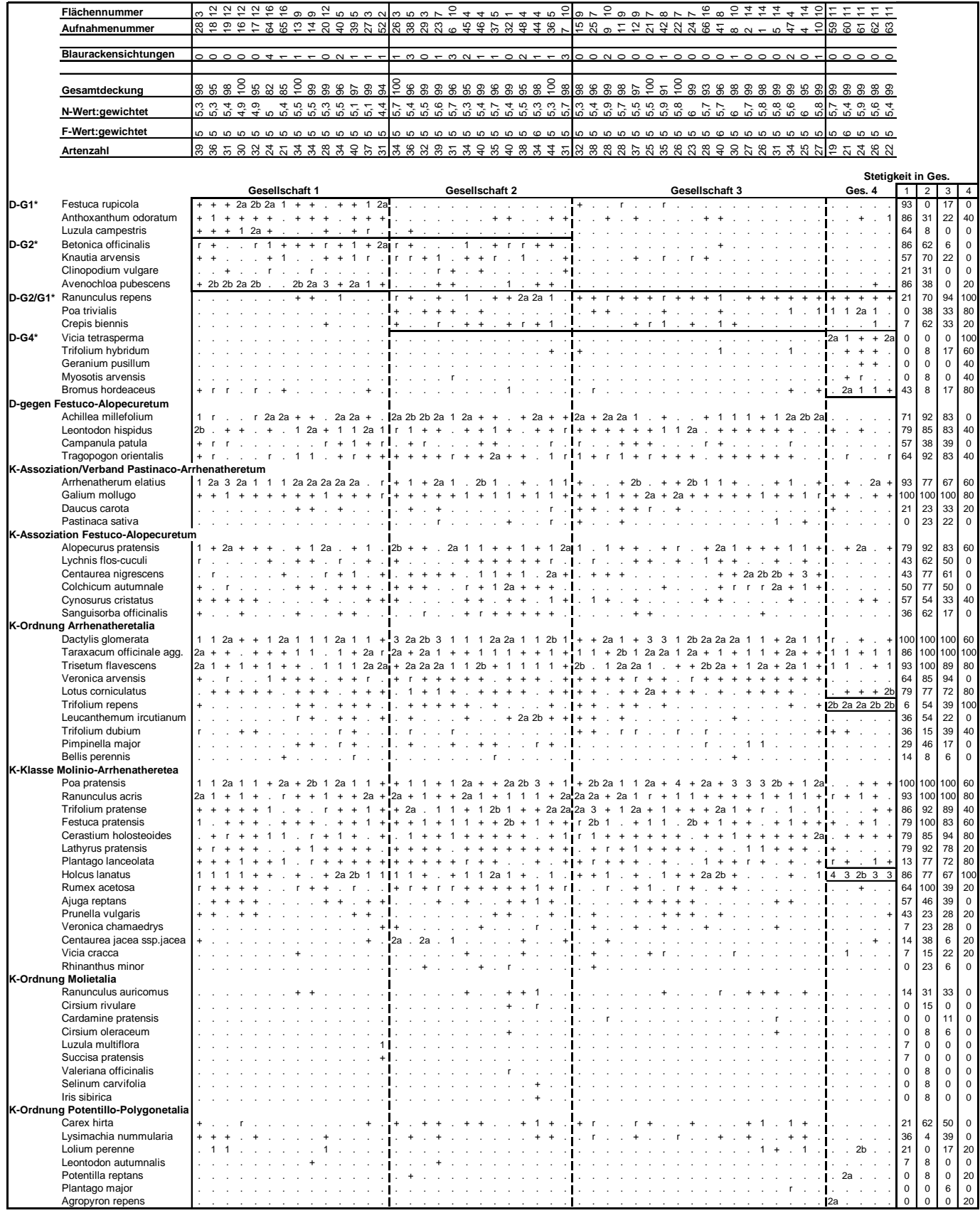

## Tab. 7.2.1.: Übersichtstabelle der Pastinaco-Arrhenatheretum-Gesellschaften

|                  | Flächennummer                                 |     | $\sim$             | $\bar{\mathbf{c}}$ | $\sim$ | ≌              | $\infty$ | $\circ$ | $\frac{2}{3}$ | 00000000 |      |                |                        |                |     | $\overline{10}$ $\overline{1}$ | $\rightarrow$ | $\sqrt{2}$        |         | $\sigma$ |      | $\circ$ $\circ$ $\sim$ |                                 | $\infty$                         |                | $\infty$      |  |         |  |        |                             |                                             |                          |                            |
|------------------|-----------------------------------------------|-----|--------------------|--------------------|--------|----------------|----------|---------|---------------|----------|------|----------------|------------------------|----------------|-----|--------------------------------|---------------|-------------------|---------|----------|------|------------------------|---------------------------------|----------------------------------|----------------|---------------|--|---------|--|--------|-----------------------------|---------------------------------------------|--------------------------|----------------------------|
|                  | Aufnahmenummer                                | 289 |                    | 9922               |        | <u> 꽃 18 급</u> |          | Ξ       |               | 89858    | 8888 |                |                        | $\epsilon$     | 45  | 452                            | # 4           | ္က -              |         | 51       | 25   |                        | $=$ $\frac{1}{2}$ $\frac{1}{2}$ |                                  | 7878           | $\frac{4}{5}$ |  | 44      |  |        | 288588                      |                                             |                          |                            |
|                  | Blaurackensichtungen                          |     | 20000 <del>1</del> |                    |        |                |          |         | $\Omega$      |          |      | m <sub>o</sub> |                        | m <sub>2</sub> |     |                                | $\sim$        |                   | $ \sim$ |          | ON O |                        | $\circ$ $\circ$                 |                                  | $\circ$        | $\circ$       |  | $Q$ $Q$ |  |        | $\circ \circ \circ$         |                                             |                          |                            |
|                  | Gesamtdeckung                                 |     |                    |                    |        | 88880          |          |         |               | 888587   | ≊    |                | <u>នននននននននននទី</u> ន |                |     |                                |               |                   |         | 88885    |      |                        | §                               | $\overline{5}$<br>$\overline{5}$ |                |               |  |         |  |        |                             |                                             |                          |                            |
|                  | N-Wert:gewichtet                              |     |                    |                    |        |                |          |         |               |          |      |                | てんさいてい<br>アムさいのでい      |                | 5,4 |                                |               | しょうこうじ<br>アムマンとして |         | 5,3      |      |                        |                                 |                                  |                |               |  |         |  |        | て<br>ト 4 0 6 4<br>6 6 6 6 6 |                                             |                          |                            |
|                  | F-Wert:gewichtet                              |     |                    |                    |        |                |          |         |               |          |      |                |                        |                |     |                                |               |                   |         |          |      |                        |                                 |                                  |                |               |  |         |  |        |                             |                                             |                          |                            |
|                  | Artenzahl                                     |     |                    |                    |        |                |          |         |               |          |      |                |                        |                |     |                                |               |                   |         |          |      |                        | 8888588888898585585             |                                  |                |               |  |         |  |        | ខិត្តនីង                    |                                             |                          |                            |
|                  |                                               |     |                    |                    |        |                |          |         |               |          |      |                |                        |                |     |                                |               |                   |         |          |      |                        |                                 |                                  |                |               |  |         |  |        |                             |                                             |                          |                            |
|                  |                                               |     |                    |                    |        | Gesellschaft 1 |          |         |               |          |      |                |                        |                |     | Gesellschaft 2                 |               |                   |         |          |      |                        |                                 |                                  | Gesellschaft 3 |               |  |         |  | Ges. 4 | Stetigkeit in Ges.          | $\overline{1}$                              | $\overline{2}$           | 3                          |
|                  | Störungszeiger<br>Cardamine hirsuta           |     |                    |                    |        |                |          |         |               |          |      |                |                        |                |     |                                |               |                   |         |          |      |                        |                                 |                                  |                |               |  |         |  |        |                             | 14                                          | 23                       | 44                         |
|                  | Equisetum arvense                             |     |                    |                    |        |                |          |         |               |          |      |                |                        |                |     |                                |               |                   |         |          |      |                        |                                 |                                  |                |               |  |         |  |        |                             | 14                                          | 38                       | 28                         |
|                  | Vicia hirsuta                                 |     |                    |                    |        |                |          |         |               |          |      |                |                        |                |     |                                |               |                   |         |          |      |                        |                                 |                                  |                |               |  |         |  |        |                             | 0                                           | $\bf8$                   | 22                         |
|                  | Valerianella locusta                          |     |                    |                    |        |                |          |         |               |          |      |                |                        |                |     |                                |               |                   |         |          |      |                        |                                 |                                  |                |               |  |         |  |        |                             | 0                                           | 8                        | 17                         |
|                  | Convolvulus arvensis                          |     |                    |                    |        |                |          |         |               |          |      |                |                        |                |     |                                |               |                   |         |          |      |                        |                                 |                                  |                |               |  |         |  |        |                             | $\overline{7}$                              | 8                        | 6                          |
|                  | Veronica serpyllifolia                        |     |                    |                    |        |                |          |         |               |          |      |                |                        |                |     |                                |               |                   |         |          |      |                        |                                 |                                  |                |               |  |         |  |        |                             | 0                                           | $\pmb{0}$                | 17                         |
|                  | Oxalis fontana                                |     |                    |                    |        |                |          |         |               |          |      |                |                        |                |     |                                |               |                   |         |          |      |                        |                                 |                                  |                |               |  |         |  |        |                             | $\overline{7}$                              | $\mathbf 0$              | $\mathbf 0$                |
|                  | Anthemis arvensis                             |     |                    |                    |        |                |          |         |               |          |      |                |                        |                |     |                                |               |                   |         |          |      |                        |                                 |                                  |                |               |  |         |  |        |                             | 0                                           | $\mathbf 0$              | 6                          |
|                  | Capsella bursa-pastoris                       |     |                    |                    |        |                |          |         |               |          |      |                |                        |                |     |                                |               |                   |         |          |      |                        |                                 |                                  |                |               |  |         |  |        |                             | 0                                           | $\mathbf 0$              | 6<br>$\mathsf 0$           |
| <b>Begleiter</b> | Lamium purpureum                              |     |                    |                    |        |                |          |         |               |          |      |                |                        |                |     |                                |               |                   |         |          |      |                        |                                 |                                  |                |               |  |         |  |        |                             | 0                                           | $\pmb{0}$                |                            |
|                  | Glechoma hederacea                            |     |                    |                    |        |                |          |         |               |          |      |                |                        |                |     |                                |               |                   |         |          |      |                        |                                 |                                  |                |               |  |         |  |        |                             | 29                                          | 23                       | 11                         |
|                  | Hypericum perforatum                          |     |                    |                    |        |                |          |         |               |          |      |                |                        |                |     |                                |               |                   |         |          |      |                        |                                 |                                  |                |               |  |         |  |        |                             | $\overline{7}$                              | $\pmb{0}$                | $\,6\,$                    |
|                  | Carex caryophyllea                            |     |                    |                    |        |                |          |         |               |          |      |                |                        |                |     |                                |               |                   |         |          |      |                        |                                 |                                  |                |               |  |         |  |        |                             | 14                                          | 8                        | $\mathsf 0$                |
|                  | Briza media                                   |     |                    |                    |        |                |          |         |               |          |      |                |                        |                |     |                                |               |                   |         |          |      |                        |                                 |                                  |                |               |  |         |  |        |                             | 14                                          | 8                        | $\mathsf 0$                |
|                  | Ranunculus bulbosus                           |     |                    |                    |        |                |          |         |               |          |      |                |                        |                |     |                                |               |                   |         |          |      |                        |                                 |                                  |                |               |  |         |  |        |                             | $\overline{7}$                              | $\mathbf 0$              | $\mathbf 0$<br>$\mathbf 0$ |
|                  | Viola riviniana                               |     |                    |                    |        |                |          |         |               |          |      |                |                        |                |     |                                |               |                   |         |          |      |                        |                                 |                                  |                |               |  |         |  |        |                             | $\overline{7}$                              | $\mathbf 0$              |                            |
|                  | Lolium multiflorum                            |     |                    |                    |        |                |          |         |               |          |      |                |                        |                |     |                                |               |                   |         |          |      |                        |                                 |                                  |                |               |  |         |  |        |                             | $\overline{7}$<br>$\overline{7}$            | $\mathbf 0$              | $\mathbf 0$                |
|                  | Quercus robur<br>Carex flacca                 |     |                    |                    |        |                |          |         |               |          |      |                |                        |                |     |                                |               |                   |         |          |      |                        |                                 |                                  |                |               |  |         |  |        |                             | 14                                          | $\pmb{0}$<br>8           | $\mathbf 0$                |
|                  | Anthriscus sylvestris                         |     |                    |                    |        |                |          |         |               |          |      |                |                        |                |     |                                |               |                   |         |          |      |                        |                                 |                                  |                |               |  |         |  |        |                             | 14                                          | $\pmb{0}$                | 6<br>$\mathsf 0$           |
|                  | Agrostis tenuis                               |     |                    |                    |        |                |          |         |               |          |      |                |                        |                |     |                                |               |                   |         |          |      |                        |                                 |                                  |                |               |  |         |  |        |                             | 14                                          | 8                        | $\mathsf 0$                |
|                  | Anemone nemorosa                              |     |                    |                    |        |                |          |         |               |          |      |                |                        |                |     |                                |               |                   |         |          |      |                        |                                 |                                  |                |               |  |         |  |        |                             | $\overline{7}$                              | 8                        | $\mathsf 0$                |
|                  | Angelica sylvestris                           |     |                    |                    |        |                |          |         |               |          |      |                |                        |                |     |                                |               |                   |         |          |      |                        |                                 |                                  |                |               |  |         |  |        |                             | $\overline{7}$                              | $\mathbf 0$              | $\mathbf 0$                |
|                  | Hypochoeris radicata                          |     |                    |                    |        |                |          |         |               |          |      |                |                        |                |     |                                |               |                   |         |          |      |                        |                                 |                                  |                |               |  |         |  |        |                             | $\overline{7}$                              | $\mathbf 0$              | $\mathbf 0$                |
|                  | Centaurea jacea ssp.subjac                    |     |                    |                    |        |                |          |         |               |          |      |                |                        |                |     |                                |               |                   |         |          |      |                        |                                 |                                  |                |               |  |         |  |        |                             | 0                                           | 23                       | $\mathbf 0$                |
|                  | Carum carvi                                   |     |                    |                    |        |                |          |         |               |          |      |                |                        |                |     |                                |               |                   |         |          |      |                        |                                 |                                  |                |               |  |         |  |        |                             | 0                                           | 23                       | 11                         |
|                  | Cirsium arvense<br>Lysimachia vulgaris        |     |                    |                    |        |                |          |         |               |          |      |                |                        |                |     |                                |               |                   |         |          |      |                        |                                 |                                  |                |               |  |         |  |        |                             | 0<br>0                                      | 8<br>8                   | $\mathbf 0$<br>$\mathbf 0$ |
|                  | Plantago media                                |     |                    |                    |        |                |          |         |               |          |      |                |                        |                |     |                                |               |                   |         |          |      |                        |                                 |                                  |                |               |  |         |  |        |                             | 0                                           | 8                        | $\mathsf 0$                |
|                  | Helleborus dumetorum                          |     |                    |                    |        |                |          |         |               |          |      |                |                        |                |     |                                |               |                   |         |          |      |                        |                                 |                                  |                |               |  |         |  |        |                             | 0                                           | 8                        | $\mathsf 0$                |
|                  | Rumex crispus                                 |     |                    |                    |        |                |          |         |               |          |      |                |                        |                |     |                                |               |                   |         |          |      |                        |                                 |                                  |                |               |  |         |  |        |                             | 0                                           | 15                       | 11                         |
|                  | Symphytum officinale                          |     |                    |                    |        |                |          |         |               |          |      |                |                        |                |     |                                |               |                   |         |          |      |                        |                                 |                                  |                |               |  |         |  |        |                             | 0                                           | 15                       | 11                         |
|                  | Carex spicata                                 |     |                    |                    |        |                |          |         |               |          |      |                |                        |                |     |                                |               |                   |         |          |      |                        |                                 |                                  |                |               |  |         |  |        |                             | 0                                           | 23                       | 17                         |
|                  | Carex nigra                                   |     |                    |                    |        |                |          |         |               |          |      |                |                        |                |     |                                |               |                   |         |          |      |                        |                                 |                                  |                |               |  |         |  |        |                             | 0                                           | 8                        | 6                          |
|                  | Medicago lupulina                             |     |                    |                    |        |                |          |         |               |          |      |                |                        |                |     |                                |               |                   |         |          |      |                        |                                 |                                  |                |               |  |         |  |        |                             | 0                                           | $\bf8$                   | 11                         |
|                  | Deschampsia cespitosa                         |     |                    |                    |        |                |          |         |               |          |      |                |                        |                |     |                                |               |                   |         |          |      |                        |                                 |                                  |                |               |  |         |  |        |                             | $\overline{7}$                              | 15                       | 22                         |
|                  | Knautia drymeia                               |     |                    |                    |        |                |          |         |               |          |      |                |                        |                |     |                                |               |                   |         |          |      |                        |                                 |                                  |                |               |  |         |  |        |                             | 0                                           | $\pmb{0}$                | $\boldsymbol{6}$           |
|                  | Ornithogalum umbellatum<br>Rumex obtusifolius |     |                    |                    |        |                |          |         |               |          |      |                |                        |                |     |                                |               |                   |         |          |      |                        |                                 |                                  |                |               |  |         |  |        |                             | 0<br>$\mathbf 0$                            | $\pmb{0}$<br>$\mathbf 0$ | 11<br>11                   |
|                  | Urtica dioica                                 |     |                    |                    |        |                |          |         |               |          |      |                |                        |                |     |                                |               |                   |         |          |      |                        |                                 |                                  |                |               |  |         |  |        |                             | 0                                           | $\mathbf 0$              | 6                          |
|                  | Carex brizoides                               |     |                    |                    |        |                |          |         |               |          |      |                |                        |                |     |                                |               |                   |         |          |      |                        |                                 |                                  |                |               |  |         |  |        |                             | $\mathbf 0$                                 | $\pmb{0}$                | $\,6\,$                    |
|                  | Erigeron annuus                               |     |                    |                    |        |                |          |         |               |          |      |                |                        |                |     |                                |               |                   |         |          |      |                        |                                 |                                  |                |               |  |         |  |        |                             | $\overline{7}$                              | $\pmb{0}$                | 11                         |
|                  | Bromus erectus                                |     |                    |                    |        |                |          |         |               |          |      |                |                        |                |     |                                |               |                   |         |          |      |                        |                                 |                                  |                |               |  |         |  |        |                             | 0                                           | $\mathbf 0$              | $\mathsf 0$                |
|                  | Lathyrus nissolia                             |     |                    |                    |        |                |          |         |               |          |      |                |                        |                |     |                                |               |                   |         |          |      |                        |                                 |                                  |                |               |  |         |  |        |                             | 0                                           | $\pmb{0}$                | $\mathsf 0$                |
|                  | Trifolium campestre                           |     |                    |                    |        |                |          |         |               |          |      |                |                        |                |     |                                |               |                   |         |          |      |                        |                                 |                                  |                |               |  |         |  |        |                             | $\mathsf 0$                                 | $\mathbf 0$              | $\mathbf 0$                |
|                  |                                               |     |                    |                    |        |                |          |         |               |          |      |                |                        |                |     |                                |               |                   |         |          |      |                        |                                 |                                  |                |               |  |         |  |        |                             |                                             |                          |                            |
|                  | Brachythecium rutabulum                       |     |                    |                    |        |                |          |         |               |          |      |                |                        |                |     |                                |               |                   |         |          |      |                        |                                 |                                  |                |               |  |         |  |        |                             | 50                                          | 62                       | 22                         |
|                  | Plagiomnium affine<br>Bryum rubens            |     |                    |                    |        |                |          |         |               |          |      |                |                        |                |     |                                |               |                   |         |          |      |                        |                                 |                                  |                |               |  |         |  |        |                             | $\boldsymbol{7}$<br>$\overline{\mathbf{7}}$ | $\mathbf 0$<br>15        | $\mathsf{o}$<br>11         |
|                  | Weisia longifolia                             |     |                    |                    |        |                |          |         |               |          |      |                |                        |                |     |                                |               |                   |         |          |      |                        |                                 |                                  |                |               |  |         |  |        |                             | $\overline{7}$                              | 8                        | 6                          |
|                  |                                               |     |                    |                    |        |                |          |         |               |          |      |                |                        |                |     |                                |               |                   |         |          |      |                        |                                 |                                  |                |               |  |         |  |        |                             |                                             |                          |                            |

Tab. 7.2.1.: Übersichtstabelle der Pastinaco-Arrhenatheretum-Gesellschaften (Fortsetzung)

D-G2 = Differentialarten zwischen artenreicher und artenarmer Variante der Subassoziation typicum<br>D-G2/G1 = Differentialarten der Subassoziation typicum gegen Subassoziation sedetosum sexangularis<br>D-G4 = Differentialarten

|                        | Flächennummern                                  | $\circ$       | $\circ$   | $\circ$          | ဖ              | 4         | S                    | 17             | CO             |                |                |                |                | $\infty$       |                  | $\mathbf{\Omega}$ | $\sim$    | $\sim$           | $\sim$             |                |             |                        |             |             |             |
|------------------------|-------------------------------------------------|---------------|-----------|------------------|----------------|-----------|----------------------|----------------|----------------|----------------|----------------|----------------|----------------|----------------|------------------|-------------------|-----------|------------------|--------------------|----------------|-------------|------------------------|-------------|-------------|-------------|
|                        | Aufnahmenummer                                  | 54            | 55        | 56               | 57             |           | $\boldsymbol{30}$    | 89             | 58             | 69             | 67             | 33             | 35             | 43             | $\overline{31}$  | 50                | 51        | 49               | 53                 | 34             |             |                        |             |             |             |
|                        |                                                 |               |           |                  |                | $\infty$  |                      |                |                |                |                |                |                |                |                  |                   |           |                  |                    |                |             |                        |             |             |             |
|                        |                                                 |               |           |                  |                |           |                      |                |                |                |                |                |                |                |                  |                   |           |                  |                    |                |             |                        |             |             |             |
|                        | Blaurackensichtungen                            | $\circ$       | $\circ$   | $\circ$          | $\circ$        | $\circ$   | $\overline{ }$       | $\circ$        | $\circ$        | $\circ$        | $\circ$        | $\circ$        | $\circ$        | $\circ$        | $\circ$          |                   | $\circ$   | $\sim$           | $\circ$            | $\circ$        |             |                        |             |             |             |
|                        |                                                 |               |           |                  |                |           |                      |                |                |                |                |                |                |                |                  |                   |           |                  |                    |                |             |                        |             |             |             |
|                        |                                                 |               |           |                  |                |           | 100                  |                |                |                |                | 100            |                |                | 100              |                   |           |                  |                    |                |             |                        |             |             |             |
|                        | Gesamtdeckung                                   | 99            | 50        | 98               | 67             | 98        |                      | 99             | 95             | 88             | 99             |                | 99             | 95             |                  | 99                | 50        | 96               | 67                 | 96             |             |                        |             |             |             |
|                        | N-Wert:gewichtet                                |               |           |                  |                |           |                      |                |                |                |                |                |                |                | $\circ$          |                   | ഹ         |                  |                    |                |             |                        |             |             |             |
|                        |                                                 | $\circ$       | $\circ$   | $\mathbf{\circ}$ | $\circ$        | $\circ$   | $\circ$              | G              | $\circ$        | $\circ$        | $\overline{5}$ | <u>ဖ</u>       | $\circ$        | $\circ$        |                  | $\circ$           |           | 5                | $\circ$            | 5              |             |                        |             |             |             |
|                        | F-Wert:gewichtet                                | 10            | 5         | $\circ$          | 5              | 5         | 6                    | 10             | 6              | 6              | $\circ$        | 6              | $\circ$        | 5              | $\mathbf{\circ}$ | $\circ$           | 6         | $\mathbf{\circ}$ | $\circ$            | $\circ$        |             |                        |             |             |             |
|                        |                                                 |               |           |                  |                |           |                      | $\overline{C}$ |                |                |                |                |                |                |                  |                   |           |                  |                    |                |             |                        |             |             |             |
|                        | Artenzahl                                       | $\frac{6}{5}$ | ഉ         | 22               | $\overline{9}$ | 25        | 21                   |                | $\frac{8}{1}$  | 22             | တ              | 29             | 36             | $\frac{3}{4}$  | $\frac{3}{4}$    | $\overline{3}$    | 38        | $\frac{34}{3}$   | 25                 | 23             |             |                        |             |             |             |
|                        |                                                 |               |           |                  |                |           |                      |                |                |                |                |                |                |                |                  |                   |           |                  |                    |                |             |                        |             |             |             |
|                        |                                                 |               |           |                  |                |           |                      |                |                |                |                |                |                |                |                  |                   |           |                  |                    |                |             | <b>Stetigkeit Ges.</b> |             |             |             |
|                        |                                                 |               |           | Gesellschaft 5   |                |           |                      |                |                | Gesellschaft 6 |                |                |                | Gesellschaft 7 |                  |                   |           |                  | Gesellschaft 8 G.9 |                | G5          | G <sub>6</sub>         | G7          | G8          | G9          |
| $D-G5*$                | Lolium perenne                                  | 3             | 2b        | 2a               | 2a             | 2a        | 1                    | $\ddot{}$      |                |                |                |                |                |                |                  |                   |           |                  |                    |                | 100         | 25                     | $\mathbf 0$ | 0           | $\mathbf 0$ |
|                        | Bromus hordeaceus                               |               |           |                  |                |           |                      |                |                |                |                |                |                |                |                  |                   |           |                  |                    |                |             |                        |             |             | 100         |
| D-G7*                  |                                                 | $\ddot{}$     | $\ddot{}$ |                  |                |           |                      |                |                |                |                | 2b             | 2 <sub>b</sub> | 1              | $\ddot{}$        |                   |           |                  |                    | $\ddot{}$      | 33          | 0                      | 100         | $\mathbf 0$ |             |
|                        | Galium aparine                                  |               |           |                  |                |           |                      |                |                |                |                | $\ddot{}$      | 1              |                |                  |                   |           |                  |                    |                | $\mathbf 0$ | $\mathbf 0$            | 50          | $\mathbf 0$ | $\mathbf 0$ |
|                        | Carex nigra                                     |               |           |                  |                |           |                      |                |                |                |                | ľ              |                |                | $\ddot{}$        |                   |           |                  |                    |                | $\mathbf 0$ | 0                      | 50          | 25          | 0           |
|                        | Colchicum autumnale                             |               |           |                  |                |           |                      |                |                |                |                | 1              | 1              | +              | 2a               |                   |           |                  |                    |                | 33          | $\mathbf 0$            | 100         | $\mathbf 0$ | $\mathbf 0$ |
| $D-G8*$                | Cirsium rivulare                                |               |           |                  |                |           |                      |                |                |                |                |                | $\ddot{}$      |                |                  | 1                 | 2a        |                  |                    |                | $\mathbf 0$ | 0                      | 25          | 50          | $\mathbf 0$ |
|                        | Angelica sylvestris                             |               |           |                  |                |           |                      |                |                |                |                | +              |                |                |                  |                   | $\ddot{}$ |                  | $\ddot{}$          | J,             | 0           | 0                      | 25          | 50          | 0           |
|                        | Carex pallescens                                |               |           |                  |                |           |                      |                |                |                |                |                |                |                |                  |                   | r         | $\overline{1}$   |                    |                | 0           | $\mathbf 0$            | $\mathbf 0$ | 50          | $\mathbf 0$ |
|                        |                                                 |               |           |                  |                |           |                      |                |                |                |                |                |                |                |                  |                   |           |                  |                    | $\ddot{}$      | 0           | $\mathbf 0$            | $\mathbf 0$ | 50          | 100         |
|                        | Carex panicea                                   |               |           |                  |                |           |                      |                |                |                |                |                |                |                |                  |                   |           |                  |                    |                |             |                        |             |             |             |
|                        | Carex acuta                                     |               |           |                  |                |           |                      |                |                |                |                |                |                |                |                  |                   | $\ddot{}$ |                  | 1                  |                | 0           | 0                      | $\mathbf 0$ | 75          | $\mathbf 0$ |
|                        | Myosotis scorpioides                            |               |           |                  |                |           |                      |                |                |                |                |                |                |                |                  |                   |           |                  | 1                  |                | 0           | $\mathbf 0$            | $\mathbf 0$ | 75          | 0           |
|                        | Senecio erraticus                               |               |           |                  |                |           |                      |                |                |                |                |                |                |                |                  |                   |           | $\ddot{}$        | $\ddot{}$          |                | $\mathbf 0$ | 0                      | 0           | 75          | $\mathbf 0$ |
|                        | Succisella inflexa                              |               |           |                  |                |           |                      |                |                |                |                |                |                |                |                  |                   | $\ddot{}$ | $\ddot{}$        |                    |                | 0           | $\mathbf 0$            | 0           | 50          | $\mathbf 0$ |
| $D-G9*$                | Carex tomentosa                                 |               |           |                  |                |           |                      |                |                |                |                |                |                |                |                  |                   |           |                  |                    | 1              | $\mathbf 0$ | $\mathbf 0$            | $\mathbf 0$ | $\mathbf 0$ | 100         |
|                        |                                                 |               |           |                  |                |           |                      |                |                |                |                |                |                |                |                  |                   |           |                  |                    |                |             |                        |             |             |             |
|                        | Juncus compressus                               |               |           |                  |                |           |                      |                |                |                |                |                |                |                |                  |                   |           |                  |                    | 1              | 0           | 0                      | $\mathbf 0$ | $\mathbf 0$ | 100         |
|                        | Carex otrubae                                   |               |           |                  |                |           |                      |                |                |                |                |                |                |                |                  |                   |           |                  |                    | 1              | 0           | $\mathbf 0$            | 25          | $\mathbf 0$ | 100         |
|                        | Lotus glaber                                    |               |           |                  |                |           |                      |                |                |                |                |                |                |                |                  |                   |           |                  |                    | $\ddot{}$      | $\mathbf 0$ | $\mathbf 0$            | $\mathbf 0$ | $\mathbf 0$ | 100         |
|                        | K-Assoziation/Verband Pastinaco-Arrhenatheretum |               |           |                  |                |           |                      |                |                |                |                |                |                |                |                  |                   |           |                  |                    |                |             |                        |             |             |             |
|                        | Galium mollugo                                  | 1             | 1         | $\ddot{}$        | $\ddot{}$      | 2a        | $\ddot{}$            |                | $\ddot{}$      | +              |                | 1              | $\ddot{}$      | $\ddot{}$      |                  |                   |           |                  |                    |                | 100         | 50                     | 100         | 25          | 0           |
|                        | Arrhenatherum elatius                           | $\ddot{}$     | 1         | 2 <sub>b</sub>   | 2a             |           | 2a                   |                | 2a             | $\mathbf{1}$   |                |                |                | +              |                  |                   |           |                  |                    |                | 83          | 50                     | 25          | $\mathbf 0$ | $\mathbf 0$ |
|                        |                                                 |               |           |                  |                |           |                      |                |                |                |                |                |                |                |                  |                   |           |                  |                    |                |             |                        |             |             |             |
|                        | Crepis biennis                                  |               |           |                  |                |           | $\ddot{}$            |                |                | +              |                |                |                | 1              | $\ddot{}$        |                   |           |                  |                    |                | 17          | 25                     | 75          | $\mathbf 0$ | 0           |
|                        | Pastinaca sativa                                |               |           |                  |                | $\ddot{}$ |                      |                |                |                |                |                |                |                |                  |                   |           |                  |                    |                | 17          | 25                     | $\mathbf 0$ | $\Omega$    | $\Omega$    |
|                        | K-Assoziation Festuco-Alopecuretum              |               |           |                  |                |           |                      |                |                |                |                |                |                |                |                  |                   |           |                  |                    |                |             |                        |             |             |             |
|                        | Alopecurus pratensis                            | 1             | 2b        | 1                |                | 1         | 2a                   |                |                |                |                |                | 1              | $\ddot{}$      |                  |                   | $\ddot{}$ |                  | +                  | $\ddot{}$      | 83          | 25                     | 75          | 75          | 100         |
|                        | Lychnis flos-cuculi                             |               |           | r                |                |           |                      |                |                |                |                |                | ÷.             | ÷.             | $\ddot{}$        | $\ddot{}$         | $\ddot{}$ |                  | $\ddot{}$          | $\ddot{}$      | 17          | $\mathbf 0$            | 75          | 75          | 100         |
|                        |                                                 |               |           |                  |                | 2a        |                      |                |                |                |                | 1              |                | ÷.             | 1                |                   | $\ddot{}$ | $\ddot{}$        | 2a                 |                | 17          | $\mathbf 0$            | 100         | 100         | 0           |
|                        | Centaurea nigrescens                            |               |           |                  |                |           |                      |                |                |                |                |                |                |                |                  |                   |           |                  |                    | J,             |             |                        |             |             |             |
|                        | Cynosurus cristatus                             |               |           |                  |                |           |                      |                |                |                |                | r              | $\ddot{}$      |                | $\ddot{}$        | $\ddot{}$         | 1         | $\ddot{}$        | $\ddot{}$          | $\ddot{}$      | $\mathbf 0$ | $\mathbf 0$            | 75          | 100         | 100         |
|                        | Sanguisorba officinalis                         |               |           |                  |                |           |                      |                |                |                |                | $\ddot{}$      | $\ddot{}$      |                | $\ddot{}$        | $\ddot{}$         | $\ddot{}$ | +                | $\ddot{}$          |                | 17          | $\mathbf 0$            | 75          | 100         | $\mathbf 0$ |
|                        | K-Ordnung Arrhenatheretalia                     |               |           |                  |                |           |                      |                |                |                |                |                |                |                |                  |                   |           |                  |                    |                |             |                        |             |             |             |
|                        | Dactylis glomerata                              | 2a            | 2b        | 2 <sub>b</sub>   | 2a             | 2a        | 2 <sub>b</sub>       | 5              | 2a             | 2 <sub>b</sub> | 5              | 2 <sub>b</sub> | 2 <sub>b</sub> | 2 <sub>b</sub> | 1                |                   |           | +                |                    | $\overline{a}$ | 100         | 100                    | 100         | 25          | 0           |
|                        | Taraxacum officinale agg.                       |               |           |                  |                | 1         | r                    |                | r              |                |                | $\ddot{}$      | 1              | 2 <sub>b</sub> | $\mathbf{1}$     |                   |           | $\ddot{}$        | 1                  |                | 33          | 25                     | 100         | 75          | 0           |
|                        | <b>Trisetum flavescens</b>                      |               |           | 1                | +              | 1         | 3                    |                | 1              | +              |                |                |                |                |                  |                   |           | 1                |                    | l,             | 67          | 50                     | 25          | 25          | 0           |
|                        | Veronica arvensis                               | ÷             |           |                  |                |           |                      |                |                |                |                | $\ddot{}$      |                |                |                  |                   |           |                  |                    |                | 83          | $\mathbf 0$            |             | 100         | $\mathbf 0$ |
|                        |                                                 |               |           |                  |                |           |                      |                |                |                |                |                |                | $\ddot{}$      | $\ddot{}$        |                   |           |                  |                    |                |             |                        | 100         |             |             |
|                        | Lotus corniculatus                              |               |           |                  |                |           |                      | $\ddot{}$      |                |                | $\ddot{}$      |                |                | ÷.             | $\ddot{}$        |                   |           |                  |                    |                | 17          | 50                     | 75          | 50          | $\mathbf 0$ |
|                        | Trifolium repens                                |               |           |                  |                |           |                      | 2a             |                | $\ddot{}$      | 1              | $\ddot{}$      |                | $\ddot{}$      | $\ddot{}$        |                   |           |                  | $\ddot{}$          | ÷,             | 17          | 75                     | 100         | 25          | 0           |
|                        | Trifolium dubium                                |               |           |                  |                |           |                      |                |                |                |                |                |                |                | $\ddot{}$        |                   |           |                  |                    | $\ddot{}$      | 17          | $\mathbf 0$            | 25          | 25          | 100         |
|                        | Tragopogon orientalis                           |               |           |                  |                |           |                      |                |                |                |                |                |                | ÷.             | $\ddot{}$        |                   |           |                  |                    |                | 0           | 25                     | 75          | 100         | 0           |
|                        | Achillea millefolium                            |               |           |                  |                |           |                      |                |                |                |                |                | r              | $\ddot{}$      |                  |                   |           |                  |                    |                | 17          | $\mathbf 0$            | 50          | 100         | $\mathbf 0$ |
|                        |                                                 |               |           |                  |                |           |                      |                |                |                |                |                |                |                |                  |                   |           |                  |                    |                | U           | 50                     |             |             |             |
|                        | Knautia arvensis                                |               |           |                  |                |           |                      |                |                |                |                |                |                |                |                  |                   |           |                  |                    |                |             |                        | 0           | 100         |             |
|                        | Avenochloa pubescens                            |               |           |                  |                |           |                      |                |                |                |                |                |                |                |                  |                   |           | 1                |                    |                | 0           | $\mathbf 0$            | $\mathbf 0$ | 25          | 0           |
|                        | Bellis perennis                                 |               |           |                  |                |           |                      |                |                |                |                |                |                |                |                  |                   |           |                  |                    |                | $\mathbf 0$ | 0                      | $\mathbf 0$ | 25          | $\mathbf 0$ |
|                        | K-Klasse Molinio-Arrhenatheretea                |               |           |                  |                |           |                      |                |                |                |                |                |                |                |                  |                   |           |                  |                    |                |             |                        |             |             |             |
|                        | Poa pratensis                                   | 3             | 2a        | 1                | 3              | 2b        | 2a                   | $\ddot{}$      | 2a             |                | $\ddot{}$      |                |                | 1              | 3                |                   |           | 3                |                    | 2a             | 100         | 75                     | 100         | 50          | 100         |
|                        | Ranunculus acris                                | $\mathsf{r}$  | r         | $\ddot{}$        | $\ddot{}$      | $\ddot{}$ | $\ddot{}$            |                | $\ddot{}$      | +              |                | $\ddot{}$      | $\ddot{}$      | $\overline{1}$ | $\mathsf{r}$     | r                 | $\ddot{}$ | $\ddot{}$        | $\ddot{}$          | $\ddot{}$      | 100         | 50                     | 100 100     |             | 100         |
|                        | Trifolium pratense                              | r             | $\pmb{+}$ |                  | r              | r         |                      |                |                |                |                | $\ddot{}$      | +              | 1              | $\ddot{}$        | +                 | $\ddot{}$ | +                | $\ddot{}$          | $\ddot{}$      | 67          | 0                      |             | 100 100     | 100         |
|                        |                                                 |               |           |                  |                |           | $\ddot{\phantom{0}}$ |                |                |                | $\epsilon$     |                |                |                |                  |                   |           |                  |                    |                |             |                        |             |             |             |
|                        | Festuca pratensis                               | $\ddot{}$     |           | $\ddot{}$        | $\ddot{}$      |           | 1                    | 1              | $\overline{1}$ | 1              | $\ddot{}$      | 2 <sub>b</sub> | 2 <sub>b</sub> | 1              | 2 <sub>b</sub>   | 4                 | 1         | $\mathbf{1}$     | 3                  | 3              | 100         | 100                    | 100         | 100         | 100         |
|                        | Cerastium holosteoides                          |               | $\ddot{}$ | $\ddot{}$        | $\ddot{}$      | $\ddot{}$ |                      |                | $\ddot{}$      | r              |                | $\ddot{}$      | $\ddot{}$      | $\ddot{}$      | $\ddot{}$        | $\ddot{}$         | $\ddot{}$ | $\mathbf{1}$     | $+$                | $\mathsf{r}$   | 67          | 50                     | 100         | 100         | 100         |
|                        | Lathyrus pratensis                              |               |           | r                |                |           | $\ddot{}$            |                |                |                |                |                | +              |                | $\ddot{}$        | $\ddot{}$         | $\ddot{}$ | +                |                    |                | 50          | 0                      | 50          | 75          | $\mathbf 0$ |
|                        | Plantago lanceolata                             |               |           |                  | $\mathsf r$    |           | $\ddot{}$            |                | r              | r              |                | ÷,             |                | $\ddot{}$      |                  | $\ddot{}$         | 1         | $\ddot{}$        | $\ddot{}$          | l,             | 33          | 50                     | 25          | 100         | $\mathbf 0$ |
|                        | <b>Holcus lanatus</b>                           |               | 2a        | 2 <sub>b</sub>   | 2 <sub>b</sub> |           | $\ddot{}$            |                | 3              | $\ddot{}$      |                | $\ddot{}$      | $\ddot{}$      | 2a             | $\ddot{}$        | $\ddot{}$         | 3         | 1                | $\mathbf{1}$       |                | 67          | 50                     | 100         | 100         | $\mathbf 0$ |
|                        | Poa trivialis                                   |               |           | $\ddot{}$        |                |           |                      |                |                |                |                | 2a             | $\mathbf{1}$   | 1              | $\ddot{}$        | 1                 | $\ddot{}$ | $\mathsf{r}$     | 2a                 | $\mathbf{1}$   | 17          | 0                      | 100         | 100         | 100         |
|                        |                                                 |               |           |                  |                |           |                      |                |                |                |                |                |                |                |                  |                   |           |                  |                    |                |             |                        |             |             |             |
|                        | Rumex acetosa                                   |               |           |                  |                |           |                      |                |                | $\ddot{}$      |                | $\ddot{}$      | ÷              |                | r                |                   | r         | r                | $\mathbf{r}$       | J.             | 33          | 25                     | 75          | 50          | $\mathbf 0$ |
|                        | Leontodon hispidus                              |               |           |                  |                |           |                      |                |                |                |                | $\mathsf{r}$   | $\ddot{}$      |                |                  |                   | +         | r                |                    | l,             | $\mathbf 0$ | $\mathbf 0$            | 50          | 50          | 0           |
|                        | Ajuga reptans                                   |               |           |                  |                |           |                      |                |                |                |                |                |                |                | r                |                   | $\ddot{}$ | 1                | $\ddot{}$          | $\ddot{}$      | $\mathbf 0$ | 0                      | 25          | 75          | 100         |
|                        | Prunella vulgaris                               |               |           |                  |                |           |                      |                |                |                |                |                |                |                |                  |                   | $\ddot{}$ | $\ddot{}$        | $\ddot{}$          |                | $\mathbf 0$ | 25                     | $\mathbf 0$ | 75          | $\mathbf 0$ |
|                        | Anthoxanthum odoratum                           |               |           |                  |                |           |                      |                |                |                |                |                |                |                |                  |                   | $\ddot{}$ | 1                |                    | l.             | 17          | $\mathbf 0$            | $\mathbf 0$ | 50          | 0           |
|                        |                                                 |               |           |                  |                |           |                      |                |                |                |                |                |                |                |                  |                   |           |                  |                    |                | $\mathbf 0$ | 50                     | 0           | 25          | 0           |
|                        | Veronica chamaedrys                             |               |           |                  |                |           |                      |                |                | $\ddot{}$      |                |                |                |                |                  |                   |           | ÷                |                    | Ĭ.             |             |                        |             |             |             |
|                        | Rhinanthus minor                                |               |           |                  |                |           |                      |                |                |                |                |                |                |                |                  |                   | +         |                  |                    | l,             | $\mathbf 0$ | $\mathbf 0$            | 0           | 25          | $\mathbf 0$ |
| K-Ordnung Molinietalia |                                                 |               |           |                  |                |           |                      |                |                |                |                |                |                |                |                  |                   |           |                  |                    |                |             |                        |             |             |             |
|                        | Ranunculus auricomus                            |               |           |                  |                |           |                      |                |                |                |                |                |                |                | 1                | $\ddot{}$         | $\ddot{}$ | +                | $\ddot{}$          |                | 83          | 0                      | 75          | 100         | $\mathbf 0$ |
|                        | Cardamine pratensis                             |               |           |                  |                |           |                      |                |                |                |                |                |                |                |                  | $\ddot{}$         |           |                  | $\ddot{}$          | l,             | 50          | 0                      | $\mathbf 0$ | 50          | 0           |
|                        | Taraxacum palustre                              |               |           |                  |                |           |                      |                |                |                |                |                |                |                |                  |                   | $\ddot{}$ |                  |                    | $\mathbf{1}$   | $\mathbf 0$ | $\mathbf 0$            | $\mathbf 0$ | 50          | 100         |
|                        |                                                 |               |           |                  |                |           |                      |                |                |                |                |                |                |                |                  |                   |           |                  |                    |                | $\mathbf 0$ | $\mathbf 0$            | $\mathbf 0$ | 25          |             |
|                        | Luzula multiflora                               |               |           |                  |                |           |                      |                |                |                |                |                |                |                |                  |                   |           | 1                | $\epsilon$         | ÷,             |             |                        |             |             | 0           |
|                        | Juncus conglomeratus                            |               |           |                  |                |           |                      |                |                |                |                |                |                |                |                  |                   |           | r                |                    |                | 0           | $\mathbf 0$            | $\mathbf 0$ | 25          | $\mathbf 0$ |
|                        | Dactylorhiza majalis                            |               |           |                  |                |           |                      |                |                |                |                |                |                |                |                  |                   | r         |                  |                    |                | 0           | 0                      | 0           | 25          | 0           |
|                        | Juncus effusus                                  |               |           |                  |                |           |                      |                |                |                |                |                |                |                |                  |                   |           |                  |                    |                | $\Omega$    | $\mathbf 0$            | $\mathbf 0$ | 25          | 0           |
|                        |                                                 |               |           |                  |                |           |                      |                |                |                |                |                |                |                |                  |                   |           |                  |                    |                |             |                        |             |             |             |

Tab. 7.2.2.: Übersichtstabelle der übrigen Gesellschaften.

|                  | Flächennummern                                                                                                    | $\circ$                          | $\circ$ | 6         | ဖ                       | 4                 | S                 |                  | ဖ                             |                  |           |                  |                  | $\infty$         |                  |                          | Z       | $\sim$        | $\mathbf{\Omega}$ |                                       |                            |                        |             |             |                            |
|------------------|----------------------------------------------------------------------------------------------------|----------------------------------|---------|-----------|-------------------------|-------------------|-------------------|------------------|-------------------------------|------------------|-----------|------------------|------------------|------------------|------------------|--------------------------|---------|---------------|-------------------|---------------------------------------|----------------------------|------------------------|-------------|-------------|----------------------------|
|                  | Aufnahmenummer                                                                                                    | 54                               | 55      | 56        | 57                      | ო                 | $\boldsymbol{30}$ | 68               | 58                            | 69               | 52        | 33               | 35               | 43               | $\overline{3}$   | SO                       | 51      | 49            | 53                | 34                                    |                            |                        |             |             |                            |
|                  |                                                                                                    |                                  |         |           |                         |                   |                   |                  |                               |                  |           |                  |                  |                  |                  |                          |         |               |                   |                                       |                            |                        |             |             |                            |
|                  | Blaurackensichtungen                                                                                                    | $\circ$                          | $\circ$ | $\circ$   | $\circ$                 | $\circ$           | $\overline{ }$    | $\circ$          | $\circ$                       | $\circ$          | $\circ$   | $\circ$          | $\circ$          | $\circ$          | $\circ$          | $\overline{\phantom{0}}$ | $\circ$ | $\sim$        | $\circ$           | $\circ$                               |                            |                        |             |             |                            |
|                  |                                                                                                    |                                  |         |           |                         |                   |                   |                  |                               |                  |           |                  |                  |                  |                  |                          |         |               |                   |                                       |                            |                        |             |             |                            |
|                  | Gesamtdeckung                                                                                                    | 99                               | 5       | 88        | 5                       | 88                | 100               | 99               | 95                            | 88               | 99        | 100              | 99               | 95               | 100              | 99                       | 5       | 96            | 5                 | 96                                    |                            |                        |             |             |                            |
|                  | N-Wert:gewichtet                                                                                                    | $\circ$                          | 6       | $\circ$   | $\mathbf \omega$        | $\mathbf  \omega$ | $\mathbf{\circ}$  | $\mathbf  \circ$ | $\circ$                       | $\mathbf{\circ}$ | S         | $\mathbf{\circ}$ | $\mathbf{\circ}$ | $\mathbf{\circ}$ | $\mathbf \omega$ | $\circ$                  | Б       | Б             | $\mathbf{\circ}$  | 5                                     |                            |                        |             |             |                            |
|                  | F-Wert:gewichtet                                                                                                    | 5                                | Ю       | $\circ$   | 5                       | 5                 | $\circ$           | 5                | $\mathbf \omega$              | $\circ$          | $\circ$   | $\circ$          | $\mathbf \omega$ | 5                | $\circ$          | $\circ$                  | $\circ$ | $\circ$       | $\circ$           | $\circ$                               |                            |                        |             |             |                            |
|                  | Artenzahl                                                                                                    | $\underline{\underline{\omega}}$ | თ       | $\approx$ | $\overline{\mathbf{e}}$ | 25                | ಸ                 | $\overline{a}$   | $\mathbf{\underline{\infty}}$ | 22               | ၜ         | 29               | 36               | 24               | $\frac{34}{3}$   | $\overline{5}$           | 38      | $\mathcal{L}$ | 25                | 23                                    |                            |                        |             |             |                            |
|                  |                                                                                                    |                                  |         |           |                         |                   |                   |                  |                               |                  |           |                  |                  |                  |                  |                          |         |               |                   |                                       |                            |                        |             |             |                            |
|                  |                                                                                                    |                                  |         |           |                         |                   |                   |                  |                               |                  |           |                  |                  |                  |                  |                          |         |               |                   |                                       | Gesellschaft 8 G.9 G5 G6   | <b>Stetigkeit Ges.</b> | G7          | G8          | G9                         |
|                  | K-Ordnung Potentillo-Polygonetalia                                                                                            |                                  |         |           | Gesellschaft 5          |                   |                   |                  |                               | Gesellschaft 6   |           |                  | Gesellschaft 7   |                  |                  |                          |         |               |                   |                                       |                            |                        |             |             |                            |
|                  | Ranunculus repens                                                                                                    | r                                |         |           |                         |                   |                   |                  |                               |                  |           | $\ddotmark$      |                  |                  | 1                | 2a                       | 1       | $\ddot{}$     | $\ddot{}$         | $\ddot{}$                             | 83                         | 25                     | 75          | 100         | 100                        |
|                  | Carex hirta                                                                                                    | $\overline{1}$                   |         |           |                         |                   | 1                 |                  |                               |                  |           |                  |                  |                  |                  | $\ddot{}$                | r       |               |                   |                                       | 67                         | 25                     | $\mathbf 0$ | 50          | $\mathbf 0$                |
|                  | Lysimachia nummularia                                                                                                    |                                  |         |           |                         |                   |                   |                  |                               |                  |           |                  |                  |                  |                  |                          |         |               |                   | $\overline{\phantom{a}}$<br>$\ddot{}$ | $\mathbf 0$                | 25                     | 50          | $\mathbf 0$ | 100                        |
|                  |                                                                                                    |                                  |         |           |                         |                   | $\overline{a}$    |                  |                               |                  | ÷.        |                  |                  |                  | $\mathsf{r}$     |                          |         |               | ÷.                |                                       |                            |                        |             |             |                            |
|                  | Trifolium hybridum                                                                                                    |                                  |         |           |                         |                   |                   |                  |                               |                  | $\ddot{}$ |                  |                  | $\ddot{}$        |                  |                          |         |               | r                 | ÷,                                    | $\mathbf 0$<br>$\mathbf 0$ | 50                     | 25<br>25    | 25<br>25    | $\mathbf 0$<br>$\mathbf 0$ |
|                  | Leontodon autumnalis                                                                                                    |                                  |         |           |                         |                   |                   |                  |                               |                  |           |                  |                  |                  | $\ddot{}$        |                          |         |               |                   |                                       |                            | $\mathbf 0$            |             |             |                            |
| Störungszeiger   |                                                                                                    |                                  |         |           |                         |                   |                   |                  |                               |                  |           |                  |                  |                  |                  |                          |         |               |                   |                                       |                            |                        |             |             |                            |
|                  | Equisetum arvense                                                                                                    |                                  |         |           |                         |                   |                   |                  |                               |                  | +         |                  |                  |                  |                  |                          |         |               |                   | ÷,                                    | 33                         | 75                     | $\mathbf 0$ | $\mathbf 0$ | $\mathbf 0$                |
|                  | Convolvulus arvensis                                                                                                    |                                  |         |           |                         |                   |                   |                  |                               |                  |           |                  |                  |                  |                  |                          |         |               |                   | $\ddot{\phantom{a}}$                  | 33                         | 25                     | $\mathbf 0$ | $\mathbf 0$ | $\mathsf 0$                |
|                  | Cardamine hirsuta                                                                                                    |                                  |         |           |                         |                   |                   |                  |                               |                  |           |                  |                  |                  |                  |                          |         |               |                   | $\ddot{\phantom{a}}$                  | 50                         | $\Omega$               | $\mathbf 0$ | $\mathbf 0$ | $\mathbf 0$                |
|                  | Veronica persica                                                                                                    |                                  |         |           |                         |                   |                   |                  |                               |                  |           |                  |                  | +                |                  |                          |         |               |                   | ÷,                                    | $\mathbf 0$                | $\mathbf 0$            | 25          | $\mathbf 0$ | $\mathbf 0$                |
|                  | Matricaria chamomilla                                                                                                    |                                  |         |           |                         |                   |                   |                  |                               |                  |           |                  |                  |                  |                  |                          |         |               |                   |                                       | $\mathbf 0$                | $\Omega$               | 25          | $\mathbf 0$ | $\mathbf 0$                |
| <b>Begleiter</b> |                                                                                                    |                                  |         |           |                         |                   |                   |                  |                               |                  |           |                  |                  |                  |                  |                          |         |               |                   |                                       |                            |                        |             |             |                            |
|                  | Cerastium glomeratum                                                                                                    |                                  |         |           |                         |                   |                   |                  |                               |                  |           |                  |                  |                  |                  |                          |         |               |                   |                                       | 33                         | $\Omega$               | $\mathbf 0$ | $\mathbf 0$ | $\mathbf 0$                |
|                  | Erigeron annuus                                                                                                    |                                  |         |           | r                       |                   |                   |                  |                               |                  |           | $\overline{a}$   |                  | r                |                  |                          |         |               |                   | $\overline{\phantom{a}}$              | 17                         | $\Omega$               | 25          | 0           | $\pmb{0}$                  |
|                  | Carex spicata                                                                                                    |                                  |         |           |                         |                   |                   |                  |                               |                  |           |                  |                  |                  |                  |                          |         |               |                   | $\ddot{}$                             | 17                         | 25                     | 25          | 75          | 100                        |
|                  | Phleum pratense                                                                                                    |                                  |         |           |                         |                   | $\ddot{}$         |                  |                               |                  | $\ddot{}$ |                  |                  |                  |                  |                          |         |               |                   | $\ddot{\phantom{0}}$                  | 17                         | 50                     | $\Omega$    | $\Omega$    | $\mathbf 0$                |
|                  | Symphytum officinale                                                                                                    |                                  |         |           |                         |                   | $\ddot{}$         |                  |                               |                  |           |                  | 1                |                  |                  |                          |         |               |                   | $\ddot{\phantom{a}}$                  | 17                         | $\mathbf 0$            | 25          | $\mathbf 0$ | $\mathbf 0$                |
|                  | Phragmites australis                                                                                                    |                                  |         |           |                         |                   | 1                 |                  |                               |                  |           |                  |                  |                  |                  |                          |         |               |                   |                                       | 17                         | $\Omega$               | $\Omega$    | $\Omega$    | $\mathbf 0$                |
|                  | Lolium multiflorum                                                                                                    |                                  |         |           |                         |                   |                   |                  |                               |                  |           |                  |                  |                  |                  |                          |         |               |                   | $\ddot{\phantom{a}}$                  | $\mathbf 0$                | 25                     | 25          | $\mathbf 0$ | $\pmb{0}$                  |
|                  | Glechoma hederacea                                                                                                    |                                  |         |           |                         |                   | $\overline{a}$    |                  |                               | $\ddot{}$        | $\cdot$   |                  |                  |                  |                  |                          |         |               |                   | $\overline{\phantom{a}}$              | $\mathbf 0$                | 50                     | 50          | $\mathbf 0$ | $\mathbf 0$                |
|                  | Equisetum telmateia                                                                                                    |                                  |         |           |                         |                   |                   |                  |                               | 3                | 2a        |                  |                  |                  |                  |                          |         |               |                   | $\ddot{\phantom{a}}$                  | $\mathbf 0$                | 50                     | $\mathbf 0$ | $\mathbf 0$ | $\mathbf 0$                |
|                  | Rumex obtusifolius                                                                                                    |                                  |         |           |                         |                   |                   |                  |                               |                  |           | $\overline{1}$   |                  |                  |                  |                          |         |               |                   | $\cdot$                               | $\mathbf 0$                | $\mathbf 0$            | 25          | $\Omega$    | $\mathbf 0$                |
|                  | Bromus inermis                                                                                                    |                                  |         |           |                         |                   |                   |                  |                               |                  |           | $\overline{1}$   |                  |                  |                  |                          |         |               |                   | $\mathsf{r}$                          | 0                          | $\mathbf 0$            | 25          | $\mathbf 0$ | 100                        |
|                  | Filipendula ulmaria                                                                                                    |                                  |         |           |                         |                   |                   |                  |                               |                  |           | $\ddot{}$        |                  |                  |                  |                          |         |               |                   |                                       | $\mathbf 0$                | $\mathbf 0$            | 25          | $\mathbf 0$ | 0                          |
|                  | Rumex crispus                                                                                                    |                                  |         |           |                         |                   |                   |                  |                               |                  |           |                  |                  |                  | 1                |                          |         |               |                   | $\ddot{}$                             | $\mathbf 0$                | $\mathbf 0$            | 50          | $\mathbf 0$ | 100                        |
|                  | Betonica officinalis                                                                                                    |                                  |         |           |                         |                   |                   |                  |                               |                  |           |                  |                  |                  |                  |                          |         |               |                   | $\ddot{\phantom{a}}$                  | $\mathbf 0$                | $\mathbf 0$            | 25          | 25          | $\mathbf 0$                |
|                  | Carex flacca                                                                                                    |                                  |         |           |                         |                   |                   |                  |                               |                  |           |                  |                  |                  |                  |                          |         |               |                   | $\cdot$                               | $\mathbf 0$                | $\mathbf 0$            | 25          | $\mathbf 0$ | $\mathbf 0$                |
|                  | <b>Bromus erectus</b>                                                                                                    |                                  |         |           |                         |                   |                   |                  |                               |                  |           |                  |                  | $\ddot{}$        |                  |                          |         |               |                   |                                       | $\mathbf 0$                | $\Omega$               | 25          | $\mathbf 0$ | $\mathbf 0$                |
|                  | Deschampsia cespitosa                                                                                                    |                                  |         |           |                         |                   |                   |                  |                               |                  |           |                  |                  | ÷.               |                  |                          |         |               |                   | $\overline{\phantom{a}}$              | 0                          | $\mathbf 0$            | 25          | 25          | $\mathbf 0$                |
|                  | Festuca rupicola                                                                                                    |                                  |         |           |                         |                   |                   |                  |                               |                  |           |                  |                  | r                |                  |                          |         |               |                   | $\ddot{\phantom{a}}$                  | $\mathbf 0$                | $\mathbf 0$            | 25          | $\mathbf 0$ | $\mathbf 0$                |
|                  | Trifolium fragiferum                                                                                                    |                                  |         |           |                         |                   |                   |                  |                               |                  |           |                  |                  |                  | r                |                          | ÷       |               |                   | $\overline{a}$                        | $\Omega$                   | $\Omega$               | 25          | 50          | $\mathbf 0$                |
|                  | Lythrum salicaria                                                                                                    |                                  |         |           |                         |                   |                   |                  |                               |                  |           |                  |                  |                  | $\ddot{}$        |                          |         |               |                   | J.                                    | $\mathbf 0$                | $\mathbf 0$            | 25          | $\mathbf 0$ | $\mathbf 0$                |
|                  | Briza media                                                                                                    |                                  |         |           |                         |                   |                   |                  |                               |                  |           |                  |                  |                  |                  |                          |         |               |                   |                                       | $\Omega$                   | $\Omega$               | $\Omega$    | 50          | $\mathbf 0$                |
| <b>Moose</b>     |                                                                                                    |                                  |         |           |                         |                   |                   |                  |                               |                  |           |                  |                  |                  |                  |                          |         |               |                   |                                       |                            |                        |             |             |                            |
|                  | Brachythecium rutabulum                                                                                                    |                                  |         |           |                         |                   |                   |                  |                               |                  |           |                  |                  |                  |                  |                          |         |               |                   |                                       | $\mathbf 0$                | 0                      | $\mathbf 0$ | 50          | $\mathbf 0$                |
|                  | Weisia longifolia                                                                                                    |                                  |         |           |                         |                   |                   |                  |                               |                  |           |                  |                  |                  |                  |                          |         |               |                   |                                       | 0                          | 0                      | 25          | $\mathbf 0$ | $\Omega$                   |
|                  |                                                                                                    |                                  |         |           |                         |                   |                   |                  |                               |                  |           |                  |                  |                  |                  |                          |         |               |                   |                                       |                            |                        |             |             |                            |
|                  |                                                                                                    |                                  |         |           |                         |                   |                   |                  |                               |                  |           |                  |                  |                  |                  |                          |         |               |                   |                                       |                            |                        |             |             |                            |
|                  | D-G5 = Differentialart des Trifolio repentis-Lolietum perennis gegen übrige Gesellschaften                                    |                                  |         |           |                         |                   |                   |                  |                               |                  |           |                  |                  |                  |                  |                          |         |               |                   |                                       |                            |                        |             |             |                            |
|                  | D-G7 = Differentialarten des Festuco pratensis-Alopecuretum pratensis gegen Pastinaco-Arrhenatheretum und Cirsietum rivularis |                                  |         |           |                         |                   |                   |                  |                               |                  |           |                  |                  |                  |                  |                          |         |               |                   |                                       |                            |                        |             |             |                            |
|                  | D-G8 = Differentialarten des Cirsietum rivularis gegen Festuco-Alopecuretum                                                   |                                  |         |           |                         |                   |                   |                  |                               |                  |           |                  |                  |                  |                  |                          |         |               |                   |                                       |                            |                        |             |             |                            |
|                  | D-G9 = Differentialarten des Sozioblock 9 gegen übrige Gesellschaften                                                         |                                  |         |           |                         |                   |                   |                  |                               |                  |           |                  |                  |                  |                  |                          |         |               |                   |                                       |                            |                        |             |             |                            |

Tab. 7.2.2.: Übersichtstabelle der übrigen Gesellschaften (Fortsetzung).

# **7.3. Auswertung der erhobenen Parameter**

## **7.3.1. Beschreibende Auswertung der erhobenen Parameter**

Eine Übersicht der eruierten Werte, namentlich der Blauracken-Antreffereignisse, Zeigerwertsberechnungen ("Stickstoffwert gewichtet" und "Feuchtezahl gewichtet"), Deckungsschätzungen (sowohl Frühsommer- als auch Spätsommeraufnahmen) sowie der Artenanzahl (Gefäßpflanzen und Moose), sind der Tabelle 7.3.1. zu entnehmen.

Tab. 7.3.1.1.: Übersicht über die erhobenen Werte der Blaurackensichtungen (Blausicht), Stickstoffzahlen (N.x.gew), Feuchtewerte (F.x.gew), horizontale Frühsommerdeckung (DeckFrSo), horizontale Spätsommerdeckung (DeckSpSo), Deckungsdifferenz (Deckdiff) und Artenanzahl der einzelnen Vegetationsaufnahmen.

| AufNr                   | FlächNr        | <b>Blausicht</b>               | N.x.gew      | F.x.gew      | <b>DeckFrSo</b> | <b>DeckSpSo</b> | <b>DeckDiff</b>         | Artzahl         |
|-------------------------|----------------|--------------------------------|--------------|--------------|-----------------|-----------------|-------------------------|-----------------|
| 31                      |                | 0                              | 5,60         | 5,70         | 100             | 81              | 19                      | 34              |
| 32                      |                | 0                              | 5,40         | 5,30         | 99              | 88              | 11                      | 40              |
| 33                      | $\mathbf{1}$   | $\mathbf 0$                    | 5,70         | 5,70         | 100             | 60              | 40                      | 29              |
| 34                      |                | 0                              | 5,30         | 6,40         | 96              | 85              | 11                      | 23              |
| 35                      |                | 0                              | 5,80         | 5,60         | 99              | 85              | 11                      | 36              |
| 49                      |                | $\overline{2}$                 | 4,90         | 5,50         | 96              | 88              | 8                       | 34              |
| 50                      |                | 1                              | 5,50         | 6,10         | 99              | 96              | 3                       | 31              |
| 51                      | $\overline{2}$ | 0                              | 4,90         | 6,10         | 97              | 95              | $\overline{\mathbf{c}}$ | 38              |
| 52                      |                | 1                              | 4,40         | 4,90         | 94              | 75              | 19                      | 31              |
| 53                      |                | 0<br>T                         | 5,80         | 5,90         | 97              | 85              | 12                      | 25<br>34        |
| 26<br>27                |                | 1                              | 5,70<br>5,10 | 5,40<br>5,00 | 100<br>99       | 90<br>80        | 10<br>19                | 37              |
| 28                      | 3              | 0                              | 5,30         | 5,10         | 98              | 82              | 16                      | 39              |
| 29                      |                | 0                              | 5,50         | 5,20         | 99              | 92              | $\overline{7}$          | 32              |
| 30                      |                | 1                              | 6,10         | 5,80         | 100             | 89              | 11                      | 21              |
| 44                      |                | 1                              | 5,30         | 5,50         | 98              | 79              | ज़                      | $\overline{34}$ |
| 45                      |                | $\overline{\mathbf{c}}$        | 5,30         | 5,20         | 95              | 82              | 13                      | 34              |
| 46                      | 4              | 1                              | 5,40         | 5,20         | 99              | 93              | 6                       | 40              |
| 47                      |                | $\overline{2}$                 | 5,60         | 5,40         | 99              | 89              | 10                      | 34              |
| 48                      |                | $\overline{c}$                 | 5,50         | 5,30         | 95              | 81              | 14                      | 38              |
| 36                      |                | 1                              | 5,30         | 5,30         | 100             | 92              | 8                       | 44              |
| 37                      | 5              | 1                              | 5,70         | 5,20         | 96              | 89              | $\overline{7}$          | 35              |
| 38                      |                | 3                              | 5,40         | 5,10         | 96              | 93              | 3                       | 36              |
| 39<br>40                |                | 1<br>$\overline{c}$            | 5,10<br>5,50 | 4,70<br>5,00 | 97<br>96        | 85<br>90        | 12<br>6                 | 40<br>34        |
| 54                      |                | $\overline{\mathfrak{o}}$      | 5,90         | 5,20         | 99              | 84              | $\overline{15}$         | 16              |
| 55                      |                | 0                              | 6,00         | 5,30         | 97              | 81              | 16                      | 19              |
| 56                      | 6              | 0                              | 6,20         | 5,60         | 98              | 74              | 24                      | 22              |
| 57                      |                | 0                              | 6,20         | 5,30         | 97              | 70              | 27                      | 19              |
| 58                      |                | $\overline{0}$                 | 6,00         | 5,50         | 95              | 55              | 40                      | 18              |
| 21                      |                | 0                              | 5,50         | 5,30         | 100             | 81              | 19                      | 25              |
| 22                      |                | $\mathbf 0$                    | 5,80         | 5,10         | 100             | 56              | 46                      | 26              |
| 23                      | $\overline{7}$ | 1                              | 5,60         | 5,10         | 99              | 90              | 9                       | 39              |
| 24                      |                | 0                              | 6,00         | 5,30         | 99              | 70              | 19                      | 23              |
| 25<br>41                |                | 0<br>$\overline{0}$            | 5,40<br>5,70 | 5,10<br>5,50 | 96<br>96        | 87<br>86        | 9<br>10                 | 38<br>40        |
| 42                      | 8              | $\mathbf{1}$                   | 5,90         | 5,20         | 91              | 78              | 13                      | 35              |
| 43                      |                | 0                              | 5,60         | 5,30         | 95              | 75              | 20                      | 34              |
| 11                      |                | $\overline{0}$                 | 5,70         | 4,90         | 98              | 94              | 4                       | 28              |
| 12                      |                | 0                              | 5,50         | 5,30         | 97              | 94              | 3                       | 37              |
| 13                      | 9              | 1                              | 5,50         | 5,10         | 100             | 80              | 20                      | 34              |
| 14                      |                | 1                              | 5,50         | 5,00         | 99              | 80              | 19                      | 34              |
| 15                      |                | 0                              | 5,30         | 4,90         | 98              | 92              | 6                       | 32              |
| 6                       |                | 3                              | 5,70         | 4,90         | 96              | 52              | 46                      | 31              |
| 7                       |                | 3                              | 5,70         | 4,90         | 98              | 42              | 56                      | 31              |
| 8<br>9                  | 10             | 1<br>$\overline{2}$            | 6,00         | 5,20         | 98              | 62              | 36                      | 30<br>28        |
| 10                      |                | 1                              | 5,90<br>5,80 | 5,20<br>5,20 | 99<br>99        | 66<br>53        | 33<br>46                | 27              |
| 59                      |                | 0                              | 5,70         | 5,40         | 99              | 61              | 38                      | 19              |
| 60                      |                | 0                              | 5,40         | 5,50         | 99              | 66              | 33                      | 21              |
| 61                      | 11             | 0                              | 5,90         | 5,40         | 99              | 42              | 57                      | 24              |
| 62                      |                | 0                              | 5,60         | 5,30         | 98              | 46              | 52                      | 26              |
| 63                      |                | 0                              | 5,40         | 5,00         | 99              | 54              | 45                      | 22              |
| 16                      |                | 0                              | 4,90         | 4,80         | 100             | 40              | 60                      | 30              |
| 17                      |                | $\mathbf 0$                    | 4,90         | 4,60         | 95              | 40              | 55                      | 32              |
| 18                      | 12             | 0                              | 5,30         | 4,80         | 95              | 45              | 40                      | 36              |
| 19                      |                | 0                              | 5,40         | 4,90         | 98              | 69              | 29                      | 31              |
| 20<br>1                 |                | 0<br>$\overline{\mathfrak{o}}$ | 5,30         | 4,80<br>5,10 | 99<br>98        | 35<br>80        | 64<br>18                | 28<br>26        |
| $\overline{\mathbf{c}}$ |                | 0                              | 5,80<br>5,70 | 5,10         | 99              | 89              | 10                      | 27              |
| 3                       | 14             | 0                              | 5,90         | 5,10         | 98              | 94              | 4                       | 25              |
| $\overline{4}$          |                | 0                              | 6,00         | 5,30         | 95              | 97              | $\overline{\mathbf{c}}$ | 25              |
| 5                       |                | 0                              | 5,80         | 5,30         | 99              | 98              | $\mathbf{1}$            | 31              |
| 64                      |                | 4                              | 5,00         | 4,70         | 82              | 65              | 17                      | 24              |
| 65                      | 16             | 1                              | 5,40         | 4,50         | 85              | 34              | 51                      | 21              |
| 66                      |                | 0                              | 5,70         | 5,20         | 93              | 74              | 19                      | 28              |
| 67                      |                | 0                              | 5,40         | 5,50         | 99              | 93              | 6                       | 9               |
| 68                      | 17             | 0                              | 5,80         | 5,00         | 99              | 83              | 16                      | 10              |
| 69                      |                | 0                              | 5,50         | 5,60         | 98              | 96              | $\overline{2}$          | 22              |

Für die Analysen gelten die bereits im Kapitel "Material und Methoden/Statistische Auswertungen" vorausgeschickten Bemerkungen, wonach die Analysen der einzelnen Variablen ohne Untersuchungsfläche 12 durchgeführt wurden. Die mittleren Werte der einzelnen Variablen gibt die unten stehende Tabelle 7.3.1.2. wieder.

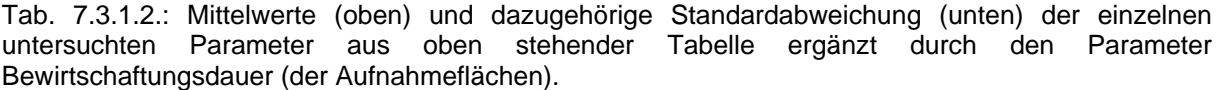

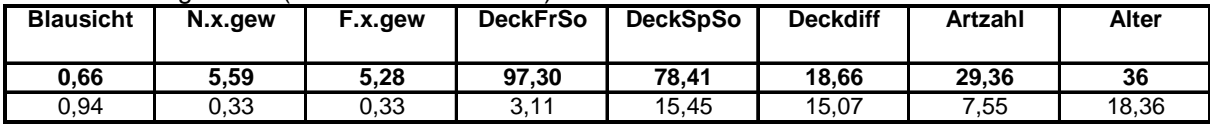

#### **7.3.1.1. Blaurackensichtungen/Antreffereignisse**

Insgesamt konnten 42 Blaurackenantreffereignisse (Variable Blausicht, vgl. Tab. 7.3.1.1.), auf 27 Aufnahmeflächen verteilt, zugewiesen werden. 37 Aufnahmeflächen konnte kein Antreffereignis zugeteilt werden. Gemittelt ergibt dies 0,66 Antreffereignisse pro Aufnahmefläche. Eine große Anzahl an Blaurackensichtungen wiesen dabei v. a. die Untersuchungsflächen 4, 5, 10 und 16 auf. Keine Antreffereignisse konnten den Untersuchungsflächen 1, 6, 11, 14 und 17 zugeordnet werden.

#### **7.3.1.2. Zeigerwert Stickstoffzahl (N.x.gew)**

Der gemittelte Stickstoffwert aller Aufnahmeflächen beträgt 5,59. Der durchschnittliche ungewichtete Wert der Aufnahmeflächen ist mit 5,52 nur minimal different. Ebenso unterscheiden sich die Standardabweichungen mit 0,33 (gewichtet) zu 0,34 (ungewichtet) nur unwesentlich. Für die weiteren Berechnungen wird daher, wie bereits im Kapitel Material und Methoden erwähnt, auf die ungewichteten Ergebnisse verzichtet.

Die höchsten Stickstoffwerte konnten auf der Untersuchungsfläche 6 festgestellt werden, die niedrigsten auf der Untersuchungsfläche 2.

## **7.3.1.3. Zeigerwert Feuchtezahl (F.x.gew)**

Die durchschnittliche gewichtete Feuchtezahl aller Aufnahmeflächen beträgt 5,28. Für die ungewichteten Feuchtezahlen gilt selbiges wie für die ungewichteten Stickstoffwerte. Sie sind für die weiteren Analysen unerheblich.

# **7.3.1.4. Horizontale Deckung (DeckFrSo, DeckSpSo, DeckDiff)**

Die durchschnittliche horizontale Deckung im Frühsommer betrug 97,3 %, die des Spätsommers (nach dem ersten Schnitt) 78,41 %. Die mittlere Deckungsdifferenz zwischen den Frühsommeraufnahmen und den Spätsommeraufnahmen betrug 18,66 %.

Aufgrund der sehr geringen Streuung bei den Werten der Frühsommerdeckung sind die Werte der Variable Deckungsdifferenz fast vollständig von den Werten der Spätsommerdeckung abhängig. Ein Vergleich der beiden Parameter zeigt eine fast perfekte negative Korrelation von -0,965 nach Spearman. Die beiden Variablen sind damit in ihrer Aussagekraft fast ident, eine weitere Analyse beider Datensätze damit hinfällig. Um die (große) Fehlerquelle der Schätzungen durch den menschlichen Betrachter in Grenzen zu halten, wurde in weiterer Folge nur die Spätsommerdeckung betrachtet. Die Differenzwerte wurden verworfen, da sie von zwei Schätzungen abhängig waren und eine wohl noch größere Fehlerrate aufweisen würden.

Aufgrund der extremen Trockenheit des Untersuchungsjahres trockneten einige Wiesen besonders stark aus und hatten daher im Spätsommer eine besonders niedrige horizontale Deckung vorzuweisen. Unter den Untersuchungsflächen traf dies auf die Nummern 10 – 12 und 16 zu. Die Untersuchungsfläche 16 wies als einzige Untersuchungsfläche bereits bei den Frühsommeraufnahmen Deckungswerte unter 90 % auf.

# **7.3.1.5. Artenanzahl/Pflanzendiversität**

Die durchschnittliche Artenanzahl (Gefäßpflanzen und Moose) pro Aufnahmefläche betrug 29,36. Unter Berücksichtigung der geringen Aufnahmegrößen sowie der Tatsache, dass zwei Untersuchungsflächen (6 und 17) Saatwiesen mit einer sehr geringen Artausstattung waren, ist dieser Wert für die ziemlich intensiv bewirtschafteten Mähwiesen relativ hoch. Die in Summe höchsten Anzahlen an verschiedenen Arten lieferten die Untersuchungsflächen 4 und 5.

#### **7.3.1.6. Bewirtschaftungsdauer**

Als einziger Parameter der Bewirtschaftungsbefragung wurden die Altersangaben (der Bewirtschaftungsdauer) für weitere Analysen übernommen. Sonstige bestimmende Bewirtschaftungsfaktoren wie Mahdhäufigkeit oder Düngung wiesen für eine aussagekräftige Analyse zu wenig Variation auf (siehe Kapitel 7.1.). Die durchschnittliche Bewirtschaftungsdauer der Aufnahmeflächen (ist gelegentlich nicht identisch mit der Bewirtschaftungsdauer der restlichen Untersuchungsfläche) beträgt 36 Jahre. Dieser Wert gibt nicht den tatsächlichen Sachverhalt wieder, da die tatsächliche Bewirtschaftungsdauer der meisten (alten) Mähwiesen bzw. der darauf befindlichen Aufnahmeflächen nicht genau eruiert werden konnte. Es wurde daher eine Altersgrenze bei 50 Jahren eingezogen, d. h. allen Flächen die seit mindestens 50 Jahren als Mähwiesen bewirtschaftet werden, wurde der Wert 50 zugewiesen. Die wirkliche durchschnittliche Dauer der Bewirtschaftung der Untersuchungsflächen ist bei weitem höher. Als Beispiel soll hier erwähnt sein, dass die Untersuchungsfläche 4 nachweislich seit über 120 Jahren als Mähwiese genutzt wird, aber ebenfalls nur als 50jährige Wiese in die Berechnungen einfließt.

## **7.3.1.7. Vertikale Struktur**

#### **7.3.1.7.1. Vegetation denseness**

Für sieben der insgesamt neun ermittelten Pflanzengesellschaften wurden je zwei repräsentative Vegetationsaufnahmen ausgewählt, für die je fünf Bilder erstellt wurden. Bei der Gesellschaft 6 konnten nur für eine Vegetationsaufnahme fünf Bilder erstellt werden, da der Rest der Untersuchungsfläche bereits gemäht worden war.

Die ausgewählten Aufnahmeflächen sowie deren gemittelten Werte der Vertikaldeckung (Vertikaldichte), sind der Tabelle 7.3.1.7.1. zu entnehmen. Die aus fünf Bildern gemittelten Werte der vertikalen Deckung in den Höhen von 5 – 55 cm bewegten sich dabei zwischen 24,8 und 55,5 %. Besonders hohe Deckungswerte zeigten dabei die Gesellschaften 6 und 7. Bei den Gesellschaften 1 und 2 wurden vergleichsweise niedrige Werte ermittelt.

| Gesellschaft:                |          |      |          |      |          |      |          |      | 6    |      |       |      |      |
|------------------------------|----------|------|----------|------|----------|------|----------|------|------|------|-------|------|------|
| Untersuchungsfläche:         |          | 16   |          |      |          |      |          |      | 47   |      |       |      |      |
| Aufnahmefläche:              | 65<br>64 |      | 45<br>46 |      | 21<br>25 |      | 56<br>55 |      | 67   | 33   | 35    | 50   | 51   |
| Mittlere Vegetationsdichte:  |          | 32.9 | 24.8     | 40,6 | 44.3     | 35,9 | 46,5     | 37   | 51.5 | 52.4 | 55.5  | 44.4 | 32,9 |
| Mittlere Veg. nach Gesell.*: |          | 30.2 | 32.7     |      | 40.      |      |          | 41,6 | 51.5 |      | 53.95 | 38,6 |      |

Tab. 7.3.1.7.1.: Überblick über die mittleren Vegetationsdichtewerte (vertikale Gesamtdeckung 5 – 55 cm) in % der jeweiligen Aufnahmeflächen bzw. Gesellschaften.

\*Mittlere Vegetationsdichte der Gesellschaft, gemittelt aus den je fünf Bildern der Vegetationsaufnahmeflächen im Höhenbereich von 5 – 55 cm.

#### **7.3.1.7.2. Row Denseness, Row Hole Average und Row Hole Count**

Um einen zu großen Datensatz zu vermeiden, wurden von den gemittelten Bildern der Vegetationsaufnahmen nur die Ergebnisse jeder 5 cm-Höhenschicht der einzelnen Strukturparameter für die weiteren Berechnungen herangezogen. Beginnend von 5 cm Höhe bis 55 cm Höhe ergibt dies 11 Datensätze für je 13 Aufnahmen. Für die Row Denseness sind die gemittelten Werte in Tabelle 7.3.1.7.2.1. dargestellt.

Tab. 7.3.1.7.2.1.: Übersicht über die ermittelten Row Denseness-Werte (%) der einzelnen Vegetationsaufnahmen bzw. deren einzelner Höhenschichten. Die Spalte ganz links gibt die Nummer der Vegetationsaufnahme wider, die restlichen Spalten geben die Werte der einzelnen Höhenschichten an.

| AufNr | RDen <sub>5</sub> | RDen10 | RDen15 | RDen20 | RDen25 | RDen30 | RDen35 | RDen40 | RDen45 | RDen <sub>50</sub> | RDen <sub>55</sub> |
|-------|-------------------|--------|--------|--------|--------|--------|--------|--------|--------|--------------------|--------------------|
|       |                   |        |        |        |        |        |        |        |        |                    |                    |
| 21    | 91,9              | 86,6   | 77,4   | 64,9   | 51.7   | 37,8   | 27,2   | 16,6   | 11,8   | 7,9                | 6,6                |
| 25    | 96.3              | 84.7   | 69,3   | 53.0   | 38.6   | 26.4   | 17,2   | 13,9   | 9,1    | 4,4                | 4.0                |
| 33    | 94,9              | 88,6   | 79,6   | 69,4   | 59,3   | 50,3   | 42,3   | 34,9   | 28,4   | 20,4               | 18,6               |
| 35    | 93,2              | 89,2   | 82,1   | 73,9   | 64.0   | 58,0   | 50,3   | 38,8   | 28,6   | 23,3               | 15,8               |
| 45    | 88,5              | 72,6   | 46,7   | 32,2   | 19,0   | 12,0   | 8,7    | 4,8    | 3,3    | 1,1                | 0,4                |
| 46    | 96.5              | 88,2   | 75,7   | 62,3   | 50.2   | 37,0   | 20,7   | 11,0   | 6,4    | 3,2                | 2,2                |
| 50    | 90.6              | 90.0   | 79,1   | 64.9   | 51.2   | 43,0   | 31.4   | 20,2   | 14,8   | 9,2                | 7,4                |
| 51    | 87.8              | 76.7   | 64.5   | 49.2   | 31.0   | 22.8   | 13.7   | 10.9   | 7.0    | 3,4                | 2,2                |
| 55    | 88,3              | 78,0   | 69,5   | 62,0   | 53,9   | 44,8   | 37,3   | 31,5   | 23,9   | 19,1               | 16,0               |
| 56    | 77,5              | 74,1   | 61,8   | 53,0   | 44.3   | 37,4   | 31,6   | 22,4   | 12,6   | 5,5                | 2,2                |
| 64    | 81,5              | 68,7   | 47,1   | 34,4   | 22,8   | 17,9   | 14,4   | 11,9   | 11,1   | 7,8                | 7,4                |
| 65    | 85,1              | 74,9   | 56,3   | 38,4   | 30,3   | 22,5   | 18,6   | 14,7   | 13,7   | 10,8               | 10,2               |
| 67    | 88,8              | 82.4   | 73,8   | 66,1   | 56,3   | 51,0   | 43,3   | 34,3   | 29,1   | 24,5               | 18,9               |

Auf eine Übersicht der Daten für Row Hole Average und Row Hole Count, sowie die dazugehörigen Standardabweichungen wurde an dieser Stelle verzichtet. Für eine bessere visuelle Darstellung wurden die Werte der beiden, einer Pflanzengesellschaft angehörigen Vegetationsaufnahmen zusammengefasst. Bei der vergleichenden Übersichtstabelle 7.3.1.7.2.2. wurde auf die Darstellung der Standardabweichung verzichtet. Um ein Bild über die Größe der Standardabweichungen zu erhalten, soll als Beispiel das Diagramm 7.3.1.7.2. dienen.
Diagramm 7.3.1.7.2.: Beispiel eines Höhenschichtdiagramms der Pflanzengesellschaft 7 (Festuco pratensis-Alopecuretum pratensis). Im Gegensatz zu den Diagrammen der Tab. 7.3.1.7.2.2. sind nur die 5 cm-Werte berücksichtigt worden.

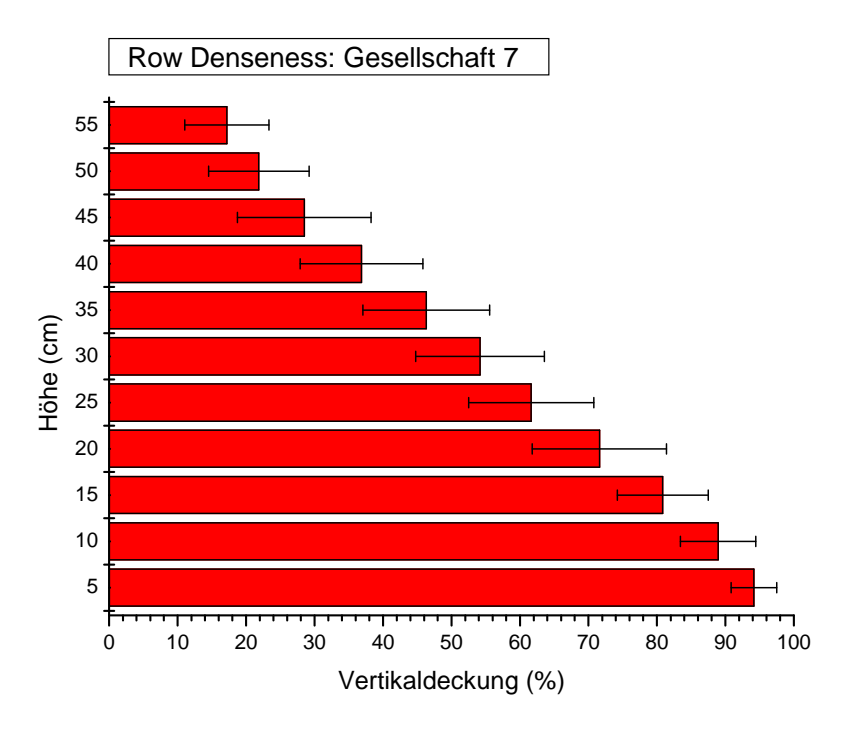

Bei Betrachtung der Höhenschichtdiagramme (Tab. 7.3.1.7.2.2.) kann man erkennen, dass sich die Gesellschaften hinsichtlich ihrer vertikalen Struktur in zwei Hauptgruppen trennen lassen. Die eine Gruppe bilden die Gesellschaften 1, 2 und 8, die andere Gruppe die Gesellschaften 6 und 7. Die Gesellschaften 3 und 5 liegen intermediär, wobei Gesellschaft 3 aber deutliche Tendenzen zur ersten Gruppe, und Gesellschaft 5 deutliche Tendenzen zur zweiten Gruppe zeigt. Betrachtet man den Verlauf der vertikalen Deckung (Row Denseness) mit zunehmender Höhe, fällt sofort auf, dass die Gesellschaften 1, 2 und 8 (etwas abgeschwächt Gesellschaft 3) eine konkave Kurve beschreiben. Die Gesellschaften 5, 6 und 7 hingegen zeigen einen fast linearen Verlauf. Diese Beobachtung gilt natürlich nur im Bereich von 5 – 55 cm Höhe und ist auf die höheren Bereiche (über 55 cm) nicht oder nur bedingt übertragbar.

Daraus folgt, dass die Gesellschaften mit dem linearen Kurvenverlauf eine homogene Abnahme der Deckungsgrade mit steigender Höhe aufweisen,

Tab. 7.3.1.7.2.2.: Höhenschichtdiagramme der einzelnen Gesellschaften im Vergleich. Aus Platzgründen wurde bei den Diagrammen auf die Darstellung der Standardabweichung verzichtet. In den Kopffeldern der einzelnen Diagramme sind RHAv5-55 = Durchschnittsgröße der Vegetationslücken zwischen 5 und 55 cm Höhe und RHCo5-55 = Mittel der Lückenanzahl zwischen 5 und 55 cm Höhe angegeben.

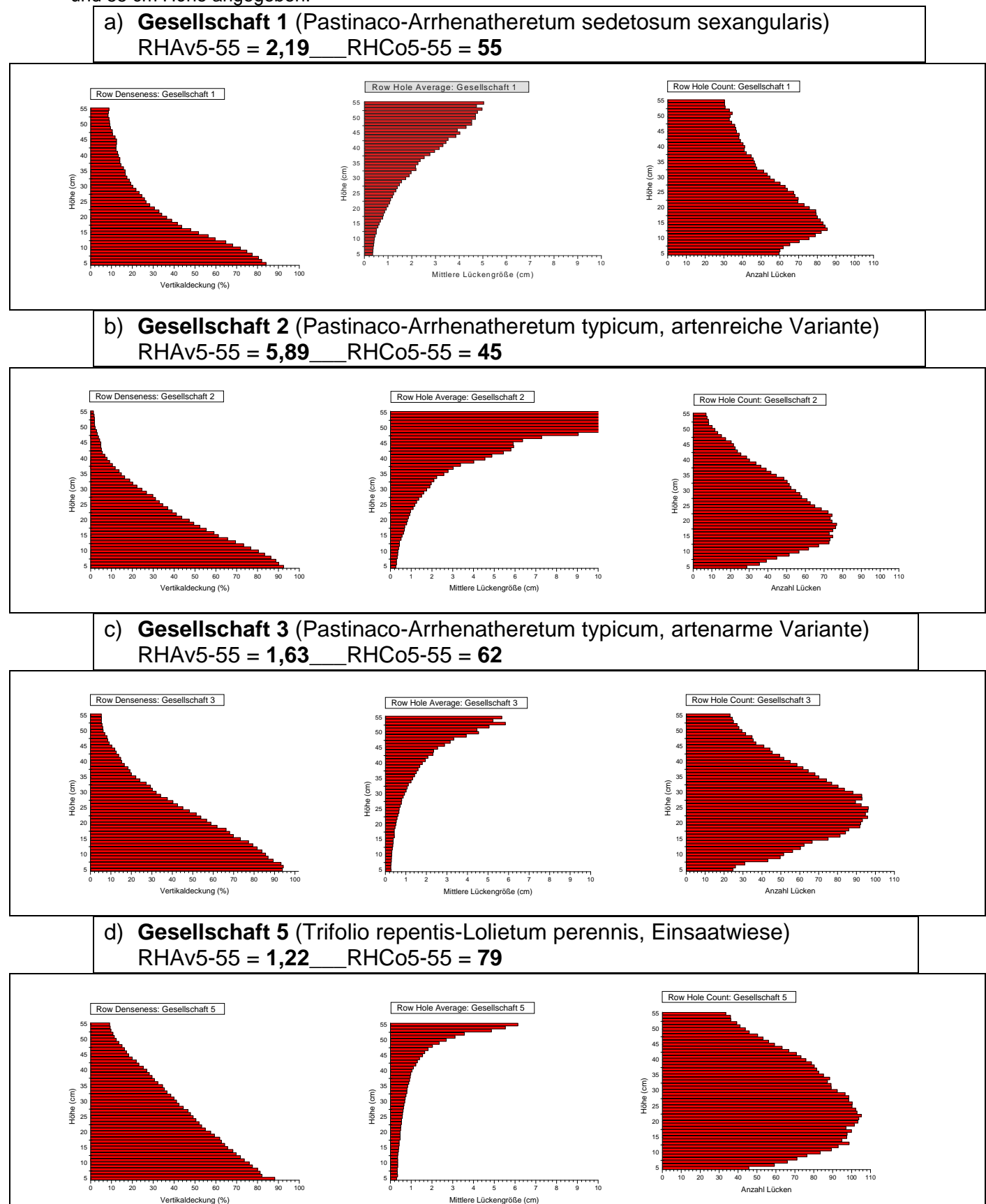

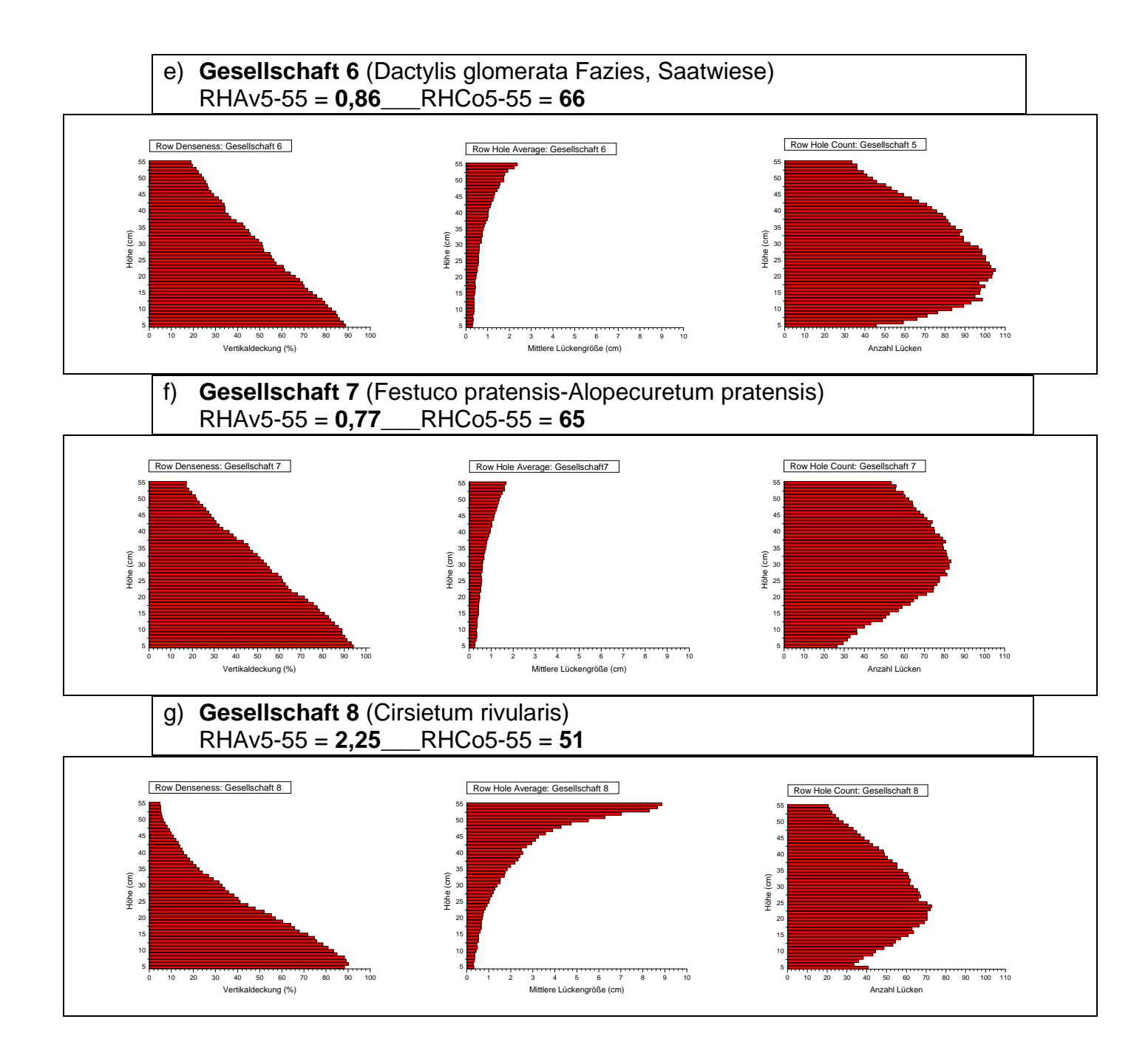

und dies auf einem höheren Deckungs-Niveau als die Gesellschaften der ersten Gruppe. Die Gesellschaften mit einem konkaven Kurvenverlauf weisen hingegen eine schnellere Abnahme der Deckung mit zunehmender Höhe auf. Am besten lässt sich diese Tatsache dokumentieren, wenn man nur die Grenzen betrachtet, bei denen die 50 %-Deckungs- bzw. die 25 %-Deckungswerte unterschritten werden. So unterschreitet die Gesellschaft 1 die 50 %-Marke bei 16 cm, die 25 %-Marke bei 27 cm. Die Gesellschaft 7 hingegen unterschreitet die 50 %-Marke erst bei 33 cm, die 25 %-Marke gar erst bei 48 cm. Der Höhenunterschied zwischen den beiden Gesellschaften, bei dem die erste Marke unterboten wird, beträgt daher 17 cm. Bei der zweiten Marke wächst der Höhenunterschied auf 21 cm an. In der untersten Messhöhe von 5 cm liegen die einzelnen Gesellschaften relativ eng beisammen. Die Deckungswerte variieren hier zwischen 85 – 95 %.

Der Kurvenverlauf der Mittleren Lückengröße verhält sich bei den einzelnen Gesellschaften ähnlich zu dem der Row Denseness. Auffallend niedrigere Werte zeigen dabei die Gesellschaften 6 und 7. Gesellschaft 2 fällt etwas aus dem Gesamtbild heraus. Bei dieser Gesellschaft erreichte bei zwei Bildern jeweils nur ein Grashalm die Höhe von 55 cm. Die Werte der Gesellschaft wurden daher ab einer Höhe von etwa 47 – 48 cm extrem verzerrt. Die Kurve ist folglich ab dieser Höhe mit extremer Vorsicht zu bewerten. Auch der durchschnittliche Wert des gesamten Messbereiches müsste, um der Wirklichkeit zu entsprechen, zwischen 2 – 3 cm liegen. Auf die Werte der beiden anderen Strukturmerkmale haben diese Ausreißer aber nur einen geringen Einfluss.

Einigen Aufschluss über die Strukturverhältnisse geben die Kurvenverläufe der Lückenanzahl. Diese müssen aber richtig interpretiert werden. Die erste vermeintliche Ableitung, dass in geringer Höhe (z. B. 5 – 15 cm) weniger Lücken vorhanden sind als in mittlerer Höhe (15 – 30 cm), muss schnell verworfen werden. In Wirklichkeit sind in Bodennähe mehr Lücken vorhanden als in den mittleren Höhen. Da diese Lücken aber eine geringere Ausdehnung haben und die Row Denseness in den unteren Bereichen höher ist, werden diese von dahinter (bzw. davor) liegenden Pflanzenteilen verdeckt. Die Spitze der Kurve auf der x-Achse beschreibt daher die Höhe, auf der sozusagen die Sättigung zwischen der Größe der Lücken und der Dichte der Vegetation erreicht wird. Ab dieser bestimmten Höhe nimmt die Anzahl der Lücken stetig ab. Die Kurvenverläufe der Row Denseness ist zum Kurvenverlauf des Row Hole Count praktisch kongruent. Der Kurvenverlauf der Row Hole Average ist mehr oder weniger verkehrt kongruent.

#### **7.3.2. Analytische Auswertung der erhobenen Parameter**

Das Ziel dieser Arbeit war es, mögliche Zusammenhänge zwischen der Habitatwahl der Blauracke und den Merkmalen der Grünlandvegetation herauszuarbeiten. Um diesen Anspruch genüge zu tun, müssen die Daten der einzelnen Parameter hinsichtlich ihrer Signifikanz im Zusammenhang mit dem Antreffen der Blauracke überprüft werden.

Da die Ansitzereignisse nicht normalverteilt sind, muss für die Testung von Korrelationen ein unparametrischer Test durchgeführt werden. Im konkreten Fall wurde der Spearmansche Rangkorrelationstest angewandt. Die Variable Ansitzereignisse wurde zuerst mit den Variablen Artenanzahl, Bewirtschaftungsdauer, Stickstoffwerte gewichtet, Feuchtewerte gewichtet, Deckung Frühsommer und Deckung Spätsommer verglichen. Die Ergebnisse sind aus Tabelle 7.3.2.1. zu entnehmen.

Die Blauracken-Ansitzereignisse korrelieren mäßig hoch mit der Artenanzahl der Aufnahmeflächen sowie der Bewirtschaftungsdauer derselben. Ebenfalls, allerdings etwas schwächer, bestehen signifikante Zusammenhänge zu den Stickstoff- und den Feuchtewerten. Der Nachweis eines Zusammenhanges zwischen der horizontalen Deckung des Frühsommers bzw. des Spätsommers ist aus den Ergebnissen dieser Untersuchung jedoch nicht möglich. Wenn es bei diesen Variablen auch Zusammenhänge zu den Blauracken-Antreffereignissen geben sollte, was durchaus denkbar erscheint, so machten wohl die äußeren Umstände (z. B. das trockene Untersuchungsjahr 2003) sowie die Unzuverlässigkeit der Schätzungen einem möglichen Nachweis unmöglich.

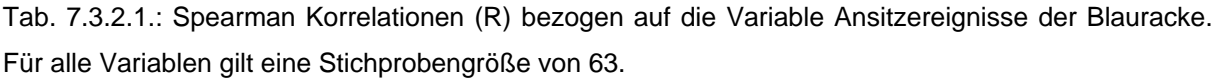

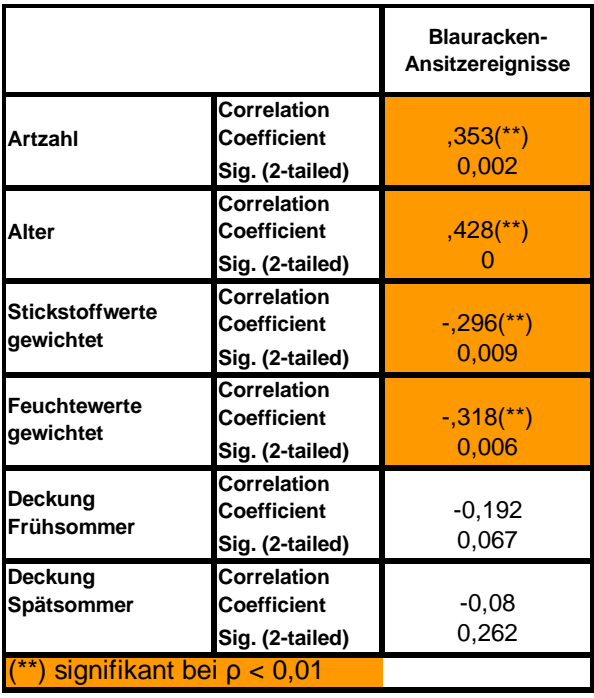

Zwischen den bereits oben, im Zusammenhang mit den Antreffereignissen erwähnten Variablen bestehen natürlich auch untereinander Zusammenhänge. Die Testung auf Korrelationen erfolgte hierbei ebenfalls mit dem Spearmanschen Test. Statistisch abgesicherte Zusammenhänge weisen dabei folgende Variablenpaare auf:

- Der Stickstoffwert korreliert negativ zu der Artenanzahl (Spearmankoeffizient -0,496 bei  $\rho = 0$ ).
- Die Bewirtschaftungsdauer der Flächen korreliert positiv zu der Artenanzahl (Spearmankoeffizient 0,608 bei  $\rho = 0$ ).
- Die Artenanzahl korreliert positiv mit der Deckung im Spätsommer (Spearmankoeffizient 0,350 bei ρ < 0,005).

Während die ersten beiden Nachweise eines Zusammenhanges schlüssig und in der Literatur allgemein als bekannt gelten, sollte die Aussagekraft der Korrelation zwischen der Artenanzahl und der Deckung im Spätsommer hinterfragt werden.

Eine weitere, allerdings schwache, Korrelation (Spearmankoeffizient 0,230 bei ρ = 0,035) konnte zwischen den Parametern Feuchtigkeit und Stickstoffwert festgestellt werden.

| Spearman Korrelationstest (einseitig) |                                 |                                 |                                 |  |  |  |  |
|---------------------------------------|---------------------------------|---------------------------------|---------------------------------|--|--|--|--|
|                                       | Blauracken-<br>Ansitzereignisse | Blauracken-<br>Ansitzereignisse | Blauracken-<br>Ansitzereignisse |  |  |  |  |
|                                       | <b>Row Denseness</b>            | <b>Row Hole Average</b>         | <b>Row Hole Count</b>           |  |  |  |  |
| $5 \text{ cm}$                        | -0,211                          | 0,332                           | 0,256                           |  |  |  |  |
|                                       | 0,244                           | 0,134                           | 0,199                           |  |  |  |  |
| $10 \text{ cm}$                       | $-0,35$                         | 0.213                           | 0,259                           |  |  |  |  |
|                                       | 0,12                            | 0,242                           | 0,197                           |  |  |  |  |
| 15 cm                                 | <u>-,483(*)</u>                 | 0,431                           | 0,267                           |  |  |  |  |
|                                       | 0,047                           | 0,71                            | 0,189                           |  |  |  |  |
| $20 \text{ cm}$                       | $-570$ <sup>*</sup> )           | $,608$ (*)                      | $-0.382$                        |  |  |  |  |
|                                       | 0,021                           | 0,014                           | 0,099                           |  |  |  |  |
| $25 \text{ cm}$                       | $-0.656$ (**)                   | $,692$ (**)                     | $-0.603$ (*)                    |  |  |  |  |
|                                       | 0,007                           | 0,005                           | 0,015                           |  |  |  |  |
| $30 \text{ cm}$                       | $-0.656$ (**)                   | $,638$ <sup>(**)</sup>          | $-568$ (*)                      |  |  |  |  |
|                                       | 0,007                           | 0.01                            | 0,022                           |  |  |  |  |
| $35 \text{ cm}$                       | $-568$ (*)                      | $,603$ <sup>*</sup> )           | <del>.</del> ,630(*)            |  |  |  |  |
|                                       | 0,021                           | 0,015                           | 0,011                           |  |  |  |  |
| 40 cm                                 | $-584$ <sup>*</sup> )           | ,691(**)                        | $-0.621$ (*)                    |  |  |  |  |
|                                       | 0,018                           | 0,005                           | 0,012                           |  |  |  |  |
| 45 cm                                 | -0,461                          | $,622$ (*)                      | $-569$ (*)                      |  |  |  |  |
|                                       | 0,057                           | 0.012                           | 0,021                           |  |  |  |  |
| 50 cm                                 | $-0,407$                        | 0.498                           | -0.427                          |  |  |  |  |
|                                       | 0,084                           | 0,042                           | 0,073                           |  |  |  |  |
| $55 \text{ cm}$                       | $-0.353$                        | 0,391                           | -0,372                          |  |  |  |  |
|                                       | 0.118                           | 0,093                           | 0,105                           |  |  |  |  |
| <b>Durchschnitt</b>                   | $-587$ <sup>*</sup> )           | $,534$ <sup>*</sup> )           | $-620$ (*)                      |  |  |  |  |
| 5-55 cm                               | 0,018                           | 0.03                            | 0.012                           |  |  |  |  |
| $(*)$ signifikant bei $p < 0.05$      |                                 |                                 |                                 |  |  |  |  |
| $(**)$ signifikant bei $p < 0.01$     |                                 |                                 |                                 |  |  |  |  |

Tab. 7.3.2.2.: Spearman Korrelationstest der Blaurackensichtungen zu einzelnen Strukturmerkmalen. Die obere Zahl gibt jeweils den Rangkorrelationskoeffizienten (R) an, die darunter stehende Zahl gibt die Irrtumswahrscheinlichkeit (ρ) an.

Das Testen der vertikalen Strukturmerkmale zu den Blauracken-Antreffereignissen ergab ebenfalls eine Reihe signifikanter Korrelationen. Dabei zeigte sich, dass die größten Zusammenhänge zwischen den Blaurackensichtungen und der vertikalen Vegetationsstruktur in den Höhenbereichen zwischen 20 und 45 cm auftreten. Dies ist gut aus der oben stehenden Tabelle 7.3.2.2. ersichtlich. Die hohe Signifikanz der einzelnen Ergebnisse in diesen Höhenbereichen bei einer doch eher niedrigen Stichprobenanzahl von 13 ist dabei besonders bemerkenswert.

## **7.3.3. Analytische Ergebnisdarstellung unter besonderer Berücksichtigung der Pflanzengesellschaften**

Um die oben herausgearbeiteten Ergebnisse besser interpretierbar zu machen, zeigte sich bald, dass ein Vergleich der Pflanzengesellschaften und ihrer charakteristischen Werte unablässig ist. Hierfür gilt es einmal statistisch abzusichern, welche Pflanzengesellschaften sich signifikant hinsichtlich der Habitatnutzung der Blauracke, also durch den Parameter Antreffereignis, unterscheiden. Da die Variable Pflanzengesellschaft einen nominalen Charakter besitzt, ist eine Berechnung von Korrelationen nur schwer möglich. Die Analyse der Daten auf Unterschiede zwischen den Gesellschaften, erfolgte daher primär deskriptiv, mit anschließender Testung durch den unparametrischen Mann-Whitney-Test (U-Test).

Nun folgend sollen die festgestellten Gesellschaften auf ihre Unterschiede bezüglich den bereits besprochenen Parametern verglichen werden. Zur Veranschaulichung der Daten werden jeweils Box-Whisker-Plots sowie eine Kurztabelle mit den Mittelwerten und Standardabweichungen der einzelnen Gesellschaften hinsichtlich des gerade besprochenen Parameters vorangestellt.

## **7.3.3.1. Antreffereignisse Blauracke**

Tab. 7.3.3.1.1.: Box-Whisker-Plots und Kurztabelle der Mittelwerte und Standardabweichung der Blauracken-Antreffereignisse von den jeweiligen Gesellschaften.

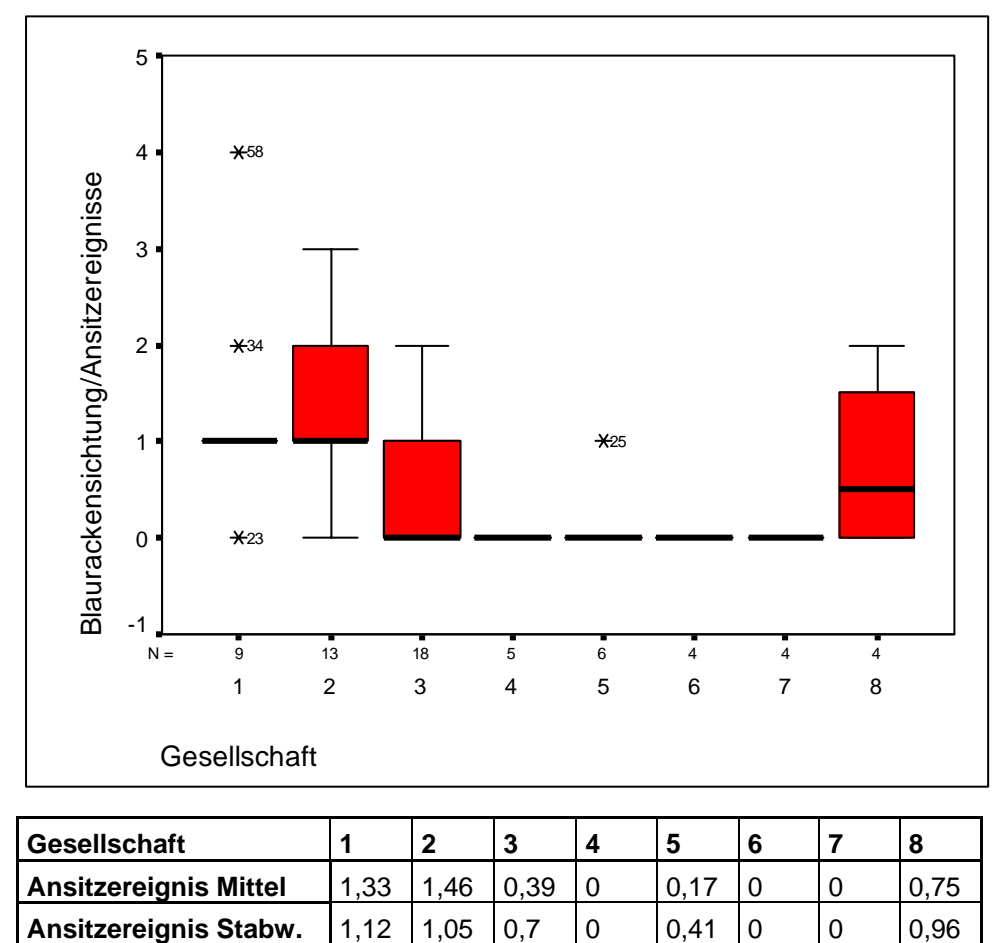

Wie aus den Mittelwerten ersichtlich, zeigen die Gesellschaften 1 und 2 hohe Antreff-Werte. Mit etwas Abstand folgt die Gesellschaft 8, dann besteht wieder ein kleiner Abstand zu allen übrigen Gesellschaften. Nun wurden paarweise U-Tests durchgeführt, um signifikante Unterschiede festzustellen (siehe Tab. 7.3.3.1.2.).

Wie aus Tabelle 7.3.3.1.2. ersichtlich, unterscheiden sich die Mediane der Gesellschaften 1 und 2 signifikant von allen anderen Gesellschaften mit Ausnahme der Gesellschaft 8 bzw. den Medianen zwischen Gesellschaft 1 und 2 selbst. Bei der Gesellschaft 8 ist weder ein signifikanter Unterschied zu den ersten beiden Gesellschaften noch zu den übrigen belegbar. Die Frage, die sich daher stellt, ist, welche Parameter haben die Gesellschaften 1 und 2 gemein, von denen sie sich von den anderen Gesellschaften mit Ausnahme der Gesellschaft 8, die weder als bevorzugt noch als gemieden gelten kann, unterscheiden? Diese Frage soll nun durch die Untersuchung der anderen Parameter, bezogen auf Gesellschaftsniveau, näher erörtert werden.

Tab. 7.3.3.1.2.: Kreuztabelle der Irrtumswahrscheinlichkeiten (ρ) auf eine unterschiedliche Medianlage bei den gegeneinander verglichenen Gesellschaften bezüglich ihrer Nutzungshäufigkeit durch die Blauracke.

| Gesellschaft<br>$Nr$ : | 1                                 | $\overline{2}$ | 3     | 4     | 5     | 6     | 7     | 8     |
|------------------------|-----------------------------------|----------------|-------|-------|-------|-------|-------|-------|
| 1                      | x                                 | 0,687          | 0,007 | 0,004 | 0,008 | 0,007 | 0,007 | 0,352 |
| 2                      | 0,687                             | x              | 0,002 | 0,004 | 0,007 | 0,009 | 0,009 | 0,235 |
| 3                      | 0,007                             | 0,002          | X     | 0,196 | 0,538 | 0,245 | 0,245 | 0,379 |
| 4                      | 0,004                             | 0,004          | 0,196 | x     | 0,361 | 1     | 1     | 0,094 |
| 5                      | 0,008                             | 0,007          | 0,538 | 0,361 | x     | 0,414 | 0,414 | 0,236 |
| 6                      | 0,007                             | 0,009          | 0,245 | 1     | 0,414 | X     | 1     | 0,131 |
| 7                      | 0,007                             | 0,009          | 0,245 | 1     | 0,414 | 1     | x     | 0,131 |
| 8                      | 0,352                             | 0,235          | 0,379 | 0,094 | 0,236 | 0,131 | 0,131 | x     |
|                        | $=$ signifikant bei $\rho < 0.01$ |                |       |       |       |       |       |       |

## **7.3.3.2. Artenanzahl**

Tab. 7.3.3.2.: Box-Whisker-Plots und Kurztabelle der Mittelwerte und Standardabweichung der Artenanzahl von den jeweiligen Gesellschaften.

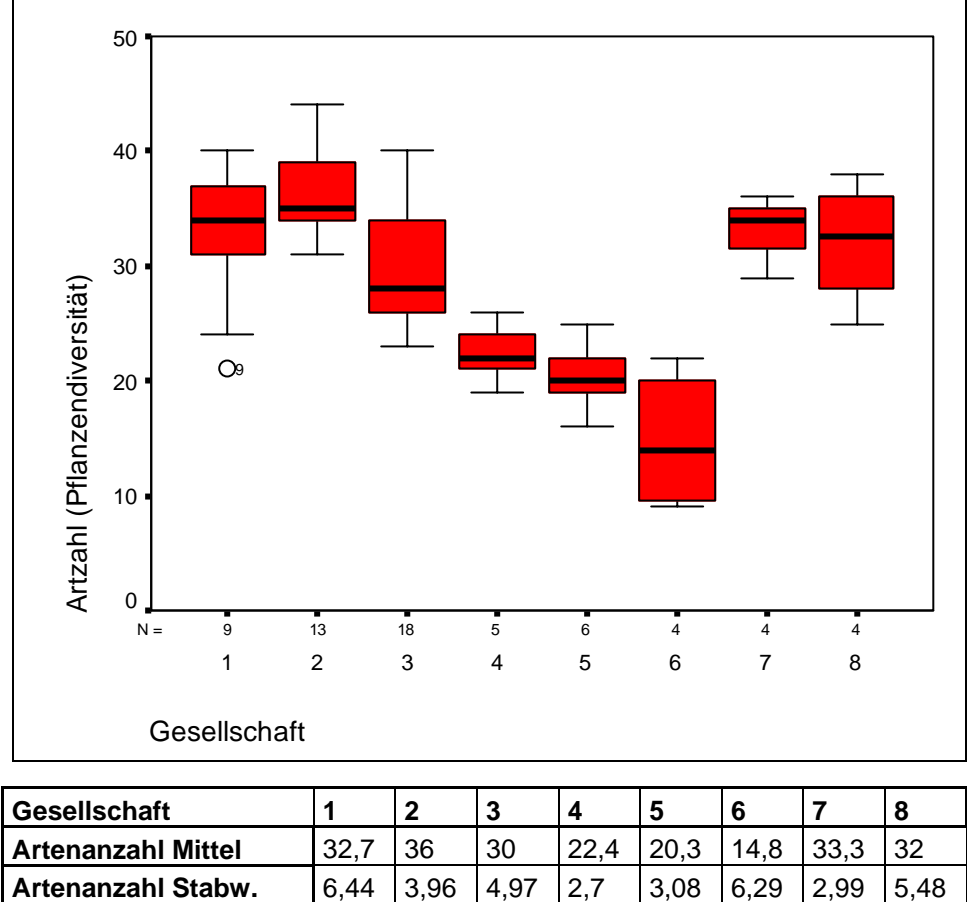

Die beiden von der Blauracke bevorzugten Gesellschaften 1 und 2 weisen mit durchschnittlich 32,7 bzw. 36 Arten eine hohe Pflanzendiversität auf. Für die Gesellschaft 2 gibt es signifikante Unterschiede zu allen Gesellschaften mit Ausnahme der Gesellschaften 1, 7 und 8. Die Gesellschaften 4 – 6 weisen einen signifikant niedrigeren Median als die Gesellschaften 1 – 3 und 7 – 8 auf. Es ergibt sich also ein ähnliches Bild wie beim Vergleich der Blauracken-Antreffereignisse. Die einzige größere Ausnahme ist die im Vergleich zu den Antreffereignissen außerordentlich hohe Artenanzahl der Gesellschaft 7.

### **7.3.3.3. Bewirtschaftungsdauer**

Tab. 7.3.3.3.: Box-Whisker-Plots und Kurztabelle der Mittelwerte und Standardabweichung der Bewirtschaftungsdauer von den jeweiligen Gesellschaften.

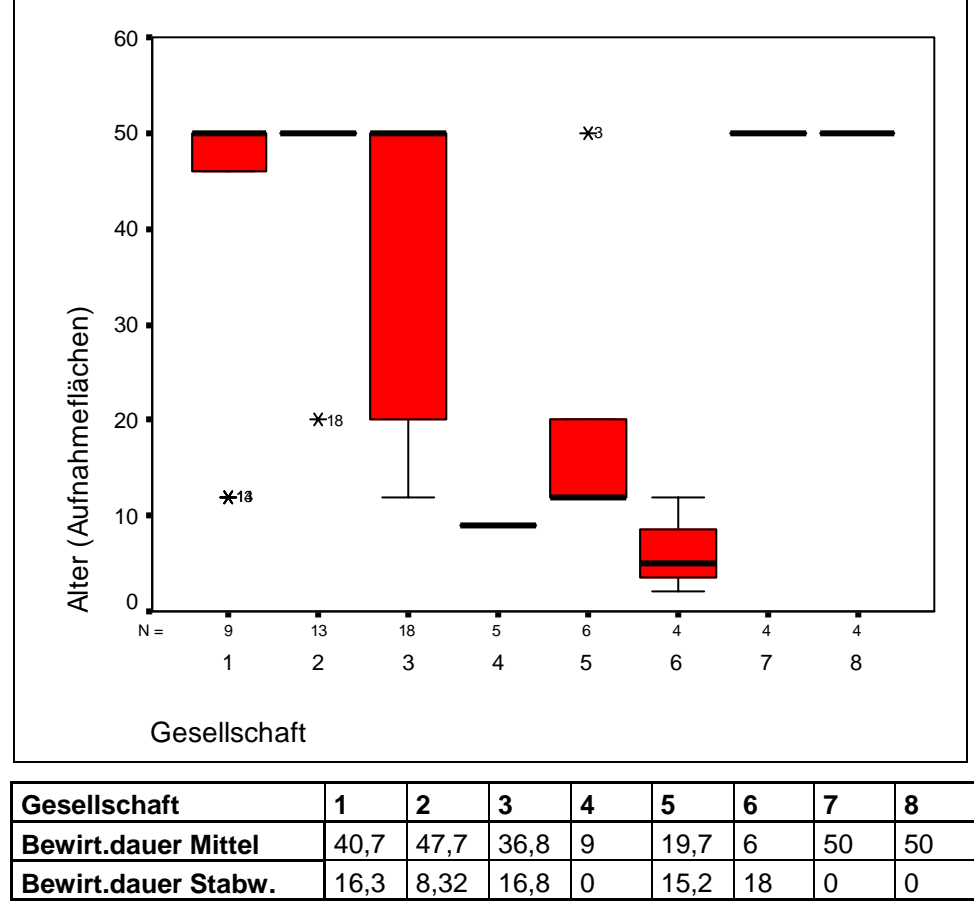

Da bei den Daten des Parameters Bewirtschaftungsdauer eine Kategorisierung in 50 Jahre oder älter vorgenommen wurde, sind die hier behandelten Werte mit größter Vorsicht zu interpretieren. Das erste Bild zeigt eine sehr ähnliche Verteilung wie bei Betrachtung der Artenanzahlen.

Es bilden sich mehr oder weniger zwei Klassen: die Gesellschaften 1 – 3 und 7 – 8 mit einer hohen Bewirtschaftungsdauer und die Gesellschaften 4 – 6 mit einer niedrigen Bewirtschaftungsdauer. Innerhalb der ersten Klasse gibt es nur zwischen Gesellschaft 2 und 3 einen signifikanten Unterschied ( $\rho = 0.027$ ). Die Gesellschaft 3 zeigt allerdings einen signifikanten Unterschied zu der Gesellschaft 5 ( $\rho = 0.032$ ).

## **7.3.3.4. Stickstoffwerte**

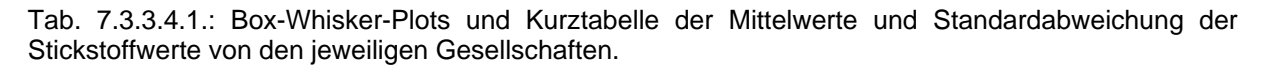

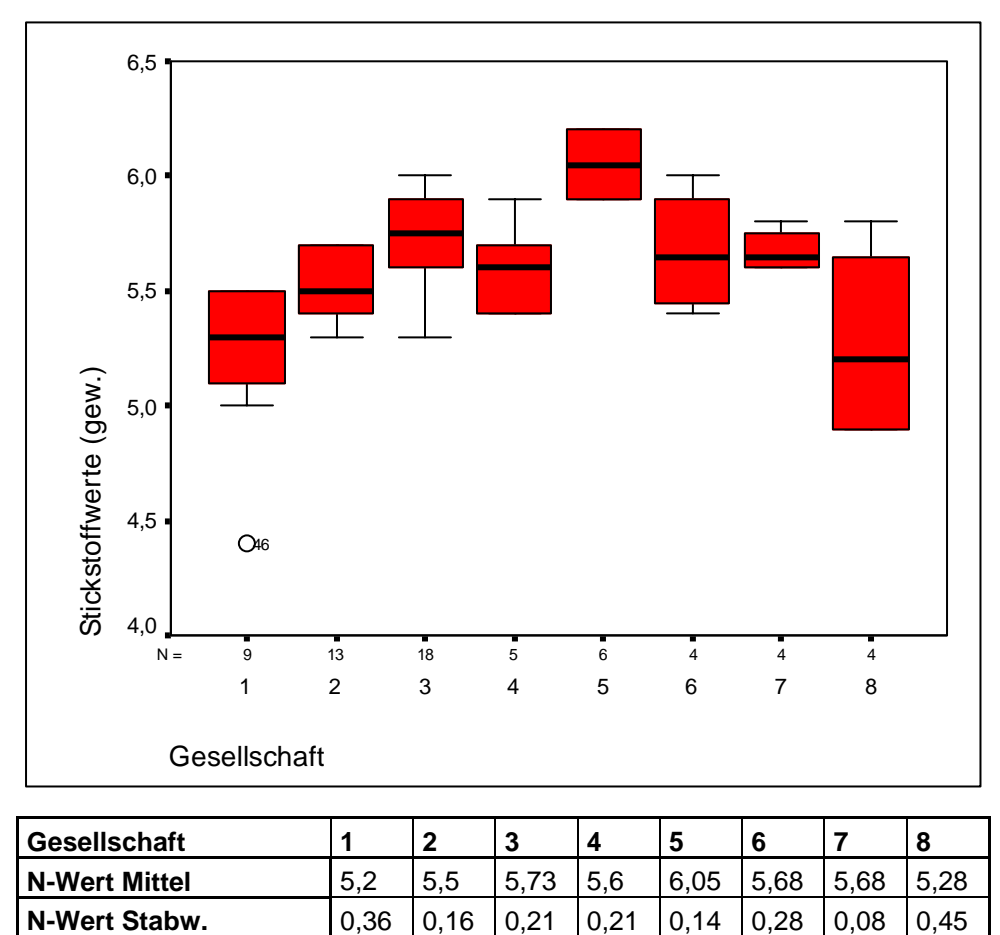

Da aus den Box-Whisker-Plots keine deutlichen Trennungen ersichtlich sind, wurde eine Kreuztabelle der U-Test-Ergebnisse erstellt (siehe unten).

| Gesellschaft | 1                                 | 2     | 3     | 4     | 5     | 6     | 7     | 8     |
|--------------|-----------------------------------|-------|-------|-------|-------|-------|-------|-------|
| 1            | x                                 | 0,033 | 0     | 0,037 | 0,001 | 0,041 | 0,005 | 0,937 |
| 2            | 0,033                             | X     | 0,003 | 0,363 | 0,001 | 0,185 | 0,083 | 0,491 |
| 3            | 0                                 | 0,003 | X     | 0,214 | 0,003 | 0,73  | 0,437 | 0,058 |
| 4            | 0,037                             | 0,363 | 0,214 | X     | 0,01  | 0,618 | 0,53  | 0,323 |
| 5            | 0,001                             | 0,001 | 0,003 | 0,01  | x     | 0.041 | 0,01  | 0,01  |
| 6            | 0,041                             | 0,185 | 0,73  | 0,618 | 0,041 | X     | 0,884 | 0,24  |
| 7            | 0,005                             | 0,083 | 0,437 | 0,53  | 0,01  | 0,884 | X     | 0,186 |
| 8            | 0,937                             | 0,491 | 0,058 | 0,323 | 0,01  | 0,24  | 0,186 | X     |
|              | $=$ signifikant bei $\rho < 0.05$ |       |       |       |       |       |       |       |

Tab. 7.3.3.4.2.: Kreuztabelle der Irrtumswahrscheinlichkeiten (ρ) einer unterschiedlichen Medianlage bei den gegeneinander verglichenen Gesellschaften bezogen auf ihren Stickstoffwert.

Als auffälligstes Ergebnis gilt, dass sich die Gesellschaft 1, mit Ausnahme zur Gesellschaft 8, bezüglich ihres Stickstoffwertes von allen anderen Gesellschaften signifikant unterscheidet. Gesellschaft 5 wiederum hat einen nachweislich höheren Median als die übrigen Gesellschaften. Betrachtet man nur die Mittelwerte, so weisen die Gesellschaften 1, 2 und 8, also die Gesellschaften mit den höchsten Blauracken-Antreffereignissen, die niedrigsten Stickstoffwerte auf.

## **7.3.3.5. Feuchtewerte**

Tab. 7.3.3.5.: Box-Whisker-Plots und Kurztabelle der Mittelwerte und Standardabweichung der gewichteten Feuchtewerte von den jeweiligen Gesellschaften.

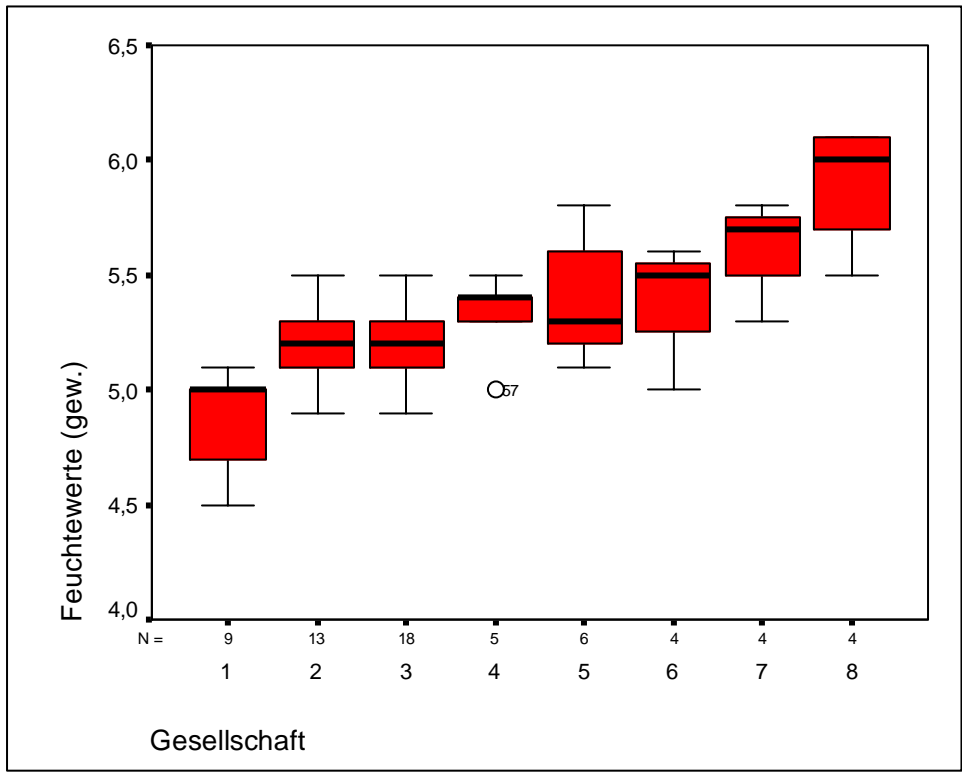

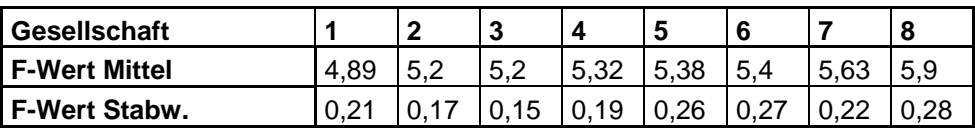

Die Gesellschaften von 1 – 8 zeigen in dieser Reihenfolge einen stetigen Anstieg des Feuchtewertes. Dies ist nicht weiter verwunderlich, da sich auch die soziologische Gliederung der Pflanzengesellschaften hauptsächlich an dem Feuchtegradienten orientiert. Einen statistisch gesicherten Unterschied zwischen den Gesellschaften gibt es zwischen der Gesellschaft 1 und allen übrigen Gesellschaften. Gesellschaft 7 zeigt signifikante Unterschiede zu den Gesellschaften 1 – 3, Gesellschaft 8 zeigt signifikante Unterschiede zu den Gesellschaften 1 – 5. Zwischen den Gesellschaften 7 und 8 ( $\rho = 0.144$ ) bzw. 6 und 8 ( $\rho = 0.074$ ) wird der Signifikanzlevel aufgrund der geringen Stichprobengröße überschritten. Von den beiden von der Blauracke favorisierten Gesellschaften hat die Gesellschaft 1 einen gesichert niedrigeren Median als die Gesellschaft 2, die wiederum keine signifikanten Unterschiede zu den von der Blauracke eher gemiedenen Gesellschaften aufweist.

### **7.3.3.6. Deckung Frühsommer**

Tab. 7.3.3.6.: Box-Whisker-Plots und Kurztabelle der Mittelwerte und Standardabweichung der Frühsommer-Deckungswerte von den jeweiligen Gesellschaften.

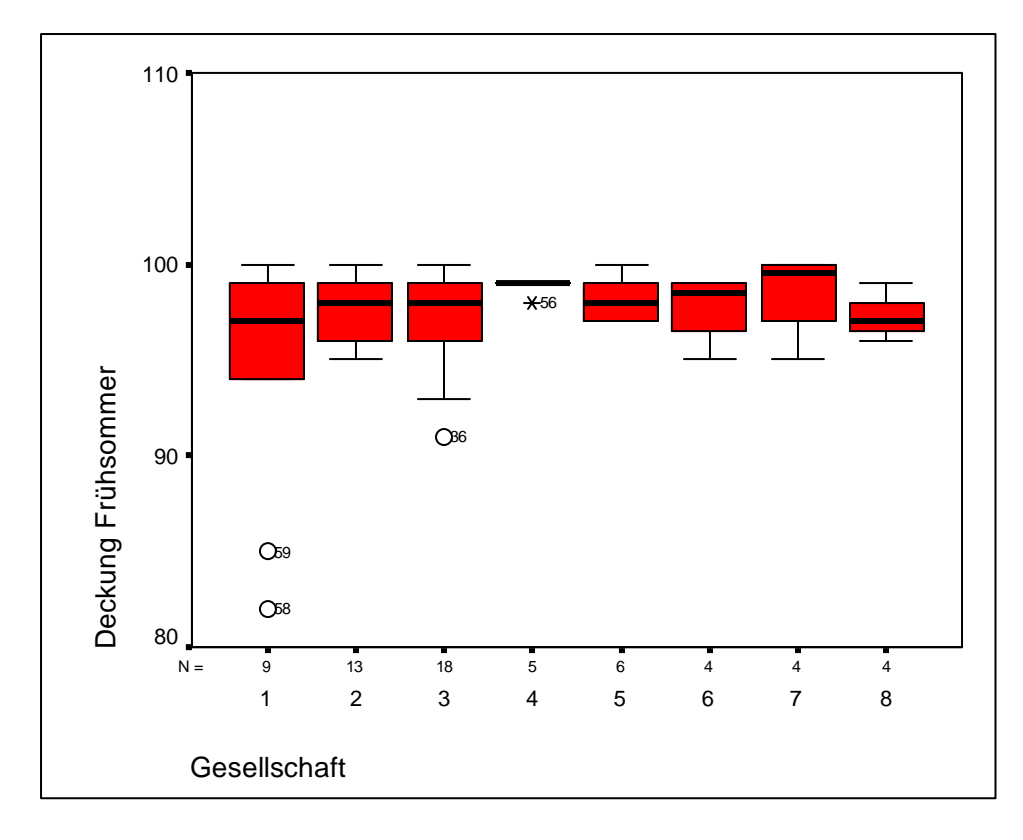

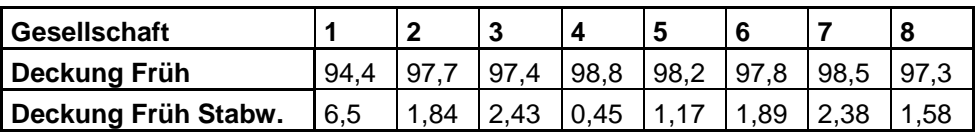

Die Variable Deckung Frühsommer zeigt keinerlei signifikante Unterschiede zwischen den einzelnen Gesellschaften. Auch die Mittelwerte der Gesellschaften zeigen nur wenig Variationen. Die Gesellschaften 1, 2 und 8 weisen zwar geringere Deckungswerte auf als die von der Blauracke kaum genutzten Gesellschaften, diese Unterschiede haben aber keine Aussagekraft.

## **7.3.3.7. Deckung Spätsommer**

Tab. 7.3.3.7.: Box-Whisker-Plots und Kurztabelle der Mittelwerte und Standardabweichung der Blauracken-Antreffereignisse von den jeweiligen Gesellschaften.

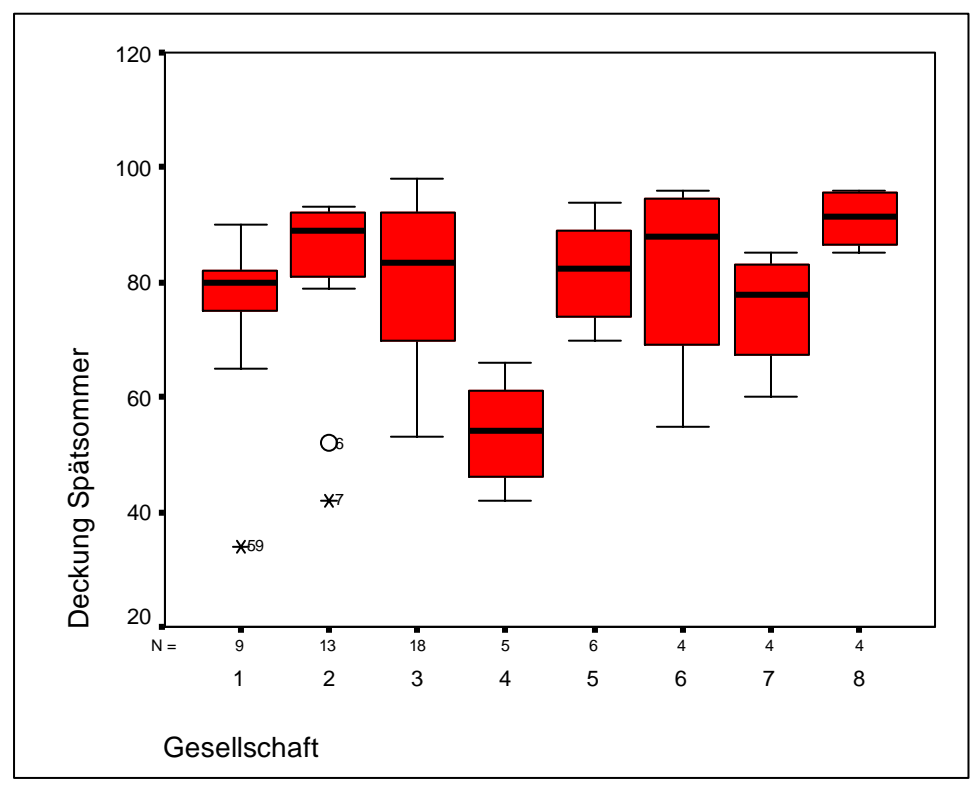

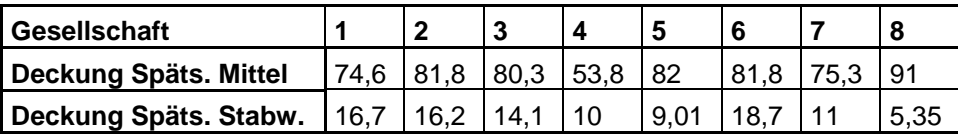

Die Werte des Parameters Deckung Spätsommer sind, wie bereits erwähnt wurde (Kap. 7.3.1.4.), mit großen Fehlern behaftet. Aus diesem Grund wird auf eine Interpretation der Ergebnisse verzichtet. Die für die Blauracke wichtige Gesellschaft 1 weist gesicherte Unterschiede zu den Gesellschaften 4 ( $\rho = 0.027$ ) und 8 ( $\rho = 0.016$ ) auf, die Gesellschaft 2 nur zu Gesellschaft 4 (ρ = 0,014). Selbst diese Aussagen sollten aber mit Vorsicht behandelt werden.

### **7.4. Zusammenhänge zwischen Blaurackensichtungen und Pflanzenarten (ein Ansatz zur Eruierung möglicher Blaurackenwiesen-Zeigerarten)**

Eine Frage, die noch unbehandelt blieb, ist, ob sich neben den charakteristischen Artgefügen der Pflanzen, also den Gesellschaften, auch Beziehungen zu deren Grundelementen, nämlich den Arten selbst, herauskristallisieren. Um es gleich vorwegzunehmen, Korrelationsberechnungen wären auch hier möglich, jedoch bedürfte eine solche Untersuchung eines größeren methodischen Aufwandes. Es müssten alle Einzeldaten der Pflanzenarten von nominalen auf numerische Werte umgeschrieben werden, dann müssten neue Tabellen erstellt werden, und erst dann könnten die aufwendigen Analysen von statten gehen. Deswegen wurde auf eine analytische Untersuchung der einzelnen Artdaten verzichtet. Dieser Abschnitt soll daher nur aufzeigen, dass es eventuell möglich wäre, Kennarten von Blaurackenwiesen herauszuarbeiten.

Bei unten stehender Tabelle 7.4.1. wurden exemplarisch einige Arten herausgenommen, die eine Tendenz aufwiesen bei positiven Antreffereignissen der Blauracke eine höhere Stetigkeit oder geringere Stetigkeit gegenüber negativen Antreffereignissen zu zeigen. Der linke Teil der Tabelle beinhaltet die Vegetationsaufnahmen ohne Blaurackensichtungen, der rechte Teil die Vegetationsaufnahmen mit zumindest einer Blaurackensichtung. Innerhalb der beiden Teile wurden die Aufnahmen nach abnehmendem Stickstoffwert sortiert. Dabei wurden nur Arten ausgewählt, die mit einer Stetigkeit von mindestens 15 % und maximal 80 % in den Gesamtaufnahmen vorkommen.

Wenig überraschend sind Differentialarten der Gesellschaften 1 und 2 (Betonica officinalis, Avenochloa pubescens und Festuca rupicola, siehe Tab. 7.2.1.), also jener Gesellschaften mit einer hohen Nutzungshäufigkeit durch die Blauracke, die Arten, die besonders oft bei Vegetationsaufnahmen mit einem positiven Blauracken-Antreffereignis anzutreffen waren. Hinzu gesellen sich noch Pimpinella major, Leucanthemum ircutianum und Colchicum autumnale. Arten, die eher ein Fehlen einer Blaurackennutzung anzeigen, sind Equisetum arvense, Bromus hordeaceus, Lysimachia nummularia und Lolium perenne.

|                                   | rap. T. I. I. Emigo aaogowanio Arton and dolon volkommon bozogon aar Blaaraokonomangon.                               |
|-----------------------------------|----------------------------------------------------------------------------------------------------|
| Untersuchungsfläche               |                                                                                                    |
| Aufnahmenummer                    | នេក្ម្ម វានន្ទងខ្មែក បន្តបន្តិបក្សអន្ទន្ទម្តងក្តីបន្តិបន្តិបន្តិច្ចក្តីដូច្នាទី ទី១១៩ខ្មែក អន្ទាន់តូតូទីន្ទម្តង       |
| <b>Blauracken-Antreffereignis</b> |                                                                                                    |
| N-Wert gewichtet                  |                                                                                                    |
|                                   |                                                                                                    |
| <b>Betonica officinalis</b>       |                                                                                                    |
| Avenochloa pubescens              |                                                                                                    |
| Festuca rupicola                  |                                                                                                    |
| Pimpinella major                  | بیند+ی به ۲۰۰۳ به ۲۰۰۳ به بیند به ۲۰۰۳ به بیند با بیند بیند بیند به بیند ۲۰ بیند 1 بیند به بیند بیند بین              |
| Leucanthemum ircutianum           |                                                                                                    |
| Colchicum autumnale               |                                                                                                    |
| <b>Equisetum arvense</b>          | $\sim$ . The second second second second second second second second second second second second second second second |
| <b>Bromus hordeaceus</b>          |                                                                                                    |
| Lysimachia nummularia             | 医马弗尔氏弗氏反应反应律由反应弗氏反律反应律的反映的反应律的反应 的复数计数字的过去式和过去分词 医反应性 电电子电子 医正反射                                                      |
| Lolium perenne                    |                                                                                                    |

Tab. 7.4.1.: Einige ausgewählte Arten und deren Vorkommen bezogen auf Blaurackensichtungen.

Einen zusammenfassenden Überblick, über die Stetigkeit der Arten für die Klassen "Blaurackensichtung" und "keine Blaurackensichtung", gibt die Tabelle 7.4.2. wieder.

|                                                            | ASt1 | ASt <sub>2</sub> |  | PSt <sub>1</sub> | PSt <sub>2</sub> |  | Verhältnis |  |
|------------------------------------------------------------|------|------------------|--|------------------|------------------|--|------------|--|
| <b>Betonica officinalis</b>                                | 4    | 16               |  | 11               | 59               |  | 1:5,48     |  |
| Avenochloa pubescens                                       | 3    | 11               |  | 8                | 41               |  | 1:5,02     |  |
| Festuca rupicola                                           | 4    | 9                |  | 11               | 33               |  | 1:3,08     |  |
| Pimpinella major                                           | 3    | 10               |  | 8                | 37               |  | 1:4,57     |  |
| Leucanthemum ircutianum                                    | 4    | 12               |  | 11               | 44               |  | 4,10:1     |  |
| Colchicum autumnale                                        | 13   | 18               |  | 35               | 67               |  | 1:1,9      |  |
| Equisetum arvense                                          | 11   | 6                |  | 30               | 22               |  | 1,34:1     |  |
| <b>Bromus hordeaceus</b>                                   | 14   | 4                |  | 38               | 15               |  | 2,55:1     |  |
| Lysimachia nummularia                                      | 12   | 5                |  | 32               | 19               |  | 1,75:1     |  |
| Lolium perenne                                             | 10   |                  |  | 27               | 4                |  | 7,30:1     |  |
| ASt1 = Absolute Stetigkeit Klasse 1 (keine Sichtungen)     |      |                  |  |                  |                  |  |            |  |
| Ast2 = Absolute Stetigkeit Klasse 2 (Sichtungen)           |      |                  |  |                  |                  |  |            |  |
| PSt1 = Prozentuelle Stetigkeit Klasse 1 (keine Sichtungen) |      |                  |  |                  |                  |  |            |  |
| Pst2 = Prozentuelle Stetigkeit Klasse 2 (Sichtungen)       |      |                  |  |                  |                  |  |            |  |
| Verhältnis = Verhältnis Klasse 1 zu Klasse 2               |      |                  |  |                  |                  |  |            |  |

Tab. 7.4.2.: Stetigkeitstabelle

Wie aus oben stehender Tabelle ersichtlich, gibt es tatsächlich Pflanzen, die möglicherweise einen Zusammenhang zu der Nutzung der Wiesenflächen durch die Blauracke aufweisen und so als Zeigerarten für die Güte einer Wiese als Blaurackenhabitat angesehen werden könnten.

# **8. Diskussion**

## **8.1. Pflanzengesellschaften**

### **8.1.1. Pastinaco-Arrhenatheretum sedetosum sexangularis** = **Gesellschaft 1**

In dieser Subassoziation wird von STEINBUCH (1995) der trockene/magere Flügel der Assoziation Pastinaco-Arrhenatherum der die acidophilen Arten beinhaltet, im Gegensatz zu der basophilen Subassoziation des medicagetosum lupulinae, zusammengefasst. Als Trennarten verwendet Steinbuch Sedum sexangulare und Festuca rupicola. Carex caryophyllea, ebenfalls als Trennart angegeben, dient als solche nur gegen die frischen und feuchten Subassoziationen des Pastinaco-Arrhenatheretums, nicht aber gegen das medicagetosum lupulinae.

Im vorliegenden Aufnahmematerial kristallisierte sich, neben den oben erwähnten Arten, noch Luzula campestris, in STEINBUCH (1995) als steter Begleiter eingestuft, als brauchbare Art zur Abgrenzung gegen die frischeren Subassoziationen des Pastinaco-Arrhenatheretums heraus. Arten der Assoziation Festuco pratensis-Alopecuretum pratensis kommen mehr oder minder regelmäßig vor, während Kennarten der Molinietalia weitgehend fehlen. Auffällig ist außerdem der Verbreitungsschwerpunkt von Avenula pubescens in dieser Gesellschaft. Nach STEINBUCH (1995) wird der Übergang der Glatthaferwiesen zu den Halbtrockenrasen treffend durch diese Art markiert. Eben diesen Übergang stellt die Subassoziation des sedetosum sexangularis dar. Die namensgebende Art der Subassoziation, nämlich Sedum sexangulare, fehlt in den Aufnahmen der vorliegenden Arbeit. Allerdings ist Sedum sexangulare auch in den Aufnahmen von STEINBUCH (1995) nur mit mittlerer Stetigkeit und durchwegs mit geringen Deckungswerten vorhanden. Auch bei NEUBAUER (1999) tritt Sedum sexangulare nur mit mäßiger bis geringer Stetigkeit auf. Dafür ist die Art aber in den Brometen von STEINBUCH (1995) und NEUBAUER (1999) hochstet. Die Namensgebung der Subassoziation scheint daher etwas unglücklich gewählt zu sein.

#### **8.1.2. Pastinaco-Arrhenatheretum typicum**

# artenreiche Variante = **Gesellschaft 2**  artenarme Variante = **Gesellschaft 3**

Als schwierig erwies sich eine Klassifizierung der aus der Tabelle 7.2.1. ersichtlichen Gesellschaften 2 und 3. Diese trennen sich zwar deutlich sichtbar durch die Differentialarten Betonica officinalis, Knautia arvensis, Clinopodium vulgare und Avenochloa pubescens gegeneinander ab, sind aber kaum in die Gliederung von STEINBUCH (1995) zu integrieren. Es handelt sich hier vermutlich um Varianten, die sich nicht durch einen (mittleren) Feuchtegradienten voneinander unterscheiden (Feuchtewerte von beiden Blöcken genau 5,2 nach ELLENBERG 1992), sondern durch unterschiedliche Bewirtschaftungsformen. So unterscheiden sich die Aufnahmeflächen von Block 2 zu Block 3 einerseits durch geringere mittlere Stickstoffwerte (5,50 zu 5,73), andererseits recht deutlich durch die Dauer der Bewirtschaftung der Flächen, genauer gesagt dem Alter als Mähwiese.

Diese scheinbar minimalen Unterschiede schlagen sich deutlich in der mittleren Artenanzahl der Vegetationsaufnahmen nieder, die bei Gesellschaft 2 um durchschnittlich 3,5 Arten höher ist.

Wie bereits erwähnt, liegen bezüglich der Feuchtewerte zwischen den Gesellschaften 2 und 3 keine Unterschiede vor, obwohl die als Differentialarten genannten Pflanzen eher dem trockenen Flügel des Pastinaco-Arrhenatheretums zuzurechnen sind. Allerdings muss hierbei erwähnt werden, dass Arten wie Betonica officinalis, Avenochloa pubescens oder Festuca rupicola einen zweiten ökologischen Verbreitungsschwerpunkt in den feuchten, zu den Molinietalia überleitenden Ausprägungen des Pastinaco-Arrhenatheretums besitzen (vgl. STEINBUCH 1995). Bei beiden Gesellschaften kommen viele Arten der Subassoziation alopecuretosum pratensis vor, aber mit Ausnahme von Ranunculus auricomus kaum Arten der Molinietalia. Die beiden Varianten wurden daher beide der Subassoziation typicum zugerechnet.

ELLMAUER (1995) trennt das Pastinaco-Arrhenatheretum nach der Definition von STEINBUCH (1995) in drei weitere Assoziationen auf. Diese sind (1) das Ranunculo bulbosi-Arrhenathertum, das weitgehend der Subassoziation medicagetosum lupulinae entspricht und den trockenen basiphilen Flügel des Pastinaco-Arrhenatheretums enthält, (2) das Pastinaco-Arrhenatheretum selbst und (3) das Ranunculo repentis-Alopecuretum. ELLMAUER (1995) beschreibt das Ranunculo repentis-Alopecuretum als eine üppige und ertragreiche Wiesengesellschaft. Sie kommt auf frischen bis feuchten und lehmig-tonigen Böden vor. Diese Standorte können ehemalige Molinietalia-Standorte sein, die durch die hohe Produktivität der Wiesen und den dadurch verursachten erhöhten Wasserverbrauch (ergänzend zu Meliorationsmaßnahmen) ausgetrocknet wurden (HAUSER 1988). Diese Assoziation zeigt große Ähnlichkeiten zu der Gesellschaft des Sozioblocks 3. Unter anderem haben Ranunculus repens und Poa trivialis bei ELLMAUER (1995) ihren Verbreitungsschwerpunkt in dieser Assoziation. Andererseits fehlen Knautia arvensis und Avenochloa pubescens fast vollständig. Dies deckt sich mit den Ergebnissen dieser Arbeit. Als weiteres interessantes Detail kommt hier noch hinzu, dass die mittleren Stickstoffwerte dieser Assoziation ( $N = 5.8$ ) mit der Gesellschaft 3 dieser Arbeit (N = 5,73) gut übereinstimmen. Man könnte die Gesellschaft 3 also nach Betrachtung dieser Argumente auch als eigene Assoziation fassen. Eine Assoziation Ranunculo repentis-Alopecuretum ist allerdings nicht in das Synsystem nach STEINBUCH (1995) einzuordnen, da sich dieses System eher über Feuchtewerte statt Stickstoffwerte definiert. Das Ranunculo repentis-Alopecuretum nach ELLMAUER (1995) würde sowohl Teile des Pastinaco-Arrhenatheretums Subassoziation typicum als auch Teile der Subassoziation alopecuretosum pratensis sowie der Assoziation Festuco pratensis-Alopecuretum pratensis nach STEINBUCH abdecken.

## **8.1.3. Gesellschaft 4**

Bei den Vegetationsaufnahmen des Sozioblocks 4 handelt es sich um eine junge Mähwiese bzw. um einen vor 8 Jahren stillgelegten Acker. Aufgrund der Befragung der Bewirtschafter der Untersuchungsflächen ist bekannt, dass auf diesem Acker überwiegend Getreide (Gerste, Weizen, Hafer) angebaut wurde. Mais wurde nur ein Jahr angebaut. Im Gegensatz zu den Aufnahmeflächen der noch folgenden Sozioblöcke 5 und 6 wurde diese Fläche, nach Aufgabe der ackerbaulichen Nutzung, nicht mit einer Saatmischung eingesämt.

Aus syntaxonomischer Sicht ist die Fläche als Übergangsstadium einer Gesellschaft aus der Ordnung Centauretalia cyani zu einem Pastinaco-Arrhenatheretum anzusehen. Als Trennarten gegen die restlichen Gesellschaften dieser Untersuchung fungieren daher hauptsächlich Arten, die weithin als Ackerbeikräuter angesehen werden (vgl. Tab. 7.2.1.). Konkret handelt es sich dabei um Vicia tetrasperma,

Geranium pusillum und Myosotis arvensis. Diese Arten sind dem Verband des Scleranthion annui zuzurechnen. Weitere an einem angrenzenden Getreideacker angetroffene Arten (Apera spica-venti, Anthemis arvensis, Aphanes arvensis, Scleranthus annuus, Vicia grandiflora) sowie die ebenfalls in den Aufnahmen vorkommenden Vicia hirsuta und Lathyrus nissolia, die allesamt als Kenn- oder Trennarten dieses Verbandes fungieren (MUCINA 1993b), unterstreichen diese Vermutung. Trifolium hybridum ist ebenfalls eine Trennart der Gesellschaft 4, wird aber gewöhnlicher weise eher der Ordnung der Potentillo-Polygonetalia zugerechnet. Bromus hordeaceus kann nur bedingt als Trennart angesehen werden. Zwar kommt diese Art auch häufig in Ackerbeikrautgesellschaften vor, zeigt aber eine sehr weite ökologische Amplitude und kann sich auch erfolgreich in Wiesengesellschaften der Arrhenatheretalia behaupten (KLAPP & OPITZ VON BOBERFELD 1990). Die dominante Art des Sozioblocks ist Holcus lanatus. Diese Art besiedelt nach KLAPP & OPITZ VON BOBERFELD (1990) vornehmlich saure und frische Flächen. Holcus lanatus ist schnell ausreifend und absamend, weshalb es oft zu einer raschen und massenhaften Ausbreitung dieser Art kommt.

Weiters ist die Fläche durch das vermehrte Vorkommen von Fabaceen, vornehmlich Trifolium repens und Lotus corniculatus, gekennzeichnet. Diese Arten können ebenfalls hohe Abundanz- und Deckungswerte auf Brachflächen erreichen (vgl. BOSSHARD 1999).

Die wahrscheinliche Entwicklung der Fläche zu einer Glatthaferwiese ist anhand der bereits zahlreich eingewanderten Kennarten der Arrhenatheretalia gut zu erkennen.

## **8.1.4. Trifolio repentis-Lolietum perennis** (Saatwiese) = **Gesellschaft 5**

Nach STEINBUCH (1995) handelt es bei dieser Assoziation um intensiv bewirtschaftete Wiesen, die meist viermal jährlich gemäht und stark gedüngt werden. Dementsprechend ist die mittlere Anzahl der festgestellten Pflanzenarten sehr gering (20 Arten). Im Untersuchungsgebiet handelt es sich beim Trifolio repentis–Lolietum perennis ausschließlich um maximal 20 – 25 Jahre alte Ansaaten mit einem extrem hohen Grasanteil. Krautige Arten sind nur in geringer Zahl vorhanden (v. a. Ranunculaceen). Die Flächen präsentieren sich das ganze Jahr über in einem eintönigen Grün, das nur hin und wieder einen gelben Farbtupfer (Ranunculaceen-Blüten) beinhaltet. Solche grasreichen Intensivflächen mit Dominanz der Lolium-

Arten (L. perenne oder L. multiflorum) sind sehr ertragreich, allerdings in jeder Hinsicht diversitätsarm (vgl. ELLMAUER 1996).

Es handelt sich also bei den untersuchten Flächen dieser Gesellschaft um Saatwiesen, deren Erhalt, zumindest für einige Jahre, durch intensive Bewirtschaftung ermöglicht wird.

Laut STEINBUCH (1995) kann sich in geeigneten Gebieten, z. B. der Südweststeiermark, diese Gesellschaft durch intensive Bewirtschaftung (v. a. mehrmaliges Mähen) auch von selbst einstellen. Im Untersuchungsgebiet ist dies sicher nicht der Fall. Die zu erwartende Dauergesellschaft, die sich über längere Zeit auf diesen Flächen bei gleich bleibender Bewirtschaftung einstellen dürfte, ist eine artenarme Variante des Pastinaco-Arrhenatheretums oder Festuco pratensis-Alopecuretums pratensis. Diese Vermutung begründet sich dadurch, dass bereits einige Kennarten der Arrhenatheretalia in den Aufnahmeflächen vorhanden sind.

Die dominante Kenn- und zugleich einzige wirkliche Trennart der Gesellschaft ist Lolium perenne selbst. Weitere kennzeichnende Arten sind laut STEINBUCH (1995) niedrigwüchsige Pflanzen, die häufigem Schnitt gegenüber verträglich sind, v. a. Gräser wie Poa pratensis und Holcus lanatus. Trifolium repens sowie weitere anspruchslose Pflanzen, wie Plantago lanceolata oder Cardamine pratensis, kommen ebenfalls mit größerer Stetigkeit und Abundanz vor. Als weitere (allerdings schwache) Differentialarten sind noch Veronica arvensis, Rumex obtusifolius und Ranunculus repens zu erwähnen.

Diese Beschreibung der Artengarnitur trifft auch sehr gut auf die Vegetationsaufnahmen dieser Arbeit zu. Zusätzlich kommen noch Dactylis glomerata (ebenfalls in größeren Anteilen in Saatmischungen vorhanden) sowie Arrhenatherum elatius (Sukzession) in den Vegetationsaufnahmen dieses Sozioblocks mit höheren Abundanz/Dominanzwerten vor. Als Abweichung der Norm ist nur das Fehlen von Rumex obtusifolius erwähnenswert.

STEINBUCH (1995) unterscheidet zwei Subassoziationen, nämlich das typicum und alopecuretosum. Die Aufnahmen dieser Arbeit sind in die letztgenannte Subassoziation zu stellen.

93

#### **8.1.5. Dactylis glomerata-Fazies** (Saatwiese) = **Gesellschaft 6**

Bei den Vegetationsaufnahmen der Gesellschaft 6 handelt es sich um Saatwiesen, bei denen noch nicht abzuschätzen ist, in welche Dauergesellschaften sie sich entwickeln. In den meisten Fällen ist wohl das Pastinaco-Arrhenatheretum oder das Festuco pratensis-Alopecuretum pratensis als Dauergesellschaft zu erwarten.

Gekennzeichnet sind diese Bestände von einer (teilweise erdrückenden) Dominanz von Dactylis glomerata und einer extremen Artenarmut. In den Saatmischungen, aus denen solche Bestände hervorgehen, macht Dactylis glomerata den Hauptteil aus. Beigemischt sind des weiteren meist Phleum pratense, gelegentlich Poa pratensis, sowie Lotus corniculatus und Trifolium repens (bei letzterem meist nordamerikanische Sorten!). Ein weiterer, immer beigemischter Bestandteil der meisten Saatmischungen ist der Rotschwingel (Festuca rubra), der allerdings, nach den Beobachtungen im Untersuchungsgebiet, innerhalb der ersten Jahre auskonkurrenziert wird und verschwindet. Gedacht sind diese Mischungen für intensives Grünland auf frischen Böden. Allerdings verdrängt die konkurrenzkräftige Art Dactylis glomerata auf den geeigneten Böden recht bald auch Phleum pratense und Lotus corniculatus, wodurch beinahe Reinbestände entstehen. Die Einwanderung der Arrhenatheretum- und Alopecuretum-Kennarten ist unter diesen Vorraussetzungen ein langwieriger Prozeß. Als Beispiel sollen hier die Aufnahmen 67 und 68 herausgehoben werden, bei denen es sich um fünfjährige Bestände handelt und die nur 9 und 10 Arten aufweisen. Im Vergleich dazu weisen die Pflanzenbestände der Gesellschaft 4, die 3 Jahre länger als Mähwiesen genutzt werden, im Durchschnitt 22,4 Arten auf, also mehr als doppelt so viele.

#### **8.1.6. Festuco pratensis-Alopecuretum pratensis** = **Gesellschaft 7**

Nach STEINBUCH (1995) handelt es sich hierbei um Fettwiesen feuchter bis wechselfeuchter Standorte, zumeist grundwassernaher Talböden, in denen die Obergräser Festuca pratensis und Alopecurus pratensis vorherrschen. Dieser Wiesentyp entsteht häufig nach Entwässerung und Aufdüngung aus Großseggenrieden, Kohl- und Bachkratzdistelwiesen bzw. durch Düngung von Molinion-Wiesen. Die in dieser Arbeit ermittelte Feuchtezahl des Sozioblockes 7 liegt mit 5,58 ziemlich genau inmitten der Feuchtezahlen der Arrhenathereten (4,83 – 5,2) und der Feuchtezahl des Cirsietums rivularis (5,9). Das Festuco pratensisAlopecuretum pratensis stellt also im Untersuchungsgebiet das Bindeglied zwischen diesen beiden Assoziationen dar, wie dies schon STEINBUCH (1995) festgestellt hat. Die Artenvielfalt ist entgegen dem ersten optischen Eindruck (einheitliches Grün und relativ wenige andersfarbige Blüten), mit durchschnittlich 33,25 Arten ziemlich hoch.

Die Assoziation ist schlecht charakterisiert, da eigene Kennarten fehlen. Am deutlichsten ist sie zu den Arrhenathereten, laut STEINBUCH (1995), durch die Trennarten der Molinietalia (Ranunculus auricomus, Sanguisorba officinalis, Lychnis flos-cuculi, Angelica sylvestris, Betonica officinalis) zu unterscheiden. Weniger regelmäßig kommen dagegen die Potentillo-Polygonetalia-Arten Ranunculus repens, Trifolium hybridum, Lysimachia nummularia und Carex hirta vor. Diese Angaben STEINBUCHs (1995) sind mit den wenigen Aufnahmen der vorliegenden Arbeit aber nicht nachvollziehbar. So zeigt von den aufgezählten Arten lediglich Ranunculus auricomus einen Verbreitungsschwerpunkt in dieser Gesellschaft, die aber auch nicht wirklich als Trennart geeignet ist. Als, allerdings schwache, Differentialarten gegen das Arrhenatheretum können nach diesen Ergebnissen lediglich Bromus hordeaceus, Galium aparine und Carex nigra gelten, jedoch scheint es eine wirklich gute Differentialart gegen das Arrhenathertum nicht zu geben. Die Differenzierung gegen das Cirsietum rivulare ist jedoch kein Problem. Wie aus der Tabelle 7.2.2. ersichtlich, können beinahe alle klassischen Kennarten des Arrhenatherions und der Arrhenatheretalia zu diesem Zweck herangezogen werden.

Die Zuordnung der Vegetationsaufnahmen in eine, der von STEINBUCH (1995) aufgestellten Subassoziationen, ist nicht eindeutig möglich. Es handelt sich vermutlich entweder um die Subassoziation typicum oder um die Subassoziation cirsietosum rivularis. Für das cirsietosum rivularis würde das stete Vorkommen von Colchicum autumnale, Ranunculus auricomus und Carex nigra sprechen. Dagegen spricht das völlige Fehlen von Bromus hordeaceus sowie das nur sehr zerstreute Vorkommen von Cirsium rivulare. Für die Zwecke dieser Arbeit ist eine genauere Klassifizierung innerhalb der Assoziation des Festuco pratensis-Alopecuretum pratensis allerdings unerheblich bzw. würde eine Genauigkeit nur vortäuschen, da einfach zu wenig Aufnahmen für eine fundierte Beurteilung vorhanden sind.

ELLMAUER (1995) beschreibt mit dem Ranunculo repentis-Alopecuretum eine Gesellschaft, die dem Festuco pratensis-Alopecuretum pratensis sehr ähnlich ist bzw. diesem entspricht. Daneben darf vermutlich auch der feuchte Flügel des Pastinaco-Arrhenatheretum zu dem Ranunculo repentis-Alopecuretum gezählt

95

werden. STEINBUCH (1995) betont aber, dass das Festuco pratensis-Alopecuretum pratensis nicht mit dem Ranunculo repentis-Alopecuretum ident ist (intensiver bewirtschaftet und artenärmer), worin aber konkrete floristische Unterschiede zwischen den beiden Assoziationen liegen, wird verschwiegen.

### **8.1.7. Assoziation Cirsietum rivularis** (Bachkratzdistelwiesen) = **Gesellschaft 8**

Laut STEINBUCH (1995) sind unter dem Cirsietum rivularis weitverbreitete Feuchtwiesen-Gesellschaften zu verstehen, die wasserzügige und ausreichend stickstoff- und basenversorgte Standorte benötigen und von den planar/collinen bis montan/hochmontanen Regionen der Ostalpen anzutreffen sind. Bei stärkerer Düngung, sowie auf basenreichen (auch durch Düngung bedingten) Böden, wird die Gesellschaft von den Kohldistelwiesen (Cirsietum oleracei) ersetzt. In den tieferen Lagen sind die Standorte des Cirsietum rivularis allerdings deutlich nährstoffärmer, humusärmer und wechselfeucht(näss)er als die der Hochlagen. Aus diesem und einigen floristischen Gründen trennte STEINBUCH (1995) die Cirsium rivularis-Bestände der montanen Lagen, als Alchemillo monticolae-Cirsietum rivularis, ab. Das Cirsietum rivularis im eigentlichen Sinn ist danach die von der Bachkratzdistel dominierten Pflanzenbestände auf Tallagen (Bestandsschwerpunkt 250 – 350 m Seehöhe). POTT (1992) stuft das Cirsietum rivularis für Deutschland nicht als eigene Gesellschaft sondern nur als Höhenform des Angelico-Cirsietums oleracei ein. Nach ELLMAUER und MUCINA (1993) werden die Bachkratzdistelwiesen 1 – 2 x jährlich gemäht. Im Untersuchungsgebiet werden sie generell 2 x jährlich gemäht.

STEINBUCH (1995) unterscheidet mehrere Subassoziationen, von denen die Subassoziationen juncetosum inflexi, senecietosum erratici und typicum auch in der südöstlichen Steiermark weit verbreitet sind. Die in Tab. 7.2.2. zusammengestellten Bestände der Gesellschaft 8 sind mit großer Wahrscheinlichkeit dem senecietosum erratici zuzuordnen.

Als Trennarten dieser Subassoziation dienen Senecio erraticus, Leontodon autumnalis und Carex otrubae. Senecio erraticus ist auch in den Aufnahmen dieser Arbeit als beste Trennart zu betrachten (siehe Tab. 7.2.2.). Carex otrubae wurde auch auf der Wiesenfläche angetroffen, ist aber in keiner Aufnahme enthalten. Leontodon autumnalis eignet sich nicht als Trennart. Diverse Kleinseggen (wie bei STEINBUCH 1995), namentlich Carex panicea, Carex pallescens, sowie andere Arten wie Myosotis nemorosa und Taraxacum palustre, trennen gemeinsam das Cirsietum rivularis gegenüber den Arrhenathereten gut ab. Cirsium rivulare selbst kommt in den Aufnahmen 50 und 51 mit relativ hoher Deckung vor, fehlt aber in den Aufnahmen 49 und 53. Diese Aufnahmen stellen eine verarmte Variante dar (die Aufnahmeflächen befinden sich am Rand eines Meliorationsgrabens, sind daher gelegentlichem Trockenfallen unterworfen), werden aber trotzdem ins Cirsietum rivularis gestellt. Interessant in diesem Zusammenhang ist auch das (scheinbar) schwerpunktsmäßige Vorkommen von Trifolium fragiferum in dieser Assoziation. Tatsächlich beschränkt sich diese in der Steiermark vom aussterben bedrohte Art aber nicht auf Bachkratzdistelwiesen, wie TRUMMER (im Druck) zu entnehmen ist.

#### **8.1.8. Gesellschaft 9**

Bei Gesellschaft 9 handelt es sich um eine einzige Aufnahme, die keiner bislang beschriebenen Gesellschaft zuordenbar ist. Diese Aufnahme befindet sich auf derselben Wiesenfläche, wie die meisten Aufnahmen des Festuco-Alopecuretum. Von diesen Aufnahmen unterscheidet sich diese Aufnahme aber wesentlich. Lediglich die Dominanz von Festuco pratensis verbindet sie.

Die Aufnahme enthält mit Carex tomentosa, Juncus compressus und Lotus glaber drei Arten, die in keinen anderen Aufnahmen festgestellt wurden. Ein Detail sticht dabei besonders ins Auge: Juncus compressus und Lotus glaber gelten als leicht halophile Arten, Carex tomentosa als stark basiphile Art. Da auch die ebenfalls halophile Art Trifolium fragiferum einige Meter neben der Aufnahmefläche anzutreffen ist, liegt die Vermutung nahe, dass diese Fläche einem hohen Salzeinfluß (Soda?) unterliegt.

Vom Auftreten einer Halophytenflora im Gebiet von Straden und Gleichenberg wurde in der Literatur bereits mehrfach berichtet (u. a. UNGER 1838, SCHARFETTER 1934, HAYEK 1956). Man hielt diese Halophytenflora aber nach Fassen sämtlicher alkalischmuratischer Quellen im Gebiet als längst verschwunden. Erst in neuerer Zeit tauchten wieder Hinweise auf Reste einer Halophytenflora auf (MELZER 1999, MELZER 2005, TRUMMER im Druck).

Man könnte die Aufnahme als steirische Varietät einer dem Loto-Potentilletum anserinae (Verband Scorzonero-Juncion gerardii) zugehörigen Gesellschaft, also einer Salzwiesengesellschaft, wie sie aus dem Seewinkel im Burgenland bekannt ist (vgl. KÖLLNER 1983 und MUCINA 1993a), im Übergang zu einem Festuco-Alopecuretum ansehen.

### **8.2. Standortsparameter, Korrelationen, Bedeutung für die Blauracke**

Untersuchungen, die die Vegetationszusammensetzung und die Struktur der Jagdflächen, Coracias garrulus betreffend, behandelten, gab es bislang noch nicht. Insofern stellt diese Arbeit Pionierarbeit dar. Die Ergebnisse dieser Arbeiten belegen, dass die Blauracke im Untersuchungsgebiet die trockenen und mageren Gesellschaften des Pastinaco-Arrhenatheretums (artenreiche Glatthafer-Mähwiesen) bevorzugt. Intensivwiesen, namentlich artenarme, stickstoffreiche Pastinaco-Arrhenathereten, grasdominante Einsaatwiesen (Lolietum, Dactylis-Fazies) und stickstoffreiche Alopecureten, werden kaum als Jagdflächen angenommen oder sogar gänzlich abgelehnt. Bei der Gesellschaft des Cirsietums rivularis konnte (wohl auch aufgrund der geringen Stichprobengröße) kein signifikanter Zusammenhang zu der Nutzungsintensität durch die Blauracke festgestellt werden, d. h. es konnte weder eindeutig bewiesen werden, dass Bachkratzdistelwiesen bevorzugte Jagdflächen sind, noch konnte gezeigt werden, dass sie von der Blauracke abgelehnt werden. Allerdings gibt es zumindest einige Indizien, die darauf hindeuten, dass Bachkratzdistelwiesen ebenfalls zu den Gesellschaften zu zählen sind, die von Coracias garrulus bevorzugt angenommen werden. In der Folge soll diskutiert werden, worin die Unterschiede liegen und was die Gründe sind warum es zu einer Bevorzugung oder Ablehnung von Grünland-Gesellschaften durch Coracias garrulus kommt. Dazu werden zuerst die einzelnen Vegetationsparameter getrennt behandelt.

## **8.2.1. Artenanzahl**

Zwischen der Anzahl an verschiedenen Pflanzenarten und der Antreffwahrscheinlichkeit der Blauracke konnte eine positive Korrelation festgestellt werden. Dabei zeigt sich, dass drei der vier artenreichsten Gesellschaften auch die höchsten Zahlen mit Blaurackensichtungen aufweisen. Einzig die Gesellschaft 7 (Festuco pratensis-Alopecuretum pratensis) fällt aus dem Schema. Die Gründe dafür sind im strukturellen Aufbau der Gesellschaft zu suchen (der strukturelle Aufbau ist wiederum von den Standortsfaktoren abhängig), da ein potenzieller Beutezugriff bei der Gesellschaft 7 aufgrund der hohen vertikalen und horizontalen Deckung erschwert wird. Die, trotz des hohen Stickstoffwertes, beachtliche Artenanzahl dieser Gesellschaft ist durch das (noch) Vorkommen der meisten Arten des Pastinaco-Arrhenatheretums sowie dem Hinzukommen eigener Kennarten und erster Molinietalia-Arten erklärbar. STEINBUCH (1995) gibt zwar an, dass die Assoziation relativ artenarm ist, einige Subassoziationen allerdings höhere Artenanzahlen erreichen. Auch die zum Festuco pratensis-Alopecuretum pratensis vermittelnde Subassoziation alopecuretosum pratensis des Pastinaco-Arrhenatheretums weist hohe Artenanzahlen auf.

Dass die Artenanzahl der Mähwiesen stark negativ mit der Düngung korreliert, ist bekannt (vgl. HUNDT 1983, 1996, ELLENBERG 1996). Ebenso bekannt ist, dass die Entwicklung einer neu angelegten Grünfläche zu einer artenreichen Dauerwiesengesellschaft ein Prozeß über Jahrzehnte ist (vgl. BOSSHARD 1999, BORGGRÄFE 2003), die positive Korrelation der Artenanzahl zur Bewirtschaftungsdauer ist daher wenig überraschend.

#### **8.2.2. Bewirtschaftungsdauer**

Eine ebenfalls positive Korrelation der Blaurackensichtungen besteht zur Bewirtschaftungsdauer der Vegetationsaufnahmeflächen. Das Verteilungsmuster der einzelnen Gesellschaften untereinander ist fast ident zum Parameter der Artenanzahl. Ebenso wie bei der Betrachtung der Artenanzahl, stellt auch hier die Gesellschaft 7 einen Ausreißer dar. Wie erwähnt (siehe 8.2.1. Artenanzahl), korreliert die Bewirtschaftungsdauer auch mit der Artenanzahl.

## **8.2.3. Stickstoffwert**

Die Antreffwahrscheinlichkeit einer Blauracke sinkt signifikant mit dem Ansteigen des Stickstoffwertes. Die drei stickstoffärmsten Gesellschaften konnten auch die im Mittel höchste Anzahl an Antreffereignissen verzeichnen. Der Stickstoffgehalt ist wohl einer der bestimmenden Faktoren für die Eignung einer Fläche als Blaurackenhabitat. OPPERMANN (1992) stellt fest, dass für den Beutefang eines Ansitzwartenvogels nicht der Stickstoffwert oder die Feuchtigkeit entscheidend ist sondern die Vegetationsstruktur. Da aber ein erhöhter Stickstoffgehalt die Wüchsigkeit der Gesellschaften erhöht bzw. die Etablierung einer wuchskräftigen Gesellschaft erst ermöglicht, kann der Stickstoffgehalt als basaler Faktor gelten, der die vielen anderen, letztendlich für die Blauracke wichtigen, Faktoren steuert.

Auch zahlreiche westeuropäische Arbeiten (z. B. VIVKERY et al. 2001, ATKINSON et al. 2004) weisen auf die Bedeutung der Bodendüngung für die Vogelwelt hin, wobei vor allem die Menge und Zusammensetzung (Kunstdünger, organischer Dünger) entscheidend sind.

#### **8.2.4. Feuchtigkeit**

Das Ergebnis der Verschneidung von den Blaurackensichtungen zu den Feuchtewerten wies eine signifikante, negative Korrelation auf. Daraus folgt, dass die Blauracken trockene Flächen bevorzugen. Auf den ersten Blick scheint dies verständlich, da die Blauracken ihre ursprüngliche Verbreitung in den Steppenregionen Osteuropas und Zentralasiens haben dürften (GLOTZ VON BLOTZHEIM & BAUER 1980, DEL HOYO et al. 2001). Wenn man dieses Ergebnis allerdings genauer hinterfragt, stellt sich heraus, dass es sich nicht so verhält, wie es die nackten Zahlen wiedergeben. Aus den Vegetationstabellen, die nach einem Feuchtegradienten geordnet sind, ist ersichtlich, dass die beiden trockensten Gesellschaften die meisten Blaurackensichtungen aufweisen. Die Gesellschaft mit den (im Schnitt) dritthöchsten Blaurackensichtungen, nämlich das Cirsietum rivularis, befindet sich aber am Ende der Tabelle, weist also eine sehr hohe Feuchtezahl auf. Hierbei handelt es sich nicht um einen Zufall. Abgesehen von der Feuchtezahl weisen die restlichen erhobenen Parameter des Cirsietum nämlich sehr ähnliche Ausprägungen wie die ersten beiden Gesellschaften auf. Selbst der strukturelle Aufbau der Vegetation (Row Denseness, Row Average und Row Hole Count) des Cirsietums ist mit den Gesellschaften 1 und 2 weitgehend ident. Das Cirsietum müsste demnach für die Blauracke ein wertvolles Jagdbiotop darstellen. Diese Vermutung wird durch die Erkenntnisse von OPPERMANN (1992) unterstützt, der belegen konnte, dass das Cirsietum für das Braunkehlchen (Saxicola rubetra), ebenfalls ein Wartenjäger, gemeinsam mit gut strukturierten mageren Arrhenathereten die bestgeeigneten Habitate unter den Wirtschaftswiesen darstellen. Auch SCHWABE (1986) gibt an, dass das Cirsietum rivulare das bestgeeignete Habitat des Braunkehlchens ist. Wie im Kapitel 7.3.2. kurz erwähnt, besteht eine schwache,

positive Korrelation R = 0,230 bei  $p = 0.035$  zwischen der Feuchtigkeit und dem Stickstoffwert der Untersuchungsflächen. Klammert man die Gesellschaft 8 (Cirsietum) von den Korrelationsberechnungen aus, schnellt der Korrelationskoeffizient in die Höhe und wird hoch signifikant (R = 0,343 bei  $\rho$  = 0,004). Obwohl sich nach ELLENBERG (1996) eine Nährstoffzufuhr auf trockenen Böden weniger auswirkt als auf frischen oder gar feuchten Böden, ist eine starke positive Korrelation der Feuchtigkeit zu dem Stickstoffwert nicht nur durch natürliche Prozesse zu erklären. Vielmehr ist ein agrarökonomischer Faktor die bestimmende Variable hinter der scheinbaren Korrelation zwischen der Feuchtigkeit und den Blaurackensichtungen bzw. der Feuchtigkeit und den Stickstoffwerten. Ein talnaher, gut durchfeuchteter Boden ist für eine Intensivierung der Fläche einfach besser geeignet. Magere Feuchtwiesen sind im Untersuchungsgebiet kaum mehr vorhanden (vgl. ÖKOTEAM et al. 2003). Die einzige in der Nähe der Brutgebiete verbliebene Wiesenfläche, die ein Cirsietum rivulare trägt, ist die untersuchte. Diese wird angeflogen, während andere, dem Brutgebiet nähere Wiesenflächen, nicht angenommen werden.

Zusammenfassend kann festgehalten werden, dass es vermutlich keine generelle Bevorzugung von trockenen Wiesen gibt, obwohl sich aus den erhobenen Daten ein mathematischer Zusammenhang ergibt. Der für die Blauracke limitierende Standortsfaktor ist eindeutig der Stickstoffwert der Grünlandflächen. Magere Feuchtwiesen wären durchaus auch geeignete Blaurackenhabitate.

### **8.2.5. Struktur**

Die Struktur der Vegetation scheint für Vögel, neben dem Beuteangebot, der wichtigste Faktor für die Selektion eines Habitats zu sein. Zahlreiche Arbeiten weisen auf diese Tatsache hin und belegen die enge Bindung zwischen Vegetation, deren Struktur und den Ansprüchen von Vogelarten (z. B. CYR & CYR 1979, WIENS & ROTENBERRY 1981, SEITZ 1982, FREUNDT 1997, HAGGERTY 1998). Allerdings beschäftigen sich nur wenige Arbeiten mit der Struktur von Grünlandgesellschaften und ihrer Bedeutung für spezialisierte Vogelarten des Grünlandes (z. B. OPPERMANN 1990, OPPERMANN 1992, ATKINSON et al. 2004, MCCRACKEN & TALLOWIN 2004).

Die Ergebnisse der Strukturanalyse bestätigen die Bedeutung der Gesellschaften 1 und 2 bzw. 8 für die Blauracke. Diese eben genannten Gesellschaften zeigen, mit

Ausnahme der Feuchtigkeit, eine weitgehende Übereinstimmung ihres strukturellen Aufbaues, zumindest bei den untersuchten Parametern. Sie weisen eine geringere Gesamtdeckung, einen konkaven Verlauf der Row Denseness-Kurve und größere Werte in der durchschnittlichen Lückengröße auf als die Gesellschaften, die von Coracias garrulus gemieden werden. Die Anzahl der Lücken ist bei den bevorzugten Gesellschaften niedriger als bei den gemiedenen Pflanzengesellschaften und die Höhenschicht mit der maximalen Anzahl an Lücken liegt bei den bevorzugten Gesellschaften der Erdoberfläche näher als bei den gemiedenen Gesellschaften. Derartige Untersuchungen wurden bislang nur von OPPERMANN (1990, 1992) durchgeführt. Die Untersuchungen westeuropäischer Autoren (z. B. ATKINSON et al. 2004, MCCRACKEN & TALLOWIN 2004) orientierten sich bei der Beschreibung der Wiesen- und Weidegesellschaften hauptsächlich an den Parametern Wuchshöhe, Deckung (im Sinne der horizontalen Deckung der vorliegenden Arbeit) und Beweidungs- bzw. Mahdhäufigkeit. Da diese Faktoren außerdem zu Vögeln mit anderen ökologischen Habitatansprüchen als der Blauracke in Beziehung gesetzt wurden, z. B. der Amsel (Turdus merula), dem Star (Sturnus vulgaris), dem Kiebitz (Vanellus vanellus) oder der Bachstelze (Motacilla alba), sind die Ergebnisse dieser Arbeiten kaum mit denen der vorliegenden Arbeit zu vergleichen.

Ein interessanter Aspekt ist die Feststellung von OPPERMANN (1992), dass die höchste Aussagekraft von Strukturmessungen bei Grünland-Gesellschaften nicht die Höhenschichten nahe der Erdoberfläche besitzen. Er gibt eine Höhe von 15 cm als geeignet für Strukturmessungen und deren Vergleich zu der Abundanz von Vögeln an. Der Grund dafür ist, dass die meisten Grünlandgesellschaften in geringeren Höhen eine kleinere Varianz zueinander aufweisen. Diese Aussagen von Oppermann können aufgrund der in dieser Arbeit vorliegenden Ergebnisse voll und ganz bestätigt werden. Es erwies sich, dass die Deckungsunterschiede der einzelnen Höhenstufen mit zunehmender Höhe immer größer werden. Vergleicht man dazu die Spermanschen Korrelationskoeffizienzwerte (vertikale Strukturen korreliert mit den Blaurackensichtungen), sieht man, dass die höchsten Zusammenhänge in einem Höhenbereich von 25 – 40 cm vorhanden sind. Danach nehmen die Korrelationswerte wieder abrupt ab. Korreliert man die Strukturwerte zu einer Rangordnung der Gesellschaften, ergebend aus der Nutzungshäufigkeit der Blauracke (Gesellschaft  $2 = 1$ , Gesellschaft  $1 = 2$ , Gesellschaft  $8 = 3$  usw.), ergeben sich sogar Korrelationswerte, die R = 0,8 übersteigen. Dies unterstreicht die Wichtigkeit der Vegetationsstruktur für die Blauracke. Die Vegetationsstruktur in den Höhen zwischen 20 und 40 cm hat also die höchste Aussagekraft für die Güte einer Wiesenfläche als Jagdbiotop.

Ein weiterer Aspekt, der in dieser Arbeit nur peripher angeschnitten werden kann, ist die Auswirkung eines erhöhten Grasanteiles (vor allem Mittel- und Obergräser) auf die Vegetationsstruktur. Nach OPPERMANN (1992) wird der Beutezugriff eines aus der Luft kommenden Jägers durch einen hohen Grasanteil erheblich erschwert. MANN (1983) kommt bei seiner Arbeit über den Neuntöter (Lanius collurio) zu dem gleichen Ergebnis. SUNDERMEIER (1999) stellte fest, dass grasreiche Bestände aufgrund ihrer eher senkrecht orientierten Pflanzenteile, bei gleicher horizontaler Deckung (= Gesamtdeckung nach SUNDERMEIER) wie krautdominierte Pflanzenbestände, eine deutlich höhere vertikale Dichte aufweisen. Für die Blauracke bedeutet dies, dass bei zwei Gesellschaften mit einer gleich großen Gesamtdeckung, diejenige das bessere Jagdbiotop darstellt, die einen geringeren Grasanteil besitzt.

## **8.2.6. Weitere bestimmende Hauptfaktoren der Blaurackenhabitate**

An dieser Stelle muss festgehalten werde, dass die vorliegende Arbeit nur den Teil eines ganzen Systems untersucht hat und wichtige Faktoren nicht berücksichtigen konnte. So muss man neben der Vegetation und ihrer Struktur noch zwei weitere Hauptkomponenten berücksichtigen, die eine entscheidende Rolle für die Qualität einer Jagdfläche darstellen.

1) Als selbstverständlich ist anzusehen, dass die Blauracke, um erfolgreich jagen zu können, auch Ansitzmöglichkeiten haben muss. Da die zwischen den Äckern und Wiesen liegenden Hecken, Bäume und Sträucher großteils den Kommassierungen zu Opfer vielen, wurden in den letzten Jahren hunderte künstliche Ansitzstangen aufgestellt, um das vorhandene Beuteangebot der Blauracke zugänglich zu machen (ÖKOTEAM et al. 2003, SACKL 2003).

2) Die dritte Hauptkomponente, die ein geeignetes Habitat erfüllen muss, ist das Vorhandensein eines genügend großen Beuteangebots. Nach SZIJJ (1958) und SACKL (2003) sind die wichtigsten Beutetiergruppen in Mitteleuropa bzw. dem Untersuchungsgebiet Laufkäfer (Carabidae) und Schrecken (Saltatoria). Nachdem in dieser Arbeit festgestellt wurde, welche Wiesengesellschaften geeignet für die Blauracke sind, muss deshalb hinterfragt werden, ob diese Wiesengesellschaften auch ein genügend großes Angebot an Beutetieren vorweisen können.

Den Arbeitsansatz, einen Ausschnitt eines Wiesengesellschaft-Ökosystems von der Vegetation (Produzenten), über deren hervorgebrachtes Nahrungsangebot (Konsumenten 1. – 2. Ordnung) bis hin zu den Vögeln (Konsumenten 2. – 3. Ordnung) möglichst detailliert zu beschreiben und zu analysieren, verfolgte bislang nur OPPERMANN (1992) mit seiner Studie, die die Ressourcennutzung des Braunkehlchens auf Grünlandflächen in Südwestdeutschland zum Thema hatte. Dabei zeigte sich, dass Heuschrecken ihre größte Abundanz auf mageren Wiesenflächen erreichen. Ebenfalls recht magere Molinietalia-Bestände, die aber aufgrund des nicht jährlich stattfindenden Schnitts und einer guten Wasserversorgung eine große Wuchshöhe erreicht hatten, wiesen eine geringere Heuschreckenabundanz auf. Allerdings wies ein einschüriges Molinietum wiederum eine hohe Anzahl an Saltatoria auf. Betrachtet man alle Invertebraten, wies das einschürige Molinietum sogar die höchste Individuenanzahl aller untersuchten Gesellschaften auf.

FEDERSCHMIDT (1989) stellte in Glatthaferwiesen und mageren, einmal jährlich gemähten Molinieten ebenfalls sehr hohe Individuenzahlen an Heuschrecken fest. Halbtrockenrasen wiesen in seiner Arbeit überraschenderweise geringere Individuenzahlen auf, obgleich festgestellt wurde, dass diese dafür mehr Arten aufwiesen. Es soll weiters darauf hingewiesen werden, dass auch für die Ansiedlung großer Heuschreckenpopulationen die Vegetationsstruktur von entscheidender Bedeutung ist, wie SÄNGER (1977) oder ZEHM (1997) feststellten. Wiesen mit einer geringeren Wuchsdichte begünstigen die Eientwicklung der Heuschrecken, da diese schneller erwärmt werden und bieten den Heuschrecken weniger Raumwiderstand, wodurch ihnen eine bessere Fortbewegung ermöglicht wird (SÄNGER 1977).

Für die Tiergruppe der Laufkäfer (Familie Carabidae) belegen Studien, dass Wiesen mit höheren Stickstoffwerten meist höhere Individuenzahlen aufweisen (SCHLACHER 1989, VICKERY et al. 2001). Allerdings gilt dies nach VICKERY et al. (2001) nur für Wiesen, die mit organischem Dünger versorgt werden. Kunstdünger wirkt sich auf den Coleopteren-Bestand meist negativ aus. Im Gegensatz dazu stellt MAIER (1997) eine höhere Aktivitätsdichte von Laufkäfern in grasarmen und reichstrukturierten, gemeint sind damit lückige, Grünlandflächen fest.

Allgemein kann festgehalten werden, dass die von der Blauracke bevorzugten Gesellschaften im Untersuchungsgebiet vermutlich ebenfalls ein hohes Beutespektrum, v. a. an Saltatoria bieten müssten. Bei den Coleoptera dürfte dass Beuteangebot auch bei den von der Blauracke gemiedenen Flächen vorhanden sein, ist aber aufgrund der strukturellen Parameter der Flächen der Blauracke nicht zugänglich. Für die Untermauerung dieser Aussagen wäre allerdings eine eigene Untersuchung der Arthropodenfauna auf den Untersuchungssflächen notwendig. Detailliertere Angaben über das Wechselspiel zwischen der Vegetation und dem Vorkommen einzelner Arthropodengruppen können KRATOCHWIL & SCHWABE (2001) entnommen werden.

Andere Faktoren, die im Untersuchungsgebiet auch Einfluss auf den Blaurackenbestand nehmen, wie erhöhte Mortalität durch den Straßenverkehr, Witterungsbedingungen, Pestizidwirkungen, Bruthöhlenbestand, anthropogene Störungsquellen, Zersiedelung, natürliche Feinde, Wichtigkeit von kleinstrukturierten Flächen etc., sollen an dieser Stelle nur erwähnt sein. Hier wird auf SACKL (2003) und SACKL et al. (2004) verwiesen.

## **8.3. Maßnahmen zur Bestandssicherung der Blauracke mit Berücksichtigung der Vegetation**

Wie diese Arbeit zeigt, besteht eine enge Bindung der Blauracken zu lang bewirtschafteten, artenreichen und stickstoffarmen bis mäßig stickstoffreichen Mähwiesen. Es muss daher das oberste Gebot sein, diese ohnehin bereits rar geworden Flächen zu erhalten. Jeder Verlust einer solchen Fläche ist nur sehr schwer wieder auszugleichen, da die Wiederherstellung einer artenreichen Mähwiese eine Entwicklung über Jahrzehnte ist (BRIEMLE 1999, BORGGRÄFE 2003).

In weiterer Folge gilt es, im Untersuchungsgebiet wieder mehr Wiesen zu etablieren die die Erfordernisse zur Nutzung durch die Blauracke erfüllen. Dies kann nur langfristig erfolgen. Neben der extensiven Bewirtschaftung bereits bestehender Fettwiesen (v. a. Düngeverzicht!) müssten auch neue Grünflächen angelegt werden, um eine Vergrößerung des Blaurackenbestandes zu ermöglichen. Bei der derzeitigen Bestandesgröße ist eine Extinktion des steirischen Blaurackenbestandes aufgrund diverser stochastischer Ereignisse gut möglich (SACKL et al. 2004).

Bei der Anlegung neuer Grünflächen sollte auf regionales Saatgut (Heuniesel) zurückgegriffen oder möglicherweise sogar auf eine Einsaat verzichtet werden, falls die Fläche nur wenige Jahre ackerbaulich genutzt wurde. Das Ausbringen von Saatmischung v. a. mit hohem Anteil wuchskräftiger Grasarten (Dactylis glomerata, Lolium perenne) für die Neuanlage von Wiesen ist zu vermeiden. Für die Rekultivierung artenreicher Wiesen sind Getreidefelder (Roggen, Weizen, Hafer, Gerste) besser geeignet als Maisäcker (BORGGRÄFE 2003). Da die Maisäcker im Untersuchungsgebiet die mit Abstand größten Flächenanteile einnehmen, dafür aber die geringste ökologische Wertschöpfung haben (NIPKOW 1988), muss es trotzdem das vorrangige Ziel sein, v. a. Maisflächen für die Rekultivierung artenreicher Mähwiesen heranzuziehen. Eine Rücknahme des großflächigen Maisanbaues scheint im Untersuchungsgebiet wohl unvermeidlich, da diese Flächen für die Blauracke als Nahrungshabitate ab einer gewissen Bestandeshöhe (etwa von Mitte Juni an) wertlos sind, weil die Maisflächen einerseits ein mangelndes Nahrungsangebot aufweisen (NIPKOW 1988) und andererseits einen Beutezugriff aufgrund der fehlenden Bodensicht und der Bestandesdichte von vorn herein ausschließen. Auch SACKL (2003) und SACKL et al. (2004) stellen fest, dass Maisflächen eher gemieden werden. Zudem wirkt sich der, durch die Bewirtschaftung der Maisflächen entstehende Pestizideintrag vermutlich negativ auf die Vitalität der Gelege aus, so konnte z. B. NIPKOW (1988) erhöhte Pestizidbelastungen in den Eiern des Triels (Burhinus oedicnemus) nachweisen.

Mit diesen Aussichten kann einmal mehr betont werden, dass in situ-Artenschutz nur durch Biotopschutz möglich ist.

# **9. Danksagung**

Den folgenden Personen und Institutionen, die die Entstehung dieser Arbeit erst ermöglichten, bin ich zu tiefstem Dank verpflichtet:

Ao. Prof. Dr. Josef Hafellner für die Betreuung der Arbeit und der kritischen Durchsicht des Manuskriptes.

Dr. Peter Sackl für die Betreuung bei zoologischen und statistischen Fragen.

Dr. Anton Drescher für die Betreuung bei vegetationskundlichen Fragen.

Ao. Prof. Dr. Helmut Mayrhofer für das Überlassen des Arbeitsplatzes und die Benützung der Institutseinrichtungen.

Meinen Eltern und meiner Familie, die mir durch ihre Unterstützung dieses Studium erst möglich machten.

Meiner Lebensgefährtin Mag. Barbara Marktl, die mir, wann immer es möglich war, durch praktische und moralische Unterstützung hilfreich war.

Der Hydrographischen Landesabteilung Graz, dem Zentralamt für Meteorologie und Geodynamik Steiermark, dem Bundesamt für Eich- und Vermessungswesen sowie der Stabstelle GIS des Landes Steiermark für die Überlassung zahlreicher Daten. L.E.i.V. – Lebende Erde im Vulkanland und Euronatur Deutschland für finanzielle

Entschädigung.

Den Mitgliedern des "Projekt Blauracke": Dr. Werner Ilzer, Mag. Johann Pfeiler, Michael Tiefenbach und Mag. Bernard Wieser.

Den Bewirtschaftern der Untersuchungsflächen für ihre bereitwilligen Auskünfte.

Für praktische oder moralische Hilfestellungen möchte ich mich noch des weiteren bei Barbara Emmerer, Gerwin Heber, Andrea Krapf-Nograsek, Martin Magnes, Andrea Muntean, Walter Obermayer, Felix Schlatti, Peter Trinkaus, Margit Zötsch und allen, die ich an dieser Stelle vergessen haben sollte, bedanken.

# **10. Literaturverzeichnis**

ADOBE (2003). Photoshop CS [Version 8. 0.]. – San Jose, California.

ASH J. S. & MISKELL J. E. (1980). A mass-migration of Rollers Coracias garrulus in Somalia. – Bull. B.O.C. 99: 216 – 218.

ATKINSON P. W., BUCKINGHAM D. & MORRIS A. J. (2004). What factors determine where invertebrate-feeding birds forage in dry agricultural grasslands? – Ibis 146: 99  $-107.$ 

BARKMAN J. J. (1979). The investigation of vegetation texture and structure. – In: Werger M. J. A. [Hrsg.]. The study of vegetation: 123 – 160. – Junk Publ., The Hague.

BARKMAN J. J. (1988). A new method to determine some characters of vegetation structure. – Vegetatio 78: 81 – 90.

BAUMANN N. & HÖLLRIEGL R. (1986). Untersuchungen zur Ufergehölzentwicklung im oststeirischen Grabenland unter besonderer Berücksichtigung von Neupflanzungen. – Mitt. Inst. Umweltwiss. Naturschutz Österr. Akad. Wissenschaften 5/6: 59 – 80.

BEV – BUNDESAMT FÜR EICH- UND VERMESSUNGSWESEN (2001). Austrian map Version 2.0. – Wien.

BORGGRÄFE K. (2003). Probleme der Grünlandrestitution auf ehemaligen Äckern. – Mitt. Biol. Bundesanst. Land-Forstwirtsch. 393: 199 – 207.

BOSSHARD A. (1999). Renaturierung artenreicher Wiesen auf nährstoffreichen Böden. Ein Beitrag zur Optimierung der ökologischen Aufwertung der Kulturlandschaft und zum Verständnis mesischer Wiesen-Ökosysteme. – Diss. Bot. 303: 1 – 201.

BRANDL R., UTSCHICK H. & SCHMIDTKE K. (1985). Landnutzung und Vögel im südlichen Afrika. – J. Orn. 126: 102 – 105.

BRAUN – BLANQUET J. (1964). Pflanzensoziologie. 3. Aufl. – Springer Verlag, Wien, New York.

BREGANT E. & MAURER W. 1993. Nachträge zur Flora von Klöch und St.Anna am Aigen. – Mitt. Abt. Bot. Landesmus. Joanneum Graz 21/22: 1 – 20.

BRIEMLE G. (1999). Auswirkung zehnjähriger Grünlandausmagerung. – Natursch. u. Landsch. 31: 229 – 237.

CREUTZ G. (1964). Die Verbreitung der Blauracke (Coracias g. garrulus L.) in der Ober- und Niederlausitz. – Abh. Ber. Nat. Mus. Görlitz 39: 1 – 12.

CREUTZ G. (1979). Die Entwicklung des Blaurackenbestandes in der DDR 1961 bis 1976. – Falke 26: 222 – 230.
CYR A. & CYR J. (1979). Welche Merkmale der Vegetation können einen Einfluß auf Vogelgemeinschaften haben? – Vogelwelt 100: 165 – 181.

DEL HOYO J., ELLIOT A. & SARGATAL J. (2001). Handbook of the Birds of the World, Vol. 6. – Lynx Edicions, Barcelona.

DIERSCHKE H. (1994). Pflanzensoziologie. – Eugen Ulmer, Stuttgart.

DURANGO S. (1946). The Roller (Coracias g. garrulus [L.]) in Sweden. – Vår Fågelvärld 5: 145 – 190.

DVORAK M., RANNER A. & BERG H.-M. (1993). Atlas der Brutvögel Österreichs. Ergebnisse der Brutvogelkartierung 1981 – 1985 der österreichischen Gesellschaft für Vogelkunde. – BM f. Umwelt, Jugend u. Familie, Wien.

EBNER F. & SACHSENHOFER F. (1991). Die Entwicklungsgeschichte des Steirischen Tertiärbeckens. – Mitt. Abt. Geol. und Paläont. Landesmuseum Joanneum 49: 1 – 96.

EGGLER J. (1959). Wiesen und Wälder im oststeirisch–burgenländischen Grenzgebiet. – Mitt. naturwiss. Ver. Steiermark 89: 5 – 34.

ELLENBERG H. (1992). Zeigerwerte der Gefäßpflanzen (ohne Rubus). – In ELLENBERG H., WEBER H. E., DÜLL R., WIRTH V., WERNER W. & PAULIßEN D. Zeigerwerte von Pflanzen in Mitteleuropa. 2. verbesserte und erweiterte Aufl. Scripta Geobot. 18: 9 – 166.

ELLENBERG H. (1996). Vegetation Mitteleuropas mit den Alpen in ökologischer, dynamischer und historischer Sicht. 5. Aufl. – Eugen Ulmer, Stuttgart.

ELLMAUER T. (1995). Nachweis und Variabilität einiger Wiesen- und Weidegesellschaften in Österreich. – Verh. Zool.-Bot. Ges. Österreich 132: 13 – 60.

ELLMAUER T. (1996). Die Bedeutung von Wiesengesellschaften für Biodiversität und Naturschutz in Österreich. – Verh. Zool.-Bot. Ges. Österreich 133: 277 – 299.

ELLMAUER T. & MUCINA L. (1993). Molinio – Arhenatheretea. – In: MUCINA L., GRABHERR G. & ELLMAUER T. [Hrsg.]. Die Pflanzengesellschaften Österreichs. Teil I: 297 – 401. – Gustav Fischer Verlag, Jena, Stuttgart, New York.

ESRI (1999). Arc View GIS 3.2. – Redland, California.

FEARE C. J. (1984). Mass spring migration of European Rollers Coracias garrulus in Eastern Tanzania. – Bull. B.O.C. 103: 39 – 40.

FEDERSCHMIDT A. (1989). Zur Koinzidenz von Heuschreckenvorkommen und Pflanzengesellschaften auf den Rasen des NSG Taubergiessen. – Mitt. bad. Landesver. Naturkunde u. Naturschutz 14: 915 – 926.

FISCHER M. A. [Hrsg.] (1994). Exkursionsflora von Österreich. – Eugen Ulmer, Stuttgart, Wien.

FLÜGEL H. W. & NEUBAUER F. (1984). Steiermark. – Erläuterungen zur Geologischen Karte der Steiermark. – Geologische Bundesanstalt, Wien.

FRAHM J.-P. & FREY W. (1992). Moosflora. 3. Aufl. – Eugen Ulmer, Stuttgart.

FREUNDT S. (1997). Die Vegetation im ehemaligen Reutberggebiet Schwiegrube und ihre Bedeutung als Lebensraum für das Haselhuhn (Bonasia bonasia). – Mitt. bad. Landesver. Naturkunde u. Naturschutz 16: 617 – 630.

FUKSAS A. P. (1988). Bad Gleichenberg. Skizzen der Zeit. – Styria, Graz.

GEPP J. [Hrsg.] (1981). Rote Listen Gefährdeter Tiere der Steiermark. – Steir. Naturschutzbrief, Sonderheft 3, Graz.

GEPP J. [Hrsg.] (1994). Rote Listen gefährdeter Tiere Österreichs. – Grüne Reihe 2, BM f. Umwelt, Jugend u. Familie, 5. Aufl., Graz.

GLUTZ VON BLOTZHEIM U. N. & BAUER M. (1980). Handbuch der Vögel Mitteleuropas, Bd. 9. – Akad. Verlagsgesellschaft, Wiesbaden.

GOTELLI N. J. & ELLISON A. M. (2004). A Primer of Ecological Statistics. – Sinauer, Sunderland.

HAENSEL J. (1966). Zur Ernährungsbiologie der Blauracke, Coracias garrulus L., nach Analysen von Gewöllen und Nisthöhleninhalten im Bezirk Frankfurt/O. – Beitr. Vogelkd. 12: 129 – 147.

HAGGERTY T. M. (1998). Vegetation structure of Bachman's Sparrow breeding habitat and its relationship to home range. – J. Field Ornithol. 69: 45 – 50.

HAUSER K. (1988). Pflanzengesellschaften der mehrschürigen Wiesen (Molinio-Arrhenatheretea) Nordbayerns. – Diss. Bot. 128: 1 – 156.

HAYEK A. V. (1956). Flora von Steiermark. Bd. II, 2/2. – Akademische Druck- & Verlagsanstalt, Graz.

HILL M. O. (1979). TWINSPAN. A Fortran Program for Two-Way-Indicator-Species-Analysis. – Cornell University Press, New York.

HUNDT R. (1983). Zur Eutrophierung der Wiesenvegetation unter soziologischen, ökologischen, pflanzengeographischen Aspekten. – Verh. Ges. Ökol. 11: 195 – 206.

HUNDT R. (1996). Zur Veränderung der Wiesenvegetation Mitteldeutschlands unter dem Einfluß einer starken Bewirtschaftungsintensität. – Ber. R. Tüxen-Ges. 8: 127 – 143.

JÄGER E. J. & WERNER K. [Hrsg.] (2000). Exkursionsflora von Deutschland. Bd. 3. Gefäßpflanzen: Atlasband. 10. Aufl. – Spektrum Akademischer Verlag, Heidelberg, Berlin.

JEITLER H. W. (2000). Zur Vergesellschaftung der Schwarzerle (Alnus glutinosa) im oststeirischen Grabenland. – Mitt. naturwiss. Ver. Steiermark 130: 203 – 226.

KILIAN W., MÜLLER F. & STARLINGER F. (1994). Die forstlichen Wuchsgebiete Österreichs. Eine Naturraumgliederung nach waldökologischen Gesichtspunkten. – Berichte FBVA Wien, Waldforschungszentrum 82: 1 – 60.

KLAPP E. & OPITZ VON BOBERFELD W. (1990). Taschenbuch der Gräser. Erkennung und Bestimmung, Standort und Vergesellschaftung, Bewertung und Verwendung. – Paul Parey, Berlin, Hamburg.

KNAPP R. (1944). Vegetationsaufnahmen von Wäldern der Alpenostrand-Gebiete. Teil 2. Wärmeliebende Eichen-Mischwälder. – Vervielfältigtes Manuskript, Halle/Saale.

KÖHLER W., SCHACHTEL G. & VOLESKE P. (2002). Biostatistik. Eine Einführung für Biologen und Agrarwissenschaftler. 3. Aufl. – Springer, Berlin, Heidelberg, New York.

KÖLLNER J. (1983). Vegetationsstudien im westlichen Seewinkel (Burgenland) – Zitzmannsdorfer Wiesen und Salzlackenränder. – Diss. Univ. Salzburg.

KRATOCHWIL A. & SCHWABE A. (2001). Ökologie der Lebensgemeinschaften. – Eugen Ulmer, Stuttgart.

LIEB G. K. (1985). Landschaftsgliederung und Standortsverhältnisse Steiermark. Landschaftsgliederung und -beschreibung für alle steirischen Bezirke. – Graz.

LIEB G. K. (1991). Eine Gebietsgliederung der Steiermark aufgrund naturräumlicher Gegebenheiten. – Mitt. Abt. Landesmus. Joanneum Graz 20: 1 – 30

LOVARI S. (1975). The Roller (Coracias garrulus L.) in Italy: A bird in need of protection. – Biol. Conserv. 8: 19 – 22.

MAIER K. J. (1997). Die Besiedelung neueingesäten Grünlands durch Laufkäfer (Col., Carabidae). – Mitt. bad. Landesver. Naturkunde u. Naturschutz 16: 603 – 613.

MANN W. (1983). Zur Ernährung des Neuntöters in Abhängigkeit vom Insektenangebot auf verschiedenen Dauergrünlandtypen. – Vogelkundl. Hefte Edertal 9:  $5 - 41$ .

MAURER W. (1981). Die Pflanzenwelt der Steiermark. – Verlag für Sammler, Graz.

MAURER W. & MECENOVIC K. 1970. Die Flora von Klöch und St. Anna am Aigen. – Mitt. Abt. Zool. Bot. Landesmus. Joanneum Graz 37: 127 – 172.

MAYER H. (1974). Wälder des Ostalpenraumes. – Gustav Fischer Verlag, Stuttgart, New York.

MCCRACKEN D. I. & TALLOWIN J. R. (1994). Swards and structure: the interactions between farming practices and bird food resources in lowland grasslands. – Ibis 146:  $108 - 114.$ 

MELZER H. (1999). Neues zur Flora von Steiermark, XXXVIII. – Mitt. naturwiss. Ver. Steiermark 129: 81 – 88.

MELZER H. (2005). Neues zur Flora von Steiermark XLI. – Mitt. naturwiss. Ver. Steiermark 134: 153 – 188.

MICROSOFT (2002). Excel 2002 [Version 10.26]. – Washington.

MUCINA L. (1993A). Puccinellio-Salicornietea. – In: MUCINA L., GRABHERR G. & ELLMAUER T. [Hrsg.]. Die Pflanzengesellschaften Österreichs. Teil I: 522 – 549. – Gustav Fischer Verlag, Jena, Stuttgart, New York.

Mucina L. (1993b). Stellarietea mediae. – In: MUCINA L., GRABHERR G. & ELLMAUER T. [Hrsg.]. Die Pflanzengesellschaften Österreichs. Teil I: 110 – 168. – Gustav Fischer Verlag, Jena, Stuttgart, New York.

MUCINA L., GRABHERR G. & WALLNÖFER S. [Hrsg.] (1993). – Die Pflanzengesellschaften Österreichs. Wälder und Gebüsche. – Gustav Fischer Verlag, Jena, Stuttgart, New York.

MÜLLER R. (1987). Vegetationskarte des Landschaftsschutzgebietes 37 (Gleichenberger Kogel - Kapfenstein - Stradner Kogel). – Unveröff. Manuskr., Amt d. Stmk. Landesregierung, RA 6.

NEUBAUER E. (1999). Eine ökologisch-vegetationskundliche Untersuchung der Trockenwiesen und Fettwiesen im Naturpark Raab-Orsèg-Goričko. – Dipl. Univ. Graz.

NEUMANN A. (1952). Vorläufiger Bestimmungsschlüssel für Carex-Arten Nordwestdeutschlands im blütenlosen Zustande. – Mitt. Florist.-soziolog. Arbeitsgemeinschaft. N. F. 3: 44 – 77.

NIGGLER A. (1977). Ökologie und Vegetation oststeirischer Vulkanstandorte. – Diss. Univ. Graz.

NIPKOW M. (1988). Auswirkungen des landwirtschaftlichen Strukturwandels auf die Bestandesentwicklung der elsässischen Trielpopulation (Burhinus oedicnemus). – Mitt. bad. Landesver. Naturkunde u. Naturschutz 14: 779 – 787.

NOBIS M. (1998). Vegetationsentwicklung auf anthropogen gestörten Sand- und Kiesböden der Oberrheinebene: Prognosen zur längerfristigen Sukzession auf Grundlage einer kurzfristigen Untersuchung (space-for-time-substitution). – Landesanstalt für Umweltschutz Baden-Württemberg, Berichte PAÖ.

NOBIS M. (2003). Sidelook 1.0 – Imaging software to extract vertical vegetation structure from true-colour photographs. – http://www.appleco.ch.

ÖKOTEAM – INSTITUT FÜR FAUNISTIK UND TIERÖKOLOGIE, FREILAND UMWELTCONSULTING, REVITAL ECOCONSULT & ARVE – ARBEITSGEMEINSCHAFT FÜR VEGETATIONSÖKOLOGIE (2003). Managementplan Natura 2000-Gebiet "Teile des Südoststeirischen Hügellandes inklusive Höll und Grabenlandbäche". Teil 1. Allgemeines, Ist-Zustand. – Unveröff. Ber. Amt der Stmk. Landesregierung Fachabteilung 13 C – Naturschutz, Graz.

OPPERMANN R. (1990). Suitability of different vegetation structure types as habitat for the whinchat (Saxicola rubetra). – Vegetatio 90: 109 – 116.

OPPERMANN R. (1992). Das Ressourcenangebot verschiedener Grünland-Gesellschaften und dessen Nutzung durch Brutvögel. Eine biozönologische Fallstudie zur Habitatnutzung des Braunkehlchens (Saxicola rubetra) in Südwestdeutschland. – Phytocoenologia 21: 15 – 89.

OTTO H. & ZÖHRER R. (1983). Naturraumpotentialkarte der Steiermark 1:50000. Bezirk Radkersburg, Bl. 24, Vegetation. – Styria, Graz.

POTT R. (1995). Die Pflanzengesellschaften Deutschlands. 2. Aufl. – Eugen Ulmer, Stuttgart.

REICHELT G. & WILMANNS O. (1973). Vegetationsgeographie. – Georg Westermann Verlag, Braunschweig.

ROBEL D. (1991). Die bisher letzte Brut der Blauracke (Coracias garrulus) in Deutschland – gescheitert. – Vogelwelt 112: 148 – 149.

ROEBERTSEN H., HEIL G. W. & BOBBINK R. (1988). Digital picture processing: a new method to analyse vegetation structure. – Acta Bot. Neerl. 37: 187 – 192.

SACKL P. (2003). Grundlagenuntersuchungen zum Schutz der Blauracke (Coracias garrulus). Unveröff. Forschungsbericht. – Amt der Stmk. Landesregierung, Fachabteilung 13 C – Naturschutz, Graz.

SACKL P., TIEFENBACH M., ILZER W., PFEILER J. & WIESER B. (2004). Monitoring the Austrian relict population of European Roller Coracias garrulus – A Review of preliminary data and conservation implications. – Acrocephalus 25: 51 – 57.

SAMWALD F. (1979). Das Vorkommen der Blauracke, Coracias garrulus L., in der Oststeiermark. – Mitt. Abt. Zool. Landesmus. Joanneum 8: 109 – 116.

SAMWALD F. (1981). Das Vorkommen der Blauracke, Coracias garrulus L., in der Oststeiermark. – Mitt. Abt. Landesmus. Joanneum 10: 27 – 31.

SAMWALD O. (1995). Verbreitung und Bestand der Blauracke Coracias garrulus auf der griechischen Insel Kos (Dodekanes/Ägäis). – Vogelwelt 116: 327 – 330.

SAMWALD O. & SAMWALD F. (1989). Die Blauracke (Coracias g. garrulus) in der Steiermark – Bestandsentwicklung, Phänologie, Brutbiologie, Gefährdung. – Egretta  $32: 32 - 57.$ 

SAMWALD O. & SAMWALD F. (1990). Winterbestand des Raubwürgers (Lanius excubitor L.) in Südostösterreich. – Egretta 33: 86 – 88.

SAMWALD O. & STUMBERGER B. (1997). Roller Coracias garrulus. – In: HAGEMEIJER W. J. M. & BLAIR M. J. (Hrsg.). The EBCC Atlas of European Breeding Birds: Their Distribution and Abundance, 436 – 437. – T. & A. D. Poyser, London.

SÄNGER K. (1977). Über die Beziehungen zwischen Heuschrecken (Orthoptera: Saltatoria) und der Raumstruktur ihrer Habitate. – Zool. Jb. Syst. 104: 433 – 488.

SCHARFETTER R. (1934). Die Pflanzenwelt der Umgebung von Bad Gleichenberg. – Bad Gleichenberg 2/7: 3 – 6.

SCHLACHER R. (1989). Vergleichende entomologische Untersuchungen an unterschiedlich bewirtschafteten Wiesen. – Dipl. Univ. Graz.

SCHÖNBECK H. (1960/61). Zur Verbreitung der Blauracke (Coracias garrulus garrulus L.) in der Steiermark. – Jhb. Österr. Arbeitskreis Wildtierforsch. [o. Bz.]: 99 – 103.

SCHWABE A. (1986). Schwarzwurzel(Scorzonera humilis)- und Bachkratzdistel(Cirsium rivulare)-reiche Vegetationstypen im Schwarzwald. Ein Beitrag zur Erhaltung selten werdender Feuchtwiesen-Typen. – Veröff. Naturschutz Landschaftspflege Bad.-Württ. 61: 277 – 333.

SEITZ B.-J. (1982). Untersuchungen zur Koinzidenz von Vogelgemeinschaften und Vegetationskomplexen im Kaiserstühler Rebgelände. – Tuexenia 2: 233 – 255.

SHRUBB M. (2003). Farming and birds: an historic perspective. – Brit. Birds 96: 158 – 177.

SOLAR F. (1965). Bodenassoziationen und Standorte im Oststeirischen Hügelland. – Mitt. naturwiss. Ver. Steiermark 95: 229 – 244.

SOSNOWSKI J. & CHMIELEWSKI S. (1996). Breeding biology of the Roller Coracias garrulus in Puszcza Pilicka Forest (Central Poland). – Acta Orn. 31: 119 – 131.

SPITZENBERGER F. (1988). Artenschutz in Österreich. Besonders gefährdete Säugetiere und Vögel Österreichs und ihre Lebensräume. – Grüne Reihe 8, BM f. Umwelt Jugend u. Familie, Wien.

SPSS INC. (2000). SPSS 10.0 for Windows. – Chicago, Illinois.

STEINBUCH E. (1995). Wiesen und Weiden der Ost-, Süd- und Weststeiermark. – Diss. Bot. 253: 1 – 210.

STEWART K. E. J., BOURN N. A. D. & THOMAS J. A. (2001). An evaluation of three quick methods commonly used to assess sward height in ecology. – J. Appl. Ecol. 38: 1148 – 1154.

STRESEMANN E. (1944). Die Wanderungen der Blauracke (Coracias garrulus). – Ornith. Monatsber. 52: 132 – 146.

SUNDERMEIER A. (1999). Zur Vegetationsdichte der Xerothermrasen nordwestlich von Halle/Saale. Erfassungsmethoden, strukturelle Vegetationstypen und der Einfluß der Vegetationsdichte auf das reproduktive Potential von Xerothermrasenarten. – Diss. Bot. 316: 1 – 192.

SVENSSON L., GRANT P. J., MULLARNEY K. & ZETTERSTRÖM D. (1999). Der neue Kosmos Vogelführer. – Franckh-Kosmos Verlag, Stuttgart.

SZIJJ J. (1958). Beiträge zur Nahrungsbiologie der Blauracke in Ungarn. – Bonn. Zool. Beitr. 9: 25 – 39.

TRAXLER A. [Hrsg.] (1998). Handbuch des vegetationsökologischen Monitorings. Methoden, Praxis, angewandte Projekte. Teil A: Methoden. – Monographien Umweltbundesamt Wien 89A.

TRUMMER E. S. (zum Druck eingereicht). Das Vorkommen des Erdbeerklees (Trifolium fragiferum L.) in der Südoststeiermark. – Mitt. naturwiss. Ver. Steiermark 135.

UNGER F. (1838). Reisenotizen vom Jahre 1838. – Steiermärkische Zeitschrift, N. F., Bd. 5. Heft I: 75 – 128.

VICKERY J. A., TALLOWIN J. R., FEBER R. E., ASTERAKI E. J., ATKINSON P. W., FULLER R. J. & BROWN V. K. (2001). The management of lowland neutral grasslands in Britain: effects of agricultural practices on birds and their food resoures. – J. Appl. Ecol. 38: 647 – 664.

WAKONIGG H. (1978). Witterung und Klima in der Steiermark. – Verlag für die Technische Universität Graz, Graz.

WIEDERMANN R. (1995). Pflanzensoziologisches Datenmanagement mittels PC-Programm HITAB5. – Carinthia II, Sonderheft 53: 133 – 134.

WIENS J. A. & ROTENBERRY J. T. (1981). Habitat associations and community structure of birds in shrubsteppe environments. – Ecol. Monogr. 51: 21 – 42.

WIGSTEN H. (1955). Blåkråkans (Coracias garrulus) levnadsvanor på Frö. – Vår Fågelvärld 14: 21 – 45.

WILMANNS O. (1993). Ökologische Pflanzensoziologie. 5. Aufl. – Quelle und Meyer Verlag, Heidelberg, Wiesbaden.

ZANINI E. & KOLBL. C. (2000). Naturschutz in der Steiermark – Rechtsgrundlagen. – Leopold Stocker Verlag, Graz.

ZANINI E. & REITHMAYER B. [Hrsg.] (2004). Natura 2000 in Österreich. – Neuer wissenschaftlicher Verlag, Wien, Graz.

ZEHM A. (1997). Zur Koinzidenz von Sandvegetation, ihrer Struktur und Heuschrecken-Zönosen (Orthoptera) in der hessischen Oberrheinebene. – Tuexenia 17: 193 – 222.

ZEHM A., NOBIS M. & SCHWABE A. (2003). Multiparameter analysis of vertical vegetation structure based on digital image processing. – Flora 198: 142 – 146.

ZIMMERMANN A. & SUANJAK M. (2000). Biotopkartierung Radkersburg, Interegg IIA, Lebensraum Unteres Murtal. – Unveröff. Ber. i. A. Wasserverband "Wasserversorgung" Bez. Radkersburg.

## **11. Fotoanhang**

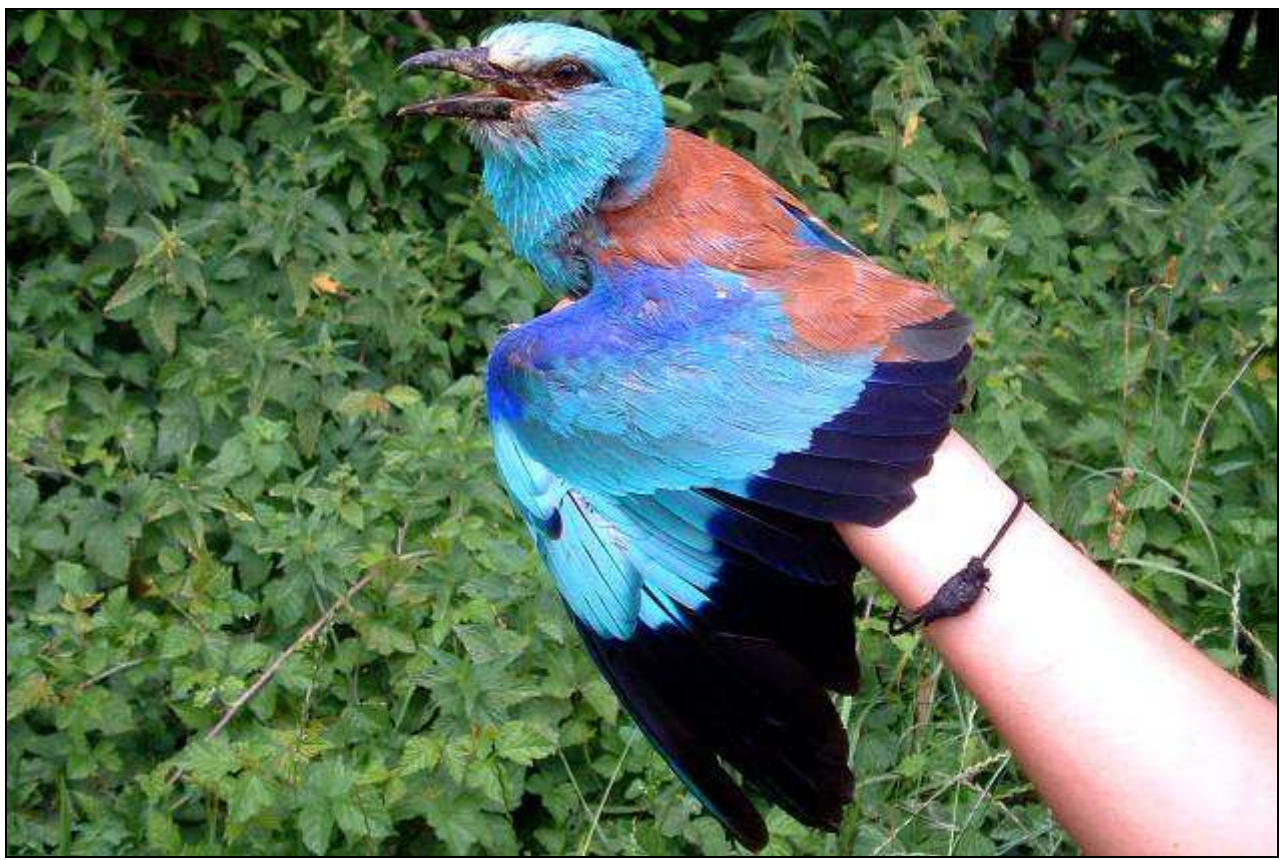

Abb. 11.1.: Adulte Blauracke bei Beringung nähe Dirnbach (Foto: Tiefenbach, Trummer & Wieser).

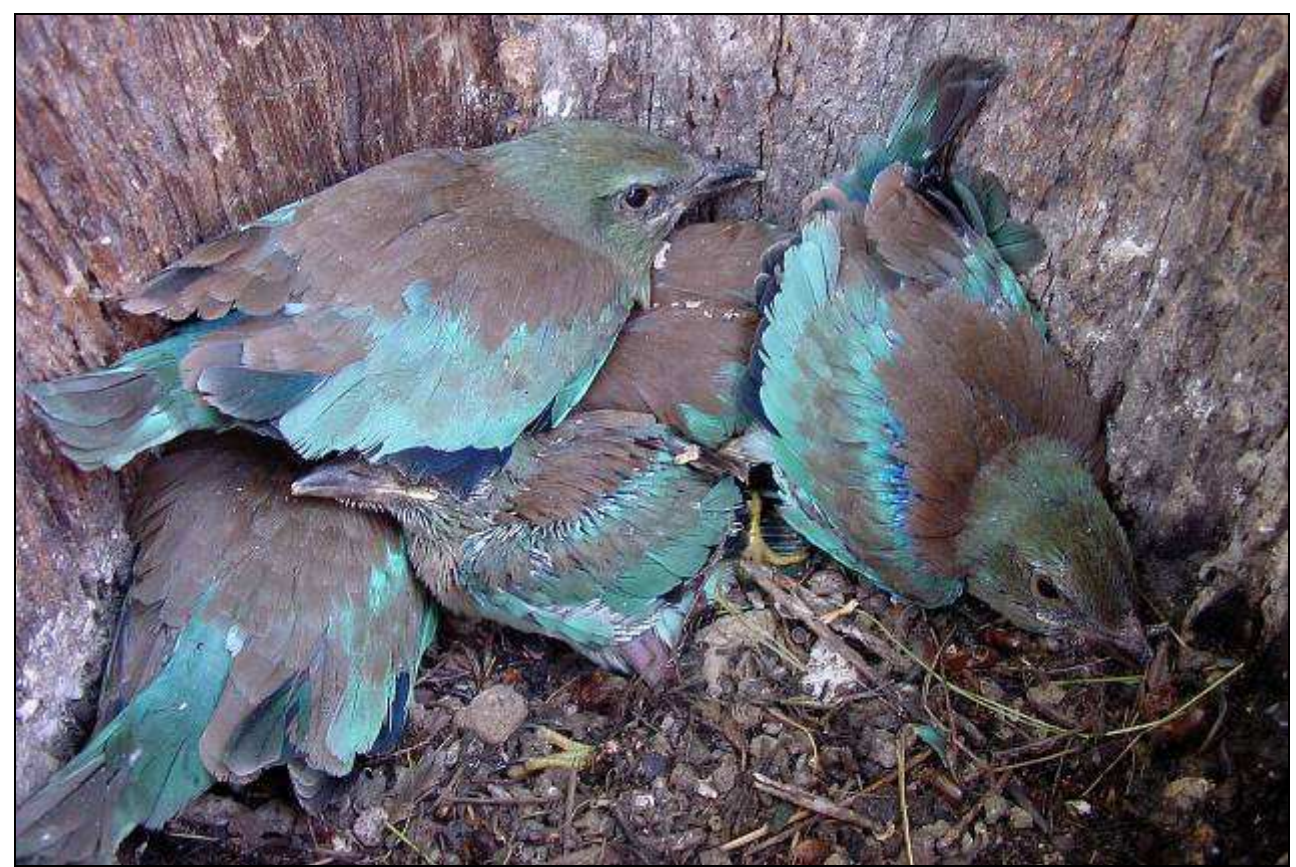

Abb. 11.2: Juvenile Blauracken in einem Nistkasten bei Karbach (Foto: Sackl & Tiefenbach).

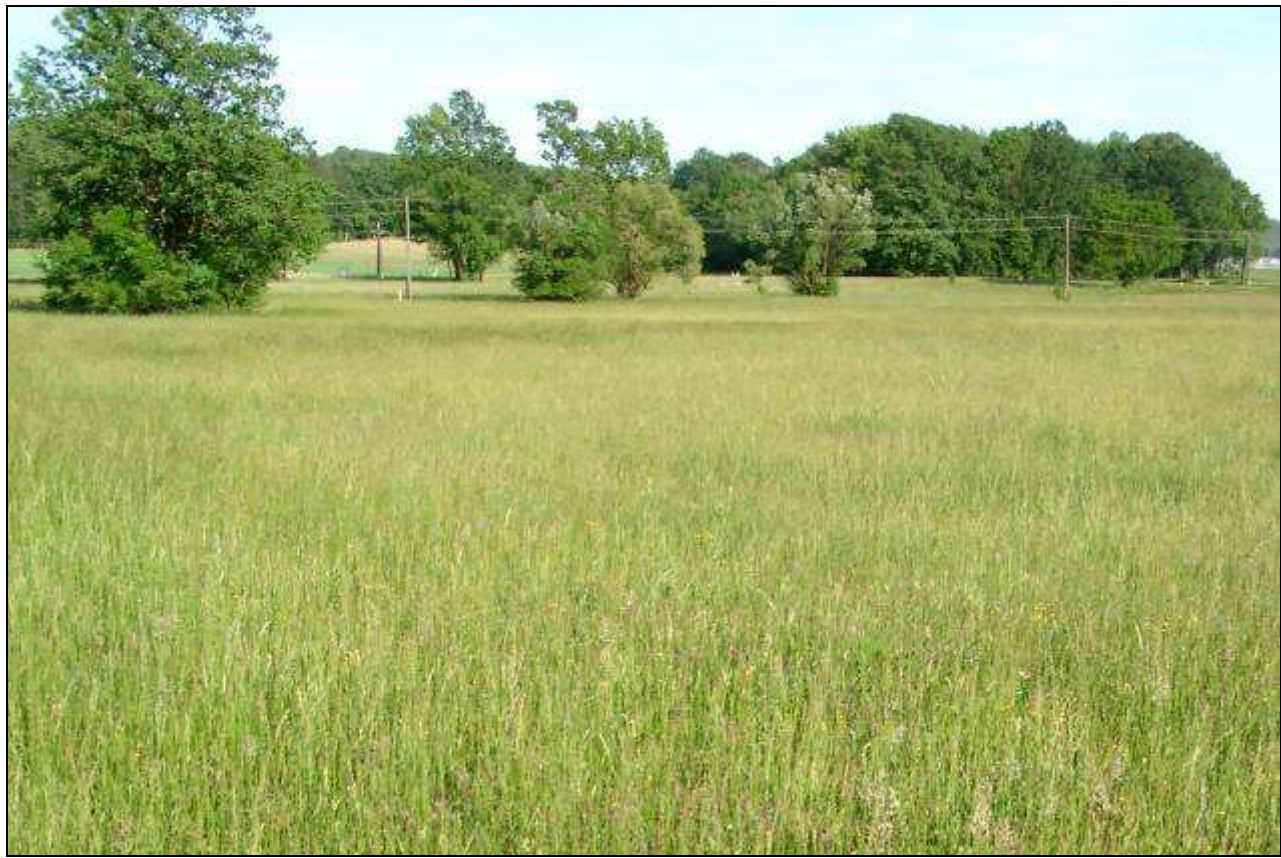

Abb. 11.3.: Blick auf die Untersuchungsfläche 1 (Festuco-Alopecuretum).

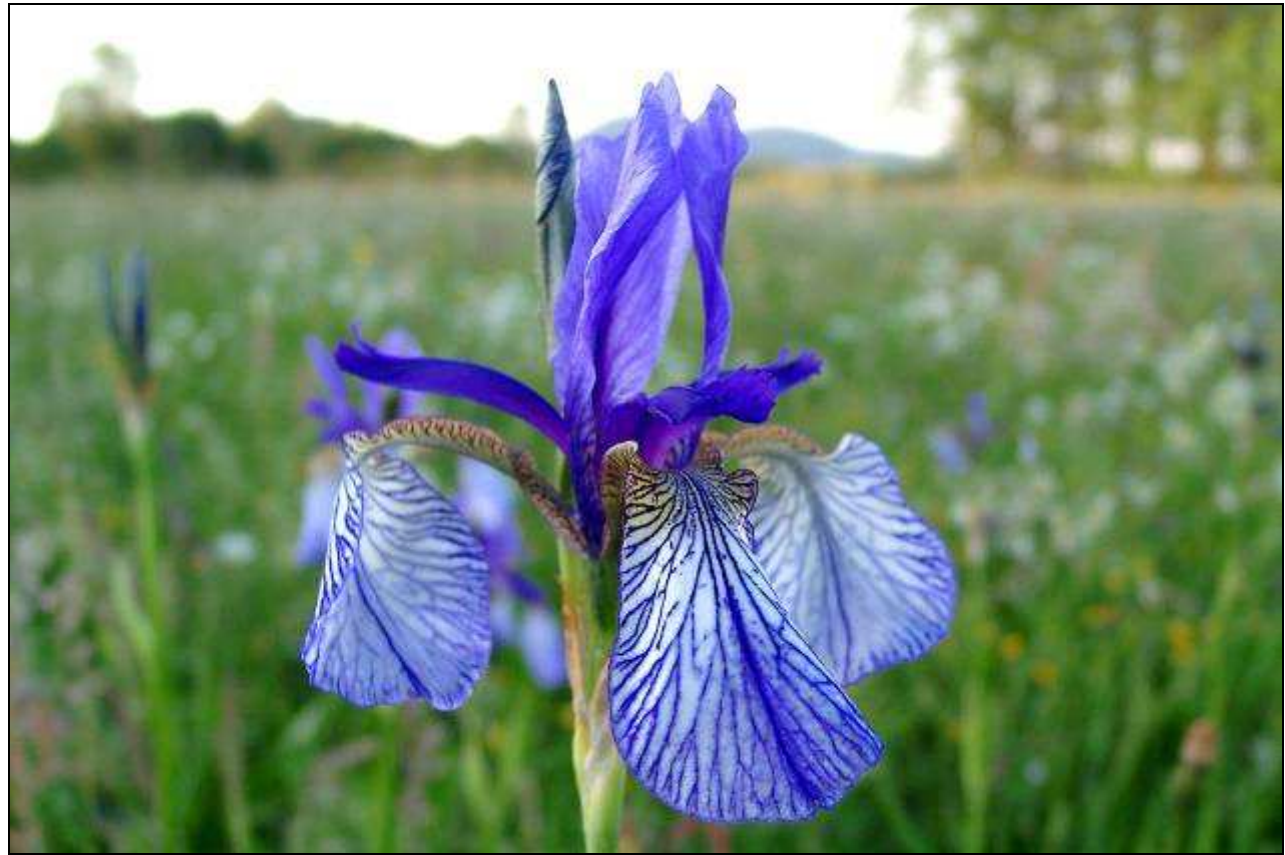

Abb. 11.4: Sibirische Schwertlilie (Iris sibirica) auf Untersuchungsfläche 4.

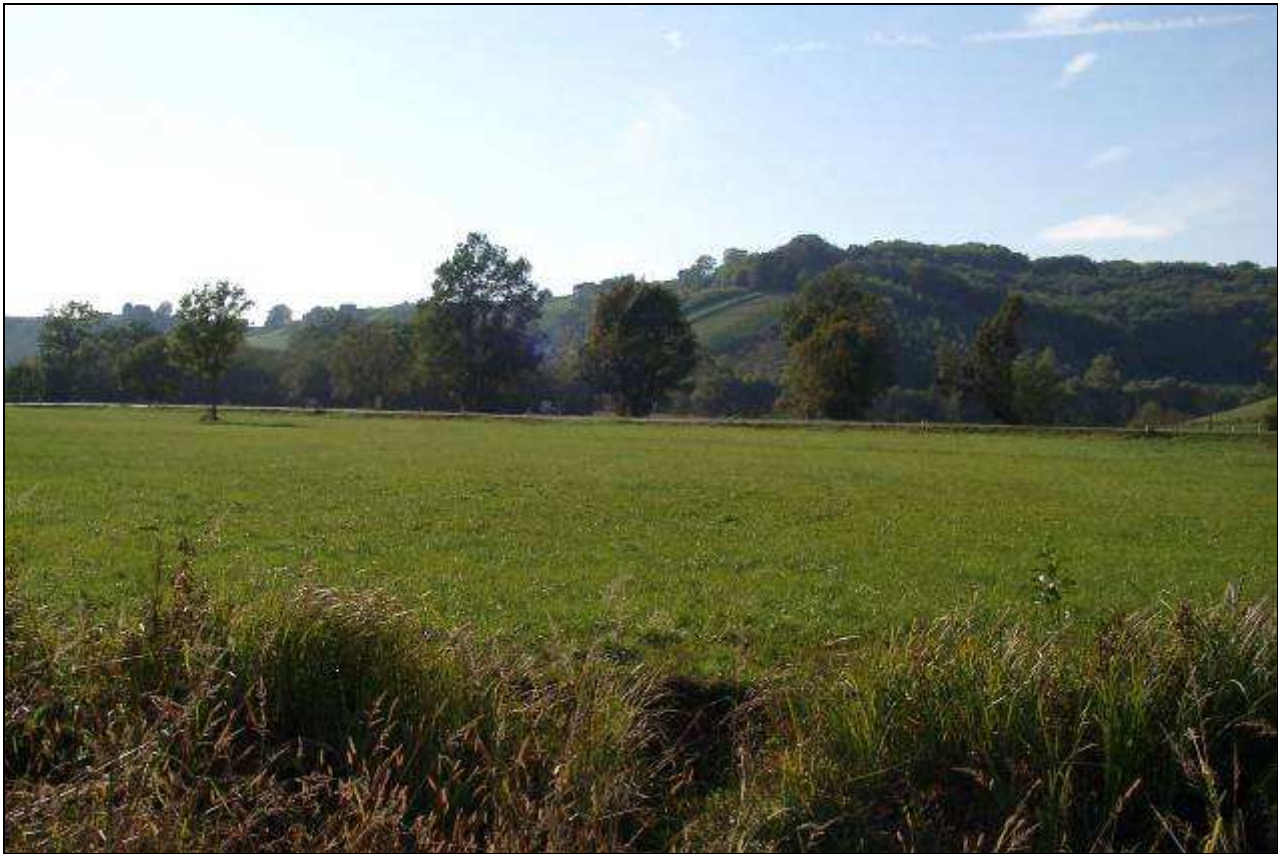

Abb. 11.5.: Blick auf die Untersuchungsfläche 2 (Cirsietum rivularis) im Frühjahr.

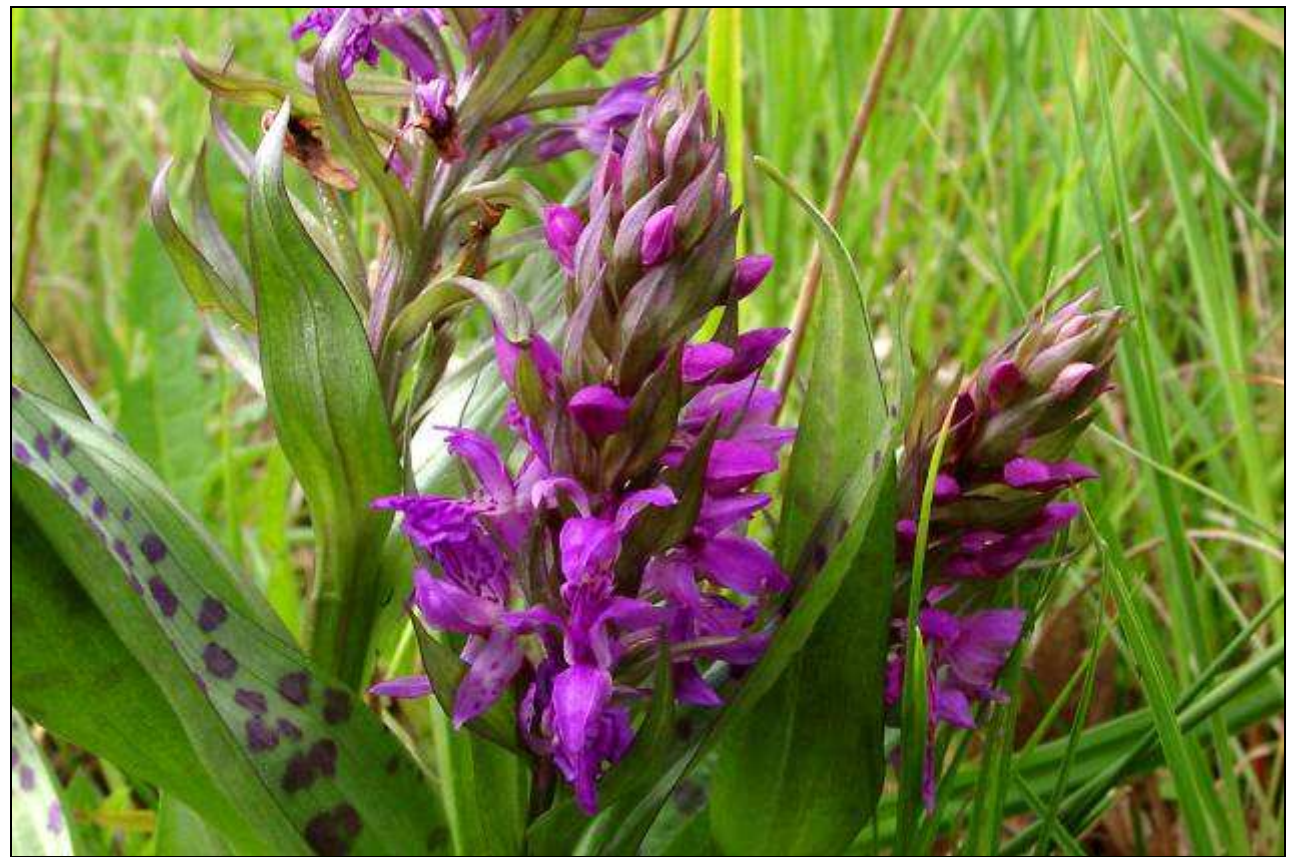

Abb. 11.6.: Breitblättrige Knabenkraut (Dactylorhiza majalis) auf der Untersuchungsfläche 2.

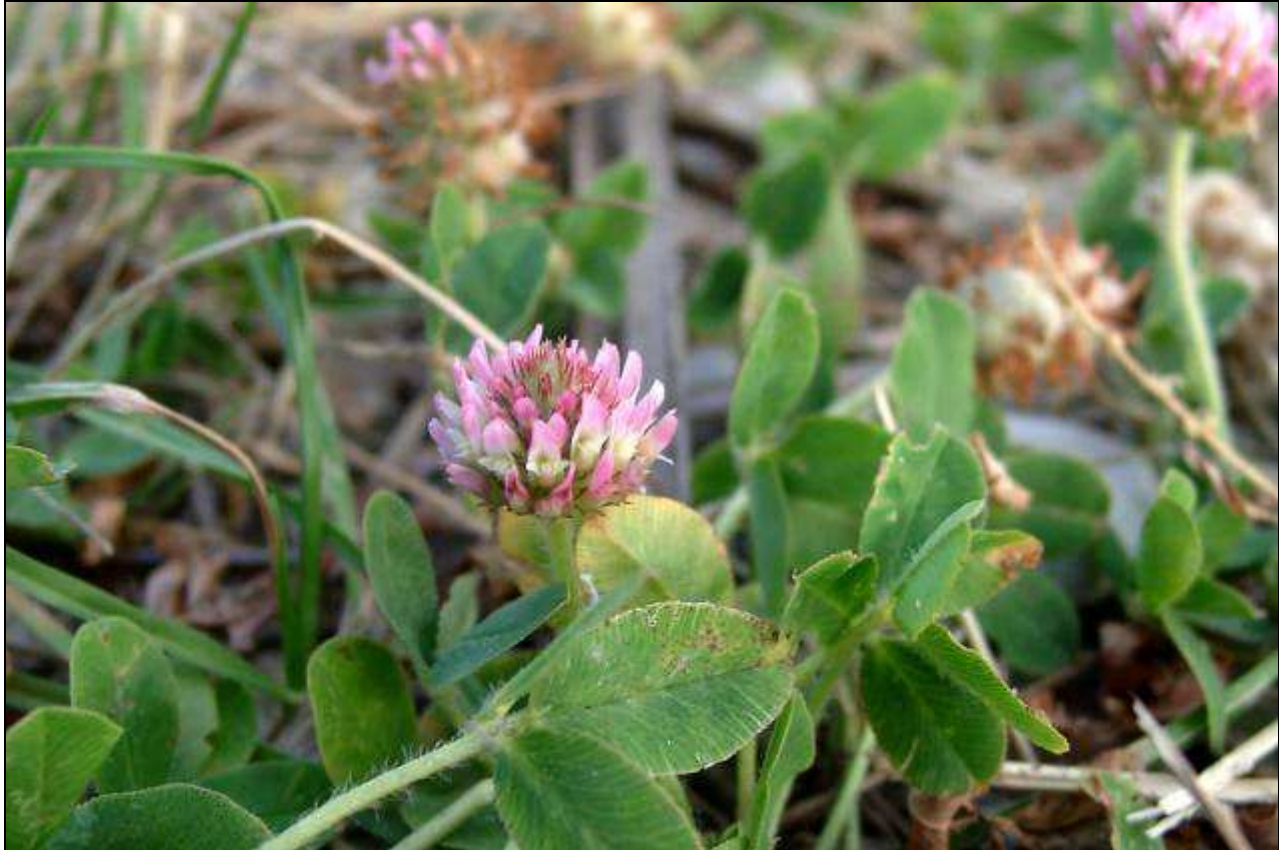

Abb. 11. 7.: Erdbeerklee (Trifolium fragiferum) auf der Untersuchungsfläche 1.

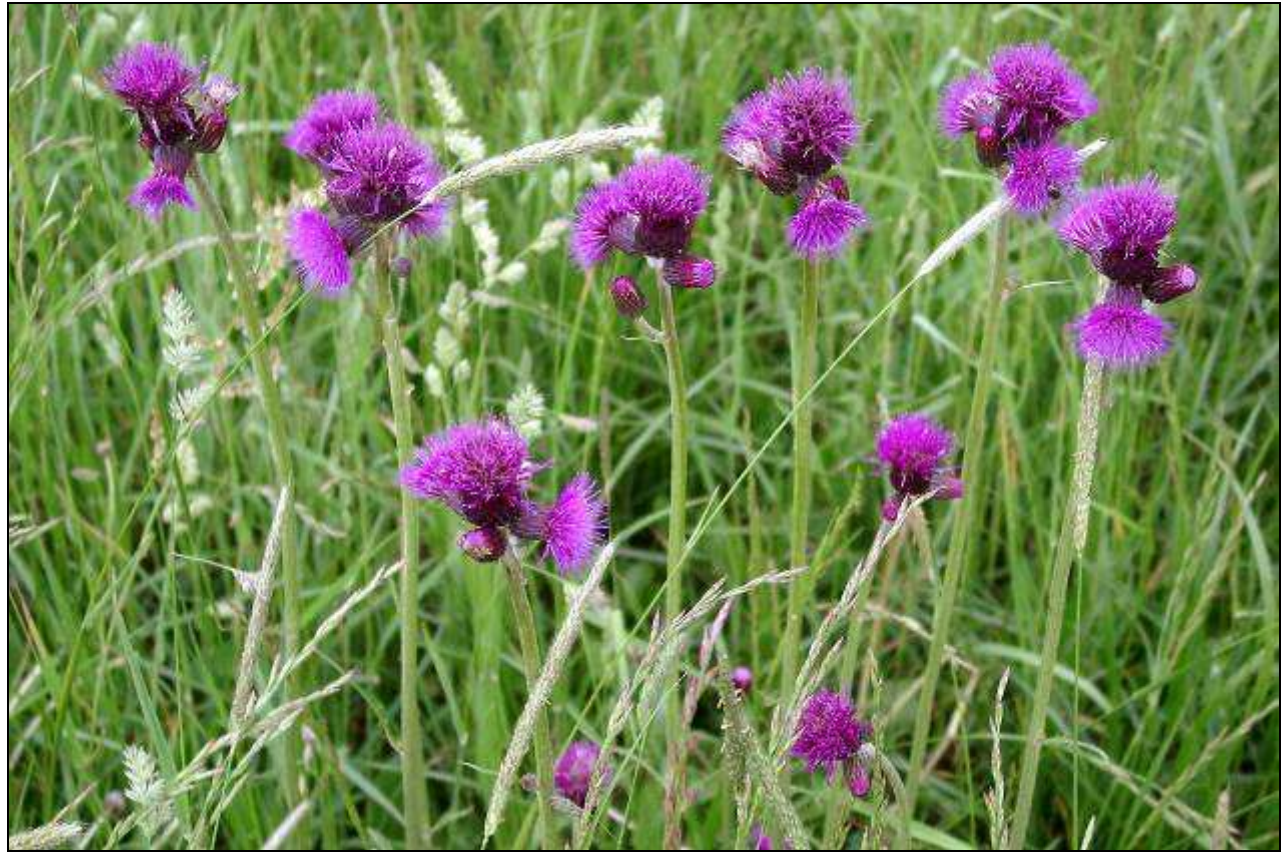

Abb. 11.8.: Bach-Kratzdistel (Cirsium rivulare) auf Untersuchungsfläche 1.

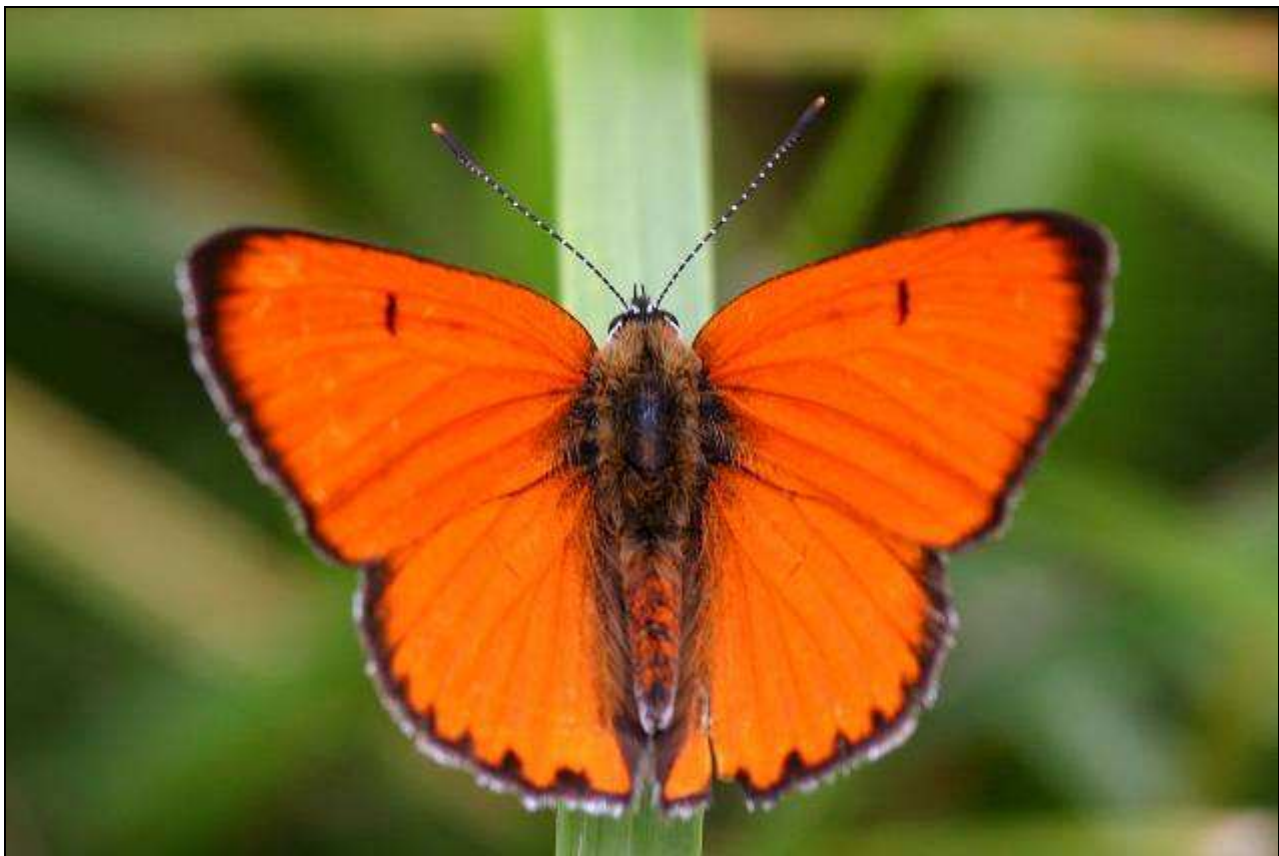

Abb. 11.9.: Großer Feuerfalter (Lycaena dispar) in Nähe der Untersuchungsfläche 2 (Foto Marktl).

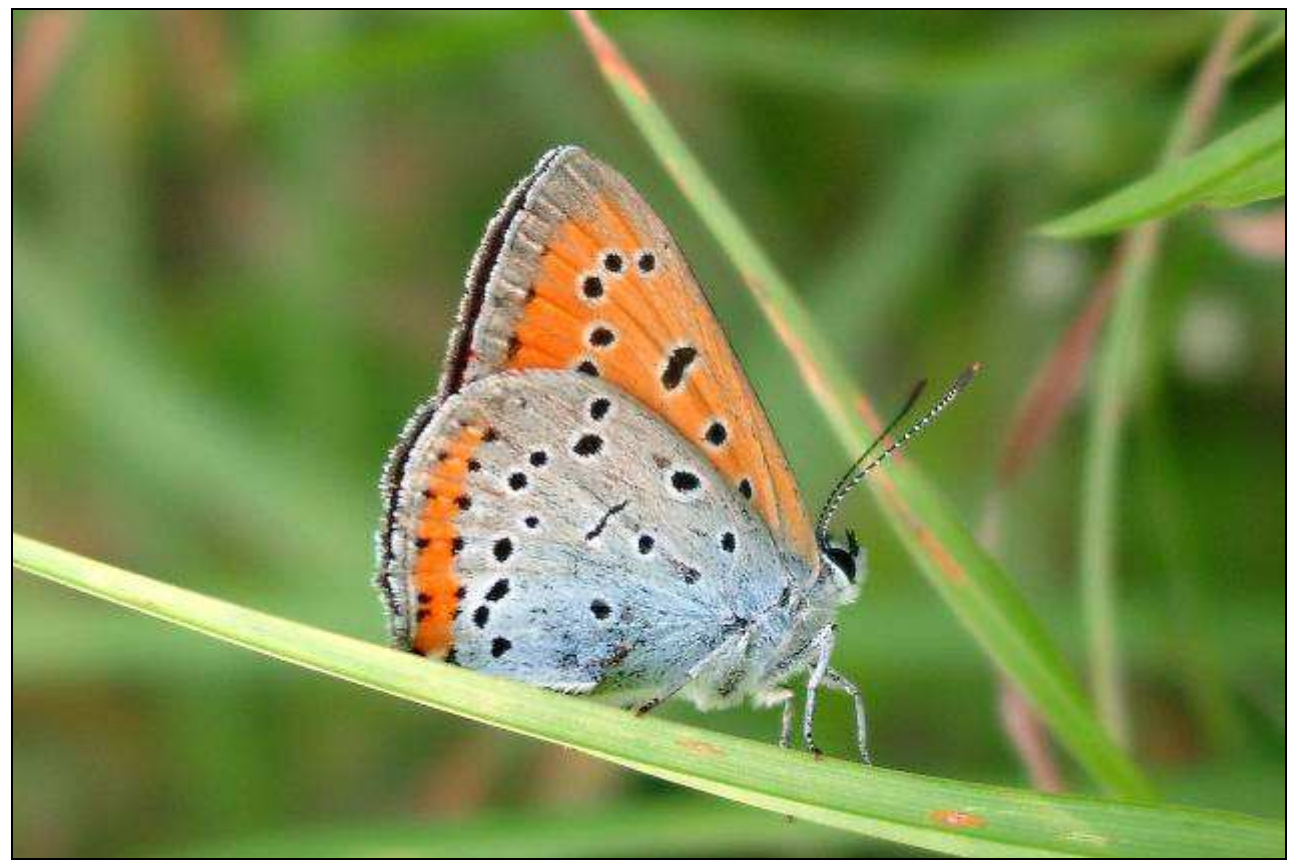

Abb. 11.10.: Weiteres Individuum des Großen Feuerfalters auf Untersuchungsfläche 7.

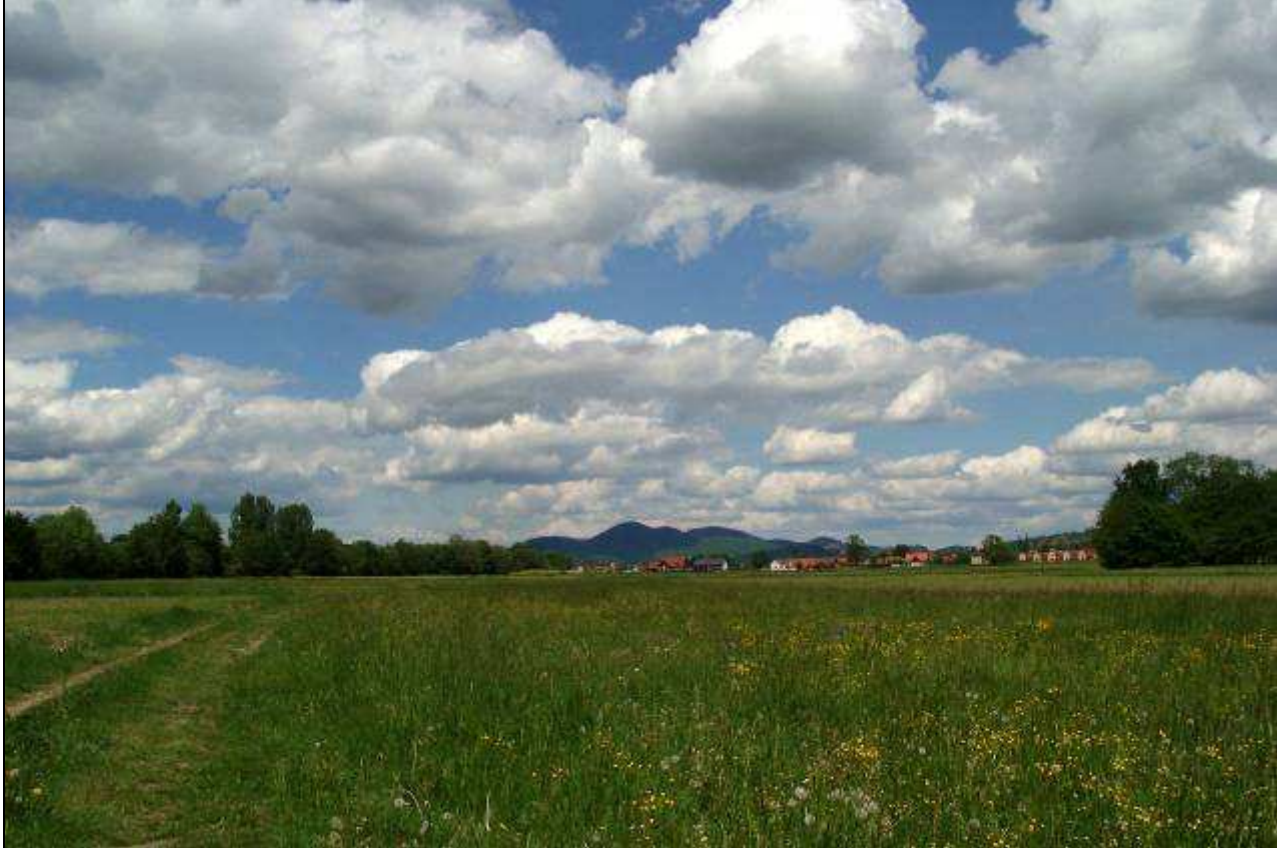

Abb. 11.11.: Blick von Untersuchungsfläche 9 auf die Gleichenberger Kogel.

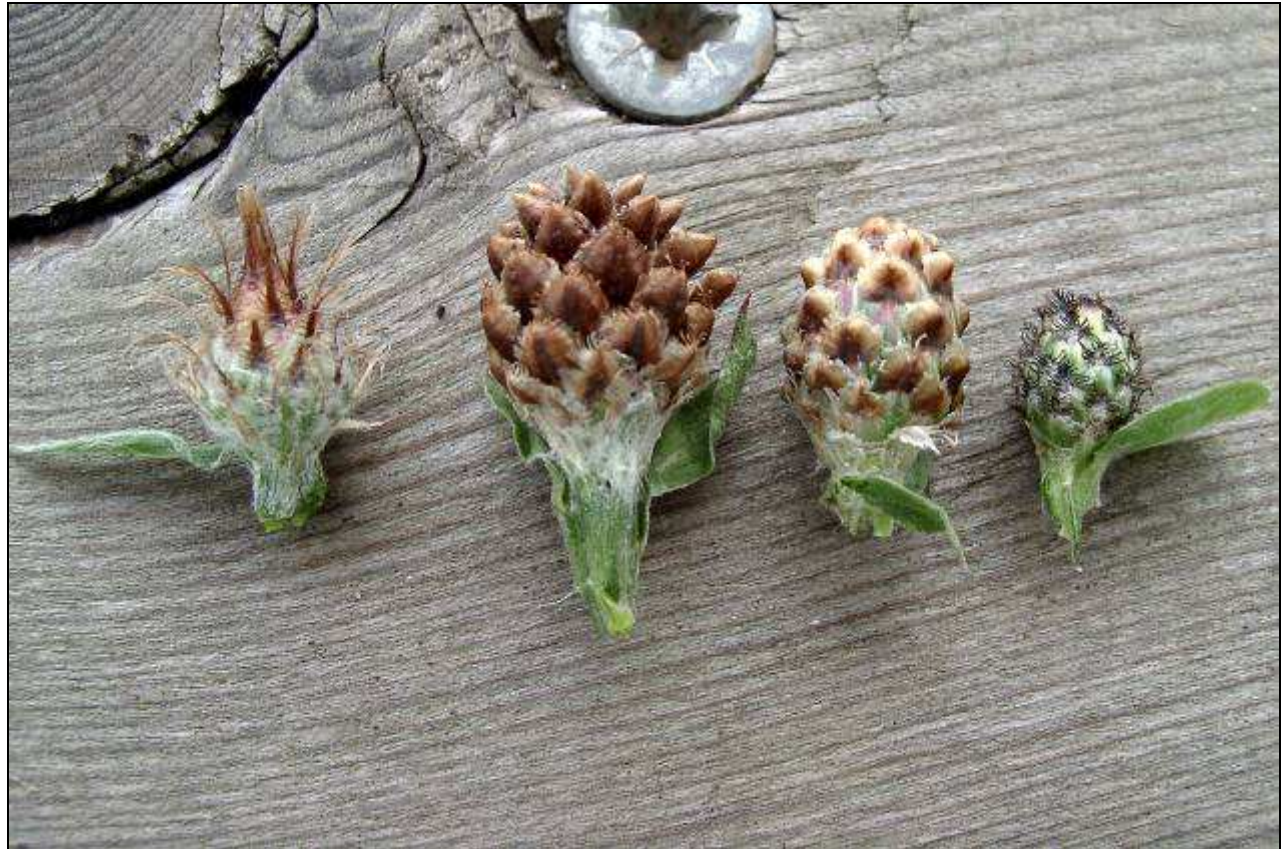

Abb. 11.12.: Centaureen im Vergleich, von links nach rechts: Centaurea jacea ssp. subjacea, C. jacea ssp. jacea, C. jacea ssp. jacea mit Übergängen zu C. nigrescens, C. nigrescens. Alle auf Untersuchungsfläche 4.

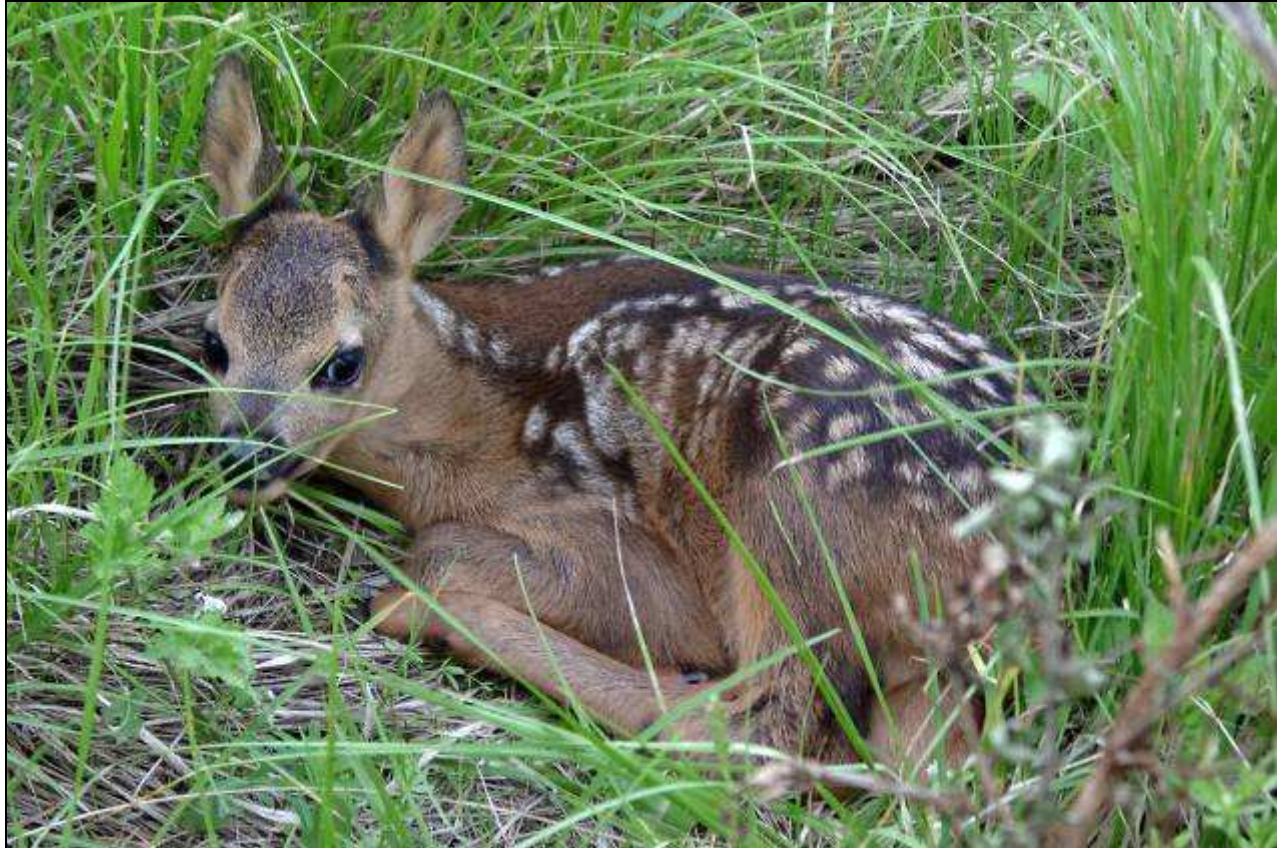

Abb. 11.13.: Rehkitz neben Untersuchungsfläche 7.

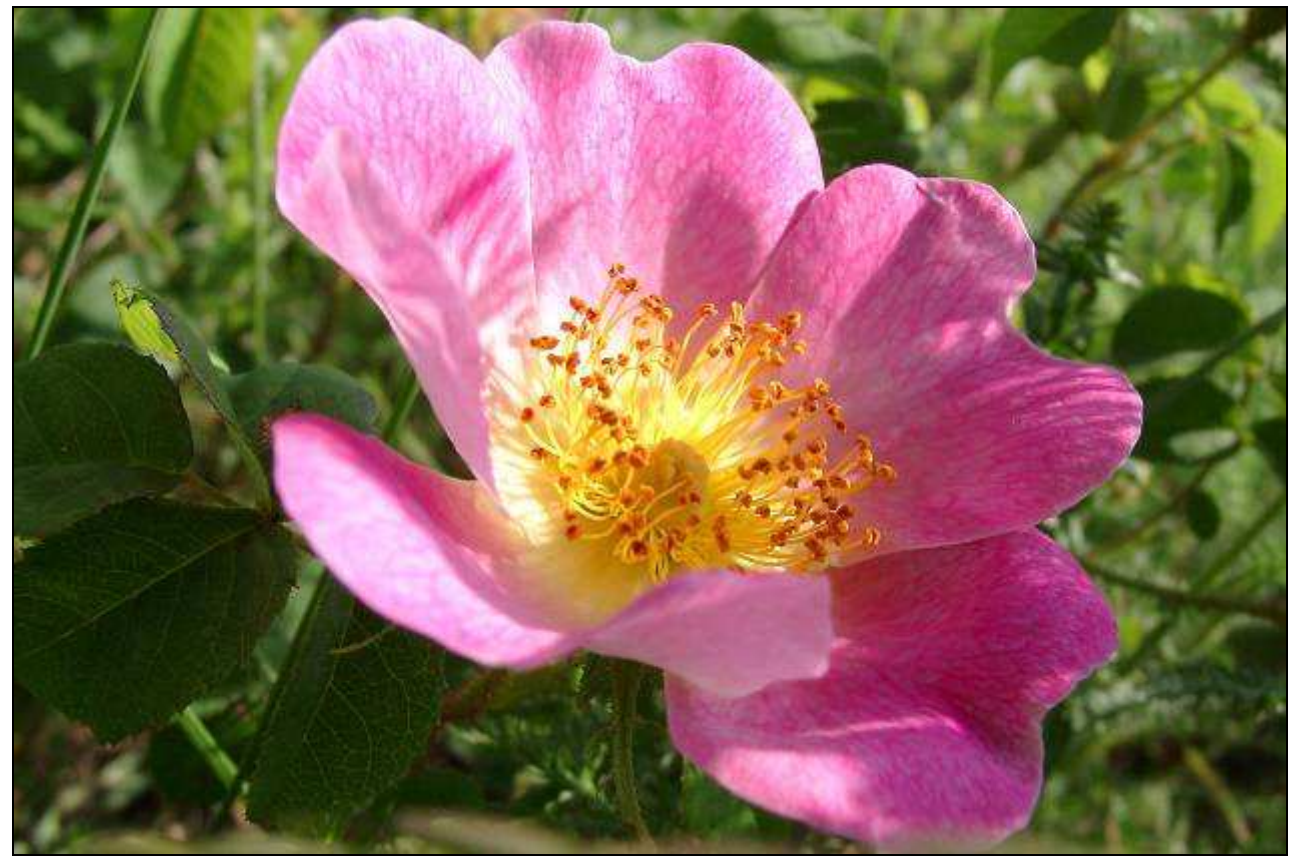

Abb. 11.14.: Essig-Rose (Rosa gallica) am Rand der Untersuchungsfläche 16.

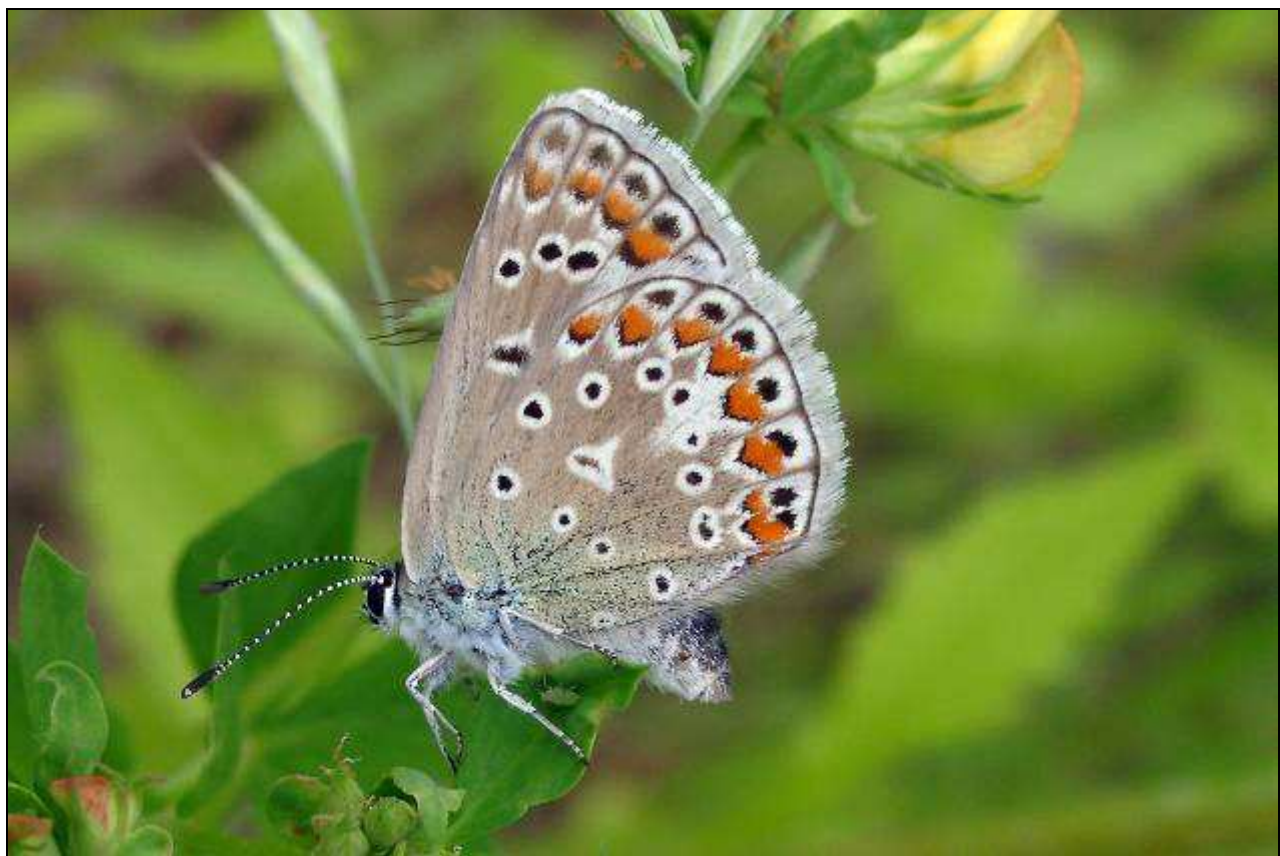

Abb. 11.15.: Gemeiner Bläuling (Polyommatus icarus) auf Untersuchungsfläche 16.

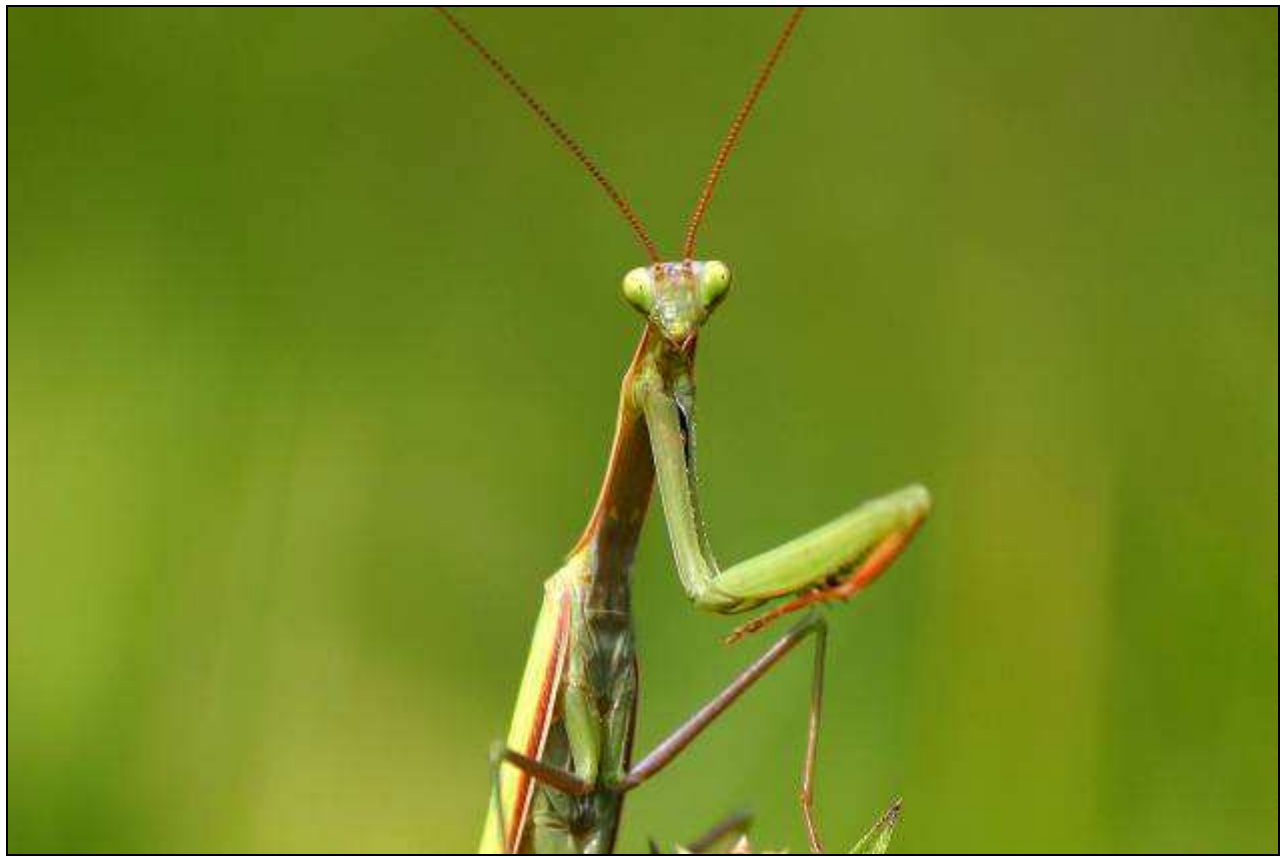

Abb. 11.16.: Gottesanbeterin (Mantis religiosa) auf Untersuchungsfläche 12.

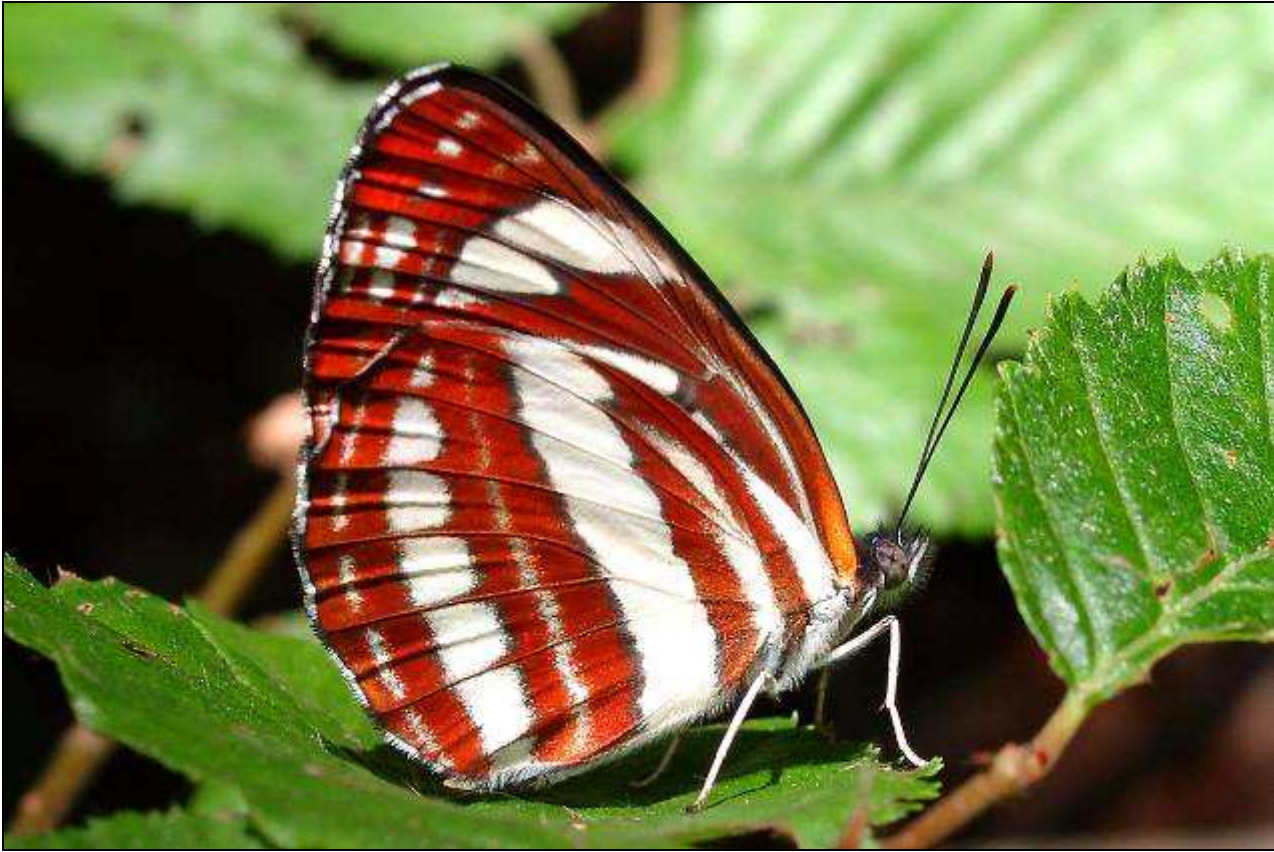

Abb. 11.17.: Schwarzbraune Trauerfalter (Neptis sappho) an einem Waldrand nahe Gleichenberg.

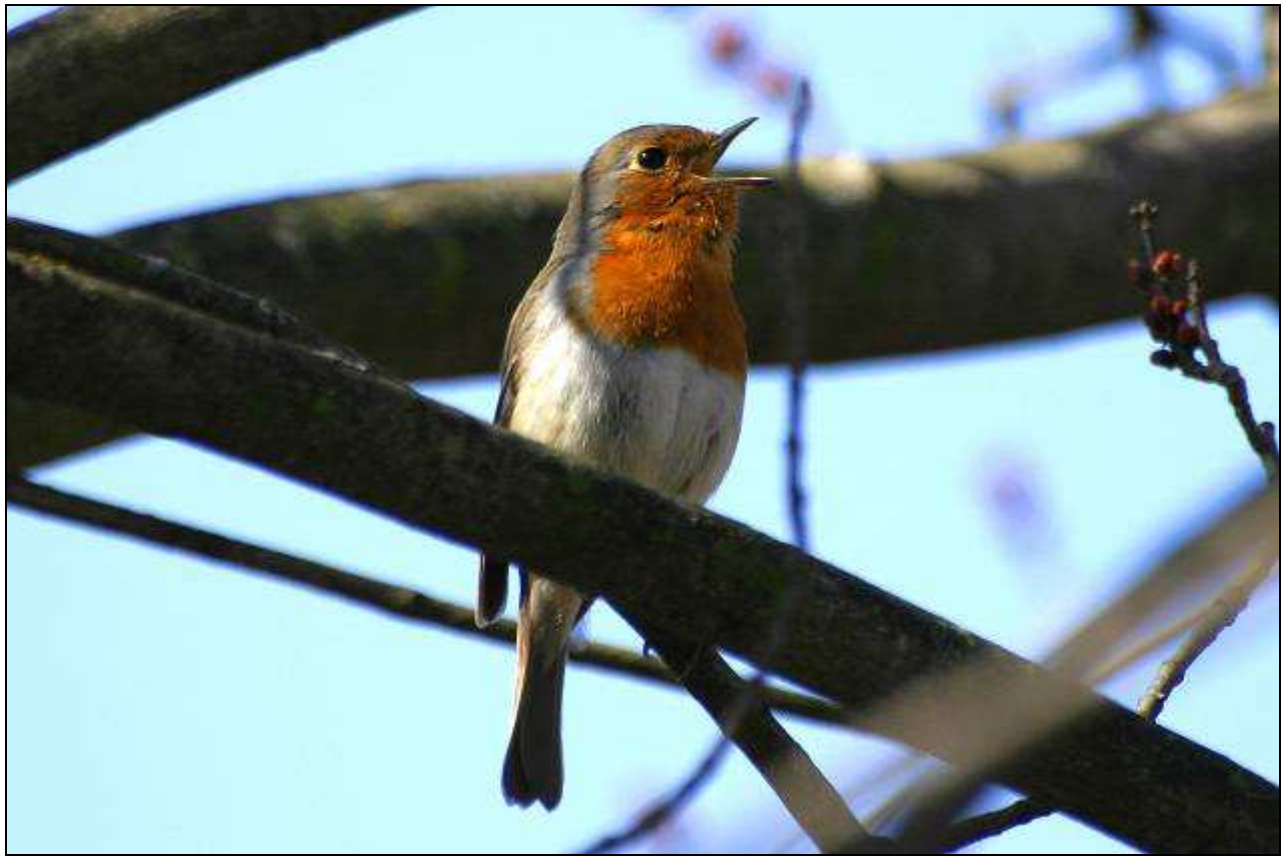

Abb. 11.18.: Singendes Rotkehlchen (Erithacus rubecula) nähe Trautmannsdorf.

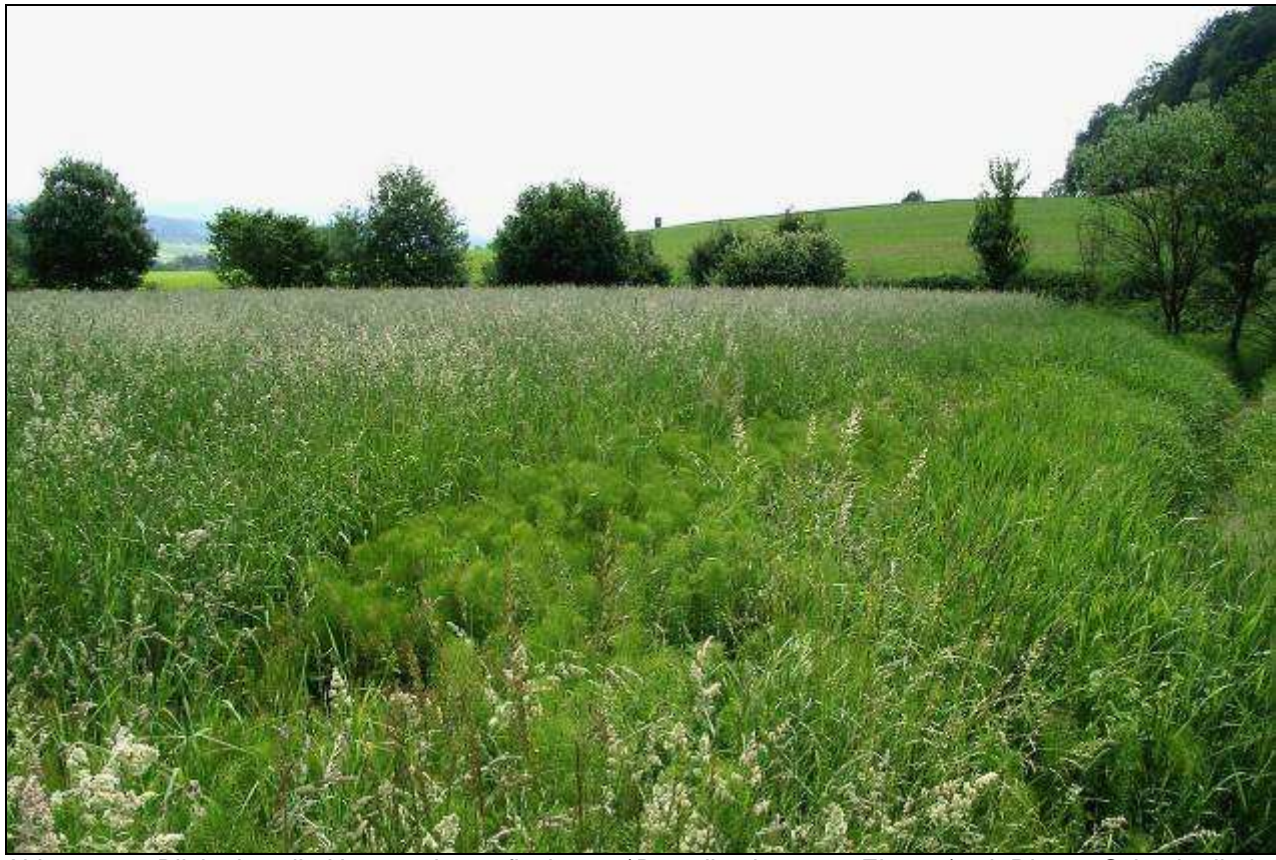

Abb. 11.19.: Blick über die Untersuchungsfläche 17 (Dactylis glomerata-Einsaat) mit Riesen-Schachtelhalm (Equisetum telmateia) im Vordergrund und Sumpf-Segge (Carex acutiformis) am rechten Bildrand.

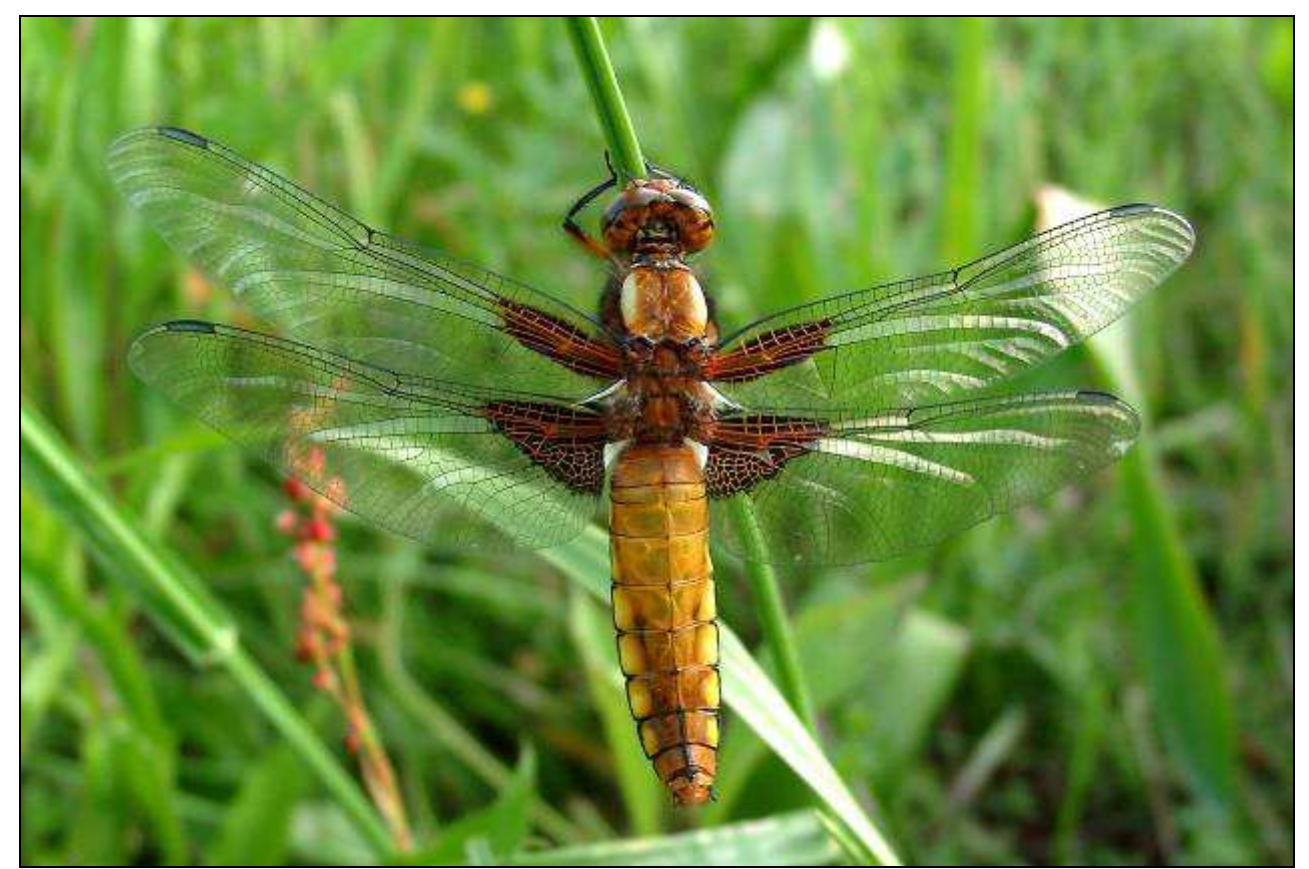

Abb. 11.20.: Weibliche Plattbauchlibelle (Libellula depressa) auf Untersuchungsfläche 4.

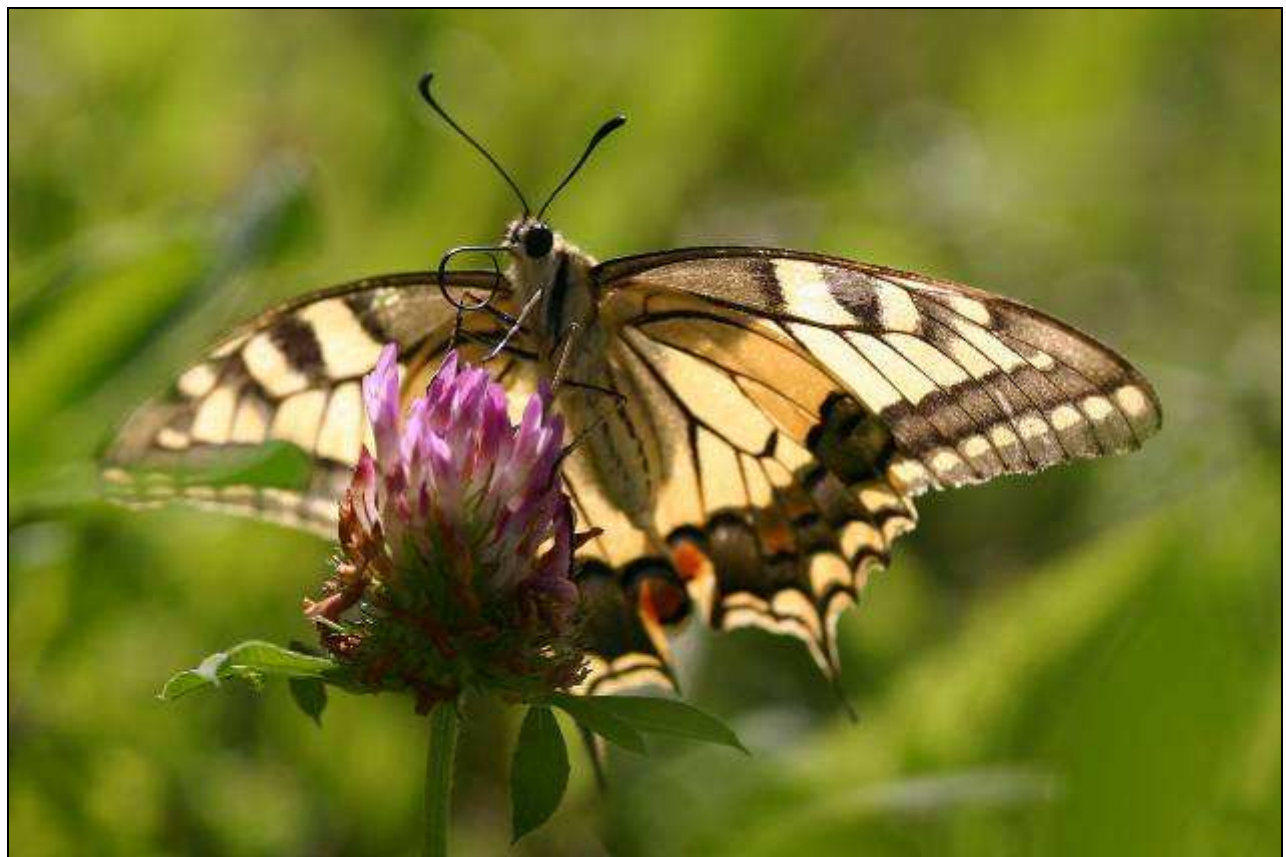

Abb. 11.21.: Schwalbenschwanz (Papilio machaon) auf Rotklee (Trifolium pratense) nähe Poppendorf.

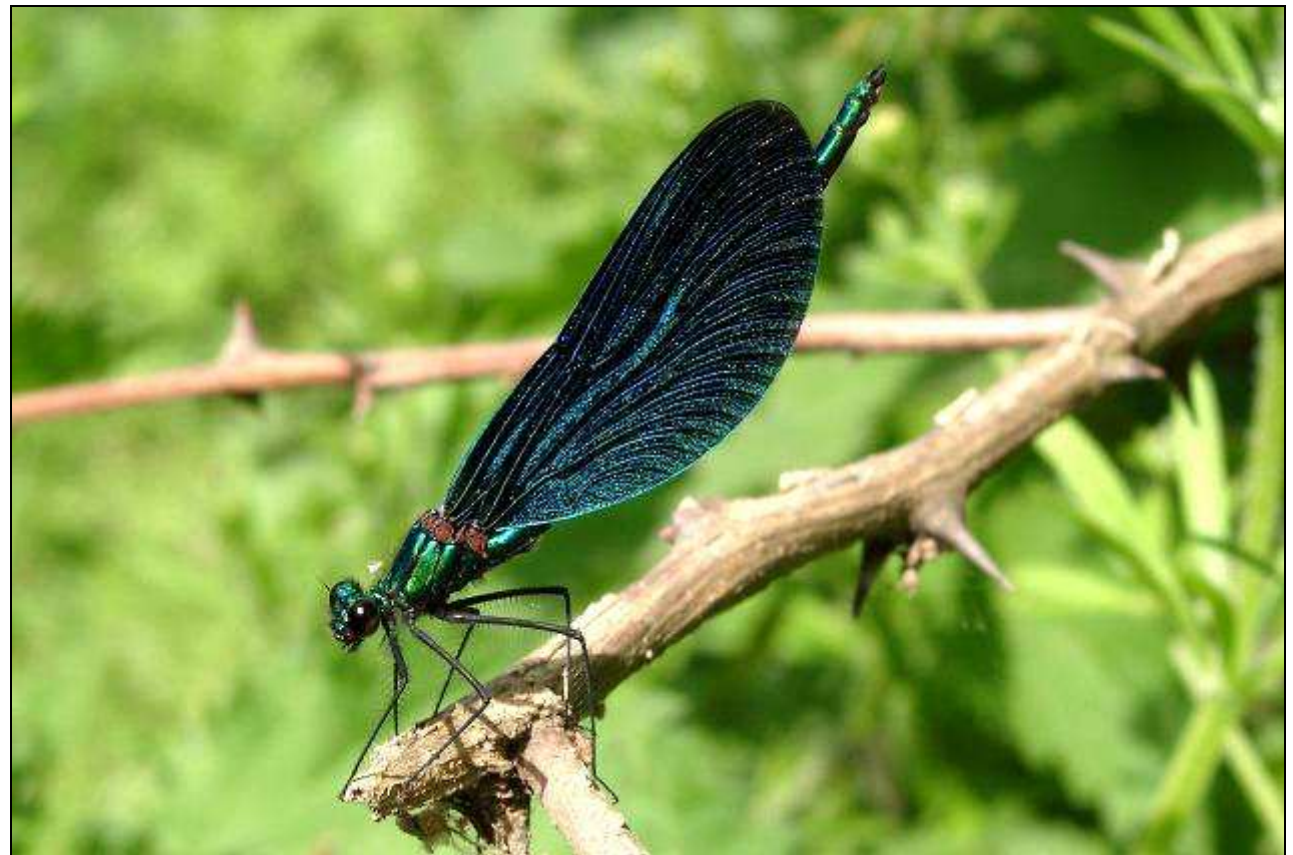

Abb. 11.22.: Blauflügel-Prachtlibelle (Calopteryx virgo) am Rand der Untersuchungsfläche 4.

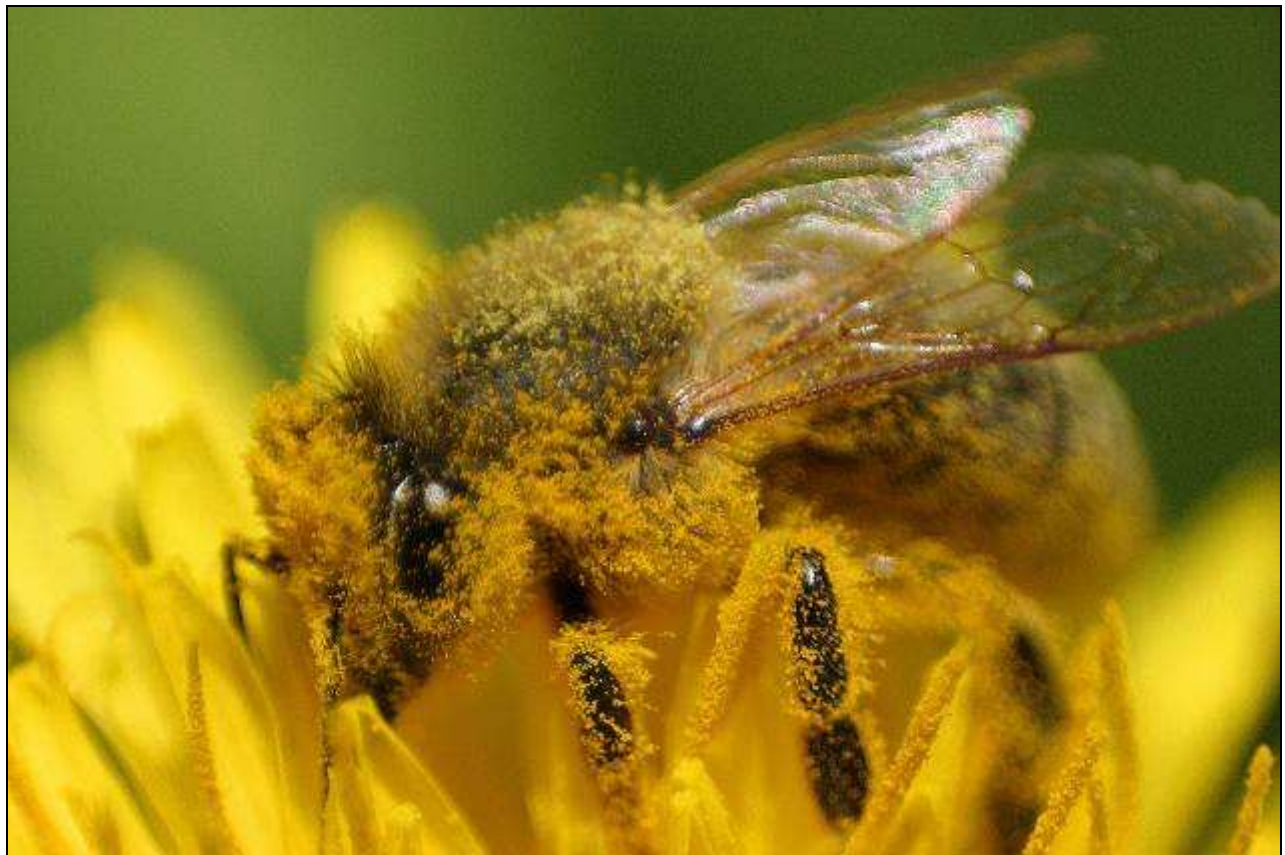

Abb. 11.23.: Fleissige Honigbiene bei Ihrer Arbeit.

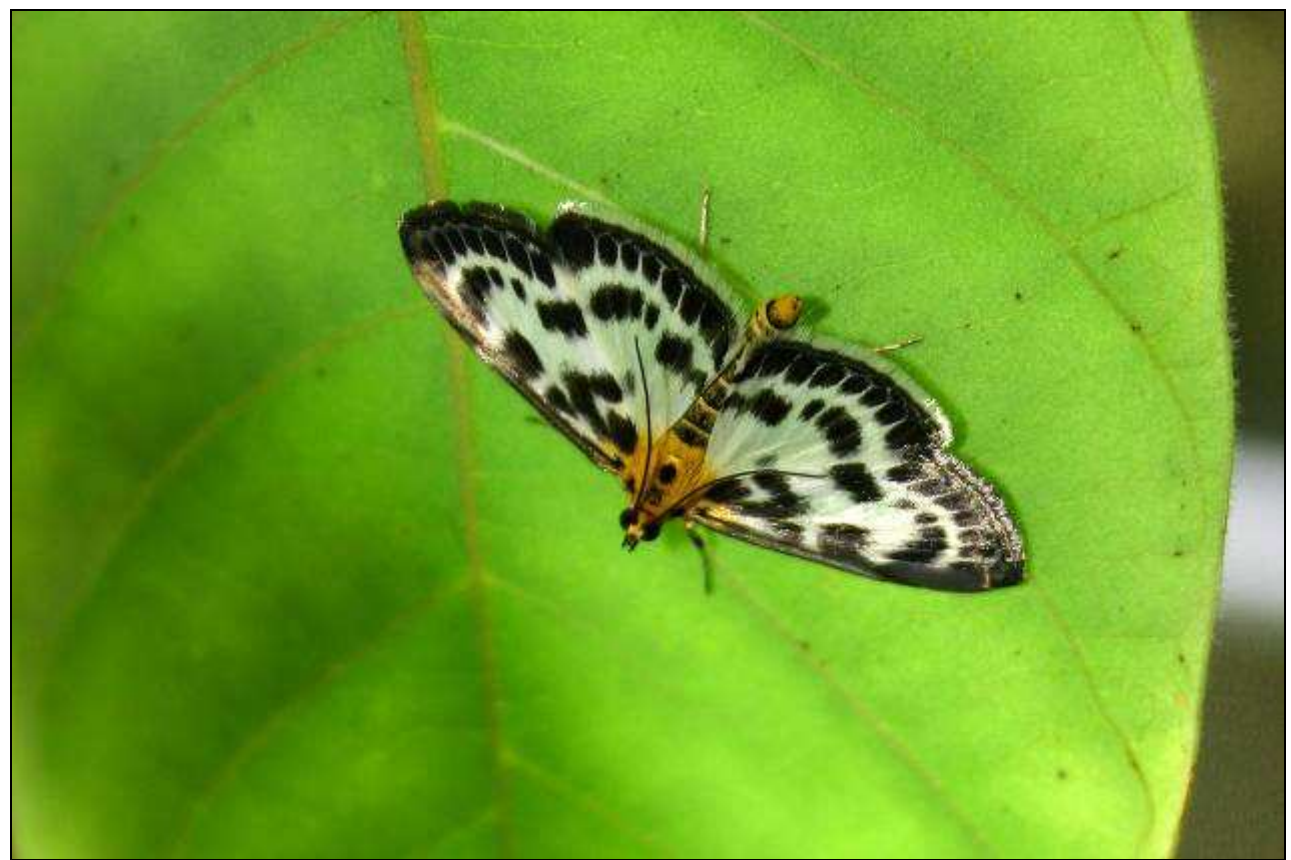

Abb. 11.24.: Brennesselzünsler (Eurrhypara hortulata) in Burgfried.

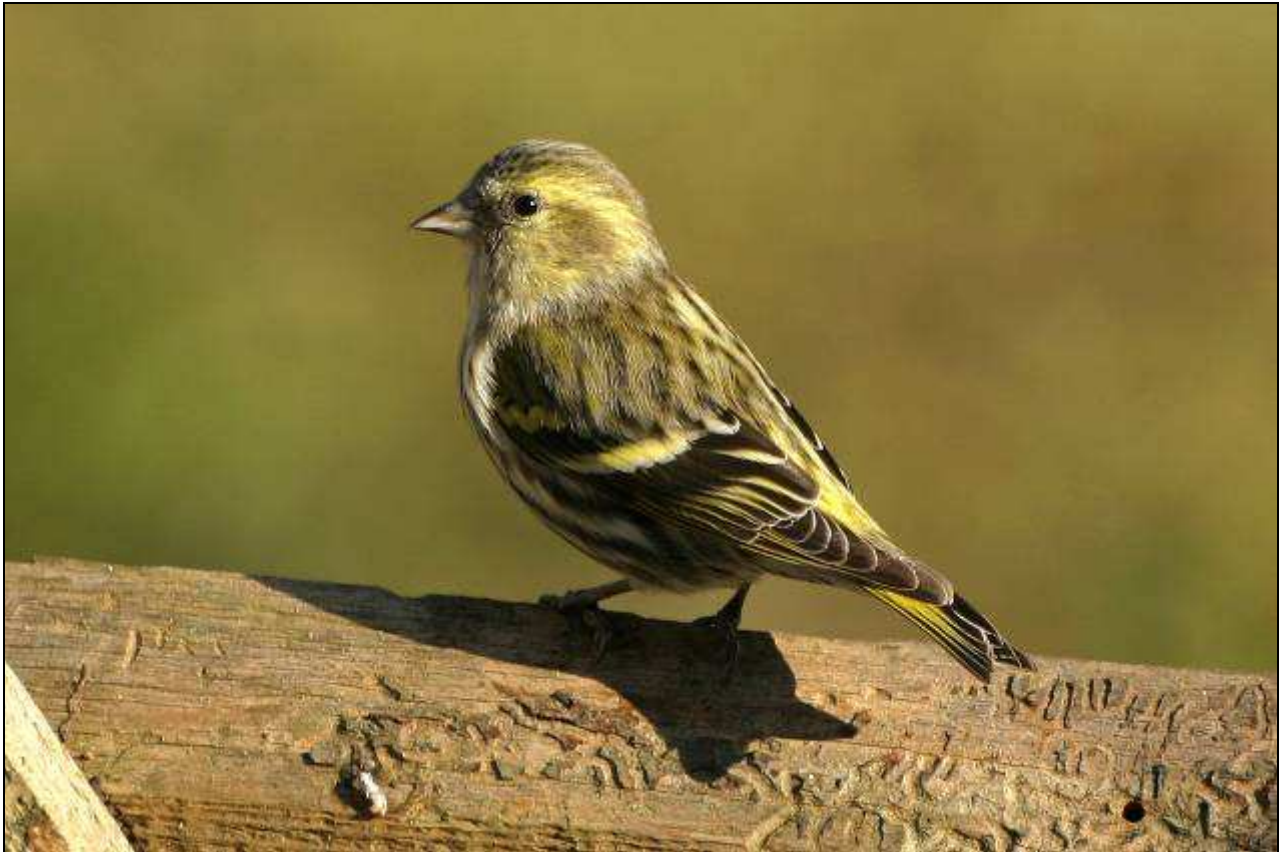

Abb. 11.25.: Erlenzeisig (Carduelis spinus, Weibchen) bei Stainz bei Straden. Ein häufiger Wintergast im Untersuchungsgebiet.

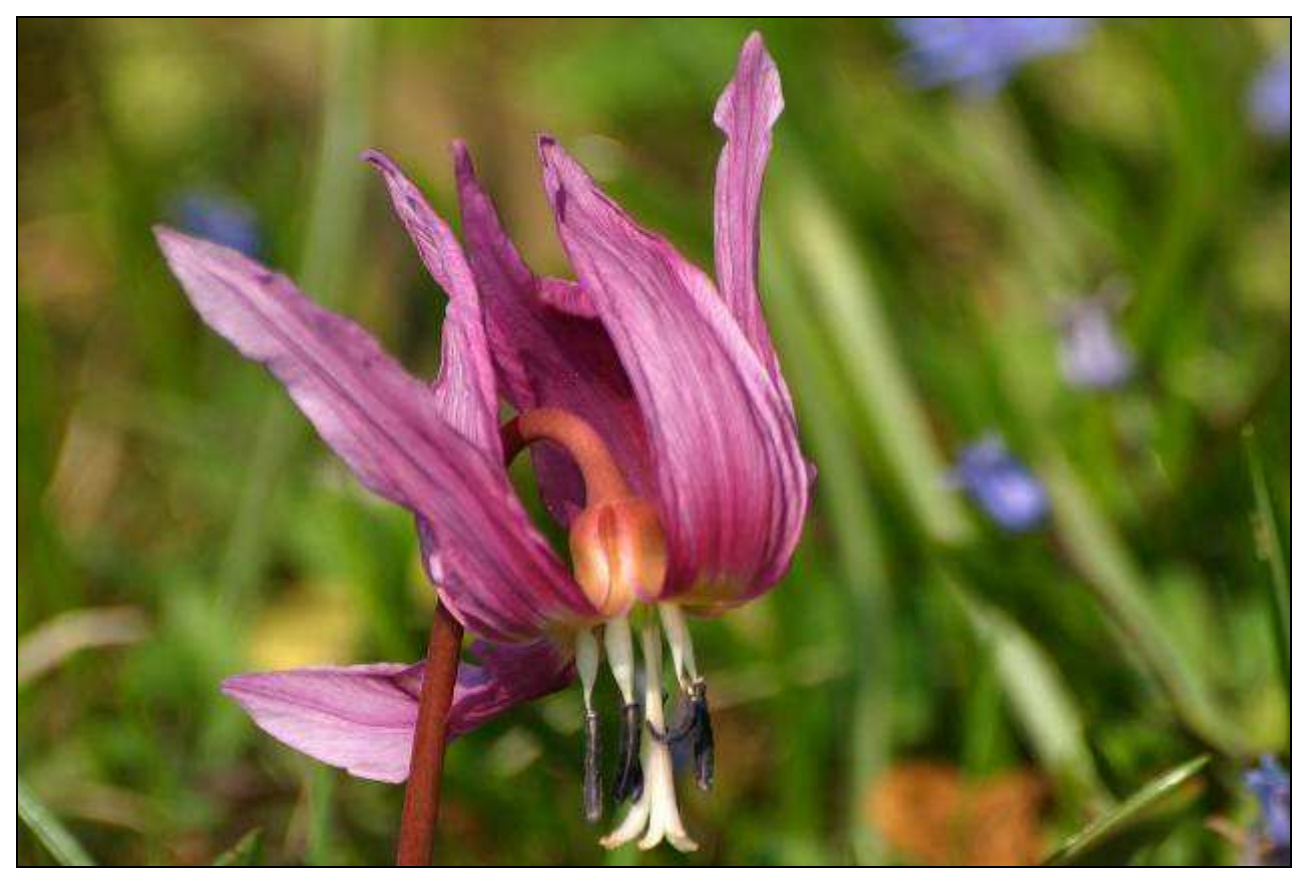

Abb. 11.26.: Hundszahn (Erythronium dens-canis) am Fuß des Stradner Kogels.

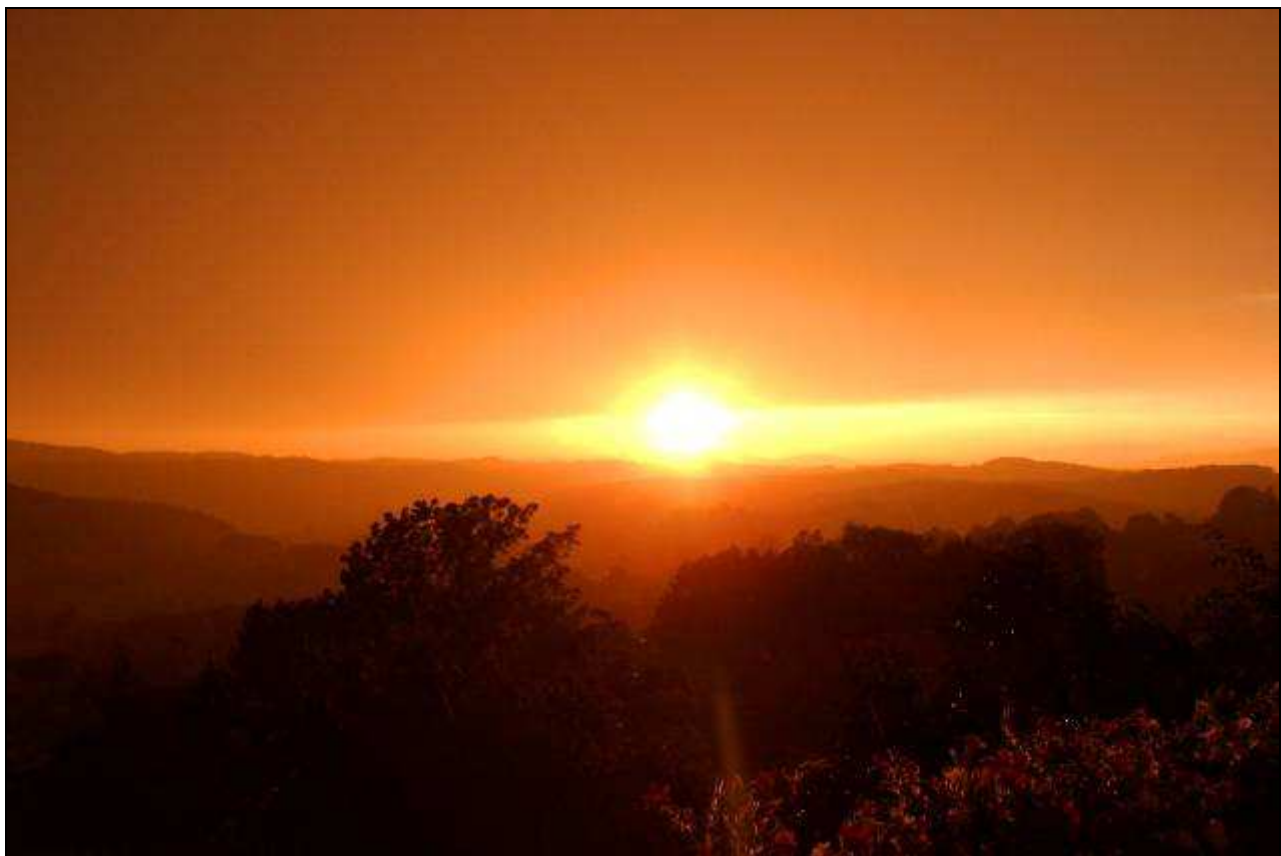

Abb. 11.27.: Sonnenuntergang über dem Hügelland.

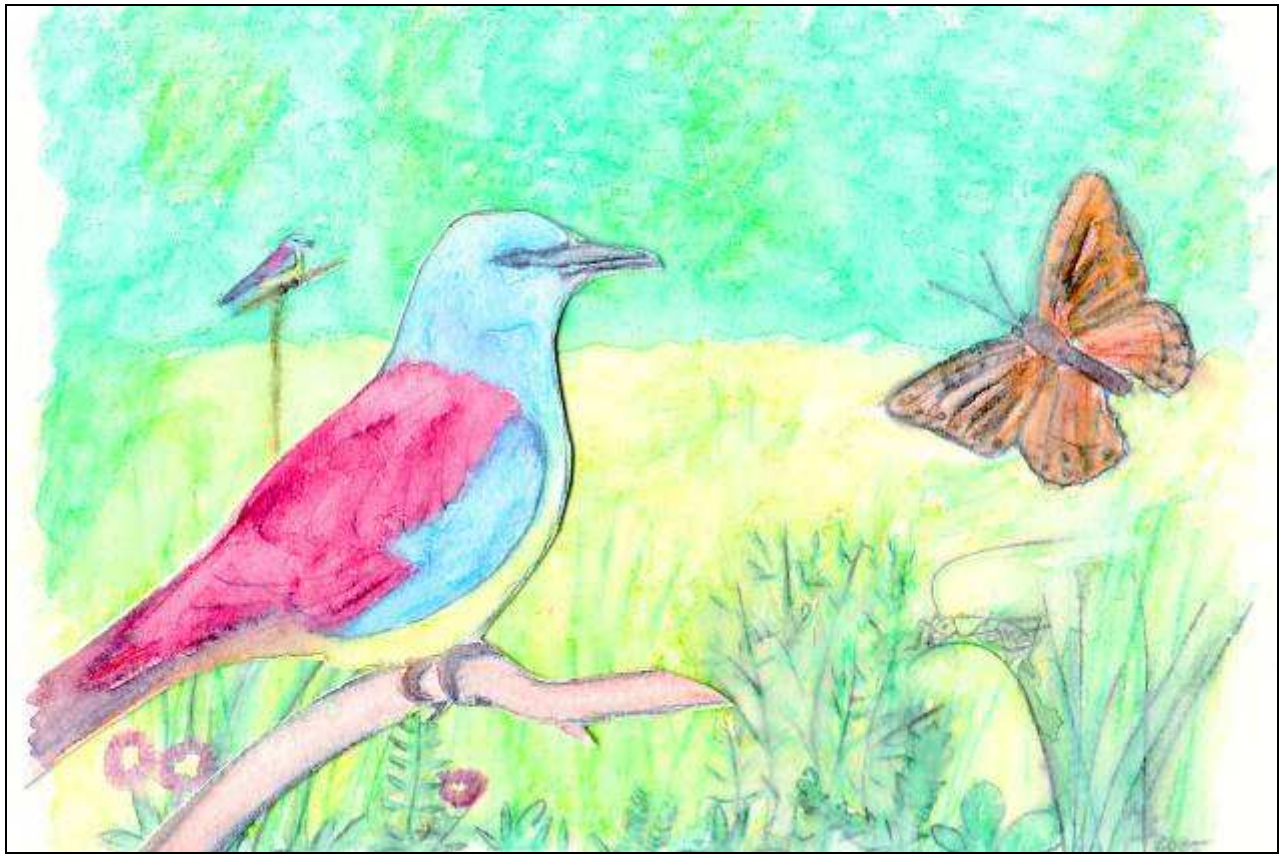

Abb. 11.28.: "Idylle mit Blauracken", Mischtechnik, Barbara Marktl 2005.